# Multidimensional Tensor Library

primary use in perturbation methods for Stochastic Dynamic General Equilibrium (SDGE) models

Copyright  $\odot$  2004 by Ondra Kamenik

#### <span id="page-1-0"></span>2 LIBRARY OVERVIEW Tensor Library §1

#### 1. Library overview.

The design of the library was driven by the needs of perturbation methods for solving Stochastic Dynamic General Equilibrium models. The aim of the library is not to provide an exhaustive interface to multidimensional linear algebra. The tensor library's main purposes include:

- Define types for tensors, for a multidimensional index of a tensor, and types for folded and unfolded tensors. The tensors defined here have only one multidimensional index and one reserved one-dimensional index. The tensors should allow modelling of higher order derivatives with respect to a few vectors with different sizes (for example  $[g_{y^2u^3}]$ ). The tensors should allow folded and unfolded storage modes and conversion between them. A folded tensor stores symmetric elements only once, while an unfolded stores data as a whole multidimensional cube.
- Define both sparse and dense tensors. We need only one particular type of sparse tensor. This in contrast to dense tensors, where we need much wider family of types.
- Implement the Faa Di Bruno multidimensional formula. So, the main purpose of the library is to implement the following step of Faa Di Bruno:

$$
[B_{s^k}]_{\alpha_1...\alpha_k} = [h_{y^l}]_{\gamma_1...\gamma_l} \left(\sum_{c \in M_{l,k}} \prod_{m=1}^l [g_{c_m}]_{c_m(\alpha)}^{\gamma_m}\right)
$$

where s can be a compound vector of variables,  $M_{l,k}$  is a set of all equivalences of k element set having l classes,  $c_m$  is m-th class of equivalence c, and  $c_m(\alpha)$  is a tuple of picked indices from  $\alpha$  by class  $c_m$ . Note that the sparse tensors play a role of h in the Faa Di Bruno, not of B nor g.

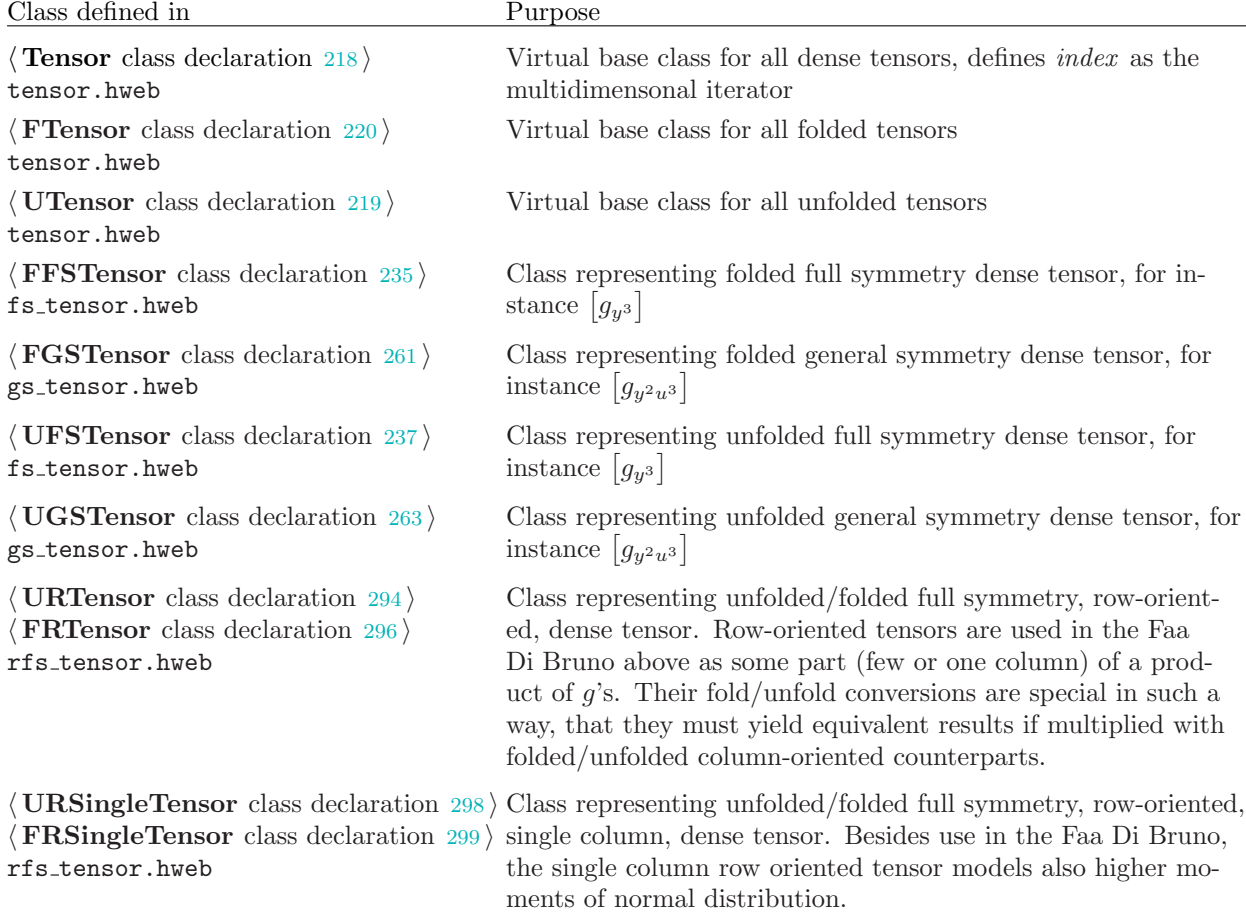

The following table is a road-map to various abstractions in the library.

 $\langle$  UPSTensor class declaration [318](#page-123-0)  $\rangle$ ps tensor.hweb Class representing unfolded, column-oriented tensor whose symmetry is not that of the  $[B_{y^2u^3}]$  but rather of something as  $[B_{unuum}]$ . This tensor evolves during the product operation for unfolded tensors and its basic operation is to add itself to a tensor with nicer symmetry, here  $[B_{y^2u^3}]$ .  $\langle$  **FPSTensor** class declaration [321](#page-126-0)  $\rangle$ ps\_tensor.hweb Class representing partially folded, column-oriented tensor whose symmetry is not that of the  $[B_{y^3u^4}]$  but rather something as  $[B_{yu|y^3u|u^4}]$ , where the portions of symmetries represent folded dimensions which are combined in unfolded manner. This tensor evolves during the Faa Di Bruno for folded tensors and its basic operation is to add itself to a tensor with nicer symmetry, here folded  $[B_{y^3u^4}]$ .  $\langle$  USubTensor class declaration [475](#page-197-0)  $\rangle$ pyramid prod.hweb Class representing unfolded full symmetry, row-oriented tensor which contains a few columns of huge product  $\prod_{m=1}^{l} [g_{c_m}]_{c_m}^{\gamma_m}$  $\frac{\gamma_m}{c_m(\alpha)}$ . This is needed during the Faa Di Bruno for folded matrices.  $\langle$  IrregTensor class declaration [483](#page-201-0)  $\rangle$ pyramid2 prod.hweb Class representing a product of columns of derivatives  $[z_{y^k u}]\,$ , where  $z = [y^T, v^T, w^T]^T$ . Since the first part of z is y, the derivatives contain many zeros, which are not stored, hence the tensor's irregularity. The tensor is used when calculating one step of Faa Di Bruno formula, i.e.  $[f_{z^l}] \sum \prod_{m=1}^l [z_{c_m}]_{c_m}^{\gamma_m}$  $\frac{\gamma_m}{c_m(\alpha)}$ .  $\langle$  FSSparseTensor class declaration [348](#page-139-0)  $\rangle$ sparse\_tensor.hweb Class representing full symmetry, column-oriented, sparse tensor. It is able to store elements keyed by the multidimensional index, and multiply itself with one column of row-oriented tensor.  $\langle$  FGSContainer class declaration [388](#page-154-0)  $\rangle$ t\_container.hweb Container of FGSTensors. It implements the Faa Di Bruno with unfolded or folded tensor  $h$  yielding folded  $B$ . The methods are FGSContainer :: multAndAdd.  $\langle$  UGSContainer class declaration [387](#page-153-0) $\rangle$ t\_container.hweb Container of FGSTensors. It implements the Faa Di Bruno with unfolded tensor  $h$  yielding unfolded  $B$ . The method is  $UGSC on tainer :: multAndAdd.$  $\sqrt{\frac{1}{1}}$  StackContainerInterface class  $declaration$  [399](#page-160-0)) stack container.hweb Virtual pure interface describing all logic of stacked containers for which we will do the Faa Di Bruno operation. h UnfoldedStackContainer class  $\text{declaration }408$  $\text{declaration }408$ stack container.hweb Implements the Faa Di Bruno operation for stack of containers of unfolded tensors. h FoldedStackContainer class  $\text{declaration }407$  $\text{declaration }407$ stack container.hweb Implements the Faa Di Bruno for stack of containers of folded tensors.  $\langle$  **ZContainer** class declaration  $409$   $\rangle$ stack container.hweb The class implements the interface StackContainerInterface according to z appearing in context of SDGE models. By a simple inheritance, we obtain  $\langle$  UnfoldedZContainer class declaration  $412$  and also (FoldedZContainer class declaration  $411$ .

### 4 LIBRARY OVERVIEW Tensor Library §1

 $\langle$  Equivalence class declaration [158](#page-63-0) $\rangle$ equivalence.hweb

 $\langle$  EquivalenceSet class declaration [159](#page-64-0) $\rangle$ equivalence.hweb

 $\langle$  Symmetry class declaration [139](#page-55-0) $\rangle$ symmetry.hweb

 $\langle$  Permutation class declaration [197](#page-77-0) $\rangle$ permutation.hweb

 $\langle$  IntSequence class declaration [50](#page-24-0)  $\rangle$ int\_sequence.hweb

 $\langle$  TwoDMatrix class declaration [82](#page-34-0) $\rangle$  $\sqrt{C$ onstTwoDMatrix class  $\text{declaration } 81$  $\text{declaration } 81$ twod matrix.hweb

 $\langle$  KronProdAll class declaration [103](#page-42-0) $\rangle$ kron prod.hweb

 $KronProdAllOptim$  class  $\text{declaration } 104$  $\text{declaration } 104$ kron prod.hweb

(FTensorPolynomial class  $\text{declaration } 508$  $\text{declaration } 508$ h UTensorPolynomial class  $\text{declaration } 507$  $\text{declaration } 507$ t\_polynomial.hweb

 $\sqrt{\text{FNormalMoments}}$  class declaration  $524$  $\langle$  UNormalMoments class  $\text{declaration } 523$  $\text{declaration } 523$ normal moments.hweb

 $\langle$  TLStatic class declaration [535](#page-222-0)  $\rangle$ tl static.hweb

 $\langle$  TLException class definition [47](#page-23-0) $\rangle$ tl exception.hweb

The class implements the interface StackContainerInterface according to G appearing in context of SDGE models. By a simple inheritance, we obtain  $\ell$  UnfoldedGContainer class declaration  $416$  and also (**FoldedGContainer** class declaration  $415$ .

The class represents an equivalence on n-element set. Useful in the Faa Di Bruno.

The class representing all equivalences on n-element set. Useful in the Faa Di Bruno.

The class defines a symmetry of general symmetry tensor. This is it defines a basic shape of the tensor. For  $[B_{y^2u^3}]$ , the symmetry is  $y^2u^3$ .

The class represents a permutation of  $n$  indices. Useful in the Faa Di Bruno.

The class represents a sequence of integers. Useful everywhere.

The class provides an interface to a code handling two-dimensional matrices. The code resides in Sylvester module, in directory sylv/cc. The object files from that directory need to be linked: GeneralMatrix.o, Vector.o and SylvException.o. There is no similar interface to Vector and ConstVector classes from the Sylvester module and they are used directly.

The class represents a Kronecker product of a sequence of arbitrary matrices and is able to multiply a matrix from the right without storing the Kronecker product in memory.

The same as **KronProdAll** but it optimizes the order of matrices in the product to minimize the used memory during the Faa Di Bruno operation. Note that it is close to optimal flops.

Abstractions representing a polynomial whose coefficients are folded/unfolded tensors and variable is a column vector. The classes provide methods for traditional and horner-like polynomial evaluation. This is useful in simulation code.

These are containers for folded/unfolded single column tensors for higher moments of normal distribution. The code contains an algorithm for generating the moments for arbitrary covariance matrix.

The class encapsulates all static information needed for the library. It includes a Pascal triangle (for quick computation of binomial coefficients), and precalculated equivalence sets.

Simple class thrown as an exception.

2. The tensor library is multi-threaded. This means, if appropriate compilation options were set, some codes are launched concurrently. This boosts the performance on SMP machines or single processors with hyper-threading support. The basic property of the thread implementation in the library is that we do not allow running more concurrent threads than the preset limit. This prevents threads from competing for memory in such a way that the OS constantly switches among threads with frequent I/O for swaps. This may occur since one thread might need much own memory. The threading support allows for detached threads, the synchronization points during the Faa Di Bruno operation are relatively short, so the resulting load is close to the preset maximum number parallel threads.

3. A few words to the library's test suite. The suite resides in directory tl/testing. There is a file tests.cpp which contains all tests and main() function. Also there are files factory.h and factory.cpp implementing random generation of various objects. The important property of these random objects is that they are the same for all object's invocations. This is very important in testing and debugging. Further, one can find files monoms.h and monoms.cpp. See below for their explanation.

There are a few types of tests:

- 1) We test for tensor indices. We go through various tensors with various symmetries, convert indices from folded to unfolded and vice-versa. We test whether their coordinates are as expected.
- 2) We test the Faa Di Bruno by comparison of the results of **FGSContainer** ::*multAndAdd* against the results of UGSContainer :: multAndAdd. The two implementations are pretty different, so this is a good test.
- 3) We use a code in monoms.h and monoms.cpp to generate a random vector function  $f(x(y, u))$  along with derivatives of  $[f_x]$ ,  $[x_{y^k u^l}]$ , and  $[f_{y^k u^l}]$ . Then we calculate the resulting derivatives  $[f_{y^k u^l}]$  using multAndAdd method of UGSContainer or FGSContainer and compare the derivatives provided by monoms. The functions generated in monoms are monomials with integer exponents, so the implementation of monoms is quite easy.
- 4) We do a similar thing for sparse tensors. In this case the monoms generate a function  $f(y, v(y, u), w(y, u))$ , provide all the derivatives and the result  $[f_{y^k u^l}]$ . Then we calculate the derivatives with  $multAndAdd$  of ZContainer and compare.
- 5) We test the polynomial evaluation by evaluating a folded and unfolded polynomial in traditional and horner-like fashion. This gives four methods in total. The four results are compared.
- 
- 4. Utilities.
- 6 UTILITIES Tensor Library  $\S4$

#### <span id="page-6-0"></span>§5 Tensor Library SIMPLE THREADS 7

#### 5. Simple threads. Start of sthreads.h file.

This file defines types making a simple interface to multi-threading. It follows the classical  $C++$  idioms for traits. We have three sorts of traits. The first is a **thread\_traits**, which make interface to thread functions (run, exit, create and join), the second is **mutex\_traits**, which make interface to mutexes (create, lock, unlock), and third is **cond\_traits**, which make interface to conditions (create, wait, broadcast, and destroy). At present, there are two implementations. The first are POSIX threads, mutexes, and conditions, the second is serial (no parallelization).

The file provides the following interfaces templated by the types implementing the threading (like types pthread\_t, and pthread\_mutex\_t for POSIX thread and mutex):

- **thread** is a pure virtual class, which must be inherited and a method **operator**( $)( )$ ) be implemented as the running code of the thread. This code is run as a new thread by calling run method.
- thread group allows insertion of threads and running all of them simultaneously joining them. The number of maximum parallel threads can be controlled. See below.
- synchro object locks a piece of code to be executed only serially for a given data and specified entry-point. It locks the code until it is destructed. So, the typical use is to create the synchro object on the stack of a function which is to be synchronized. The synchronization can be subjected to specific data (then a pointer can be passed to synchro's constructor), and can be subjected to specific entry-point (then const char ∗ is passed to the constructor).
- detach thread inherits from thread and models a detached thread in contrast to thread which models the joinable thread.
- detach thread group groups the detached threads and runs them. They are not joined, they are synchronized by means of a counter counting running threads. A change of the counter is checked by waiting on an associated condition.

What implementation is selected is governed (at present) by HAVE\_PTHREAD. If it is defined, then POSIX threads are linked. If it is not defined, then serial implementation is taken. In accordance with this, the header file defines macros THREAD, THREAD\_GROUP, and SYNCHRO as the picked specialization of thread (or detach thread), thread group (or detach thread group), and synchro.

The type of implementation is controlled by **thread\_impl** integer template parameter, this can be *posix* or empty .

The number of maximum parallel threads is controlled via a static member of **thread\_group** and detach\_thread\_group classes.

```
\#ifndef STHREAD H
#define STHREAD_H
\#ifdef HAVE PTHREAD
#include <pthread.h>
#else
```
/∗ Give valid types for POSIX thread types, otherwise the templates fail in empty mode. Don't use typedefs because on some systems pthread t and friends are typedefs even without the include. ∗/

```
#define pthread_t void *
#define pthread_mutex_t void *
#define pthread_cond_t void *
#endif
#include <cstdio>
#include <list>
\#include \langlemap>
 namespace sthread {
   using namespace std;
   class Empty \{\};
   \langle6\rangle;
   enum \{ posix, empty \}:
```
# <span id="page-7-0"></span> $template\langle int \rangle$  class thread traits;  $template\langle int \rangle$  class detach thread;

 $\langle$  thread template class declaration [7](#page-8-0);  $\langle$  thread group template class declaration  $\langle$  is  $\rangle$ ; thread traits template class declaration  $12$ ; mutex\_traits template class declaration  $13$ ; mutex map template class declaration  $14$ ; synchro template class declaration  $17$ ; cond traits template class declaration  $20$ ;  $\langle$  condition\_counter template class declaration [21](#page-14-0) $\rangle$ ;  $\langle$  detach\_thread template class declaration  $27$ ;  $\langle$  detach\_thread\_group template class declaration [28](#page-16-0) $\rangle$ ; #ifdef HAVE\_PTHREAD  $\langle$  POSIX thread specializations [32](#page-17-0) $\rangle$ ;  $\#$ else  $\langle$  No threading specializations [33](#page-18-0) $\rangle$ ; #endif }; #endif 6. Here is the classical IF template.  $\langle$  classical IF template 6  $\rangle \equiv$ template/bool *condition*, class Then, class Else) struct IF { typedef Then RET; }; template $\langle$ class Then, class Else $\rangle$  struct IF $\langle false,$  Then, Else $\rangle$  { typedef Else RET; }; This code is used in section [5](#page-6-0).

<span id="page-8-0"></span>7. The class of thread is clear. The user implements operator  $( )$   $( )$ , the method run runs the user's code as joinable thread, exit kills the execution.

```
\langle thread template class declaration 7\rangle \equivtemplate\langleint thread_impl\rangle class thread \{typedef thread_traits\langlethread_impl\rangle _Ttraits;
     typedef typename _Ttraits :: _Tthread _Tthread;
     \lnot Tthread th;
  public:
     virtual ∼thread( )
     { }
     \textcolor{red}{\textbf{-} \textbf{Theta} \& getThreadIden() }{ return th; }
     const Tthread &getThreadIden( ) const
     { return th; }
     virtual void operator()( ) = 0;void run( )
     \{ _Ttraits :: run(this); }
     void detach\_run()\{ _Ttraits :: detach_run(this); }
     void exit( )
     \{ _Ttraits :: exit( ); \}};
```
This code is used in section [5](#page-6-0).

8. The thread group is also clear. We allow a user to insert the threads, and then launch run, which will run all the threads not allowing more than  $max\_parallel\_threads$  joining them at the end. This static member can be set from outside.

```
\langle thread_group template class declaration 8 \rangle \equivtemplate\langleint thread_impl\rangle class thread_group {
    {typedef} thread_traits{therefore} Ttraits;
    typedef thread\langlethread_impl\rangle _Ctype;
    list\langle_Ctype *\rangle tlist;
    typedef typename list\_Ctype *)::iterator iterator;
  public:
    static int max_parallel_threads;
    void insert( Ctype ∗c)
    \{ tlist.push_back(c); \}\langle9\rangle;
    \langle11 \rangle:
  private:
    \langle10\rangle;
  };
This code is used in section 5.
```
<span id="page-9-0"></span>9. The thread group class maintains list of pointers to threads. It takes responsibility of deallocating the threads. So we implement the destructor.

```
\langle thread_group destructor code 9 \rangle \equiv∼thread group( )
   \left\{ \right.while (\neg \text{thist.} \text{empty}() ) {
         delete tlist.front( );
         \textit{tlist.pop\_front} ( );
      }
   }
This code is used in section 8.
```
10. This runs a given number of threads in parallel starting from the given iterator. It returns the first iterator not run.

```
\langle thread_group :: run_portion code 10 \rangle \equiviterator run\_portion(iterator start, int n)
   {
      int c = 0;
      for (iterator i = start; c < n; +i, c++)}
          (*i)<sup>→run(</sup>);
      }
      iterator ret;
      c = 0:
      for (\text{ret} = \text{start}; c < n; \text{++} \text{ret}, c++)\textcolor{red}{\textbf{-} \textbf{Traits}::join(\textcolor{red}{*}ret);}}
      return ret;
   }
This code is used in section 8.
```
11. Here we run the threads ensuring that not more than  $max\_parallel\_threads$  are run in parallel. More over, we do not want to run a too low number of threads, since it is wasting with resource (if there are). Therefore, we run in parallel max-parallel threads batches as long as the remaining threads are greater than the double number. And then the remaining batch (less than 2 ∗ max parallel threads) is run half by half.

```
\langle thread_group :: run code 11 \rangle \equivvoid run( )
  {
    int rem = tlist.size();
    iterator pfirst = tlist.\text{begin} ( );
    while rem > 2 * max\_parallel\_threads) {
       pfirst = run\_portion(pfirst, max\_parallel\_threads);rem \, == \, max\_parallel\_threads;}
    if rem > max\_parallel\_threads) {
       pfirst = run\_portion(pfirst, rem/2);rem == rem/2;}
    run\_portion(pfirst, rem);}
```
This code is used in section [8](#page-8-0).

### <span id="page-10-0"></span>§12 Tensor Library SIMPLE THREADS 11

12. Clear. We have only run, detach run, exit and join, since this is only a simple interface.

```
\langle thread_traits template class declaration 12\rangle \equivtemplate\langle int\ thread\_impl\rangle struct thread traits {
     typedef typename IF\langlethread_impl \equiv posix, pthread_t, Empty\rangle::RET _Tthread;
     typedef thread\langlethread_impl\rangle _Ctype;
     typedef detach_thread\thread_impl\ _Dtype;
     static void run(\_ \text{Ctype } *c);static void detach\_run(\text{-Dtype } *c);static void exit();
    static void join(\_ \text{Ctype } *c);};
This code is used in section 5.
```
13. Clear. We have only *init*, *lock*, and *unlock*.

```
\langle mutex_traits template class declaration 13\rangle \equivstruct ltmmkey;
  typedef pair\const void ∗, const char ∗) mmkey;
  template\{int thread\_impl\} struct mutex traits {
     typedef typename IF\langlethread_impl \equiv posix, pthread_mutex_t, Empty\rangle::RET _Tmutex;
     typedef map\langlemmkey, pair\langle-Tmutex, int\rangle, ltmmkey\rangle mutex-int-map;
     static void init(\_ \mathbf{Tmutex} \ \& m);static void lock(\text{-} \text{Tmutex } \& m);static void unlock(\text{-} \text{Tmutex } \& m);};
This code is used in section 5.
```
<span id="page-11-0"></span>14. Here we define a map of mutexes keyed by a pair of address, and a string. A purpose of the map of mutexes is that, if synchronizing, we need to publish mutexes locking some piece of codes (characterized by the string) accessing the data (characterized by the pointer). So, if any thread needs to pass a synchro object, it creates its own with the same address and string, and must look to some public storage to unlock the mutex. If the synchro object is created for the first time, the mutex is created and inserted to the map. We count the references to the mutex (number of waiting threads) to know, when it is save to remove the mutex from the map. This is the only purpose of counting the references. Recall, that the mutex is keyed by an address of the data, and without removing, the number of mutexes would only grow.

The map itself needs its own mutex to avoid concurrent insertions and deletions.

```
\langle mutex_map template class declaration 14\rangle \equivstruct ltmmkey {
    bool operator()(const mmkey \&k1, const mmkey \&k2) const
     {
       return k1 .first \langle k2.first \vee (k1.first \equiv k2.first ∧ strcmp(k1.second, k2.second) \langle 0 \rangle;
    }
  };
  template/int thread implicity class mutex map : public
         mutex_traits/thread_impl)::mutex_int_map {
    typedef typename mutex_traits/thread_impl):: Tmutex _Tmutex;
    {typedef} mutex_traits{therelimpl} _Mtraits;
    typedef pair\langle-Tmutex, int\rangle mmval;
    typedef map\langlemmkey, mmval, ltmmkey\rangle _Tparent;
    typedef typename _Tparent ::iterator iterator;
    typedef typename _Tparent ::value_type _mvtype;
    \mathbf{I}Tmutex m;
  public:
    mutex\_map()\{ _Mtraits :: init(m); }
    void insert(const void ∗c, const char ∗id , const Tmutex &m)
    \{ _Tparent :: insert(_mvtype(mmkey(c, id), mmval(m, 0))); }
    bool check (const void ∗c, const char ∗id) const
    { return \textcolor{red}{\mathsf{--Tparent}}::\textit{find}(\textbf{mmkey}(c, id)) \neq \textcolor{red}{\mathsf{--Tparent}}::\textit{end}( );\}\langle mutex_map:: qet15\rangle;
     \langle16\rangle;
    void lock\_map()\{ _Mtraits :: lock (m); }
    void unlock\_map()\{ _Mtraits :: unlock(m); }
  };
This code is used in section 5.
```
### <span id="page-12-0"></span>§15 Tensor Library SIMPLE THREADS 13

15. This returns a pointer to the pair of mutex and count reference number.

```
\langle mutex_map::get code 15 \rangle \equivmmval *get(const void *c, const char *id)
  \left\{ \right\}iterator it = Tparent :: find (mmkey(c, id));
     if (it \equiv \text{\texttt{\_}Tparent} :: end() return Λ;
     return &((*it).second);}
This code is used in section 14.
```
16. This removes unconditionally the mutex from the map regardless its number of references. The only user of this class should be synchro class, it implementation must not remove referenced mutex.

```
\langle mutex_map::remove code 16 \rangle \equivvoid remove (const void ∗c, const char ∗id )
  {
     iterator it = \text{\_}Tparent::find(mmkey(c, id));if (it \neq \text{--} Tparent :: end ( )) erase (it);
  }
This code is used in section 14.
```
17. This is the synchro class. The constructor of this class tries to lock a mutex for a particular address (identification of data) and string (identification of entry-point). If the mutex is already locked, it waits until it is unlocked and then returns. The destructor releases the lock. The typical use is to construct the object on the stacked of the code being synchronized.

```
\langle synchro template class declaration 17\rangle \equiv
```

```
template\langleint thread impl\rangle class synchro \{typedef typename mutex_traits/thread_impl\rangle:: Tmutex _Tmutex;
  {typedef} mutex_traits{therelimpl} _Mtraits;
public:
```

```
typedef mutex_map\langle threed_impl\rangle mutex_map_t;
```
private:

```
const void ∗caller ;
const char ∗iden;
mutex_map_t \&<i>mutmap</i>;
```
public:

```
synchro(const void ∗c, const char *id, mutex_map_t \&mmap)
    : caller(c), iden(id), mutmap(mmap) { lock(); }
    ∼synchro( )
    \{ \text{ unlock}( \; \text{)}; \; \}private:
    \langle18 \rangle;
    \langle19\rangle;
  };
This code is used in section 5.
```
<span id="page-13-0"></span>18. The lock function acquires the mutex in the map. First it tries to get an exclusive access to the map. Then it increases a number of references of the mutex (if it does not exists, it inserts it). Then unlocks the map, and finally tries to lock the mutex of the map.

```
\langle synchro ::lock code 18 \rangle \equivvoid lock(){
     mutmap.lock\_map( );
     if (\neg \textit{mutmap}.check(\textit{caller},\textit{iden}))Tmutex mut;
        \textbf{Mtraits} :: init(mut);mutmap.insert(caller, iden, mut);
     }
      mutmap.get(caller,iden) \rightarrow second++;mutmap.unlock\_map();
       \textbf{Mtraits}::lock(mutmap.get(caller,iden)\text{-}first);}
This code is used in section 17.
```
19. The unlock function first locks the map. Then releases the lock, and decreases a number of references. If it is zero, it removes the mutex.

```
\langle synchro :: unlock code 19 \rangle \equivvoid unlock(){
      mutmap.lock\_map( );
      if (mutmap.check(caller, iden)) {
          \textbf{M} \textbf{traits} :: unlock (mutmap.get (caller,iden) \textit{-first});mutmap.get(caller,iden) \rightarrow second -\frac{1}{2}\textbf{if} \ (mutmap.get(caller,iden) \text{-}second \equiv 0) \ mutmap remain remove (caller, iden);
      }
      mutmap.unlock_map();
  }
This code is used in section 17.
```
20. These are traits for conditions. We need *init*, *broadcast*, *wait* and *destroy*.

```
\langle cond traits template class declaration 20 \rangle \equivtemplate\langleint thread impl\rangle struct cond traits \{typedef typename IF (thread impl \equiv posix, pthread cond t, Empty) ::RET Tcond;
     typedef typename mutex_traits/thread_impl):: Tmutex _Tmutex;
     static void init(\text{-}\mathrm{Tcond} \& cond);static void broadcast(\textcolor{red}{\mathbf{\_Toond}} \& cond);static void wait(\text{-}\text{Tcond }\&\text{cond}, \text{-}\text{Tmutex }\&\text{mutex});static void \text{destroy}(\text{-}\textbf{Tcond }\&\text{cond});};
This code is used in section 5.
```
### <span id="page-14-0"></span>§21 Tensor Library SIMPLE THREADS 15

21. Here is the condition counter. It is a counter which starts at 0, and can be increased and decreased. A thread can wait until the counter is changed, this is implemented by condition. After the wait is done, another (or the same) thread, by calling *waitForChange* waits for another change. This can be dangerous, since it is possible to wait for a change which will not happen, because all the threads which can cause the change (by increase of decrease) might had finished.

```
\langle condition_counter template class declaration 21 \rangle \equiv
```

```
template\langle int\ thread\_impl\rangle class condition counter {
   typedef typename mutex_traits\langlethread_impl\rangle:: Tmutex Tmutex;
   typedef typename cond_traits/thread_impl):: Tcond Tcond;
   int counter;
   Tmutex mut;
   -Tcond cond;
   bool changed;
 public:
    \langle condition_counter constructor code 22\rangle;
    condition counter destructor code 23;
    condition_counter :: 24 ;
    25};\langle26\rangle;
 };
This code is used in section 5.
```
22. We initialize the counter to 0, and *changed* flag to *true*, since the counter was change from undefined value to 0.

```
\langle condition_counter constructor code 22\rangle \equivcondition counter( )
  : counter(0), changed(true) {
     mutex\_traits\langle thread\_impl\rangle::init(mut);cond_traits\langlethread_impl\rangle::init(cond);
  }
This code is used in section 21.
```
23. In destructor, we only release the resources associated with the condition.

```
\langle condition_counter destructor code 23 \rangle \equiv∼condition counter( )
  {
     cond_traits/thread_impl\rangle:: destroy(cond);
  }
```
This code is used in section 21.

<span id="page-15-0"></span>24. When increasing, we lock the mutex, advance the counter, remember it is changed, broadcast, and release the mutex.

```
\langle condition_counter :: increase code 24 \rangle \equivvoid increase ()
  {
     mutex\_traits\langle thread\_impl\rangle::lock(mut);counter++;changed = true;cond_traits\langlethread_impl\rangle::broadcast(cond);
     mutex\_traits\langle thread\_impl\rangle::unlock(mut);}
This code is used in section 21.
25. Same as increase.
```

```
\langle condition_counter :: decrease code 25 \rangle \equivvoid decrease ()
  {
     mutex\_traits\langle thread\_impl\rangle::lock(mut);counter −−;
     changed = true;\text{cond\_traits}\langle\text{thread\_impl}\rangle::broadcast(cond);mutex\_traits\langle thread\_impl\rangle::unlock(mut);}
```
This code is used in section [21](#page-14-0).

26. We lock the mutex, and if there was a change since the last call of  $waitForChange$ , we return immediately, otherwise we wait for the change. The mutex is released.

```
\langle condition_counter :: waitForChange code 26 \rangle \equivint waitForChange ( )
  {
     mutex\_traits\langle thread\_impl\rangle::lock(mut);if (\neg changed) {
       cond_traits\langlethread_impl\rangle::wait(cond, mut);}
     changed = false;int res = counter;mutex\_traits\langle thread\_impl\rangle::unlock(mut);return res;
  }
```
This code is used in section [21](#page-14-0).

<span id="page-16-0"></span>27. The detached thread is the same as joinable **thread**. We only re-implement run method to call thread\_traits::*detach\_run*, and add a method which installs a counter. The counter is increased and decreased on the body of the new thread.

```
\langle detach thread template class declaration 27 \rangle \equivtemplate/int thread_impl) class detach_thread : public thread/thread_impl\ {
  public:
     condition_counter\langlethread_impl\rangle *counter;
     detach thread( )
     : counter (\Lambda) \{\}void \text{installCounter}(\text{condition\_counter}(\text{thread\_impl}) * c)\{counter = c; \}void run( )
     \{ thread_traits\langlethread_impl\rangle:: detach\_run(\text{this}); \}};
```
This code is used in section [5](#page-6-0).

28. The detach thread group is (by interface) the same as **thread\_group**. The extra thing we have here is the *counter*. The implementation of *insert* and *run* is different.

```
\langle detach_thread_group template class declaration 28 \rangle \equivtemplate\{int thread\_impl\} class detach\_thread\_group \}{typedef} thread_traits{\langle{thread\_impl}\rangle} _Ttraits;
    typedef cond_traits/thread_impl\mathcal{L} Ctraits;
    {typedef} detach_thread{thered}impl{Ctype;}list\langle_Ctype *\rangle tlist;
    typedef typename list\langle_Ctype *)::iterator iterator;
    condition_counter\langlethread_impl\rangle counter;
  public:
    static int max_parallel_threads;
    \langle detach_thread_group :: insert code 29\rangle;
    \langle30\rangle;
    \langle31 \rangle;
```
};

This code is used in section [5](#page-6-0).

29. When inserting, the counter is installed to the thread.

```
\langle detach_thread_group :: insert code 29 \rangle \equivvoid insert (_Ctype ∗c)
   {
      \textit{tlist}.\textit{push}\_\textit{back}(c);c~
installCounter (&counter );
   }
This code is used in section 28.
```

```
30. The destructor is clear.
\langle detach thread group destructor code 30 \rangle \equiv∼detach thread group( )
   {
      while (\neg \textit{tlist} \cdot \textit{empty}() ) {
        delete tlist.front();
        \textit{tlist.pop\_front} ( );
      }
  }
```

```
This code is used in section 28.
```
31. We cycle through all threads in the group, and in each cycle we wait for the change in the *counter*. If the counter indicates less than maximum parallel threads running, then a new thread is run, and the iterator in the list is moved.

At the end we have to wait for all thread to finish.

```
\langle detach_thread_group :: run code 31 \rangle \equivvoid run( )
  {
     int mpt = max\_parallel\_threads;iterator it = <i>tlist</i> . <i>begin</i>);
     while (it \neq \text{thist.end}() ) {
       if (counter.waitForChange() < mpt) {
           counter .increase ( );
           (*it)<sup>→run(</sup>);
           +it;}
     }
     while \text{(counter.waitForChange)} > 0 { }
```
}

32. Here we only define the specializations for POSIX threads. Then we define the macros. Note that the PosixSynchro class construct itself from the static map defined in sthreads.cpp.

```
\langle POSIX thread specializations 32 \rangle \equivtypedef detach_thread\langle posix \rangle PosixThread;
  typedef detach_thread_group\langle posix \rangle PosixThreadGroup;
  typedef synchro\langle posix \rangle posix synchro;
  class PosixSynchro : public posix synchro {
  public:
    PosixSynchro(const void ∗c, const char ∗id );
  };
#define THREAD sthread ::PosixThread
#define THREAD_GROUP sthread ::PosixThreadGroup
#define SYNCHRO sthread ::PosixSynchro
```
This code is used in section [5](#page-6-0).

This code is used in section [28](#page-16-0).

<span id="page-18-0"></span>

33. Here we define an empty class and use it as thread and mutex. NoSynchro class is also empty, but an empty constructor is declared. The empty destructor is declared only to avoid "unused variable warning".

```
\langle No threading specializations 33 \rangle \equivtypedef thread\langle \textit{empty} \rangle NoThread;
  typedef thread_group\langle \textit{empty} \rangle NoThreadGroup;
  typedef synchro\langle \textit{empty} \rangle no synchro;
  class NoSynchro {
  public:
    NoSynchro(const void ∗c, const char ∗id )
    { }
    ∼NoSynchro( )
    { }
  };
#define THREAD sthread ::NoThread
#define THREAD_GROUP sthread ::NoThreadGroup
#define SYNCHRO sthread ::NoSynchro
```
This code is used in section [5](#page-6-0).

34. End of sthreads.h file.

35. Start of sthreads.h file. We set the default values for max parallel threads for both posix and empty implementation and both joinable and detach group. For posix this defaults to uniprocessor machine with hyper-threading, this is 2.

```
#include <cstring>
#include "sthread.h"
#ifdef HAVE_PTHREAD
  namespace sthread {
     template\langle \rangle int thread_group\langle posix \rangle::max_parallel_threads = 2;
     template\langle \rangle int detach thread group\langle posix \rangle:: max parallel threads = 2;
     \langle POSIX specializations methods 36 i;
  }
\#else
  namespace sthread {
     \textbf{template} \langle \rangle int thread_group\langle \textit{empty} \rangle::max_parallel_threads = 1;
     template\langle \rangle int detach thread group\langle empty \rangle:: max parallel threads = 1;
     \langle43\rangle;
  }
#endif
```
# 36.

```
\langle POSIX specializations methods 36 \rangle \equiv\langle37\rangle;
  mutex_traits method codes 38;
  cond traits method codes 39;
  PosixSynchro constructor 40;
 41 \rangle;42 \rangle;
```
This code is used in section 35.

# <span id="page-19-0"></span>37.

```
\langle thread_traits method codes 37 \rangle \equivvoid ∗posix thread function(void ∗c);
   template\langle \rangle void thread_traits\langle posit \rangle :: run(\_ \Ctype *c){
      \emph{pthread\_create} (\& (c-getThreadIden()), \Lambda, \emph{posit\_thread\_function}, (\emph{void} *) c);
   }
   void ∗posix detach thread function(void ∗c);
   template\langle \rangle void thread_traits\langle posit \rangle:: detach_run(_Dtype ∗c)
   \left\{ \right.pthread_attr_t attr;
      \text{pthread\_attr\_init}(\&\text{attr.});pthread attr setdetachstate (&attr , PTHREAD_CREATE_DETACHED);
      \emph{pthread\_create} (\& (c\text{-}getThreadIden()), \& attr, \emph{posit\_detach\_thread\_function}, (\emph{void} *) c);
      \text{pthread\_attr\_destroy} ( \& attr );
   }
   template\langle \rangle void thread traits \langle posit \rangle::exit()
   {
      \text{pthread\_exit}(\Lambda);}
   template\langle \rangle void thread traits\langle posit \rangle::join(\_ \text{Ctype } *c){
      \emph{pthread\_join} (c-getThreadIden(), \Lambda);
   }
This code is used in section 36.
38.
```

```
\langle mutex_traits method codes 38 \rangle \equivtemplate\langle void mutex_traits\langle posit \rangle::init(\text{pthread_mutex\_t} \& m)\{pthread_mutex_init(\&m,\Lambda);
  }
  template\langle \rangle void mutex_traits\langle posix \rangle::lock (pthread_mutex_t \&m)
   {
     \text{pthread\_mutex\_lock}(\&\,);}
  template\langle \rangle void mutex_traits\langle posix \rangle::unlock (pthread_mutex_t \&m)
   {
     \text{pthread\_mutex\_unlock}(\&\,);}
This code is used in section 36.
```
### <span id="page-20-0"></span>39.

```
\langle cond_traits method codes 39 \rangle \equivtemplate\langle \rangle void cond traits \langle posit \rangle ::init(\text{-}{\texttt{Tcond}} \&cond){
      pthread_cond_init(\&cond, \Lambda);
   }
   template\langle \rangle void cond_traits\langle posix \rangle::broadcast( Tcond \&cond)
   \{\emph{pthread\_cond\_broadcast} (&cond);
   }
   template\langle \rangle void cond_traits\langle posit \rangle::wait(_Tcond \&cond,_Tmutex \&muter)
   \{\emph{pthread\_cond\_wait} (&cond, &mutex);
   }
   template \langle \rangle void cond_traits\langle posix \rangle:: destroy (\text{-}\textbf{Tcond } \&cond){
      pthread\_cond\_destroy (\&cond);
   }
This code is used in section 36.
```
40. Here we instantiate the static map, and construct PosixSynchro using that map.

```
\langle PosixSynchro constructor 40 \rangle \equivstatic posix_synchro :: mutex_map_t \textit{posit\_mm};
  PosixSynchro ::PosixSynchro(const void ∗c, const char ∗id )
  : \text{posix\_synchro}(c, id, \text{posix\_mm}) { }
This code is used in section 36.
```
41. This function is of the type void \*function(void \*) as required by POSIX, but it typecasts its argument and runs **operator**( $)($ ).

```
\langle posit\_thread\_function \ code \ 41 \rangle \equivvoid ∗posix thread function(void ∗c)
   {
      thread_traits\langle posix \rangle::_Ctype *ct = (thread_traits\langle posix \rangle::_Ctype *) c;
      try {
          ct<sup>-</sup>operator()();
       }
      \text{catch}(\ldots)\{ct<sup>-</sup>exit );}
      return \Lambda;
   \left| \right\rangle
```
This code is used in section [36](#page-18-0).

# <span id="page-21-0"></span>42.

```
\langle posit\_detach\_thread\_function \ code \ 42 \rangle \equivvoid ∗posix detach thread function(void ∗c)
   {
      thread traits\langle posix \rangle ::= Dtype *ct = (thread traits \langle posix \rangle ::= Dtype *) c;
      condition_counter \langle posix \rangle *counter = ct \rightarrow counter;try {
         ct<sup>-</sup>operator()();
      }
      \text{catch}(\ldots)\left\{ \right\}ct<sup>-</sup>exit );}
      if (counter) counter \rightarrow decrease();return Λ;
  }
```

```
This code is used in section 36.
```
43. The only trait methods we need to work are **thread\_traits** :: run and **thread\_traits** :: detach run, which directly call **operator**( $)($ ). Anything other is empty.

```
\langle non-threading specialization methods 43 \rangle \equivtemplate\langle \rangle void thread_traits\langle empty \rangle :: run(\_Ctype *c){
      c-operator( )( );
   }
   template\langle \rangle void thread traits\langle empty \rangle:: detach\_run(\text{\_Dtype } *c){
      c-operator( )( );
   }
   template\langle \rangle void thread traits \langle empty \rangle::exit()
   { }
   template\langle \rangle void thread_traits\langle empty \rangle::join(\_ \text{Ctype } *c){ }
   template\langle \rangle void mutex_traits\langle empty \rangle::init(Empty \&m)
   \{ \}template\langle \rangle void mutex_traits\langle empty \rangle::lock (Empty \&m)
   { }
   template \coordinates traits \empty \::\unlock (Empty \&m)
   { }
   template \langle \rangle void cond traits \langle empty \rangle ::init(\text{-}\text{Tcond }\&cond){ }
   template\langle \rangle void cond_traits\langle empty \rangle::broadcast(\textcolor{red}{\bot}Tcond \ \&cond){ }
   template\langle \rangle void cond_traits\langle \text{empty} \rangle::wait( Tcond &cond, Tmutex &mutex)
   { }
   template\langle \rangle void cond_traits\langle empty \rangle::destroy(\text{-}\textbf{Tcond }\&cond){ }
This code is used in section 35.
```
<span id="page-22-0"></span>§44 Tensor Library SIMPLE THREADS 23

44. End of sthreads.h file.

45. Exception. Start of tlexception.h file.

Within the code we often check some state of variables, typically preconditions or postconditions. If the state is not as required, it is worthless to continue, since this means some fatal error in algorithms. In this case we raise an exception which can be caught at some higher level. This header file defines a simple infrastructure for this.

#ifndef TL\_EXCEPTION\_H #define TL\_EXCEPTION\_H #include <cstring> #include <cstdio>  $\langle$  body of tl exception header 46 $\rangle$ ;  $#$ endif

46. The basic idea of raising an exception if some condition fails is that the conditions is checked only if required. We define global TL\_DEBUG macro which is integer and says, how many debug messages the programm has to emit. We also define TL\_DEBUG\_EXCEPTION which says, for what values of TL\_DEBUG we will check for conditions of the exceptions. If the TL\_DEBUG is equal or higher than TL\_DEBUG\_EXCEPTION, the exception conditions are checked.

We define TL\_RAISE, and TL\_RAISE\_IF macros which throw an instance of TLException if TL\_DEBUG  $\geq$ TL\_DEBUG\_EXCEPTION. The first is unconditional throw, the second is conditioned by a given expression. Note that if TL\_DEBUG < TL\_DEBUG\_EXCEPTION then the code is compiled but evaluation of the condition is passed. If code is optimized, the optimizer also passes evaluation of TL\_DEBUG and TL\_DEBUG\_EXCEPTION comparison (I hope).

We provide default values for TL\_DEBUG and TL\_DEBUG\_EXCEPTION.

 $\langle$  body of tl\_exception header 46  $\rangle \equiv$  $\#$ ifndef TL\_DEBUG\_EXCEPTION #define TL\_DEBUG\_EXCEPTION 1 #endif #ifndef TL\_DEBUG  $\#$ define TL\_DEBUG 0  $#endif$ #define TL\_RAISE( $mes$ ) if  $(TL$ \_DEBUG  $\geq$  TL\_DEBUG\_EXCEPTION) throw  $TLE$ xception(\_\_FILE\_\_, \_\_LINE\_\_, mes);  $\#$ define TL\_RAISE\_IF( $expr, mes$ ) if  $(TL$ \_DEBUG > TL\_DEBUG\_EXCEPTION  $\wedge (expr)$  throw  $TLException(\_FILE_{-}, \_LINE_{-}, mes);$  $\langle$  TLException class definition [47](#page-23-0) $\rangle$ ;

This code is used in section 45.

<span id="page-23-0"></span>47. Primitive exception class containing file name, line number and message.

```
\langle TLException class definition 47 \rangle \equivclass TLException {
     char fname [50];
     int lnum;
     char message [500];
  public:
     TLException(const char *f, int l, const char *mes)
     {
       strong (frame, f, 50); \; frame [49] = ' \0';strncpy (message, mes, 500); message [499] = '\0;
       lnum = l;
     }
     virtual ∼TLException( ) { }
     virtual void print( ) const
     \{print(\text{At}, \text{ss:}, d:\text{ss}\text{~}, \text{frame}, \text{human}, \text{message})\};\}};
This code is cited in section 1.
This code is used in section 46.
```
48. End of tlexception.h file.

49. Integer sequence. Start of int\_sequence.h file.

Here we define an auxiliary abstraction for a sequence of integers. The basic functionality is to hold an ordered sequence of integers with constant length. We prefer using this simple class before STL vector $\langle \text{int} \rangle$ since it is more efficient for our purposes.

The class is used in index of a tensor, in symmetry definition, in Kronecker product dimensions, or as a class of an equivalence. The latter case is not ordered, but we always order equivalence classes in order to ensure unique representativeness. For almost all cases we need the integer sequence to be ordered (sort), or monotonize (indices of folded tensors), or partially monotonize (indices of folded tensors not fully symmetric), or calculate a product of all members or only of a part (used in Kronecker product dimensions). When we calculate offsets in folded tensors, we need to obtain a number of the same items in the front  $(qetPrefixLength)$ , and also to add some integer number to all items.

Also, we need to construct a subsequence of a sequence, so some instances do destroy the underlying data, and some not.

#ifndef INT\_SEQUENCE\_H #define INT\_SEQUENCE\_H #include <cstring> #include <vector> using namespace std;  $\langle$  IntSequence class declaration [50](#page-24-0) $\rangle$ ;

 $\#$ endif

<span id="page-24-0"></span>50. The implementation of IntSequence is straightforward. It has a pointer data, a length of the data, and a flag *destroy*, whether the instance must destroy the underlying data.

```
\langle IntSequence class declaration 50 \rangle \equivclass Symmetry;
  class IntSequence {
    int ∗data ;
    int length;
    bool destroy;
  public:
    \langle51\rangle;
    \langle IntSequence inlines and operators 52;
    \langle53\rangle;
    void sort();
    void monotone();
    void pmonotone (const Symmetry &s);
    int sum( ) const;
    int mult(int i1, int i2) const;
    int mult( ) const
    \{ return mult(0, length); \}void add(int i);void add(int f, const IntSequence & s);int getPrefixLength ( ) const;
    int getNumDistinct( ) const;
    int getMax() const;
    bool isPositive() const;
    bool isConstant( ) const;
    bool isSorted() const;
    void print() const;
  };
This code is cited in section 1.
This code is used in section 49.
```
### <span id="page-25-0"></span>26 INTEGER SEQUENCE TENSOR TENSOR TENSOR TENSOR TENSOR TENSOR TENSOR TENSOR TENSOR TENSOR TENSOR TENSOR TENSOR

51. We have a constructor allocating a given length of data, constructor allocating and then initializing all members to a given number, a copy constructor, a conversion from **vector** $\langle \text{int} \rangle$ , a subsequence constructor, a constructor used for calculating implied symmetry from a more general symmetry and one equivalence class (see Symmetry class). Finally we have a constructor which unfolds a sequence with respect to a given symmetry and constructor which inserts a given number to the ordered sequence or given number to a given position.

 $\langle$  IntSequence constructors 51 $\rangle \equiv$  $IntSequence(int l)$ :  $data(new int[l]), length(l), destroy(true) {\}$ IntSequence(int  $l$ , int  $n$ ) : data (new int [l]), length (l), destroy (true) { for (int  $i = 0$ ;  $i < length$ ; i++) data [i] = n; } IntSequence(const IntSequence &s) :  $data(new int[s.length]), length(s.length), destroy(true) { memory(data, s.data, length * sizeof(int));$ } IntSequence(IntSequence  $\&s$ , int i1, int i2) :  $data(s.data + i1)$ ,  $length(i2 - i1)$ ,  $destroy(false)$  { } IntSequence(const IntSequence  $\&s,$  int i1, int i2) : data (new int [i2 - i1]), length (i2 - i1), destroy (true) {  $memory(data, s.data + i1, \textbf{sizeof(int)} * length);$  $IntSequence(const Symmetry \; \&\; sy, const \; vector\langle int \rangle \; \&\; se);$ IntSequence(const Symmetry &sy , const IntSequence &se ); IntSequence(int *i*, const IntSequence  $\&s$ ); IntSequence(int i, const IntSequence  $\&s,$  int pos); IntSequence(int l, const int  $*d$ ) :  $data(new int[l]), length(l), destroy(true) { \n memory(data, d, sizeof(int) * length); }$ This code is used in section [50](#page-24-0).

52. These are clear inlines and operators.

```
\langle IntSequence inlines and operators 52\rangle \equivconst IntSequence &operator=(const IntSequence &s);
  virtual ∼IntSequence( )
  { if (destroy) delete[ data; }
  bool operator≡(const IntSequence &s) const;
  bool operator\neq(const IntSequence &s) const
  { return ¬operator≡(s); }
  int \&operator[|(int i)
  { return data[i]; }
  int operator | (int i) const
  { return data[i]; }
  int size ( ) const
  { return length; }
This code is used in section 50.
```
<span id="page-26-0"></span>53. We provide two orderings. The first **operator**  $\lt$  is the linear lexicographic ordering, the second *less* is the non-linear Cartesian ordering.

```
\langle IntSequence orderings 53 \rangle \equivbool operator \langle (const IntSequence \&s) const;
  bool operator≤(const IntSequence &s) const
  { return (operator\equiv(s) \lor operator \lt (s)); }
  bool \text{less}E_q(const IntSequence \&s) const;
  bool less (const IntSequence &s) const;
This code is used in section 50.
```
54. End of int\_sequence.h file.

```
55. Start of int_sequence.cpp file.
#include "int_sequence.h"
#include "symmetry.h"
#include "tl_exception.h"
#include <cstdio>
#include <climits>
  \langle56\rangle:
  IntSequence constructor code 57};
  IntSequence constructor code 58}{8};
  IntSequence constructor code 59};
  IntSequence ::operator= code 60;
  IntSequence ::operator≡61);
  IntSequence :: operator 62 \rangle;
  IntSequence :: lessEq code 63 );
  IntSequence :: less code 64 );
  IntSequence :: sort code 65 );
  IntSequence :: monotone code 66 );
  IntSequence :: pmonotone code 67 );
  IntSequence :: sum code 68 );
  IntSequence :: mult code 69 );
  70 ;
  71 );
  IntSequence :: getMax72;
  IntSequence :: add code 1 73 );
  IntSequence74 );
  IntSequence :: isPositive code 75 );
  IntSequence :: isConstant76 );77;
  \langle IntSequence :: print78\rangle;
```
### <span id="page-27-0"></span>28 INTEGER SEQUENCE TENSOR TENSOR TENSOR TENSOR TENSOR TENSOR TENSOR TENSOR TENSOR TENSOR TENSOR TENSOR TENSOR

56. This unfolds a given integer sequence with respect to the given symmetry. If for example the symmetry is  $(2, 3)$ , and the sequence is  $(a, b)$ , then the result is  $(a, a, b, b, b)$ .

# $\langle$ **IntSequence** constructor code 1 56  $\rangle \equiv$

IntSequence ::IntSequence(const Symmetry &sy , const IntSequence &se ) :  $data(new int[sy.dimen()])$ ,  $length(sy.dimen())$ ,  $destrou(true)$  { int  $k = 0$ : for (int  $i = 0$ ;  $i < sy.name$ );  $i++)$ for (int  $j = 0; j < sy[i]; j + k$ ) operator  $[](k) = se[i];$ }

This code is used in section [55](#page-26-0).

57. This constructs an implied symmetry (implemented as IntSequence from a more general symmetry and equivalence class (implemented as **vector** $\langle \text{int} \rangle$ ). For example, let the general symmetry be  $y^3u^2$  and the equivalence class is  $\{0, 4\}$  picking up first and fifth variable, we calculate symmetry (at this point only IntSequence) corresponding to the picked variables. These are  $yu$ . Thus the constructed sequence must be  $(1, 1)$ , meaning that we picked one y and one u.

 $\langle$  IntSequence constructor code 2 57 $\rangle \equiv$ 

```
IntSequence ::IntSequence(const Symmetry \&sy, const vector\langle \text{int} \rangle \&se)
: data(new int[sy.num()]), length(sy.num()); destroy(true) {
  TL_RAISE_IF(sy.dimen() \le se[se.size() - 1],
       "Sequence is_1 not r reachable by symmetry in_1 IntSequence()");
  for (int i = 0; i < length; i++)operator[ \, ](i) = 0;for (unsigned int i = 0; i < se.size( ); i++)\textbf{operator}[\ ](sy.\textit{findClass}(se[i]))++,}
```
This code is used in section [55](#page-26-0).

58. This constructs an ordered integer sequence from the given ordered sequence inserting the given number to the sequence.

 $\langle$  IntSequence constructor code 3 58  $\rangle \equiv$ IntSequence ::IntSequence(int i, const IntSequence  $\&s$ ) : data (new int [s.size ( ) + 1]), length (s.size ( ) + 1), destroy (true) { int  $j = 0$ ; while  $(j < s.size() \land s[j] < i)$  j++; for (int  $jj = 0$ ;  $jj < j$ ;  $jj +1$ ) operator  $| (jj) = s[j]$ ; operator $[$  $](j) = i;$ for (int  $jj = j$ ;  $jj < s.size( )$ ;  $jj + j$ ) operator  $[(jj + 1) = s[j];$ }

This code is used in section [55](#page-26-0).

# <span id="page-28-0"></span>59.

 $\langle$  IntSequence constructor code 4 59  $\rangle \equiv$ IntSequence ::IntSequence(int i, const IntSequence  $\&s$ , int  $pos$ ) : data (new int [s. size ( ) + 1]), length (s. size ( ) + 1), destroy (true) { TL\_RAISE\_IF( $pos < 0 \vee pos > s.size($ ),  $"Wrong<sub>U</sub> position<sub>U</sub> for<sub>U</sub> insertion<sub>U</sub> IntSequence<sub>U</sub> constructor"$ ); for (int  $jj = 0$ ;  $jj < pos$ ;  $jj +1$ ) operator  $[(jj) = s[jj]$ ;  $\text{operator} \left[ | (pos) = i; \right]$ for (int  $jj = pos$ ;  $jj < s.size($  );  $jj++)$  operator  $[](jj + 1) = s[jj]$ ; } This code is used in section [55](#page-26-0).

# 60.

```
\langle IntSequence ::operator= code 60\rangle \equivconst IntSequence &IntSequence ::operator=(const IntSequence &s)
  {
    TL_RAISE_IF(\negdestroy∧length \neq s.length, "Wrong length for in-place IntSequence::operator=");
    if (destroy \wedge length \neq s.length) {
      \textbf{delete}[\ ]\ data;data = new int[s.length];destroy = true;length = s.length;}
    memory (data, s.data, sizeof(int) * length);return ∗this;
  }
This code is used in section 55.
```
# 61.

```
\langle IntSequence ::operator≡ code 61 \rangle ≡
  bool IntSequence ::operator≡(const IntSequence &s) const
  \left\{ \right\}if (size() \neq s.size() ) return false;
     int i = 0;
     while (i < size() \land operator[](i) \equiv s[i]) i++;
     return i \equiv size( );
  }
This code is used in section 55.
```
62. We need some linear irreflexive ordering, we implement it as lexicographic ordering without identity.

```
\langle IntSequence ::operator < code 62\rangle \equivbool IntSequence ::operator < (const IntSequence &s) const
  {
     int len = min(size(), s.size());
     int i = 0;
     while (i < len \land operator[i] \equiv s[i]) i++;return (i < s.size() \land (i \equiv size() \lor operator[](i) < s[i]);
  }
This code is used in section 55.
```
#### <span id="page-29-0"></span>30 INTEGER SEQUENCE TENSOR TENSOR TENSOR TENSOR TENSOR TENSOR TENSOR TENSOR TENSOR TENSOR TENSOR TENSOR TENSOR

#### 63.

```
\langle IntSequence :: lessEq code 63 \rangle \equivbool IntSequence ::lessEq (const IntSequence &s) const
   {
       TL\_RAISE\_IF(size() \neq s.size(), "Sequence<sub>L</sub>with
different
lengths
lin
lengths
in
lengths
in
lengths
in
lengths
in
lengths
in
lengths
in
lengths
in
lengths
in
lengths
in
lengths
in
lengths
in
lengths
in
lengths
in
lengths
in
lengths
in

      int i = 0:
       while (i < size() \wedge operator[](i) \leq s[i]) i++;
      return (i \equiv size( ));
   }
```
This code is used in section [55](#page-26-0).

### 64.

```
\langleIntSequence ::less code 64 \rangle \equivbool IntSequence ::less (const IntSequence &s) const
  {
     TL_RAISE_IF(size() \neq s.size(), "Sequence<sub>L</sub>with different lengths in IntSequence::less");
     int i = 0;
     while (i < size() \land operator[](i) < s[i]) i++;
     return (i \equiv size( ));
  }
This code is used in section 55.
```
65. This is a bubble sort, all sequences are usually very short, so this sin might be forgiven.

```
\langleIntSequence ::sort code 65\rangle \equivvoid IntSequence :: sort()
  \{for (int i = 0; i < length; i++) {
      int swaps = 0;
       for (int j = 0; j < length - 1; j + 1) {
         if (data[j] > data[j+1]) {
           int s = data[j + 1];data[j + 1] = data[j];data[j] = s;swaps ++;
         }
       }
       if (swaps \equiv 0) return;
    }
  }
```

```
This code is used in section 55.
```
66. Here we monotonize the sequence. If an item is less then its predecessor, it is equalized.

```
\langle IntSequence :: monotone code 66 \rangle \equivvoid IntSequence :: monotone ()
  \{for (int i = 1; i < length; i++)if (data[i - 1] > data[i])data[i] = data[i-1];}
```
This code is used in section [55](#page-26-0).

<span id="page-30-0"></span>67. This partially monotones the sequence. The partitioning is done by a symmetry. So the subsequence given by the symmetry classes are monotonized. For example, if the symmetry is  $y^2u^3$ , and the **IntSequence** is  $(5, 3, 1, 6, 4)$ , the result is  $(5, 5, 1, 6, 6)$ .

```
\langle IntSequence :: pmonotone code 67 \rangle \equiv
```

```
void IntSequence ::pmonotone (const Symmetry &s)
{
  int cum = 0;
  for (int i = 0; i < s</math>.<i>num</i>( ); <i>i</i>++) {for (int j = cum + 1; j < cum + s[i]; j++)if (data[j-1] > data[j])data[j] = data[j-1];cum \mathrel{+}= s[i];}
}
```
This code is used in section [55](#page-26-0).

68. This returns sum of all elements. Useful for symmetries.

```
\langle IntSequence :: sum code 68 \rangle \equivint IntSequence ::sum( ) const
  {
    int res = 0;for (int i = 0; i < length; i^{++})
       res += operator[|(i);return res;
  }
This code is used in section 55.
```
69. This returns product of subsequent items. Useful for Kronecker product dimensions.

```
\langle IntSequence :: mult code 69 \rangle \equivint IntSequence :: mult (int i1, int i2) const
  {
     int res = 1;
     for (int i = i1; i < i2; i+1)
        res \cong \textbf{operator}[[i];return res;
  }
This code is used in section 55.
```
70. Return a number of the same items in the beginning of the sequence.

```
\langle IntSequence :: getPrefixLength code 70 \rangle \equivint IntSequence ::getPrefixLength ( ) const
  {
     int i = 0;
     while (i + 1 < size() \wedge operator[](i + 1) \equiv operator[](0)) i++;return i + 1;
  }
This code is used in section 55.
```
# <span id="page-31-0"></span>32 INTEGER SEQUENCE TENSOR TENSOR TENSOR TENSOR TENSOR TENSOR TENSOR TENSOR TENSOR TENSOR TENSOR TENSOR TENSOR TENSOR TENSOR TENSOR TENSOR TENSOR TENSOR TENSOR TENSOR TENSOR TENSOR TENSOR TENSOR TENSOR TENSOR TENSOR TENSOR

71. This returns a number of distinct items in the sequence. It supposes that the sequence is ordered. For the empty sequence it returns zero.

```
\langle IntSequence :: getNumDistinct code 71 \rangle \equivint IntSequence ::getNumDistinct( ) const
  \{int res = 0;
    if (size() > 0) res ++;
    for (int i = 1; i < size( ); i++)if (operator[](i) ≠ operator[](i − 1)) res ++;
    return res;
  }
This code is used in section 55.
```
72. This returns a maximum of the sequence. If the sequence is empty, it returns the least possible int value.

```
\langle IntSequence :: getMax code 72 \rangle \equivint IntSequence ::getMax ( ) const
  \{int res = INT MIN;
    for (int i = 0; i < size( ); i++)if (operator[ (i) > res) res = operator [ ](i);return res;
  }
```
This code is used in section [55](#page-26-0).

# 73.

 $\langle$  IntSequence :: add code 1 73  $\rangle \equiv$ void IntSequence ::  $add(int i)$ { for (int  $j = 0; j < size( ; j++)$  operator $[ ](j) += i;$ } This code is used in section [55](#page-26-0).

# 74.

```
\langle IntSequence :: add code 2 74 \rangle \equivvoid IntSequence :: add(int f, const IntSequence & s){
    TL_RAISE_IF(size() \neq s.size(, "Wrong sequence length in IntSequence::add");
    for (int j = 0; j < size( ); j +1) operator[ |(j) + = f * s[j];
  }
```
This code is used in section [55](#page-26-0).

<span id="page-32-0"></span>

# 75.

```
\langle IntSequence :: is Positive code 75 \rangle \equivbool IntSequence ::isPositive ( ) const
  {
     int i = 0;
     while (i < size() \land operator[](i) \geq 0) i++;
     return (i \equiv size( ));
  }
This code is used in section 55.
```
# 76.

```
\langle IntSequence :: is Constant code 76 \rangle \equivbool IntSequence ::isConstant( ) const
  {
     bool res = true;int i = 1;
     while (res \wedge i < size()) {
       res = res \wedge operator[](0) \equiv operator[](i);i++:
     }
     return res;
  }
```
This code is used in section [55](#page-26-0).

# 77.

```
\langle IntSequence :: isSorted code 77 \rangle \equivbool IntSequence ::isSorted ( ) const
  {
    bool res = true:
    int i = 1;
    while (res \wedge i < size()) {
       res = res \wedge operator[ |(i-1) \leq operator[|(i);i++;
    }
    return res;
  }
```
This code is used in section [55](#page-26-0).

# 78. Debug print.

```
\langleIntSequence :: print code 78 \rangle \equivvoid IntSequence ::print( ) const
  {
     printf ("["];for (int i = 0; i < size( ); i++)printf("%2d<sub>u</sub>",operator<sub>l</sub>);printf("]\n\in");
  }
```
This code is used in section [55](#page-26-0).

79. End of int\_sequence.cpp file.

### <span id="page-33-0"></span>34 MATRIX INTERFACE TENSOR TENSOR TENSOR TENSOR TENSOR TENSOR TENSOR TENSOR TENSOR TENSOR TENSOR TENSOR TENSOR

80. Matrix interface. Start of twod matrix.h file.

Here we make an interface to 2-dimensional matrix defined in the Sylvester module. That abstraction provides an interface to BLAS. The main purpose of this file is to only make its subclass in order to keep the tensor library and Sylvester module independent. So here is mainly renaming of methods.

Similarly as in the Sylvester module we declare two classes TwoDMatrix and ConstTwoDMatrix. The only purpose of the latter is to allow submatrix construction from const reference arguments.

```
#ifndef TWOD_MATRIX_H
\#define TWOD_MATRIX_H
#include "GeneralMatrix.h"
#include <cstdio>
 class TwoDMatrix;
   ConstTwoDMatrix class declaration 81;
   TwoDMatrix class declaration 82:
  \langle Mat_4Header85\rangle;
```
#endif

81. We make two obvious constructors, and then a constructor making submatrix of subsequent columns. We also rename GeneralMatrix :: $numRows()$  and GeneralMatrix :: $numCols()$ .

```
\langle ConstTwoDMatrix class declaration 81\rangle \equivclass ConstTwoDMatrix : public ConstGeneralMatrix {
  public:
    ConstTwoDMatrix(int m, int n, const double *d)
    : \text{ConstGeneralMatrix}(d, m, n) \{\}ConstTwoDMatrix(const TwoDMatrix &m);
    ConstTwoDMatrix(const TwoDMatrix \&m, int first_col, int num);
    \text{ConstTwoDMatrix}(\text{const } \text{ConstTwoDMatrix} \& m, \text{int } \text{first}_\text{col}, \text{int } \text{num});ConstTwoDMatrix(int first_{row}, int num, const TwoDMatrix \&m);
    ConstTwoDMatrix(int first_row, int num, const ConstTwoDMatrix \&m);
    ConstTwoDMatrix(const ConstTwoDMatrix \&m, int first_row, int first_col, int rows, int cols)
    : \text{ConstGeneralMatrix}(m, \text{first\_row}, \text{first\_col}, \text{rows}, \text{cols}) { }
    virtual ∼ConstTwoDMatrix( ) { }
    int nrows ( ) const
    \{ return numRows(); }
    int ncols ( ) const
    \{ return numCols ( ); \}void writeMat4 (FILE ∗fd, const char ∗vname) const;
  };
This code is cited in section 1.
```
This code is used in section 80.

<span id="page-34-0"></span>82. Here we do the same as for **ConstTwoDMatrix** plus define methods for copying and adding rows and columns.

Also we have save method which dumps the matrix to a file with a given name. The file can be read by Scilab fscanfMat function.

```
\langle TwoDMatrix class declaration 82\rangle \equivclass TwoDMatrix : public GeneralMatrix {
  public:
    TwoDMatrix(int r, int c)
    : GeneralMatrix(r, c) \{\}\TwoDMatrix(int r, int c, double *d)
    : GeneralMatrix(d, r, c) { }
    TwoDMatrix(int r, int c, const double *d)
    : GeneralMatrix(d, r, c) { }
    TwoDMatrix(const GeneralMatrix &m)
    : GeneralMatrix(m) \{\}TwoDMatrix(const GeneralMatrix &m, const char ∗dummy )
    : GeneralMatrix(m, \text{dummy}) { }
    TwoDMatrix(const TwoDMatrix \&m, int first_col, int num)
    : GeneralMatrix(m, 0, first_{col}, m_{numRows}) { }
    TwoDMatrix(TwoDMatrix \& m, int \; first\; col, int \; num): GeneralMatrix(m, 0, first\_col, m.numRows(), num) { }
    TwoDMatrix(int first_{row}, int num, const TwoDMatrix \&m)
    : GeneralMatrix(m, first\_row, 0, num, m.ncols() ) \{\}TwoDMatrix(int first_{row}, int num, TwoDMatrix \&m): GeneralMatrix(m, first_{row}, 0, num, m.ncols()) { }
    TwoDMatrix (TwoDMatrix \&m, int first_row, int first_col, int rows, int cols)
    : GeneralMatrix(m, first\_row, first\_col, rows, \text{cols}) { }
    TwoDMatrix(const TwoDMatrix \&m, int first_row, int first_col, int rows, int cols)
    : GeneralMatrix(m, first\_row, first\_col, rows, \text{cols}) { }
    TwoDMatrix(const ConstTwoDMatrix &a, const ConstTwoDMatrix &b)
    : GeneralMatrix(a, b) \{\}virtual ∼TwoDMatrix( ) { }
    int nrows ( ) const
    \{ return numRows(); }
    int ncols ( ) const
    \{ return numCols ( ); \}\langle83\rangle;
    \langle TwoDMatrix column methods declarations 84;
    void save (const char ∗fname ) const;
    void writeMat4 (FILE ∗fd , const char ∗vname ) const
    { ConstTwoDMatrix(∗this).writeMat4 (fd , vname ); }
  };
This code is cited in section 1.
```
This code is used in section [80](#page-33-0).

### <span id="page-35-0"></span>36 MATRIX INTERFACE TENSOR TENSOR TENSOR TENSOR TENSOR TENSOR TENSOR TENSOR TENSOR TENSOR TENSOR TENSOR TENSOR

#### 83.

 $\langle$  TwoDMatrix row methods declarations 83 $\rangle \equiv$ void  $copyRow(int from, int to);$ void copyRow(const ConstTwoDMatrix  $\&m,$  int from, int to); void copyRow(const TwoDMatrix &m, int from, int to) {  $copyRow(\mathbf{ConstTwoDMatrix}(m), from, to);$  } void addRow(const ConstTwoDMatrix &m, int from, int to)  $\{ addRow(1.0, m, from, to); \}$ void addRow(const TwoDMatrix &m, int from, int to) { $addRow(1.0, \text{ConstTwoDMatrix}(m), from, to);$ } void  $addRow$ (double d, const ConstTwoDMatrix  $\&m,$  int from, int to); void  $addRow$ (double d, const TwoDMatrix  $\&m$ , int from, int to)  $\{ addRow(d, ConstTwoDMatrix(m), from, to); \}$ This code is used in section [82](#page-34-0).

### 84.

 $\langle$  TwoDMatrix column methods declarations 84 $\rangle \equiv$ void  $\text{convColumn}(\text{int from int to})$ ; void copyColumn(const ConstTwoDMatrix  $\&m,$  int from, int to); void copyColumn(const TwoDMatrix &m, int from, int to)  $\{copyColumn(\mathbf{ConstTwoDMatrix}(m), from, to); \}$ void addColumn(const ConstTwoDMatrix &m, int from, int to)  $\{ addColumn(1.0, ConstTwoDMatrix(m), from, to); \}$ void addColumn(const TwoDMatrix  $\&$ m, int from, int to) { $addColumn(1.0, \text{ConstTwoDMatrix}(m), from, to);$ } void  $addColumn(\text{double } d, \text{const } \text{ConstTwoDMatrix } \& m, \text{int from}, \text{int to});$ void  $addColumn(\text{double } d, \text{const } \text{Two}DMatrix \& m, int \ from, int \ to)$  $\{ addColumn(d, ConstTwoDMatrix(m), from, to); \}$ 

This code is used in section [82](#page-34-0).

# 85.

```
\langle Mat4Header class declaration 85 \rangle \equivclass Mat4Header {
    int type:
    int rows ;
    int cols ;
    int imagf ;
    int namelen;
    const char ∗vname ;
 public:
    Mat4Header(const ConstTwoDMatrix &m, const char ∗vname );
    Mat4Header(const ConstTwoDMatrix &m, const char ∗vname, const char ∗dummy);
    void write (FILE *fd) const;
```
};

This code is used in section [80](#page-33-0).

86. End of twod\_matrix.h file.
<span id="page-36-0"></span>

```
87. Start of twod_matrix.cpp file.
#include "twod_matrix.h"
#include "tl_exception.h"
   ConstTwoDMatrix constructors 88;
   ConstTwoDMatrix :: writeMat4 code 89:
   TwoDMatrix row methods code 90 );
   TwoDMatrix column methods code 91;
   TwoDMatrix:: save code 92 ;
   Mat4Header constructor 1 code 93;
   Mat4Header constructor 2 code 94;
  95 \rangle;88.
\langle ConstTwoDMatrix constructors 88 \rangle \equivConstTwoDMatrix ::ConstTwoDMatrix(const TwoDMatrix &m)
 : \text{ConstGeneralMatrix}(m) \{ \}
```
ConstTwoDMatrix :: ConstTwoDMatrix(const TwoDMatrix  $\&m$ , int first col, int num) :  $\text{ConstGeneralMatrix}(m, 0, \text{first}_\text{col}, m \text{.} nrows(), num)$  { }

ConstTwoDMatrix :: ConstTwoDMatrix(const ConstTwoDMatrix  $\&m,$  int first\_col, int num) :  $\text{ConstGeneralMatrix}(m, 0, \text{first}_\text{col}, m \text{.} nrows(), num)$  { }

ConstTwoDMatrix ::ConstTwoDMatrix(int first row, int num, const TwoDMatrix &m) :  $\text{ConstGeneralMatrix}(m, \text{first\_row}, 0, \text{num}, m \text{.} n \text{.} 0)$  { }

ConstTwoDMatrix ::ConstTwoDMatrix(int first row, int num, const ConstTwoDMatrix &m) :  $\text{ConstGeneralMatrix}(m, \text{first\_row}, 0, \text{num}, \text{m.n} \text{cols}() )$  { }

This code is used in section 87.

89.

```
\langle ConstTwoDMatrix :: writeMat4 code 89 \rangle \equivvoid ConstTwoDMatrix ::writeMat4 (FILE ∗fd , const char ∗vname ) const
  {
    Mat4Header header (∗this, vname );
    header.write(fd);for (int j = 0; j < n \text{cos}( ); j++)for (int i = 0; i < nrows); i++) fwrite (\&(get(i, j)), size of (double), 1, fd);
  }
```
This code is used in section 87.

# $\langle$  TwoDMatrix row methods code 90  $\rangle \equiv$ void TwoDMatrix:: $copyRow(int from, int to)$ if  $(from \neq to) \text{copyRow}(\text{ConstTwoDMatrix}(*\text{this}), from, to);$ void TwoDMatrix::copyRow(const ConstTwoDMatrix  $\&$ m, int from, int to) ConstVector  $fr_{row}(from, m);$ Vector  $to_{\text{-}row}(to, *$ this);  $to_{\text{-}}row = fr_{\text{-}}row;$ void TwoDMatrix ::  $addRow$ (double d, const ConstTwoDMatrix  $\&m, int \ from, int \ to)$ ) Const Vector  $fr_{.}row(from, m);$ Vector  $to_{\text{-}row}(to, \text{*this})$ ;  $to_{\text{-}}row.add(d, fr_{\text{-}}row);$

} This code is used in section [87](#page-36-0).

# 91.

<span id="page-37-0"></span>90.

 $\{$ 

}

{

}

{

```
\langle TwoDMatrix column methods code 91 \rangle \equivvoid TwoDMatrix :: copyColumn(int from, int to){
    if (from \neq to) \text{copyColumn}(\text{ConstTwoDMatrix}(*\text{this}), from, to);}
  void TwoDMatrix :: copyColumn(const ConstTwoDMatrix \&m, int from, int to)
  {
    Const Vector fr\_{col}(m, from);
    Vector to_{col}(*this, to);to_{\text{-}}col = \mathit{fr\_col};
  }
  void TwoDMatrix :: addColumn(double d, const ConstTwoDMatrix \&m, int from, int to)
  \{ConstVector fr\_{col}(m, from);Vector to\_{col}(*this, to);to_{\text{-}col}.add(d, fr_{\text{-}col});}
```
This code is used in section [87](#page-36-0).

### <span id="page-38-0"></span>92.

```
\langle TwoDMatrix :: save code 92\rangle \equivvoid TwoDMatrix ::save (const char ∗fname ) const
  {
     FILE *fd:
     if (\Lambda \equiv (fd = fopen(fname, "w")))\verb+TL_RAISE("Cannot<sub>u</sub>open<sub>u</sub>file<sub>u</sub>for<sub>u</sub>writing<sub>u</sub>in<sub>u</sub>TwoDMatrix::save");}
     for (int row = 0; row < nrows(); row ++) {
        for (int col = 0; col < ncols(); col ++) fprintf (fd, "''',20.10g", get(row, col));fprintf (fd, "\n");
     }
     fclose(fd);}
This code is used in section 87.
```
93. This constructs a MAT-4 header for Little Endian dense real double matrix.

 $\langle \textbf{Mat4Header constructor 1 code 93} \rangle \equiv$ 

# Mat4Header ::Mat4Header(const ConstTwoDMatrix  $\&m$ , const char  $*vn$ )

:  $type(0)$ ,  $rows(m.nrows())$ ,  $cols(m.ncols))$ ,  $imagf(0)$ ,  $name[orth(vm) + 1)$ ,  $vname[vn]$ This code is used in section [87](#page-36-0).

94. This constructs a MAT-4 header for text matrix.

```
\langle \textbf{Mat4Header} constructor 2 code 94 \rangle \equiv
```

```
Mat4Header ::Mat4Header(const ConstTwoDMatrix &m, const char ∗vn, const char ∗dummy)
  : type(1), rows(m.nrows()), cols(m.ncols)), imagf(0), namelen(strlen(vn) + 1), vanne(vn) { }
This code is used in section 87.
```
# 95.

```
\langle Mat4Header :: write code 95 \rangle \equivvoid Mat4Header ::write (FILE ∗fd ) const
  {
     fwrite(\&type, \mathbf{sizeof}(\mathbf{int}), 1, fd);fwrite (&rows, sizeof(int), 1, fd);
     fwrite (&cols, sizeof(int), 1, fd);fwrite(\&imagf, \mathbf{sizeof}(\mathbf{int}), 1, fd);fwrite (\& namelen, \textbf{sizeof}(\textbf{int}), 1, fd);fwrite(vname, 1, namelen, fd);}
```
This code is used in section [87](#page-36-0).

96. End of twod\_matrix.cpp file.

### <span id="page-39-0"></span>40 KRONECKER PRODUCT SERVICES AND THE SERVICES THAT THE SERVICES SERVICES AND THE SERVICES SERVICES AND THE SERVICES OF THE SERVICES OF THE SERVICES OF THE SERVICES OF THE SERVICES OF THE SERVICES OF THE SERVICES OF THE SE

97. Kronecker product. Start of kron\_prod.h file.

Here we define an abstraction for a Kronecker product of a sequence of matrices. This is  $A_1 \otimes \ldots \otimes A_n$ . Obviously we do not store the product in memory. First we need to represent a dimension of the Kronecker product. Then we represent the Kronecker product, simply it is the Kronecker product dimension with a vector of references to the matrices  $A_1, \ldots, A_n$ .

The main task of this class is to calculate a matrix product  $B \cdot (A_1 \otimes A_2 \otimes \ldots \otimes A_n)$  which in our application has much more moderate dimensions than  $A_1 \otimes A_2 \otimes \ldots \otimes A_n$ . We calculate it as

$$
B \cdot (A_1 \otimes I) \cdot \ldots \cdot (I \otimes A_i \otimes I) \cdot \ldots \cdot (I \otimes A_n)
$$

where dimensions of identity matrices differ and are given by the chosen order. One can naturally ask, whether there is some optimal order minimizing maximum storage needed for intermediate results. The optimal ordering is implemented by class KronProdAllOptim.

For this multiplication, we also need to represent products of type  $A \otimes I$ ,  $I \otimes A \otimes I$ , and  $I \otimes A$ .

```
#ifndef KRON_PROD_H
#define KRON_PROD_H
#include "twod_matrix.h"
#include "permutation.h"
#include "int_sequence.h"
  class KronProdAll;
  class KronProdAllOptim;
  class KronProdIA;
  class KronProdIAI;
  class KronProdAI;
  \langle KronProdDimens class declaration 98\rangle;
   KronProd class declaration 102;
   KronProdAll class declaration 103;
   KronProdAllOptim class declaration 104;
   KronProdIA class declaration 105 );
   KronProdAI class declaration 106 );
  \langle KronProdIAI class declaration 107;
```

```
#endif
```
98. KronProdDimens maintains a dimension of the Kronecker product. So, it maintains two sequences, one for rows, and one for columns.

```
\langle KronProdDimens class declaration 98 \rangle \equivclass KronProdDimens {
    friend class KronProdAll;
    friend class KronProdAllOptim;
    friend class KronProdIA;
    friend class KronProdIAI;
    friend class KronProdAI;
  private:
    IntSequence rows ;
    IntSequence cols ;
  public:
    \langle KronProdDimens constructors 99:
     KronProdDimens inline operators 100 );
    \langle101\rangle;
  };
This code is used in section 97.
```
### <span id="page-40-0"></span>§99 Tensor Library KRONECKER PRODUCT 41

99. We define three constructors. First initializes to a given dimension, and all rows and cols are set to zeros. Second is a copy constructor. The third constructor takes dimensions of  $A_1 \otimes A_2 \otimes \ldots \otimes A_n$ , and makes dimensions of  $I \otimes A_i \otimes I$ , or  $I \otimes A_n$ , or  $A_1 \otimes I$  for a given i. The dimensions of identity matrices are such that

 $A_1 \otimes A_2 \otimes \ldots \otimes A_n = (A_1 \otimes I) \cdot \ldots \cdot (I \otimes A_i \otimes I) \cdot \ldots \cdot (I \otimes A_n)$ 

Note that the matrices on the right do not commute only because sizes of identity matrices which are then given by this ordering.

```
\langle KronProdDimens constructors 99 \rangle \equivKronProdDimens(int dim)
  : rows (dim, 0), \text{ } \text{cols}(dim, 0) \ \{ \}KronProdDimens(const KronProdDimens &kd )
  : rows (kd.rows), \text{ } \text{cols}(kd. \text{} \text{cols}) \ \{\}
```
KronProdDimens(const KronProdDimens  $\&kd, int i$ ); This code is used in section [98](#page-39-0).

# 100.

```
\langle KronProdDimens inline operators 100 \rangle \equivconst KronProdDimens &operator=(const KronProdDimens &kd )
  \{rows\ rows = kd.\ rows;\ cols = kd.\mathit{cols}; \ \mathbf{return} * \mathbf{this}; \ \}bool operator≡(const KronProdDimens &kd ) const
  { return rows \equiv kd \cdot rows \land \textit{cols} \equiv kd \cdot \textit{cols}; }
```
This code is used in section [98](#page-39-0).

# 101.

```
\langle KronProdDimens inline methods 101 \rangle \equivint dimen( ) const
  { return rows.size(); }
  void setRC (int i, int r, int c)
  { rows[i] = r; \text{ } \text{cos}[i] = c; }
  void getRC (int i, int &c) const
  \{ r = rows[i]; c = \text{cols}[i]; \}void \varphietRC(int &r, int &c) const
  \{r = rows.mult(\cdot); c = \text{cols.mult}(\cdot); \}int nrows ( ) const
  \{ return rows.mult(); \}int ncols ( ) const
  \{ return cols mult(); \}int nrows (int i) const
  { return rows[i]; }
  int ncols (int i) const
  { return \text{cols}[i]; }
This code is used in section 98.
```
<span id="page-41-0"></span>102. Here we define an abstract class for all Kronecker product classes, which are KronProdAll (the most general), KronProdIA (for  $I \otimes A$ ), KronProdAI (for  $A \otimes I$ ), and KronProdIAI (for  $I \otimes A \otimes I$ ). The purpose of the super class is to only define some common methods and common member kpd for dimensions and declare pure virtual mult which is implemented by the subclasses.

The class also contains a static method kronMult, which calculates a Kronecker product of two vectors and stores it in the provided vector. It is useful at a few points of the library.

```
\langle KronProd class declaration 102\rangle \equivclass KronProd {
  protected:
    KronProdDimens kpd;
  public:
    KronProd(int dim)
    : kpd (dim) { }
    KronProd(const KronProdDimens &kd)
    : kpd(kd) \{\}KronProd(const KronProd &kp)
    : kpd(kp.kpd) \{\}virtual ∼KronProd( ) { }
    int dimen( ) const
    \{ return kpd.dimen(); \}virtual void mult(const ConstTwoDMatrix \&in, TwoDMatrix \&out) const = 0;
    void mult(const TwoDMatrix &in, TwoDMatrix &out) const
    \{ \text{ mult}(\text{ConstTwoDMatrix}(in), out); \}void checkDimForMult(const ConstTwoDMatrix \&in, const TwoDMatrix \&out) const;
    void checkDimForMult(const TwoDMatrix &in, const TwoDMatrix &out) const
    \{ \; checkDimForMult(<b>ConstTwoDMatrix</b>(in), out); \}static void kronMult(const ConstVector &v1, const ConstVector &v2, Vector &res);
    int nrows ( ) const
    \{ return kpd.nrows(); }
    int ncols ( ) const
    \{ return kpd.ncols ( ); \}int nrows (int i) const
    { return kpd.nrows(i); }
    int ncols (int i) const
    { return kpd.ncols(i); }
  };
This code is used in section 97.
```
<span id="page-42-0"></span>

**103.** KronProdAll is a main class of this file. It represents the Kronecker product  $A_1 \otimes A_2 \otimes \ldots \otimes A_n$ . Besides dimensions, it stores pointers to matrices in matlist array. If a pointer is null, then the matrix is considered to be unit. The array is set by calls to setMat method (for real matrices) or setUnit method (for unit matrices).

The object is constructed by a constructor, which allocates the *matlist* and initializes dimensions to zeros. Then a caller must feed the object with matrices by calling setMat and setUnit repeatedly for different indices.

We implement the mult method of  $KronProd$ , and a new method multRows, which creates a vector of kronecker product of all rows of matrices in the object. The rows are given by the IntSequence.

 $\langle$  KronProdAll class declaration 103 $\rangle \equiv$ 

```
class KronProdAll : public KronProd {
    friend class KronProdIA;
    friend class KronProdIAI;
    friend class KronProdAI;
  protected:
    const TwoDMatrix ∗∗const matlist;
  public:
    KronProdAll(int dim)
    : KronProd(dim), matlist(new const TwoDMatrix*[dim]) { }
    virtual ∼KronProdAll( )
    \{ delete[ ] matlist; \}void setMat(int i, const TwoDMatrix \&m);void setUnit(int i, int n);const TwoDMatrix &getMat(int i) const
    \{ return *(mathi]; \}void mult(const ConstTwoDMatrix \&in, TwoDMatrix \&out) const;
    Vector ∗multRows (const IntSequence &irows ) const;
  private:
    bool isUnit() const;
  };
This code is cited in section 1.
This code is used in section 97.
```
<span id="page-43-0"></span>104. The class KronProdAllOptim minimizes memory consumption of the product  $B \cdot (A_1 \otimes A_2 \otimes \ldots \otimes A_n)$  $A_k$ ). The optimization is done by reordering of the matrices  $A_1, \ldots, A_k$ , in order to minimize a sum of all storages needed for intermediate results. The optimal ordering is also nearly optimal with respect to number of flops.

Let  $(m_i, n_i)$  be dimensions of  $A_i$ . It is easy to observe, that for *i*-th step we need storage of  $r \cdot n_1$ .  $\ldots \cdot n_i \cdot m_{i+1} \cdot \ldots \cdot m_k$ , where r is a number of rows of B. To minimize the sum through all i over all permutations of matrices, it is equivalent to minimize the sum  $\sum_{i=1}^{k} \frac{m_{i+1}\cdot ... \cdot m_k}{n_{i+1}\cdot ... \cdot n_k}$  $\frac{m_{i+1}\cdot\ldots\cdot m_k}{n_{i+1}\cdot\ldots\cdot n_k}$ . The optimal ordering will yield  $\frac{m_k}{n_k} \leq \frac{m_{k-1}}{n_{k-1}}$  $\frac{m_{k-1}}{n_{k-1}}\ldots \leq \frac{m_1}{n_1}.$ 

Now observe, that the number of flops for *i*-th step is  $r \cdot n_1 \cdot \ldots \cdot n_i \cdot m_i \cdot \ldots \cdot m_k$ . In order to minimize a number of flops, it is equivalent to minimize  $\sum_{i=1}^{k} m_i \frac{m_{i+1}\cdot ... \cdot m_k}{n_{i+1}\cdot ... \cdot n_k}$  $\frac{n_{i+1}\cdot\ldots\cdot m_k}{n_{i+1}\cdot\ldots\cdot n_k}$ . Note that, normally, the  $m_i$  does not change as much as  $n_{i+1}, \ldots, n_k$ , so the ordering minimizing the memory will be nearly optimal with respect to number of flops.

The class KronProdAllOptim inherits from KronProdAll. A public method *optimizeOrder* does the reordering. The permutation is stored in oper. So, as long as *optimizeOrder* is not called, the class is equivalent to KronProdAll.

```
\langle KronProdAllOptim class declaration 104\rangle \equivclass KronProdAllOptim : public KronProdAll {
```

```
protected:
```

```
Permutation oper;
```
public:

```
KronProdAllOptim(int dim)
   : 
   void optimizeOrder ();
   const Permutation \&getPer() const
   \{ return oper; \}};
This code is cited in sections 1 and 133.
This code is used in section 97.
```
105. This class represents  $I \otimes A$ . We have only one reference to the matrix, which is set by constructor.

```
\langle KronProdIA class declaration 105 \rangle \equivclass KronProdIA : public KronProd {
    friend class KronProdAll;
    const TwoDMatrix &mat;
 public:
    KronProdIA(const KronProdAll &kpa )
    : KronProd(KronProdDimens(kpa .kpd, kpa .dimen( ) – 1)), mat(kpa .getMat(kpa .dimen( ) – 1)) { }
    void mult(const ConstTwoDMatrix \&in, TwoDMatrix \&out) const;
 };
```
This code is used in section [97](#page-39-0).

<span id="page-44-0"></span>106. This class represents  $A \otimes I$ . We have only one reference to the matrix, which is set by constructor.

```
\langle KronProdAI class declaration 106 \rangle \equivclass KronProdAI : public KronProd {
   friend class KronProdIAI;
   friend class KronProdAll;
   const TwoDMatrix &mat;
 public:
   KronProdAI(const KronProdAll &kpa)
   : 
   KronProdAI(const KronProdIAI &kpiai);
   void mult(const ConstTwoDMatrix &in, TwoDMatrix &out) const;
 };
This code is used in section 97.
```
107. This class represents  $I \otimes A \otimes I$ . We have only one reference to the matrix, which is set by constructor.

```
\langle KronProdIAI class declaration 107\rangle \equivclass KronProdIAI : public KronProd {
   friend class KronProdAI;
   friend class KronProdAll;
   const TwoDMatrix &mat;
 public:
   KronProdIAI(const KronProdAll \&kpa, int i)
   : 
   void mult(const ConstTwoDMatrix \&in, TwoDMatrix \&out) const;
 };
```
This code is used in section [97](#page-39-0).

```
108. End of kron_prod.h file.
```
109. Start of kron\_prod.cpp file. #include "kron\_prod.h" #include "tl\_exception.h" #include <cstdio>  $\langle$  KronProdDimens constructor code [110](#page-45-0) $\rangle$ ; **KronProd**::*checkDimForMult* code  $114$  ); **KronProd**:: $kronMult \ code \ 115$  $kronMult \ code \ 115$  ); **KronProdAll** ::  $setMat$  code [116](#page-46-0) ; **KronProdAll** :: setUnit code  $117$  ); **KronProdAll** :: is Unit code [118](#page-47-0) ; **KronProdAll** :: multRows code  $130$  ); **KronProdIA** :: mult code  $119$  ); **KronProdAI** constructor code  $120$  ); **KronProdAI**:: mult code  $121$  ); **; KronProdAll** :: mult code  $123$  );  $\langle$  KronProdAllOptim :: *optimizeOrder* code [133](#page-52-0) $\rangle$ ; <span id="page-45-0"></span>110. Here we construct Kronecker product dimensions from Kronecker product dimensions by picking a given matrix and all other set to identity. The constructor takes dimensions of  $A_1 \otimes A_2 \otimes \ldots \otimes A_n$ , and makes dimensions of  $I \otimes A_i \otimes I$ , or  $I \otimes A_n$ , or  $A_1 \otimes I$  for a given i. The identity matrices must fit into the described order. See header file.

We first decide what is a length of the resulting dimensions. Possible length is three for  $I \otimes A \otimes I$ , and two for  $I \otimes A$ , or  $A \otimes I$ .

Then we fork according to i.

### $\langle$  KronProdDimens constructor code 110 $\rangle \equiv$

KronProdDimens ::KronProdDimens(const KronProdDimens  $\&kd, int\ i)$ 

:  $rows((i \equiv 0 \lor i \equiv kd.dimen() - 1)$  ? (2) : (3)),  $cols((i \equiv 0 \lor i \equiv kd.dimen() - 1)$  ? (2) : (3)) {

TL\_RAISE\_IF(i < 0∨i ≥ kd .dimen( ), "Wrong index for pickup in KronProdDimens constructor"); int  $kdim = kd$ .dimen();

```
if (i \equiv 0) {
   \langle set AI dimensions 111\rangle;
}
else if (i \equiv kdim - 1) {
  \langle set IA dimensions 112\rangle;
}
else {
   \langle113\rangle;
}
```
This code is used in section [109.](#page-44-0)

}

111. The first rows and cols are taken from kd. The dimensions of identity matrix is a number of rows in  $A_2 \otimes \ldots \otimes A_n$  since the matrix  $A_1 \otimes I$  is the first.

 $\langle$  set AI dimensions 111  $\rangle \equiv$  $rows [0] = kd$ .rows [0];  $rows [1] = kd. rows. mult(1, kdim);$  $cols[0] = kd \cdot \text{cols}[0];$  $cols[1] = rows[1];$ This code is used in section 110.

112. The second dimension is taken from kd. The dimensions of identity matrix is a number of columns of  $A_1 \otimes \ldots A_{n-1}$ , since the matrix  $I \otimes A_n$  is the last.

 $\langle$  set IA dimensions 112 $\rangle \equiv$  $rows [0] = kd. \text{cols.mult}(0, kdim - 1);$  $rows [1] = kd. rows [kdim - 1];$  $cols[0] = rows[0];$  $cols[1] = kd \cdot \text{cos}[kdim - 1];$ This code is used in section 110.

<span id="page-46-0"></span>113. The dimensions of the middle matrix are taken from kd. The dimensions of the first identity matrix are a number of columns of  $A_1 \otimes \ldots \otimes A_{i-1}$ , and the dimensions of the last identity matrix are a number of rows of  $A_{i+1} \otimes \ldots \otimes A_n$ .

 $\langle$  set IAI dimensions 113  $\rangle \equiv$  $rows [0] = kd \cdot \text{cols} \cdot mult(0, i);$  $cols[0] = rows[0];$  $rows [1] = kd. rows[i];$  $cols[1] = kd \cdot \text{cols}[i];$  $cols[2] = kd$ .rows.mult $(i + 1, kdim);$  $rows [2] = \text{cols}[2];$ 

This code is used in section [110.](#page-45-0)

114. This raises an exception if dimensions are bad for multiplication  $out = in * this$ .

```
\langle KronProd ::checkDimForMult code 114 \rangle \equiv
```
void KronProd :: checkDimForMult(const ConstTwoDMatrix &in, const TwoDMatrix &out) const

```
{
  int my_rows;
  int my\_cols;
   kpd.getRC(my_rows, my_cols);TL_RAISE_IF(in.nrows() \neq out.nrows() \lor in.ncols() \neq my_rows,
        "Wrong<sub>Li</sub>dimensions<sub>Li</sub>for<sub>Li</sub>KronProd<sub>L</sub>in<sub>Li</sub>KronProd::checkDimForMult");
}
```
This code is used in section [109.](#page-44-0)

115. Here we Kronecker multiply two given vectors  $v1$  and  $v2$  and store the result in preallocated res.  $\langle$  KronProd :: kronMult code 115  $\rangle \equiv$ 

```
void KronProd :: kronMult(const ConstVector &v1, const ConstVector &v2, Vector &res)
  {
     TL_RAISE_IF(res.length() \neq v1.length() * v2.length(),
          "Wrong<sub>U</sub> vector<sub>U</sub>lengths<sub>U</sub>in<sub>U</sub>KronProd::kronMult");res .zeros ( );
     for (int i = 0; i < v1.length); i++) {
       Vector sub(res, i * v2.length(), v2.length());sub.add(v1[i], v2);}
  }
This code is used in section 109.
```
# 116.

```
\langle KronProdAll ::setMat code 116 \rangle \equivvoid KronProdAll::setMat(int i, const TwoDMatrix \&m)
  {
    math[ii] = \&m;kpd.setRC(i, m.nrows(), m.ncols());}
```
This code is used in section [109.](#page-44-0)

### <span id="page-47-0"></span>48 KRONECKER PRODUCT Tensor Library §117

# 117.

```
\langle KronProdAll ::setUnit code 117\rangle \equivvoid Kron\text{ProdAll} :: setUnit(\text{int } i, \text{int } n)\left\{ \right\}mathlist[i] = \Lambda;kpd.setRC(i, n, n);}
This code is used in section 109.
```
# 118.

```
\langle KronProdAll ::isUnit code 118 \rangle \equivbool KronProdAll::isUnit() const
  {
     int i = 0;
     while (i < dimen() \wedge \text{math}[i] \equiv \Lambda) \ i++;return i \equiv dimen();
  }
```

```
This code is used in section 109.
```
119. Here we multiply  $B \cdot (I \otimes A)$ . If m is a dimension of the identity matrix, then the product is equal to  $B \cdot \text{diag}_{m}(A)$ . If B is partitioned accordingly, then the result is  $[B_1A, B_2A, \ldots B_mA]$ .

Here, *outi* are partitions of *out*, *ini* are const partitions of *in*, and *id*<sub>cols</sub> is m. We employ level-2 BLAS.  $\langle$  KronProdIA :: mult code 119 $\rangle \equiv$ 

# void KronProdIA :: mult(const ConstTwoDMatrix &in, TwoDMatrix &out) const

```
{
  checkDimForMult(in, out);
  int id\_cols = kpd \cdot \text{cols}[0];ConstTwoDMatrix a(mat);
  for (int i = 0; i < id cols ; i++) {
    TwoDMatrix\ out(out, i * a.ncols(), a.ncols());ConstTwoDMatrix ini(in, i * a.nrows(), a.nrows());outi.mult(ini, a);}
}
```
This code is used in section [109.](#page-44-0)

# 120. Here we construct KronProdAI from KronProdIAI. It is clear.

```
\langle KronProdAI constructor code 120 \rangle \equivKronProdAI ::KronProdAI(const KronProdIAI &kpiai)
  : KronProd(KronProdDimens(2)), mat(kpiai .mat) {
     kpd \,rows [0] = mat \,arrows(;
     kpd \cdot \cosh[0] = mat \cdot \operatorname{ncols}();kpd \cdot rows[1] = kpi. kpd \cdot rows[2];kpd \cdot \cosh[1] = kpi \cdot kpd \cdot \cosh[2];}
```
This code is used in section [109.](#page-44-0)

<span id="page-48-0"></span>121. Here we multiply  $B \cdot (A \otimes I)$ . Let the dimension of the matrix A be  $m \times n$ , the dimension of I be p, and a number of rows of B be q. We use the fact that  $B \cdot (A \otimes I) = \text{reshape}(\text{reshape}(B, q, mp) \cdot A, q, np)$ . This works only for matrix B, whose storage has leading dimension equal to number of rows.

For cases where the leading dimension is not equal to the number of rows, we partition the matrix  $A \otimes I$ to  $m \times n$  square partitions  $a_{ij}I$ . Therefore, we partition B to m partitions  $[B_1, B_2, \ldots, B_m]$ . Each partition of  $B$  has the same number of columns as the identity matrix. If  $R$  denotes the resulting matrix, then it can be partitioned to n partitions  $[R_1, R_2, \ldots, R_n]$ . Each partition of R has the same number of columns as the identity matrix. Then we have  $R_i = \sum a_{ji} B_j$ .

In code, *outi* is  $R_i$ , *ini* is  $B_j$ , and *id\_cols* is a dimension of the identity matrix

```
\langle KronProdAI :: mult code 121 \rangle \equiv
```

```
void KronProdAI :: mult(const ConstTwoDMatrix &in, TwoDMatrix &out) const
{
  checkDimForMult(in, out);
```

```
int id\_cols = kpd \cdot \text{cols}[1];ConstTwoDMatrix a(mat);
if (in.getLD() \equiv in.nrows()) {
  \text{ConstTwoDMatrix} \text{ } in\_resh(in.nrows() * id\_cols, a.nrows(), in.getData().base());TwoDMatrix out\_resh(in.nrows() * id\_cols, a.ncols(), out.getData().base());out\_resh.mult(in\_resh, a);}
else {
  out.zeros();
  for (int i = 0; i < a.ncols ( ); i++) {
     TwoDMatrix outi(out, i * id \text{-}cols, id \text{-}cols);for (int j = 0; j < a.nrows ( ); j++) {
       ConstTwoDMatrix ini(in, j ∗ id cols , id cols );
       outi.add(a.get(j, i), ini);}
  }
```
This code is used in section [109.](#page-44-0)

} }

<span id="page-49-0"></span>**122.** Here we multiply  $B \cdot (I \otimes A \otimes I)$ . If n is a dimension of the first identity matrix, then we multiply  $B \cdot diag_n(A \otimes I)$ . So we partition B and result R accordingly, and multiply  $B_i \cdot (A \otimes I)$ , which is in fact **KronProdAI** :: mult. Note that number of columns of partitions of B are number of rows of  $A \otimes I$ , and number of columns of R are number of columns of  $A \otimes I$ .

In code, id\_cols is n, akronid is a Kronecker product object of  $A \otimes I$ , and in bl width, and out bl width are rows and cols of  $A \otimes I$ .

```
\langle KronProdIAI :: mult code 122\rangle \equivvoid KronProdIAI :: mult(const ConstTwoDMatrix \&in, TwoDMatrix \&out) const
  \{checkDimForMult(in, out);
     int id\_cols = kpd \cdot \text{cols}[0];KronProdAI akronid (∗this);
     int \; in\_bl\_width;
     \intint out_bl_width:
     akronid.kpd.getRC(in_bLwidth, out_bLwidth);for (int i = 0; i < id \text{ } \leq \text{ } id \text{ } \leq \text{ } i + 1) {
        TwoDMatrix out( out, i * out\_bl\_width, out\_bl\_width);\text{ConstTwoDMatrix} \; in (in, i * in\_bl\_width, in\_bl\_width);akronid .mult(ini , outi);
     }
  }
This code is used in section 109.
```
123. Here we multiply  $B \cdot (A_1 \otimes \ldots \otimes A_n)$ . First we multiply  $B \cdot (A_1 \otimes)$ , then this is multiplied by all  $I \otimes A_i \otimes I$ , and finally by  $I \otimes A_n$ .

If the dimension of the Kronecker product is only 1, then we multiply two matrices in straight way and return.

The intermediate results are stored on heap pointed by last. A new result is allocated, and then the former storage is deallocated.

We have to be careful in cases when last or first matrix is unit and no calculations are performed in corresponding codes. The codes should handle last safely also if no calcs are done.

### $\langle$  KronProdAll :: mult code 123  $\rangle \equiv$

```
void KronProdAll :: mult(const ConstTwoDMatrix \&in, TwoDMatrix \&out) const
\{124 \rangle;125 \rangle;
```

```
\langle126\rangle;
 int c;
 TwoDMatrix *last = \Lambda;
 \langle127\rangle;
  \langle perform intermediate multiplications IAI 128 is
  \langle129\rangle;
}
```
This code is used in section [109.](#page-44-0)

# <span id="page-50-0"></span>124.

```
\langle \text{ quick copy if product is unit } 124 \rangle \equivif (isUnit() ) {
      out.zeros();
      out.add(1.0, in);return;
  }
```

```
This code is used in section 123.
```
125. If one of the matrices is exactly zero or the in matrix is zero, set out to zero and return  $\langle \text{ quick zero if one of the matrices is zero } 125 \rangle \equiv$ 

```
bool is_zero = false;
   for (int i = 0; i < dimen() \land \neg is\_zero; i++) is_zero = matlist[i] \land matlist[i]\neg isZero();
  if (is\_zero \vee in.isZero()) {
     out.zeros ( );
     return;
  }
This code is used in section 123.
```
# 126.

```
\langle quick multiplication if dimension is 1 126\rangle \equivif (dimen() \equiv 1) {
     if (matlist[0]) /* always true */
       out.mult(in, \textbf{ConstTwoDMatrix}(*(matlist[0])))return;
  }
This code is used in section 123.
```

```
127. Here we have to construct A_1 \otimes I, allocate intermediate result last, and perform the multiplication.
\langle perform first multiplication AI 127\rangle \equiv
```

```
if (matlist[0]) \{KronProdAI akronid (∗this);
    c = a kronid.kpd.ncols ( );
    last = new TwoDMatrix(in.nrows(), c);akronid.mult(in, *last);}
  else {
    last = new TwoDMatrix(in.nrows(), in.ncols(), in.getData().base());}
This code is used in section 123.
```
### <span id="page-51-0"></span>52 KRONECKER PRODUCT TENSOR TENSOR TENSOR TENSOR TENSOR SUPERINT STATES OF TENSOR TENSOR TENSOR TENSOR TENSOR TENSOR TENSOR TENSOR TENSOR TENSOR TENSOR TENSOR TENSOR TENSOR TENSOR TENSOR TENSOR TENSOR TENSOR TENSOR TENSOR

**128.** Here we go through all  $I \otimes A_i \otimes I$ , construct the product, allocate new storage for result newlast, perform the multiplication, deallocate old last, and set last to newlast.

```
\langle perform intermediate multiplications IAI 128 \rangle \equivfor (int i = 1; i < dimen() - 1; i++) {
    if (matlist[i]) \{KronProdIAI interkron(∗this, i);
      c = interkron.kpd.ncols();
      TwoDMatrix *newlast = new TwoDMatrix(in.nrows(), c);interkron.mult(∗last, ∗newlast);
      delete last;
      last = newlast;}
  }
```
This code is used in section [123.](#page-49-0)

**129.** Here just construct  $I \otimes A_n$  and perform multiplication and deallocate *last*.

```
\langle perform last multiplication IA 129 \rangle \equivif (matlist[dimen() - 1]) {
    KronProdIA idkrona (∗this);
    idkrona .mult(∗last, out);
  }
  else {
    out = *last;
  }
  delete last;
```
This code is used in section [123.](#page-49-0)

130. This calculates a Kornecker product of rows of matrices, the row indices are given by the integer sequence. The result is allocated and returned. The caller is repsonsible for its deallocation.

```
\langle KronProdAll :: multRows code 130 \rangle \equivVector ∗KronProdAll ::multRows (const IntSequence &irows ) const
  {
     TL_RAISE_IF(irows.size() \neq dimen(),
          "Wrong<sub>u</sub>length<sub>u</sub> of<sub>u</sub>row<sub>u</sub>indices<sub>u</sub>in<sub>u</sub>KronProdAll::multRows");Vector *last = \Lambda;
     ConstVector ∗row;
     vector \langle Vector * \rangle to_delete;
     for (int i = 0; i < dimen( ); i++) {
       int j = dimen( ) - 1 - i;\langle set row to the row of j131\rangle;
        \langle set last to product of row and last132\rangle;
       delete row;
     }
     for (unsigned int i = 0; i < to delete size(); i+1 delete to delete [i];
     return last;
  }
```
This code is used in section [109.](#page-44-0)

<span id="page-52-0"></span>131. If the j-th matrix is real matrix, then the row is constructed from the matrix. It the matrix is unit, we construct a new vector, fill it with zeros, than set the unit to appropriate place, and make the row as ConstVector of this vector, which sheduled for deallocation.

```
\langle set row to the row of j-th matrix 131 \rangle \equivif (matlist[j]) row = new ConstVector(irows[j], *(matlist[j]));
  else {
     Vector *aux = new Vector(ncols(j));aux\rightarrow zeros( );
     (*aux)[ivows[j]] = 1.0;to<sub>-delete</sub> .push<sub>-back</sub>(aux);row = new ConstVector(*aux);}
```
This code is used in section [130.](#page-51-0)

132. If the *last* is exists, we allocate new storage, Kronecker multiply, deallocate the old storage. If the last does not exist, then we only make last equal to row.

```
\langle set last to product of row and last 132\rangle \equivif <math>last) \{Vector ∗newlast;
     newlast = new \ \nVector(last\text{-}length() * row\text{-}length());kronMult(∗row, ConstVector(∗last), ∗newlast);
     delete last;
     last = newlast:
  }
  else {
     last = new Vector(*row);}
This code is used in section 130.
```
133. This permutes the matrices so that the new ordering would minimize memory consumption. As shown in  $\langle$  KronProdAllOptim class declaration [104](#page-43-0) $\rangle$ , we want  $\frac{m_k}{n_k} \leq \frac{m_{k-1}}{n_{k-1}}$  $\frac{m_{k-1}}{n_{k-1}}\ldots \leq \frac{m_1}{n_1}$ , where  $(m_i, n_i)$  is the dimension of  $A_i$ . So we implement the bubble sort.

```
\langle KronProdAllOptim :: optimizeOrder code 133 \rangle \equivvoid KronProdAllOptim :: optimizeOrder ()
  {
    for (int i = 0; i < dimen(); i++) {
       int swaps = 0;for (int j = 0; j < dimen() - 1; j++) {
         if (((double) kpd.rows [j])/kpd.cols [j] < ((double) kpd.rows [j + 1])/kpd.cols [j + 1]) {
            \langle swap dimensions and matrices at j and j + 1134\rangle;
            \langle project the swap to the permutation oper135\rangle;
         }
       }
       if (swaps \equiv 0) {
         return;
       }
    }
  }
```

```
This code is used in section 109.
```
### <span id="page-53-0"></span>54 KRONECKER PRODUCT TENSOR ISLAMIC STREET TENSOR LIBRARY §134

# 134.

 $\langle$  swap dimensions and matrices at j and j + 1 134 $\rangle \equiv$ int  $s = kpd \, rows[j + 1];$  $kpd \text{.} rows[j + 1] = kpd \text{.} rows[j];$  $kpd \,rows [j] = s;$  $s = kpd \cdot \cosh[j+1];$  $kpd \cdot \cosh[j+1] = kpd \cdot \cosh[j];$  $kpd \cdot \text{cols}[j] = s;$ const TwoDMatrix  $*m = \text{mattist}[j + 1];$  $matlist[j + 1] = matlist[j];$ 

 $mathlist[j] = m;$ 

This code is used in section [133.](#page-52-0)

# 135.

 $\langle$  project the swap to the permutation *oper* 135 $\rangle \equiv$  $s = oper.getMap() [j + 1];$  $oper.getMap() [j + 1] = over.getMap() [j];$  $oper.getMap([j] = s;$  $swaps + +$ ;

This code is used in section [133.](#page-52-0)

136. End of kron\_prod.cpp file.

<span id="page-54-0"></span>§137 Tensor Library COMBINATORICS 55

### 137. Combinatorics.

138. Symmetry. This is symmetry.h file

Symmetry is an abstraction for a term of the form  $y^3u^2$ . It manages only indices, not the variable names. So if one uses this abstraction, he must keep in mind that  $y$  is the first, and  $u$  is the second.

In fact, the symmetry is a special case of equivalence, but its implementation is much simpler. We do not need an abstraction for the term *yyuyu* but due to Green theorem we can have term  $y^3u^2$ . That is why the equivalence is too general for our purposes.

One of a main purposes of the tensor library is to calculate something like:

$$
\left[B_{y^2u^3}\right]_{\alpha_1\alpha_2\beta_1\beta_2\beta_3} = \left[g_{y^l}\right]_{\gamma_1...\gamma_l} \left(\sum_{c \in M_{l,5}} \prod_{m=1}^l \left[g_{c_m}\right]_{c_m(\alpha,\beta)}^{\gamma_m}\right)
$$

If, for instance,  $l = 3$ , and  $c = \{\{0, 4\}, \{1, 2\}, \{3\}\}\,$ , then we have to calculate

$$
\left[g_{y^3}\right]_{\gamma_1\gamma_2\gamma_3}\left[g_{yu}\right]^{\gamma_1}_{\alpha_1\beta_3}\left[g_{yu}\right]^{\gamma_2}_{\alpha_2\beta_1}\left[g_u\right]^{\gamma_3}_{\beta_2}
$$

We must be able to calculate a symmetry induced by symmetry  $y^2u^3$  and by an equivalence class from equivalence c. For equivalence class  $\{0, 4\}$  the induced symmetry is yu, since we pick first and fifth variable from  $y^2u^3$ . For a given outer symmetry, the class **InducedSymmetries** does this for all classes of a given equivalence.

We need also to cycle through all possible symmetries yielding the given dimension. For this purpose we define classes SymmetrySet and symiterator.

The symmetry is implemented as IntSequence, in fact, it inherits from it.

```
\#ifndef SYMMETRY H
#define SYMMETRY_H
#include "equivalence.h"
#include "int_sequence.h"
#include <list>
#include <vector>
 \langle139\rangle;
  SymmetrySet class declaration 141 );
  symiterator class declaration 142;
  \langle143\rangle;
```
 $#$ endif

<span id="page-55-0"></span>139. Clear. The method *isFull* returns true if and only if the symmetry allows for any permutation of indices.

```
\langle Symmetry class declaration 139 \rangle \equivclass Symmetry : public IntSequence {
  public:
    \langle Symmetry constructors 140\rangle;
    int num( ) const
    { return size( ); }
    int dimen( ) const
    \{ return sum(); \}int findClass(int i) const;
    bool isFull( ) const;
  };
This code is cited in section 1.
```
This code is used in section [138.](#page-54-0)

**140.** We provide three constructors for symmetries of the form  $y^n$ ,  $y^n u^m$ ,  $y^n u^m \sigma^k$ . Also a copy constructor, and finally a constructor of implied symmetry for a symmetry and an equivalence class. It is already implemented in IntSequence so we only call appropriate constructor of IntSequence. We also provide the subsymmetry, which takes the given length of symmetry from the end.

The last constructor constructs a symmetry from an integer sequence (supposed to be ordered) as a symmetry counting successively equal items. For instance the sequence  $(a, a, a, b, c, c, d, d, d, d)$  produces symmetry  $(3, 1, 2, 4)$ .

```
\langle Symmetry constructors 140\rangle \equivSymmetry(int len, const char *dummy)
  : IntSequence(len, 0) { }
  Symmetry(int i1)
  : IntSequence(1, i1) { }
  Symmetry(int i1, int i2)
  : IntSequence(2) { operator[ \cdot |(0) = i1; operator[ \cdot |(1) = i2; \cdot \}Symmetry(int i1, int i2, int i3)
  : IntSequence(3) { operator[ \, ](0) = i1; operator[ \, ](1) = i2; operator[ \, ](2) = i3; }
  Symmetry (int i1, int i2, int i3, int i4)
  : IntSequence(4) { operator[ |(0) = i1; operator[ |(1) = i2; operator[ |(2) = i3;operator[ |(3) = i4;Symmetry(const Symmetry &s)
  : IntSequence(s) \{\}Symmetry(const Symmetry &s, const OrdSequence &cl)
  : IntSequence(s, cl.getData() ) \{ \}Symmetry(Symmetry &s, int len)
  : IntSequence(s, s.size() - len, s.size()) {}
  Symmetry(const IntSequence &s);
This code is used in section 139.
```
### <span id="page-56-0"></span>§141 Tensor Library SYMMETRY 57

141. The class **SymmetrySet** defines a set of symmetries of the given length having given dimension. It does not store all the symmetries, rather it provides a storage for one symmetry, which is changed as an adjoint iterator moves.

The iterator class is symiterator. It is implemented recursively. The iterator object, when created, creates subordinal iterator, which iterates over a symmetry set whose length is one less, and dimension is the former dimension. When the subordinal iterator goes to its end, the superordinal iterator increases left most index in the symmetry, resets the subordinal symmetry set with different dimension, and iterates through the subordinal symmetry set until its end, and so on. That's why we provide also SymmetrySet constructor for construction of a subordinal symmetry set.

The typical usage of the abstractions for SymmetrySet and symiterator is as follows:

for (symiterator  $si(\text{SymmetrySet}(6, 4)); \neg si.isEnd(); ++si) \{body\}$ 

It goes through all symmetries of size 4 having dimension 6. One can use ∗si as the symmetry in the body.  $\langle$  SymmetrySet class declaration 141 $\rangle \equiv$ 

```
class SymmetrySet {
    Symmetry run;int dim;
  public:
    SymmetrySet(int d, int length)
    : run(lenqth, ""), dim(d) \{\}SymmetrySet(SymmetrySet &s, int d)
    : run(s.run, s.size() - 1), dim(d) \{\}int dimen( ) const
    \{ return dim; \}const Symmetry &sym( ) const
    \{ return run; \}Symmetry \&sym()\{ return run; \}int size ( ) const
     return run.size(); }
  };
This code is cited in section 142.
This code is used in section 138.
```
<span id="page-57-0"></span>142. The logic of symiterator was described in  $\langle$  SymmetrySet class declaration [141](#page-56-0) $\rangle$ . Here we only comment that: the class has a reference to the **SymmetrySet** only to know dimension and for access of its symmetry storage. Further we have pointers to subordinal symiterator and its SymmetrySet. These are pointers, since the recursion ends at length equal to 2, in which case these pointers are  $\Lambda$ .

The constructor creates the iterator which initializes to the first symmetry (beginning).

```
\langle symiterator class declaration 142 \rangle \equivclass symiterator {
    SymmetrySet &s;
    symiterator ∗subit;
    SymmetrySet ∗subs ;
    bool end_{flag};
  public:
    symiterator(SymmetrySet &ss);
    ∼symiterator( );
    symiterator \& operator ++( );
    bool isEnd ( ) const
    { return end_flag; }
    const Symmetry &operator∗( ) const
    \{ return s.sym(); \}};
```

```
This code is used in section 138.
```
143. This simple abstraction just constructs a vector of induced symmetries from the given equivalence and outer symmetry. A permutation might optionally permute the classes of the equivalence.

```
\langle InducedSymmetries class declaration 143\rangle \equivclass InducedSymmetries : public vector \langle \text{Symmetry} \rangle {
  public:
    InducedSymmetries(const Equivalence &e, const Symmetry &s);
    InducedSymmetries(const Equivalence &e, const Permutation \&p, const Symmetry \&s);
    void print( ) const;
  };
```
This code is used in section [138.](#page-54-0)

```
144. End of symmetry.h file.
```

```
145. Start of symmetry.cpp file.
```

```
#include "symmetry.h"
#include "permutation.h"
#include <cstdio>
   Symmetry constructor code 146 ;
   Symmetry147 );
   Symmetry :: isFull code 148 );
   symiterator constructor code 149;
   symiterator destructor code 150;
   symiterator ::operator ++ code 151 );
   InducedSymmetries constructor code 152;
   InducedSymmetries permuted constructor code 153:
  \langle InducedSymmetries :: print154\rangle;
```
### <span id="page-58-0"></span>§146 Tensor Library SYMMETRY 59

146. Construct symmetry as numbers of successively equal items in the sequence.

```
\langle Symmetry constructor code 146 \rangle \equivSymmetry ::Symmetry(const IntSequence &s)
  : IntSequence(s.getNumDistinct( ), 0)}
    int p = 0;
    if (s.size() > 0) operator| |(p) = 1;for (int i = 1; i < s.size( ); i++) {
      if (s[i] ≠ s[i - 1]) p++;
      operator[ ](p)++;}
  }
```
This code is used in section [145.](#page-57-0)

147. Find a class of the symmetry containing a given index.

```
\langle Symmetry ::findClass code 147\rangle \equivint Symmetry :: findClass(int i) const
  \{int j = 0;
     int sum = 0:
     do {
       sum +\in operator [ \cdot ](j);j + 1;
     } while (j < size() \land sum \leq i);return j - 1;
  }
```
This code is used in section [145.](#page-57-0)

148. The symmetry is full if it allows for any permutation of indices. It means, that there is at most one non-zero index.

```
\langle Symmetry ::isFull code 148\rangle \equivbool Symmetry ::isFull( ) const
  {
     int count = 0;
     for (int i = 0; i < num( ); i++)if (operator[ \cdot | (i) \neq 0] count ++;
     return count \leq 1;
  }
```
This code is used in section [145.](#page-57-0)

<span id="page-59-0"></span>

149. Here we construct the beginning of the **symiterator**. The first symmetry index is 0. If length is 2, the second index is the dimension, otherwise we create the subordinal symmetry set and its beginning as subordinal symiterator.

```
\langle symiterator constructor code 149 \rangle \equivsymiterator :: symiterator(SymmetrySet &ss)
  : s(ss), \; subit(\Lambda), \; subs(\Lambda), \; end\_flag(false) {
    s. sym( )[0] = 0;if (s.size() \equiv 2) {
       s,sym()[1] = s.dimen();
    }
    else {
       subs = new SymmetrySet(s, s.dimen());subit = new symiterator(*subs);
    }
  }
```
This code is used in section [145.](#page-57-0)

### 150.

```
\langle symiterator destructor code 150 \rangle \equivsymiterator ::∼symiterator( )
  {
    if (subit) delete subit;
    if (subs) delete subs;}
```
This code is used in section [145.](#page-57-0)

### <span id="page-60-0"></span>§151 Tensor Library SYMMETRY 61

151. Here we move to the next symmetry. We do so only, if we are not at the end. If length is 2, we increase lower index and decrease upper index, otherwise we increase the subordinal symmetry. If we got to the end, we recreate the subordinal symmetry set and set the subordinal iterator to the beginning. At the end we test, if we are not at the end. This is recognized if the lowest index exceeded the dimension.

```
\langle symiterator ::operator ++ code 151 \rangle \equiv
```

```
symiterator \&symiterator ::operator ++()
{
  if (\neg end\_flag) {
    if (s.size() \equiv 2) {
       s,sym()[0]++;
       s,sym( )[1] —;
    }
    else {
       ++(*subit):if (subit \rightarrow isEnd( )) {
         delete subit;
         delete subs:
         s.sum( )[0] +;
         subs = new SymmetrySet(s, s.dimen() - s.sym()[0]);subit = new symiterator(*subs);
       }
     }
    if (s,sym( )[0] \equiv s.dimen( )+1) end flag = true;}
  return ∗this;
```

```
}
```

```
This code is used in section 145.
```
# 152.

```
\langle \text{InducedSymmetries constructor code } 152 \rangle \equivInducedSymmetries ::InducedSymmetries(const Equivalence &e, const Symmetry &s)
  {
    for (Equivalence :: const seqiti = e.begin(); i \neq e.end(); ++i) {
      push\_back (Symmetry (s, *i));
    }
  }
```

```
This code is used in section 145.
```
# 153.

```
\langle \text{InducedSymmetries permuted constructor code } 153 \rangle \equiv
```
InducedSymmetries ::InducedSymmetries(const Equivalence &e, const Permutation &p, const Symmetry  $ks$ )

```
{
  for (int i = 0; i < e. numClasses); i++) {
    Equivalence :: const seqit it = e.find (p.getMap(\ )[i]);
    push\_back (Symmetry (s, *it));
  }
}
```
This code is used in section [145.](#page-57-0)

```
154. Debug print.
```

```
\langle InducedSymmetries :: print code 154\rangle \equivvoid InducedSymmetries ::print( ) const
  \left\{ \right\}print('Induced, symmetries: %1u\nu'.(unsigned long) size());for (unsigned int i = 0; i < size( ); i++) operator [(i).print( );
  }
This code is used in section 145.
```
155. End of symmetry.cpp file.

156. Equivalences. Start of equivalence.h file

Here we define an equivalence of a set of integers  $\{0, 1, \ldots, k-1\}$ . The purpose is clear, in the tensor library we often iterate through all equivalences and sum matrices. We need an abstraction for an equivalence class, equivalence and a set of all equivalences.

The equivalence class (which is basically a set of integers) is here implemented as ordered integer sequence. The ordered sequence is not implemented via **IntSequence**, but via **vector**  $\langle \text{int} \rangle$  since we need insertions. The equivalence is implemented as an ordered list of equivalence classes, and equivalence set is a list of equivalences.

The ordering of the equivalence classes within an equivalence is very important. For instance, if we iterate through equivalences for  $k = 5$  and pickup some equivalence class, say  $\{\{0, 4\}, \{1, 2\}, \{3\}\}\,$ , we then evaluate something like:

$$
[B_{y^2u^3}]_{\alpha_1\alpha_2\beta_1\beta_2\beta_3} = \cdots + [g_{y^3}]_{\gamma_1\gamma_2\gamma_3} [g_{yu}]_{\alpha_1\beta_3}^{\gamma_1} [g_{yu}]_{\alpha_2\beta_1}^{\gamma_2} [g_u]_{\beta_2}^{\gamma_3} + \cdots
$$

If the tensors are unfolded, we can evaluate this expression as

$$
g_{y^3}\cdot (g_{yu}\otimes g_{yu}\otimes g_u)\cdot P,
$$

where  $P$  is a suitable permutation of columns of the expressions, which permutes them so that the index  $(\alpha_1, \beta_3, \alpha_2, \beta_1, \beta_2)$  would go to  $(\alpha_1, \alpha_2, \beta_1, \beta_2, \beta_3)$ . The permutation P can be very ineffective (copying great amount of small chunks of data) if the equivalence class ordering is chosen badly. However, we do not provide any heuristic minimizing a total time spent in all permutations. We choose an ordering which orders the classes according to their averages, and according to the smallest equivalence class element if the averages are the same.

#ifndef EQUIVALENCE\_H #define EQUIVALENCE\_H #include "int\_sequence.h"  $\#include$   $\leq$  vector>  $\#$ include <list>

using namespace std;

 $\langle$  OrdSequence class declaration [157](#page-62-0) $\rangle$ ;

**Equivalence** class declaration  $158$  );

**EquivalenceSet** class declaration  $159$ :

 $\langle EquivalenceBundle$  class declaration [160](#page-64-0) $\rangle$ ;

```
#endif
```
### <span id="page-62-0"></span>§157 Tensor Library EQUIVALENCES 63

157. Here is the abstraction for an equivalence class. We implement it as vector $\langle \text{int} \rangle$ . We have a constructor for empty class, copy constructor. What is important here is the ordering operator operator < and methods for addition of an integer, and addition of another sequence. Also we provide method has which returns true if a given integer is contained.

 $\langle$  OrdSequence class declaration 157 $\rangle \equiv$ class OrdSequence { vector  $\langle \text{int} \rangle$  data; public: OrdSequence( ) :  $data() \{\}$ OrdSequence(const OrdSequence &s) :  $data(s.data) \{\}$ const OrdSequence &operator=(const OrdSequence &s) {  $data = s.data$ ; return \*this; } bool operator≡(const OrdSequence &s) const; int operator  $||(\text{int } i) \text{ const}||$ ; bool operator  $\lt$  (const OrdSequence  $\& s$ ) const; const vector $\langle \text{int} \rangle$  &getData( ) const  $\{$  return *data*;  $\}$ int length ( ) const  $\{$  return data.size();  $\}$ void  $add(int i);$ void  $add$  (const OrdSequence &s); bool  $has(int i)$  const; void print(const char ∗prefix ) const; private: double  $average() \text{ const};$  }; This code is used in section [156.](#page-61-0)

### <span id="page-63-0"></span>64 EQUIVALENCES Tensor Library §158

**158.** Here is the abstraction for the equivalence. It is a list of equivalence classes. Also we remember  $n$ , which is a size of underlying set  $\{0, 1, \ldots, n-1\}.$ 

Method trace "prints" the equivalence into the integer sequence.

```
\langle Equivalence class declaration 158 \rangle \equivclass Permutation;
  class Equivalence {
  private: int n;
    list \langle OrdSequence \rangle classes;
  public:
    \tt type def list\langle OrdSequence\rangle::const\_iterator\,const\_seqit;typedef list\langle OrdSequence\rangle::iterator seqit;
    \langle161\rangle;
    const Equivalence &operator=(const Equivalence \&e);
    bool operator≡(const Equivalence &e) const;
    bool operator\neq(const Equivalence \&e) const
    { return ¬operator≡(e); }
    int getN() const
    { return n; }
    int numClasses ( ) const
    { return classes.size();}
    void trace (IntSequence \&out, int n) const;
    void trace (IntSequence &out) const
    \{ trace(out, numClasses()); \}void trace (IntSequence &out, const Permutation &per) const;
    void print(const char ∗prefix ) const;
    \langle162\rangle;
    const seqit find (int i) const;
    seqit find(int i);protected:
    \langle163\rangle;
  };
This code is cited in section 1.
This code is used in section 156.
```
### <span id="page-64-0"></span>§159 Tensor Library EQUIVALENCES 65

159. The EquivalenceSet is a list of equivalences. The unique constructor constructs a set of all equivalences over n-element set. The equivalences are sorted in the list so that equivalences with fewer number of classes are in the end.

The two methods has and addParents are useful in the constructor.

```
\langle EquivalenceSet class declaration 159\rangle \equivclass EquivalenceSet {
    int n;
    list \langle Equivalence \rangle equis;
  public:
    tvpedef list\langleEquivalence\rangle::const iterator const iterator;
    EquivalenceSet(int num);
    void print(const char ∗prefix ) const;
    const iterator begin( ) const
    { return equis .begin( ); }
    const iterator end ( ) const
    { return equis.end(); }
  private:
    bool has (const Equivalence &e) const;
    void addParents(const Equivalence &e, list (Equivalence) &added);
  };
This code is cited in section 1.
This code is used in section 156.
```
160. The equivalence bundle class only encapsulates **EquivalenceSets** from 1 up to a given number. It is able to retrieve the equivalence set over *n*-element set for a given *n*, and also it can generate some more sets on request.

It is fully responsible for storage needed for EquivalenceSets.

```
\langle EquivalenceBundle class declaration 160\rangle \equivclass EquivalenceBundle {
    vector (EquivalenceSet ∗) bundle;
  public:
    EquivalenceBundle(int nmax );
    ∼EquivalenceBundle( );
    const EquivalenceSet \&qet(int n) const;
    void \varphienerateUpTo(int nmax);
  };
This code is used in section 156.
```
**161.** The first constructor constructs  $\{\{0\},\{1\},\ldots,\{n-1\}\}.$ The second constructor constructs  $\{\{0, 1, \ldots, n-1\}\}.$ 

The third is the copy constructor. And the fourth is the copy constructor plus gluing i1 and i2 in one class.

 $\langle$  Equivalence constructors 161 $\rangle \equiv$ Equivalence (int  $num$ ); Equivalence(int  $num$ , const char  $*dummy$ ); Equivalence(const Equivalence &e); Equivalence(const Equivalence &e, int i1, int i2);

See also section [177](#page-68-0).

This code is used in sections [158](#page-63-0) and [167.](#page-66-0)

### <span id="page-65-0"></span>162.

```
\langle Equivalence begin and end methods 162\rangle \equivseqit begin( ){ return classes .begin( ); }
  const\_seqit begin() const
  { return classes .begin(); }
  seqit end(){ return classes.end(); }
  const\_seqit end ( ) const
  { return classes.end(); }
This code is used in section 158.
```
163. Here we have find methods. We can find an equivalence class having a given number or we can find an equivalence class of a given index within the ordering.

We have also an *insert* method which inserts a given class according to the class ordering.

```
\langle Equivalence protected methods 163\rangle \equivconst\_{\text{seqit}} findHaving (int i) const;
  seqit findHaving (int i);
  void insert (const OrdSequence &s);
This code is used in section 158.
```
164. End of equivalence.h file.

```
165. Start of equivalence.cpp file.
#include "equivalence.h"
#include "permutation.h"
#include "tl_exception.h"
#include <cstring>
  OrdSequence method codes 166;
  Equivalence method codes 167;
  EquivalenceSet method codes 168 );
  \langle169\rangle;
```
166.

```
\langle OrdSequence method codes 166 \rangle \equivOrdSequence ::operator \vert \vert170 \rangle;
   OrdSequence ::operator 171}} \rangle;
   OrdSequence ::operator≡ code 172 );
   OrdSequence :: add codes 173 ;
   OrdSequence :: has code 174 );
   OrdSequence :: 175 );
   OrdSequence :: print code 176 );
```
This code is used in section 165.

### <span id="page-66-0"></span>§167 Tensor Library EQUIVALENCES 67

### 167.

 $\langle$  Equivalence method codes 167 $\rangle \equiv$  $\langle$  Equivalence constructors [161](#page-64-0) $\rangle$ ; Equivalence copy constructors  $178$  i; **Equivalence** ::  $findHaving$  codes [181](#page-70-0) : Equivalence :: find codes  $182$  ); Equivalence :: *insert* code  $183$  ); Equivalence ::operator= code  $179$  ); Equivalence ::operator≡ code  $180$  ; Equivalence :: trace code  $184$  ; **Equivalence** :: trace permuted code  $185$  ); Equivalence ::  $print \ code \ 186$  $print \ code \ 186$ ;

This code is used in section [165.](#page-65-0)

# 168.

 $\langle$  EquivalenceSet method codes 168  $\rangle \equiv$ EquivalenceSet constructor code  $187$ ; EquivalenceSet :: has code  $188$  ); EquivalenceSet ::  $addParents$  code [189](#page-74-0);  $\langle$  EquivalenceSet :: *print* code [190](#page-74-0) $\rangle$ ;

This code is used in section [165.](#page-65-0)

# 169.

```
\langle EquivalenceBundle method codes 169 \equivEquivalenceBundle constructor code 191;
   EquivalenceBundle destructor code 192;
   EquivalenceBundle :: 193 );
   EquivalenceBundle :: \varphi194\rangle;
This code is used in section 165.
```
170.

```
\langle OrdSequence ::operator| \rangle code 170 \rangle \equivint OrdSequence ::operator[ ](int i) const
   {
     TL_RAISE_IF((i < 0 \lor i > length()), "Index<sub>1</sub> out<sub>1</sub> of range<sub>1</sub> in 0rdSequence::operator[]");
     return data[i];
   }
This code is used in section 166.
```
171. Here we implement the ordering. It can be changed, or various orderings can be used for different problem sizes. We order them according to the average, and then according to the first item.

 $\langle$  OrdSequence ::operator  $\langle$  code 171 $\rangle \equiv$ bool OrdSequence ::operator < (const OrdSequence &s) const { double  $ta = average()$ ; double  $sa = s \cdot average()$ ; return  $(ta < sa \vee ((ta \equiv sa) \wedge (operator[[0] > s[0]]));$ } This code is used in section [166.](#page-65-0)

### <span id="page-67-0"></span>172.

```
\langle OrdSequence ::operator≡ code 172\rangle ≡
  bool OrdSequence ::operator≡(const OrdSequence &s) const
  \left\{ \right.if (lenqth() \neq s.length()) return false;
    int i = 0;
     while (i < length() \land operator[](i) \equiv s[i]) i++;return (i \equiv length( ));
  }
This code is used in section 166.
```
173. The first add adds a given integer to the class, the second iterates through a given sequence and adds everything found in the given class.

```
\langle OrdSequence :: add codes 173 \rangle \equivvoid OrdSequence :: add (int i)
  \left\{ \right.vector\langle \text{int} \rangle::iterator vit = data \, begin( );
     while (vit \neq data.end() \land *vit < i) +vit;if (vit \neq data.end() \land *vit \equiv i) return;
     data.insert(vit, i);}
  void OrdSequence :: add (const OrdSequence &s)
  {
     vector\langle \text{int} \rangle::const iterator vit = s.data \cdot begin();
     while (vit \neq s.data.end() ) {
        add (*vit);
        ++vit;}
  }
```

```
This code is used in section 166.
```

```
174. Answers true if a given number is in the class.
```

```
\langle OrdSequence :: has code 174 \rangle \equivbool OrdSequence ::has (int i) const
  {
     vector\langle \text{int} \rangle::const iterator vit = data \, begin( );
     while (vit \neq data.end() ) {
        if (*vit \equiv i) return true;++vit;}
     return false;
  }
This code is used in section 166.
```

```
175. Return an average of the class.
\langle OrdSequence :: average ( ) code 175 \rangle \equivdouble OrdSequence ::average ( ) const
  {
     double res = 0;
     for (unsigned int i = 0; i < data.size(); i++) res += data [i];
     TL_RAISE_IF(data.size) \equiv 0,
          "At \verb"tempt"_{\sqcup} \verb"take"_{\sqcup} \verb"average"_{\sqcup} \verb"of"_{\sqcup} \verb"empty"_{\sqcup} \verb"class"_{\sqcup} \verb"in"_{\sqcup} \verb"Ord"Sequence": \verb"average"");return res/data.size();
  }
This code is used in section 166.
176. Debug print.
\langle OrdSequence :: print code 176\rangle \equivvoid OrdSequence ::print(const char ∗prefix ) const
  {
     printf("%s", prefix);
     for (unsigned int i = 0; i < data.size( ); i++) printf ("%d<sub>u</sub>", data[i]);
     printf("n");
  }
This code is used in section 166.
177.
\langle161 \rangle +≡
  Equivalence :: Equivalence (int num)
  : n(num) {
     for (int i = 0; i < num; i++) {
       OrdSequence s;
       s.add(i):
       classes.push\_back(s);}
  }
  Equivalence :: Equivalence(int num, const char ∗dummy)
  : n(num) {
     OrdSequence s;
     for (int i = 0; i < num; i++) s.add(i);
     classes.push-back(s);}
```
### <span id="page-69-0"></span>70 EQUIVALENCES Tensor Library §178

178. Copy constructors. The second also glues a given couple.

```
\langle Equivalence copy constructors 178\rangle \equivEquivalence :: Equivalence (const Equivalence \&e)
  : n(e.n), classes (e.classes) { }
  Equivalence :: Equivalence (const Equivalence &e, int i1, int i2)
  : n(e.n), \text{ classes} (e.classes) {
    seqit s1 = \text{find}(i1);seqit s2 = \text{find}(i2);if (s1 \neq s2) {
       OrdSequence ns (∗s1 );
       ns.add(*s2);classes. erase(s1);classes. erase(s2);insert(ns);}
  }
```

```
This code is used in section 167.
```
# 179.

```
\langle Equivalence ::operator= code 179\rangle \equivconst Equivalence &Equivalence ::operator=(const Equivalence &e)
  {
    classes .clear ( );
    n = e.n;
    classes = e.classes;return ∗this;
  }
This code is used in section 167.
```
# 180.

```
\langle Equivalence ::operator≡ code 180\rangle ≡
  bool Equivalence ::operator≡(const Equivalence &e) const
  {
    if (¬std::operator≡(classes , e.classes )) return false ;
    if (n \neq e.n) return false;
    return true;
  }
```
This code is used in section [167.](#page-66-0)

# <span id="page-70-0"></span>§181 Tensor Library EQUIVALENCES 71

181. Return an iterator pointing to a class having a given integer.

```
\langle Equivalence :: findHaving codes 181 \rangle \equivEquivalence :: const_seqitEquivalence :: findHaving (int i) const
  {
     const\_seqitsi = classes.\text{begin} );while (s_i \neq classes.end() ) {
        if ((**si).has (i)) return si;
        +si;}
     TL_RAISE_IF(si \equiv classes.end(),
           "Couldn't<sub>U</sub>find\_equivalence<sub>U</sub>class<sub>U</sub>in<sub>U</sub>Equivalence::findHaving")return si;
  }
  Equivalence :: seqit Equivalence :: findHaving(int i){
     seqit si = classes \nbegin{bmatrix} . \ . \ . \end{bmatrix}while (s_i \neq classes.end() ) {
        if ((\ast si).has(i)) return si;
        +sii;
     }
     TL_RAISE_IF(si \equiv classes.end(),
           "Couldn' t_{\sqcup} find_{\sqcup} equivalence_{\sqcup} class_{\sqcup} in_{\sqcup} Equivalence::findHaving") ;return si;
  }
This code is used in section 167.
```
# <span id="page-71-0"></span>72 EQUIVALENCES Tensor Library §182

```
182. Find j-th class for a given j.
\langle Equivalence :: find codes 182 \rangle \equivEquivalence :: const_seqitEquivalence :: find (int j) const
  {
     const\_seqitsi = classes.\text{begin} ( );
     int i = 0;
     while (s_i \neq classes.end() \land i < j) {
        +sii;
       i++;
     }
     TL_RAISE_IF(si \equiv classes.end(), "Couldn't
find
getguivalence
getclass
timeEquivalence::find");
     return si;
   }
  Equivalence :: seqit Equivalence :: find(int j)\left\{ \right\}seqit si = classes \nbegin{bmatrix} . \ . \ . \end{bmatrix}int i = 0;
     while (s_i \neq classes.end() \land i < j) {
        +sii;
        i++;}
     TL_RAISE_IF(si \equiv classes.end(), "Couldn't<sub>ui</sub>find<sub>u</sub>equivalence<sub>u</sub>class<sub>u</sub>in<sub>u</sub>Equivalence::find");
     return si:
  }
```

```
This code is used in section 167.
```
183. Insert a new class yielding the ordering.

```
\langle Equivalence :: insert code 183 \rangle \equivvoid Equivalence :: insert (const OrdSequence ks)
  {
     seqit si = classes \nbegin{bmatrix} . \ . \ . \end{bmatrix}while (s_i \neq classes.end() \land *si < s) ++si;classes.insert(s_i, s);}
```
This code is used in section [167.](#page-66-0)
## §184 Tensor Library EQUIVALENCES 73

184. Trace the equivalence into the integer sequence. The classes are in some order (described earlier), and items within classes are ordered, so this implies, that the data can be linearized. This method "prints" them to the sequence. We allow for tracing only a given number of classes from the beginning.

```
\langle Equivalence :: trace code 184 \rangle \equivvoid Equivalence :: trace (IntSequence \&\,out, int num) const
  {
    int i = 0;
    int nc = 0;
    for (const \text{.} sept \text{.} it = \text{.} ( ); it \neq end() \land nc < num; +it, +nc)for (int j = 0; j < (*it).length(); j + *, i +) {
         TL\_RAISE\_IF(i \ge out.size(), "Wrong size of output sequence in Equivalence::trace");
         out[i] = (*it)[j];}
  }
```
This code is used in section [167.](#page-66-0)

# 185.

```
\langle Equivalence :: trace permuted code 185 \rangle \equivvoid Equivalence :: trace (IntSequence \&out, const Permutation \&per) const
  {
    TL_RAISE_IF(out.size) \neq n, "Wrong size of output sequence in Equivalence::trace");
    TL_RAISE_IF(per.size() \neq numClasses(),
         "Wrong permutation for permuted Equivalence::trace");
    int i = 0;
    for (int iclass = 0; iclass < numClasses); iclass ++) {
      const\_seqit\,iter = find (per.getMap( )[iclass]);for (int j = 0; j < (*itper).length(); j + +, i + + ) out[i] = (*itper)[j];
    }
  }
```
This code is used in section [167.](#page-66-0)

## 186. Debug print.

```
\langle Equivalence :: print code 186 \rangle \equivvoid Equivalence ::print(const char ∗prefix ) const
  {
    int i = 0;
     for (const seqit it = classes .begin(); it \neq classes .end(); ++it, i++) {
       printf("%sclass[]%d:[]", prefix, i);(*it) . print("");
     }
  }
```
This code is used in section [167.](#page-66-0)

187. Here we construct a set of all equivalences over *n*-element set. The construction proceeds as follows. We maintain a list of added equivalences. At each iteration we pop front of the list, try to add all parents of the popped equivalence. This action adds new equivalences to the object and also to the added list. We finish the iterations when the added list is empty.

In the beginning we start with  $\{\{0\},\{1\},\ldots,\{n-1\}\}\$ . Adding of parents is an action which for a given equivalence tries to glue all possible couples and checks whether a new equivalence is already in the equivalence set. This is not effective, but we will do the construction only ones.

In this way we breath-first search a lattice of all equivalences. Note that the lattice is modular, that is why the result of a construction is a list with a property that between two equivalences with the same number of classes there are only equivalences with that number of classes. Obviously, the list is decreasing in a number of classes (since it is constructed by gluing attempts).

 $\langle$  EquivalenceSet constructor code 187 $\rangle \equiv$ 

```
EquivalenceSet ::EquivalenceSet(int num)
: n(num), equis() {
  list \langle Equivalence\rangle added;
  Equivalence first(n);
  equals.push-back (first);addParents (first, added );
  while (\neg added .empty() ) {
    addParents(added.front(), added);added.pop\_front();
  }
  if (n > 1) {
    Equivalence last(n, "");
    equals.push-back (last);}
}
```
This code is used in section [168.](#page-66-0)

188. This method is used in *addParents* and returns true if the object already has that equivalence. We trace list of equivalences in reverse order since equivalences are ordered in the list from the most primitive (nothing equivalent) to maximal (all is equivalent). Since we will have much more results of has method as true , and operator≡ between equivalences is quick if number of classes differ, and in time we will compare with equivalences with less classes, then it is more efficient to trace the equivalences from less classes to more classes. hence the reverse order.

```
\langle EquivalenceSet :: has code 188 \rangle \equivbool EquivalenceSet ::has (const Equivalence &e) const
  {
     list \langle Equivalence\rangle:: const reverse iterator rit = \text{equis }. rhegin( ):
     while (rit \neq equis .rend( ) \land *rit \neq e) ++rit;
     if (\text{rit} \neq \text{equis} \cdot \text{rend}() return \text{true};
     return false;
   }
```
This code is used in section [168.](#page-66-0)

### §189 Tensor Library EQUIVALENCES 75

189. Responsibility of this methods is to try to glue all possible couples within a given equivalence and add those which are not in the list yet. These are added also to the added list.

If number of classes is 2 or 1, we exit, because there is nothing to be added.

```
\langle EquivalenceSet :: addParents code 189 \rangle \equivvoid EquivalenceSet :: addParents (const Equivalence &e, list (Equivalence) & added)
  {
     if (e.numClasses() \equiv 2 \vee e. numClasses() \equiv 1) return;for (int i1 = 0; i1 < e.numClasses); i1 +)
       for (int i2 = i1 + 1; i2 < e. numClasses( ); i2 + 1}
         Equivalence ns(e, i1, i2);if (\neg has(ns)) {
            added.push\_back(ns);equis.push\_back(ns);
         }
       }
  }
This code is used in section 168.
190. Debug print.
\langle EquivalenceSet :: print code 190 \rangle \equivvoid EquivalenceSet ::print(const char ∗prefix ) const
  {
    char tmp[100];
     strcpy (tmp, prefix);strcat(tmp, "num");int i = 0;
     for (list \langle Equivalence)::const iterator it = equis.\text{begin}); it \ne equis.\text{end}); +t, i++) {
       print(f("% \texttt{sequence\_%d:} (classes \texttt{@A}) \n, prefix, i, (*it). numClasses());(*it).print(tmp);}
  }
```

```
This code is used in section 168.
```
191. Construct the bundle. *nmax* is a maximum size of underlying set.

```
\langle EquivalenceBundle constructor code 191\rangle \equivEquivalenceBundle :: EquivalenceBundle(int nmax)
  {
    nmax = max(nmax, 1);generate UpTo(numax);}
This code is used in section 169.
```
192. Destruct bundle. Just free all pointers.

```
\langle EquivalenceBundle destructor code 192\rangle \equivEquivalenceBundle ::∼EquivalenceBundle( )
  {
    for (unsigned int i = 0; i < bundle.size(); i++) delete bundle [i];
  }
```
This code is used in section [169.](#page-66-0)

### 76 EQUIVALENCES Tensor Library §193

193. Remember, that the first item is **EquivalenceSet**(1).

```
\langle EquivalenceBundle :: get code 193\rangle \equivconst EquivalenceSet &EquivalenceBundle :: get(int n) const
  \{if (n > (int)(bundle.size()) \lor n < 1)TL\_RAISE("Equivalence <code>get\_not_i found\_in\_Equivalence</code>)return *(bundle[0]);}
    else {
      return *(bundle[n-1]);}
  }
```
This code is used in section [169.](#page-66-0)

194. Get curmax which is a maximum size in the bundle, and generate for all sizes from curmax  $+1$  up to nmax .

```
\langle EquivalenceBundle :: generateUpTo code 194\rangle \equivvoid EquivalenceBundle :: generateUpTo (int nmax)
  {
     int \textit{curmax} = \textit{bundle.size}();
     for (int i = \text{current}(i + 1; i \leq \text{nnax}; i++) bundle .push_back(new EquivalenceSet(i));
  }
This code is used in section 169.
```
195. End of equivalence.cpp file.

#### <span id="page-76-0"></span>§196 Tensor Library PERMUTATIONS 77

## 196. Permutations. Start of permutation.h file.

The permutation class is useful when describing a permutation of indices in permuted symmetry tensor. This tensor comes to existence, for instance, as a result of the following tensor multiplication:

$$
\left[ g_{y^3}\right]_{\gamma_1\gamma_2\gamma_3}\left[ g_{yu}\right]_{\alpha_1\beta_3}^{\gamma_1}\left[ g_{yu}\right]_{\alpha_2\beta_1}^{\gamma_2}\left[ g_{u}\right]_{\beta_2}^{\gamma_3}
$$

If this operation is done by a Kronecker product of unfolded tensors, the resulting tensor has permuted indices. So, in this case the permutation is implied by the equivalence:  $\{\{0, 4\}, \{1, 3\}, \{2\}\}\.$  This results in a permutation which maps indices  $(0, 1, 2, 3, 4) \mapsto (0, 2, 4, 3, 1).$ 

The other application of Permutation class is to permute indices with the same permutation as done during sorting.

Here we only define an abstraction for the permutation defined by an equivalence. Its basic operation is to apply the permutation to the integer sequence. The application is right (or inner), in sense that it works on indices of the sequence not items of the sequence. More formally  $s \circ m \neq m \circ s$ . In here, the application of the permutation defined by map m is  $s \circ m$ .

Also, we need **PermutationSet** class which contains all permutations of  $n$  element set, and a bundle of permutations PermutationBundle which contains all permutation sets up to a given number.

```
#ifndef PERMUTATION_H
#define PERMUTATION_H
#include "int_sequence.h"
#include "equivalence.h"
#include <vector>
  \langle Permutation197\rangle;
  PermutationSet class declaration 198;
```
 $\langle$  PermutationBundle class declaration [199](#page-78-0) $\rangle$ ;

 $#$ endif

### <span id="page-77-0"></span>78 PERMUTATIONS Tensor Library §197

197. The permutation object will have a map, which defines mapping of indices  $(0, 1, \ldots, n-1) \mapsto$  $(m_0, m_1, \ldots, m_{n-1})$ . The map is the sequence  $(m_0, m_1, \ldots, m_{n-1})$ . When the permutation with the map m is applied on sequence s, it permutes its indices:  $s \circ id \mapsto s \circ m$ .

So we have one constructor from equivalence, then a method *apply*, and finally a method *taillentity* which returns a number of trailing indices which yield identity. Also we have a constructor calculating map, which corresponds to permutation in sort. This is, we want (sorted s)  $\circ$  m = s.

```
\langle Permutation class declaration 197\rangle \equivclass Permutation {
  protected:
    IntSequence permap;
  public:
    Permutation(int len)
    : permap(len) { for (int i = 0; i < len; i++) permap[i] = i; }
    Permutation(const Equivalence \&e)
    : permap(e.getN()) { e.\text{trace}(\text{permap});Permutation(const Equivalence &e, const Permutation &per)
    : \mathit{permap}(e.getN() ) \{ \text{ } e.trace(permap, per); \}Permutation(const IntSequence &s)
    : \textit{permap}(s.size() ) \{ \textit{computeSortingMap}(s); \};
    Permutation(const Permutation \&p)
    : permap(p.permap) \{ \}Permutation(const Permutation \&p1, const Permutation \&p2))
    : \mathit{permap}(p2.\mathit{permap}) \{ \ p1.\mathit{apply}(permap); \}Permutation(const Permutation \&p, int i)
    : \mathit{permap}(p.size(), p.parent, i) \{\}const Permutation &operator=(const Permutation \&p)
    \{permap = p.\textit{permap}; \textbf{return *this}; \}bool operator≡(const Permutation &p)
    { return \text{permap} \equiv \text{p.permap};int size ( ) const
    { return \text{permap}.\text{size}(); }
    void print( ) const
    \{permap.print();\}void apply (const IntSequence \&src, IntSequence \&tar ) const;
    void apply(\text{IntSequence }\&tar) const;
    void inverse ();
    int tailIdentity() const;
    const IntSequence &getMap( ) const
    \{ return permap; \}IntSequence &getMap( )
    \{ return permap; \}protected:
    void computeSortingMap(const IntSequence &s);
  };
This code is cited in section 1.
This code is used in section 196.
```
## <span id="page-78-0"></span>§198 Tensor Library PERMUTATIONS 79

198. The PermutationSet maintains an array of of all permutations. The default constructor constructs one element permutation set of one element sets. The second constructor constructs a new permutation set over n from all permutations over  $n-1$ . The parameter n need not to be provided, but it serves to distinguish the constructor from copy constructor, which is not provided.

The method *getPreserving* returns a factor subgroup of permutations, which are invariants with respect to the given sequence. This are all permutations p yielding  $p \circ s = s$ , where s is the given sequence.

```
\langle PermutationSet class declaration 198\rangle \equivclass PermutationSet {
    int order;
    int size ;
    const Permutation ∗∗const pers ;
  public:
    PermutationSet( );
    PermutationSet(const PermutationSet \&ps, int n);
    ∼PermutationSet( );
    int getNum( ) const
    \{ return size; \}const Permutation \&get(int i) const
    \{ return *(pers[i]); }
    vector \langleconst Permutation ∗\rangle getPreserving (const IntSequence &s) const;
  };
This code is used in section 196.
```
199. The permutation bundle encapsulates all permutations sets up to some given dimension.

```
\langle PermutationBundle class declaration 199\rangle \equivclass PermutationBundle {
    vector \langle PermutationSet *) bundle;
  public:
    PermutationBundle(int nmax );
    ∼PermutationBundle( );
    const PermutationSet \&get(int n) const;
    void generate UpTo (int nmax);
  };
This code is used in section 196.
```
200. End of permutation.h file.

```
201. Start of permutation.cweb file.
#include "permutation.h"
#include "tl_exception.h"
  \langle Permutation :: apply code 202 ;
   Permutation::inverse code 203 );
   Permutation :: tailIdentity code 204 );
   Permutation::computeSortingMap code 205 );
   PermutationSet constructor code 1 206 );
   PermutationSet constructor code 207}{};
   PermutationSet destructor code 208 );
   PermutationSet :: getPreserving code 209 );
   PermutationBundle constructor code 210 );
   PermutationBundle destructor code 211 );
   PermutationBundle :: get code 212 ):
  \langle213\rangle;
```
202. This is easy, we simply apply the map in the fashion  $s \circ m$ .

```
\langle Permutation :: apply code 202 \rangle \equiv
```

```
void Permutation :: apply (const IntSequence \&src, IntSequence \&tar) const
  {
     TL_RAISE_IF(src.size() \neq permap.size() \lor tar.size() \neq permap.size(),
          "Wrong<sub>U</sub> sizes<sub>U</sub> of<sub>U</sub> input<sub>U</sub> or<sub>U</sub> output<sub>U</sub> in<sub>U</sub> Permutation: :apply"for (int i = 0; i < permap.size(); i++) tar[i] = src[permap[i];
  }
  void Permutation :: apply (IntSequence &tar) const
   {
     IntSequence tmp(tar);apply (tmp, tar);}
This code is used in section 201.
```
# 203.

```
\langle Permutation :: inverse code 203 \rangle \equivvoid Permutation :: inverse ()
  {
     IntSequence former (permap);
     for (int i = 0; i < size( ); i++) permap[former[i]] = i;
  }
This code is used in section 201.
```
204. Here we find a number of trailing indices which are identical with the permutation.

```
\langle Permutation :: tailIdentity code 204 \rangle \equivint Permutation :: tailIdentity () const
  {
    int i = permap.size( );
     while (i > 0 \land permap[i-1] \equiv i-1) i--;
     return permap.size() - i;
  }
```
This code is used in section 201.

<span id="page-80-0"></span>§205 Tensor Library PERMUTATIONS 81

205. This calculates a map which corresponds to sorting in the following sense: (sorted s)  $\circ$  m = s, where s is a given sequence.

We go through s and find an the same item in sorted s. We construct the *permap* from the found pair of indices. We have to be careful, to not assign to two positions in  $s$  the same position in sorted  $s$ , so we maintain a bitmap  $flag$ , in which we remember indices from the sorted s already assigned.

 $\langle$  Permutation :: *computeSortingMap* code 205  $\rangle \equiv$ 

void Permutation :: computeSortingMap(const IntSequence &s)

```
{
  IntSequence srt(s);
  srt.sort( );
  IntSequence flags(s.size( ), 0);for (int i = 0; i < s.size( ); i++) {
     int j = 0;
     while (j < s.size() \land (flags[j] \lor srt[j] \neq s[i])) j++;TL_RAISE_IF(j \equiv s.size(), "Internal<sub>1</sub> algorithm<sub>1</sub> error<sub>1</sub> in Permutation::computeSortingMap");
     flaqs[i] = 1;permap[i] = j;}
}
```

```
This code is used in section 201.
```
## 206.

```
\langle PermutationSet constructor code 1 206\rangle \equivPermutationSet ::PermutationSet( )
  : order (1), size (1), pers (new const Permutation∗[size]) {
    pers[0] = new Permutation(1);}
```
This code is used in section [201.](#page-79-0)

# 207.

```
\langle PermutationSet constructor code 2 207\rangle \equivPermutationSet ::PermutationSet(const PermutationSet \&sp, int n)
  : order (n), size (n * sp.size), pers (new const Permutation∗[size]) {
    for (int i = 0; i < size; i++) pers [i] = \Lambda;
    TL_RAISE_IF(n \neq sp. order + 1, "Wrong new order in PermutationSet constructor");
    int k = 0:
    for (int i = 0; i < sp.size; i++) {
      for (int j = 0; j < order; j + k++) {
        pers[k] = new Permutation(*(sp.pers[i]), j);}
    }
  }
```
This code is used in section [201.](#page-79-0)

# <span id="page-81-0"></span>208.

```
\langle PermutationSet destructor code 208 \rangle \equivPermutationSet ::∼PermutationSet( )
  {
    for (int i = 0; i < size; i++)if (pers[i]) delete pers[i];delete | pers;
  }
```
This code is used in section [201.](#page-79-0)

# 209.

```
\langle PermutationSet :: getPreserving code 209\rangle \equivvector (const Permutation ∗) PermutationSet :: getPreserving (const IntSequence &s) const
  {
    TL_RAISE_IF(s.size() \neq order, "Wrong sequence length in PermutationSet: : getPreserving");
     vector \langle {\rm const\ Permutation\ } \ast \rangle\ res;IntSequence tmp(s.size ( ));
     for (int i = 0; i < size; i++) {
       pers[i] \neg apply(s, tmp);if (s \equiv tmp) {
         res.push\_back (pers[i]);}
     }
    return res;
  }
This code is used in section 201.
```
# 210.

```
\langle PermutationBundle constructor code 210 \rangle \equivPermutationBundle ::PermutationBundle(int nmax )
  {
    nmax = max(nmax, 1);generate UpTo(numax);}
This code is used in section 201.
```
# 211.

```
\langle PermutationBundle destructor code 211\rangle \equivPermutationBundle ::∼PermutationBundle( )
  {
    for (unsigned int i = 0; i < bundle.size(); i++) delete bundle [i];
  }
This code is used in section 201.
```
# <span id="page-82-0"></span>§212 Tensor Library PERMUTATIONS 83

# 212.

```
\langle PermutationBundle :: get code 212 \rangle \equivconst PermutationSet &PermutationBundle :: get(int n) const
  {
    if (n > (int)(bundle.size()) \lor n < 1) {
      TL\_RAISE("Permutation_Uset_Unot_Ufound_Uin_UPermutationSet::get");return *(bundle[0]);}
    else {
      return *(bundle[n-1]);}
  }
This code is used in section 201.
```
# 213.

```
\langle PermutationBundle :: generateUpTo code 213\rangle \equivvoid PermutationBundle :: generate UpTo(int \ nmax){
     if (bundle.size() \equiv 0) bundle.push-back(new PermutationSet());int \textit{curmax} = \textit{bundle.size}();
     for (int n = \text{current} + 1; n \leq \text{nnax}; n+1) {
       bundle.push_back(new PermutationSet(*(bundle.back()),n));
     }
  }
This code is used in section 201.
```
214. End of permutation.cweb file.

<span id="page-83-0"></span>

### 215. Tensors.

216. Tensor concept. Start of tensor.h file.

Here we define a tensor class. Tensor is a mathematical object corresponding to a  $(n + 1)$ -dimensional array. An element of such array is denoted  $[B]_{\alpha_1...\alpha_n}^{\beta}$ , where  $\beta$  is a special index and  $\alpha_1...\alpha_n$  are other indices. The class **Tensor** and its subclasses view such array as a 2D matrix, where  $\beta$  corresponds to one dimension, and  $\alpha_1 \ldots \alpha_2$  unfold to the other dimension. Whether  $\beta$  correspond to rows or columns is decided by tensor subclasses, however, most of our tensors will have rows indexed by  $\beta$ , and  $\alpha_1 \dots \alpha_n$  will unfold column-wise.

There might be some symmetries in the tensor data. For instance, if  $\alpha_1$  is interchanged with  $\alpha_3$  and the both elements equal for all possible  $\alpha_i$ , and  $\beta$ , then there is a symmetry of  $\alpha_1$  and  $\alpha_3$ .

For any symmetry, there are basically two possible storages of the data. The first is unfolded storage, which stores all elements regardless the symmetry. The other storage type is folded, which stores only elements which do not repeat. We declare abstract classes for unfolded tensor, and folded tensor.

Also, here we also define a concept of tensor index which is the n-tuple  $\alpha_1 \dots \alpha_n$ . It is an iterator, which iterates in dependence of symmetry and storage of the underlying tensor.

Although we do not decide about possible symmetries at this point, it is worth noting that we implement two kinds of symmetries. The first one is a full symmetry where all indices are interchangeable. The second one is a generalization of the first. We define tensor of a symmetry, where there are a few groups of indices interchangeable within a group and not across. Moreover, the groups are required to be consequent partitions of the index n-tuple. This is, we do not allow  $\alpha_1$  be interchangeable with  $\alpha_3$  and not with  $\alpha_2$  at the same time.

However, some intermediate results are, in fact, tensors of a symmetry not fitting to our concept. We develop the tensor abstraction for it, but these objects are not used very often. They have limited usage due to their specialized constructor.

```
#ifndef TENSOR_H
\#define TENSOR_H
#include "int_sequence.h"
#include "twod_matrix.h"
  \langle217\rangle;
  Tensor class declaration 218;
  UTensor class declaration 219;
  \langle FTensor220\rangle;
#endif
```
#### <span id="page-84-0"></span>§217 Tensor Library TENSOR CONCEPT 85

**217.** The index represents n-tuple  $\alpha_1 \ldots \alpha_n$ . Since its movement is dependent on the underlying tensor (with storage and symmetry), we maintain a pointer to that tensor, we maintain the n-tuple (or coordinates) as IntSequence and also we maintain the offset number (column, or row) of the index in the tensor. The pointer is const, since we do not need to change data through the index.

Here we require the *tensor* to implement *increment* and *decrement* methods, which calculate following and preceding n-tuple. Also, we need to calculate offset number from the given coordinates, so the tensor must implement method getOffset. This method is used only in construction of the index from the given coordinates. As the index is created, the offset is automatically incremented, and decremented together with index. The *getOffset* method can be relatively computationally complex. This must be kept in mind. Also we generally suppose that n-tuple of all zeros is the first offset (first columns or row).

What follows is a definition of index class, the only interesting point is operator≡ which decides only according to offset, not according to the coordinates. This is useful since there can be more than one of coordinate representations of past-the-end index.

```
\langle index class definition 217 \rangle \equivtemplate\langle class \text{ }.\text{ }Tptr\rangle \text{ class } \text{ }.\text{ }index \{typedef index \langle-Tptr\rangle-Self;
     -Tptr tensor:
     int offset;
     IntSequence coor ;
  public:
     index(\textit{-Tptr } t, int n): tensor(t), offset(0), coor(n, 0) { }
     \text{index}(\text{-}\text{Tptr }t, \text{const } \text{IntSequence } \& cr, \text{int } c): tensor(t), offset(c), coor(cr) { }
     \text{index}(\text{-}\text{Tptr }t, \text{const } \text{IntSequence } \& cr): tensor(t), \; offset(tensor \rightarrow getOffset(cr)), \; coord(cr) \{\}index(const \_index \&ind): tensor (ind. tensor), \; offset (ind. offset), \; coord (ind. coord).const Self &operator=(const Self \&in)
     \{ tensor = in.tensor; offset = in.offset; cov = in.coor;return ∗this; }
     -Self &operator +( )\{ tensor\text{-}increment (coor); offset++; return *this; }\}Self &operator −−( )
     { tensor~
decrement(coor ); offset −−; return ∗this; }
     int operator∗( ) const
     { return offset; }
     bool operator≡(const index &n) const
     { return offset \equiv n.offset; }
     bool operator\neq(const index \&n) const
     { return offset \neq n.offset; }
     const IntSequence &getCoor ( ) const
     \{ return coor; \}void print( ) const
     \{print(f("%4d:``". offset); cov.r.print(); \}\cdotThis code is used in section 216.
```
#### <span id="page-85-0"></span>86 TENSOR CONCEPT Tensor Library §218

218. Here is the Tensor class, which is nothing else than a simple subclass of TwoDMatrix. The unique semantically new member is dim which is tensor dimension (length of  $\alpha_1 \dots \alpha_n$ ). We also declare increment, decrement and getOffset methods as pure virtual.

We also add members for index begin and index end. This is useful, since begin and end methods do not return instance but only references, which prevent making additional copy of index (for example in for cycles as  $in \neq end$  () which would do a copy of index for each cycle). The index begin in beg is constructed as a sequence of all zeros, and in end is constructed from the sequence last passed to the constructor, since it depends on subclasses. Also we have to say, along what coordinate is the multidimensional index. This is used only for initialization of *in\_end*.

Also, we declare static auxiliary functions for  $\binom{n}{k}$ k which is noverk and  $a^b$ , which is power.

```
\langle Tensor class declaration 218 \rangle \equivclass Tensor : public TwoDMatrix {
  public:
     enum indor {
       along_row, along_col
     \};
     typedef \mathsf{index}\langle \text{const} \; \text{Tensor} \; *\rangle index;
  protected:
     const index in_beq;
     const index in-end;
     int dim;
  public:
     Tensor(indor io, const IntSequence \&last, int r, int c, int d)
     : TwoDMatrix(r, c), in beg(this, d), in end (this, last, (io \equiv along row) ? r : c), dim(d) { }
     Tensor(indor io, const IntSequence &first, const IntSequence &last, int r, int c, int d)
     : TwoDMatrix(r, c), in beg (this, first, 0), in end (this, last, (io \equiv along row) ? r : c), dim(d) \{\}Tensor(int first_{row}, int num, Tensor \&t): \text{TwoDMatrix}(first_{row}, num, t), \text{ } in\text{ } beg(t.in\text{ }beg), \text{ } in\text{ }end(t.in\text{ }end), \text{ } dim(t.dim) \{ \}Tensor(const Tensor \&t): \text{TwoDMatrix}(t), \text{ } in \text{ } beg(\text{this}, t.in \text{ } beg.getCoor(), * (t.in \text{ } beg)), \text{ } in \text{ } end(\text{this}, t.in \text{ } end.getCoor(), * (t.in \text{ } beg)),*(t.in\_end)), dim(t.dim) \{ \}virtual ∼Tensor( ) { }
     virtual void increment(IntSequence \&v) const = 0;
     virtual void decrement(\text{IntSequence }\&v) \text{ const}=0;virtual int getOffice (const IntSequence \&v) const = 0;
     int dimen( ) const
     \{ return dim; \}const index &begin( ) const
     { return in\_beg; }
     const index &end ( ) const
     { return in\_end; }
     static int noverk (int n, int k);
     static int power (int a, int b);
     static int noverseq (const IntSequence &s)
     {
       IntSequence seq(s);return noverseq_ip((IntSequence &) s);
```

```
}
  private:
    static int noverseq_ip(IntSequence \&s);
  };
This code is cited in section 1.
This code is used in section 216.
```
219. Here is an abstraction for unfolded tensor. We provide a pure virtual method fold which returns a new instance of folded tensor of the same symmetry. Also we provide static methods for incrementing and decrementing an index with full symmetry and general symmetry as defined above.

```
\langle UTensor class declaration 219\rangle \equivclass FTensor;
  class UTensor : public Tensor {
  public:
    UTensor(indor io, const IntSequence \&last, int r, int c, int d)
    : Tensor(io, last, r, c, d) \{\}UTensor(const UTensor \&ut)
    : Tensor(ut) \{\}UTensor(int first_{row}, int num, UTensor &t)
    : Tensor(first_{row}, num, t) \{\}virtual ∼UTensor( ) { }
    virtual FTensor \&fold() const = 0;
    static void increment(\textbf{IntSequence} \&v, \textbf{int} \; nv);static void decrement(\text{IntSequence } \&v, \text{int } nv);static void increment(IntSequence &v, const IntSequence &nvmx);
    static void decrement(IntSequence &v, const IntSequence &nvmx);
    static int qetOffset(const IntSequence \&v, int nv);
    static int getOffset(const IntSequence \&v, const IntSequence \&numx);
  };
```
This code is cited in section [1](#page-1-0).

This code is used in section [216.](#page-83-0)

### <span id="page-87-0"></span>88 TENSOR CONCEPT Tensor Library §220

#include "tl\_static.h"

 $\langle$  Tensor static methods [223](#page-88-0) $\rangle$ ;

**Tensor**::*noverseq\_ip* static method  $224$  ; **UTensor** :: *increment* code 1  $225$  ; **UTensor** :: decrement code 1 [226](#page-89-0)  $\;$ **UTensor**::*increment* code 2  $227$  ); **UTensor** :: decrement code 2 [228](#page-89-0) ; **UTensor** :: getOffset code 1 [229](#page-90-0) ; **UTensor** :: getOffset code 2 [230](#page-90-0) ; **FTensor** :: decrement code  $231$  ;  $\langle$  **FTensor** :: getOffsetRecurse code [232](#page-91-0) $\rangle$ ;

220. This is an abstraction for folded tensor. It only provides a method unfold, which returns the unfolded version of the same symmetry, and static methods for decrementing indices.

We also provide static methods for decrementing the **IntSequence** in folded fashion and also calculating an offset for a given IntSequence. However, this is relatively complex calculation, so this should be avoided if possible.

```
\langle FTensor class declaration 220 \rangle \equivclass FTensor : public Tensor {
  public:
    FTensor(indor io, const IntSequence \&last, int r, int c, int d)
    : Tensor(io, last, r, c, d) \{\}FTensor(const FTensor \&ft): Tensor(ft) \{\}FTensor(int first_{row}, int num, FTensor \&t): Tensor(first_{row, num, t)}
    virtual ∼FTensor( ) { }
    virtual UTensor \&unfold() const = 0;
    static void decrement(\text{IntSequence} \&v, \text{int } nv);static int getOffset (const IntSequence \&v, int nv)
    { IntSequence vtmp(v); return getOfSetRecursive(vtmp, nv);}
  private:
    static int getOfSetRecursive(\text{IntSequence }\&v,\text{int }nv);};
This code is cited in section 1.
This code is used in section 216.
221. End of tensor.h file.
222. Start of tensor.cpp file.
#include "tensor.h"
#include "tl_exception.h"
```
<span id="page-88-0"></span>**223.** Here we implement calculation of  $\binom{n}{k}$ k where  $n - k$  is usually bigger than k. Also we implement  $a^b$ .

```
\langle Tensor static methods 223 \rangle \equivint Tensor::noverk (int n, int k)
  {
     return \text{ }tls.ptriang-noverk(n, k);}
  int Tensor:: power(int a, int b){
     int res = 1;
     for (int i = 0; i < b; i +) res * = a;
     return res;
  }
This code is used in section 222.
```
**224.** Here we calculate a generalized combination number  $\begin{pmatrix} a & b \\ b & c \end{pmatrix}$  $b_1, \ldots, b_n$ ), where  $a = b_1 + \ldots + b_n$ . We use the identity

$$
\begin{pmatrix} a \\ b_1, \dots, b_n \end{pmatrix} = \begin{pmatrix} b_1 + b_2 \\ b_1 \end{pmatrix} \cdot \begin{pmatrix} a \\ b_1 + b_2, b_3, \dots, b_n \end{pmatrix}
$$

This number is exactly a number of unfolded indices corresponding to one folded index, where the sequence  $b_1, \ldots, b_n$  is the symmetry of the index.

```
\langle Tensor ::noverseq_ip static method 224\rangle \equivint Tensor :: noverseq_ip(IntSequence \&s){
     if (s.size() \equiv 0 \vee s.size() \equiv 1) return 1;
     s[1] += s[0];return \textit{noverk}(s[1], s[0]) * \textit{noverseq}(\textbf{IntSequence}(s, 1, s.size( )));
  }
```
This code is used in section [222.](#page-87-0)

**225.** Here we increment a given sequence within full symmetry given by  $nv$ , which is number of variables in each dimension. The underlying tensor is unfolded, so we increase the rightmost by one, and if it is nv we zero it and increase the next one to the left.

 $\langle$  UTensor ::*increment* code 1 225  $\rangle \equiv$ void UTensor ::  $increment(\text{IntSequence} \& v, \text{int } nv)$ { if  $(v.size() \equiv 0)$  return; int  $i = v.size( ) - 1;$  $v[i] + \cdot;$ while  $(i > 0 \land v[i] \equiv nv)$  {

 $v[i] = 0;$  $v[--i]++;$ } }

This code is used in section [222.](#page-87-0)

#### <span id="page-89-0"></span>90 TENSOR CONCEPT Tensor Library §226

```
226. This is dual to UTensor :: increment (IntSequence &v, int nv).
```

```
\langle UTensor :: decrement code 1 226 \rangle \equivvoid UTensor :: decrement(\text{IntSequence }\&v,\text{int }nv)\left\{ \right\}if (v.size() \equiv 0) return;
     int i = v.size( ) - 1;v[i]−−;
     while (i > 0 \land v[i] \equiv -1) {
        v[i] = nv - 1;v[--i] — ;
```

```
This code is used in section 222.
```
} }

227. Here we increment index for general symmetry for unfolded storage. The sequence  $numx$  assigns for each coordinate a number of variables. Since the storage is unfolded, we do not need information about what variables are symmetric, everything necessary is given by  $numx$ .

```
\langle UTensor ::increment code 2 227\rangle \equivvoid UTensor :: increment(IntSequence &v, const IntSequence &nvmx)
  {
     if (v.size() \equiv 0) return;
     int i = v.size() - 1;
     v[i] + \frac{1}{2}while (i > 0 \land v[i] \equiv numx[i]) {
       v[i] = 0;v[--i]++;}
  }
This code is used in section 222.
```
228. This is a dual code to UTensor :: increment (IntSequence  $\&v$ , const IntSequence  $\&numx$ ).  $\langle$  UTensor :: *decrement* code 2 228  $\rangle \equiv$ 

```
void UTensor :: decrement(\text{IntSequence}\ \&v, \text{const}\ \text{IntSequence}\ \&numx){
  if (v.size() \equiv 0) return;
  int i = v.size( ) - 1;v[i] —;
  while (i > 0 \land v[i] \equiv -1) {
     v[i] = <math>numx[i] - 1;v[--i]−;
  }
}
```
This code is used in section [222.](#page-87-0)

<span id="page-90-0"></span>

229. Here we return an offset for a given coordinates of unfolded full symmetry tensor. This is easy.

```
\langle UTensor :: getOffset code 1 229 \rangle \equivint UTensor :: getOffset(const IntSequence \&v, int nv)
  {
    int pow = 1;
    int res = 0;
     for (int i = v.size() - 1; i \geq 0; i - ) {
       res += v[i] * pow;pow \; * = nv;}
    return res;
  }
This code is used in section 222.
230. Also easy.
\langle UTensor :: getOffset code 2 230 \rangle \equivint UTensor :: getOffset (const IntSequence &v, const IntSequence &numx)
  {
    int pow = 1:
    int res = 0:
     for (int i = v.size() - 1; i \geq 0; i - ) {
       res += v[i] * pow;pow \cong numx[i];}
     return res;
  }
This code is used in section 222.
```
231. Decrementing of coordinates of folded index is not that easy. Note that if a trailing part of coordinates is  $(b, a, a, a)$  (for instance) with  $b < a$ , then a preceding coordinates are  $(b, a - 1, n - 1, n - 1)$ , where n is a number of variables  $nv$ . So we find the left most element which is equal to the last element, decrease it by one, and then set all elements to the right to  $n - 1$ .

```
\langle FTensor :: decrement code 231 \rangle \equivvoid FTensor :: decrement(\text{IntSequence } \& v, \text{int } nv){
     int i = v.size( ) - 1;while (i > 0 \land v[i-1] \equiv v[i]) i--;
     v[i] —;
     for (int j = i + 1; j < v.size( ); j++) v[j] = nv - 1;
  }
```
This code is used in section [222.](#page-87-0)

#### <span id="page-91-0"></span>92 TENSOR CONCEPT Tensor Library §232

232. This calculates order of the given index of our ordering of indices. In order to understand how it works, let us take number of variables  $n$  and dimension  $k$ , and write down all the possible combinations of indices in our ordering. For example for  $n = 4$  and  $k = 3$ , the sequence looks as:

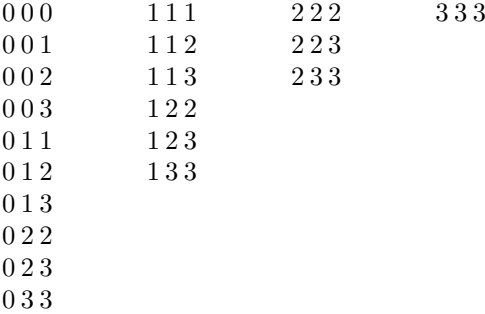

Now observe, that a number of sequences starting with zero is the same as total number of sequences with the same number of variables but with dimension minus one. More generally, if  $S_{n,k}$  denotes number of indices of n variables and dimension k, then the number of indices beginning with m is exactly  $S_{n-m,k-1}$ . This is because m can be subtracted from all items, and we obtain sequence of indices of  $n - m$  variables. So we have formula:

$$
S_{n,k} = S_{n,k-1} + S_{n-1,k-1} + \ldots + S_{1,k-1}
$$

Now it is easy to calculate offset of index of the form  $(m, \ldots, m)$ . It is a sum of all above it, this is  $S_{n,k-1} + \ldots + S_{n-m,k-1}$ . We know that  $S_{n,k} = \begin{pmatrix} n+k-1 \\ k \end{pmatrix}$ k . Using above formula, we can calculate offset of  $(m, \ldots, m)$  as

$$
\binom{n+k-1}{k} - \binom{n-m+k-1}{k}
$$

The offset of general index  $(m_1, m_2, \ldots, m_k)$  is calculated recursively, since it is offset of  $(m_1, \ldots, m_1)$  for *n* variables plus offset of  $(m_2 - m_1, m_3 - m_1, \ldots, m_k - m_1)$  for  $n - m_1$  variables.

```
\langle FTensor :: getOffsetRecurse code 232 \rangle \equivint FTensor :: qetOfSetRecursive(\textbf{IntSequence} \& v, \textbf{int} \; nv){
    if (v.size() \equiv 0) return 0;
     int prefix = v.getPrefixLength();
     int m = v[0];
     int k = v.size( );
     int s1 = noverk (nv + k - 1, k) - noverk (nv - m + k - 1, k);IntSequence subv(v, prefix, k);subv.add(-m);int s2 = getOffsetRecursive(subv, nv - m);return s1 + s2;
  }
This code is used in section 222.
```
233. End of tensor.cpp file.

<span id="page-92-0"></span>

234. Full symmetry tensor. Start of fs\_tensor.h file.

Here we define folded and unfolded tensors for full symmetry. All tensors from here are identifying the multidimensional index with columns.

```
#ifndef FS_TENSOR_H
#define FS_TENSOR_H
#include "tensor.h"
#include "symmetry.h"
 class FGSTensor;
 class UGSTensor;
 class FRSingleTensor;
 class FSSparseTensor;
  \langle FFSTensor class declaration 235\rangle;
  \langle237\rangle;
```
#endif

235. Folded tensor with full symmetry maintains only information about number of symmetrical variables nv. Further, we implement what is left from the super class **.** 

We implement *getOffset* which should be used with care since its complexity.

We implement a method adding a given general symmetry tensor to the full symmetry tensor supposing the variables of the general symmetry tensor are stacked giving only one variable of the full symmetry tensor. For instance, if  $x = [y^T, u^T]^T$ , then we can add tensor  $[g_{y^2u}]$  to tensor  $g_{x^3}$ . This is done in method addSubTensor. Consult (**FGSTensor** class declaration [261](#page-102-0)) to know what is general symmetry tensor.

```
\langle FFSTensor class declaration 235 \rangle \equivclass UFSTensor;
  class FFSTensor : public FTensor {
    int nv;
  public:
    \langle236\rangle;
    void increment(IntSequence &v) const;
    void decrement (IntSequence &v) const;
    UTensor \&unfold() const;
    Symmetry qetSym() const
    { return Symmetry (dimen());}
    int getOffset(const IntSequence &v) const;
    void addSubTensor(const FGSTensor &t);
    int \textit{nvar} ( ) const
    \{ return nv; \}static int calcMaxOffset(int nvar, int d);
  };
This code is cited in section 1.
```
This code is used in section 234.

#### <span id="page-93-0"></span>94 FULL SYMMETRY TENSOR TENSOR TENSOR TENSOR

236. Here are the constructors. The second constructor constructs a tensor by one-dimensional contraction from the higher dimensional tensor  $t$ . This is, it constructs a tensor

$$
\left[g_{y^n}\right]_{\alpha_1...\alpha_n} = \left[t_{y^{n+1}}\right]_{\alpha_1...\alpha_n\beta} \left[x\right]^\beta
$$

See implementation  $\langle$  FFSTensor contraction constructor [241](#page-95-0)  $\rangle$  for details.

The next constructor converts from sparse tensor (which is fully symmetric and folded by nature).

The fourth constructs object from unfolded fully symmetric.

The fifth constructs a subtensor of selected rows.

 $\langle$  FFSTensor constructor declaration 236 $\rangle \equiv$ FFSTensor(int  $r$ , int nvar, int  $d$ ) : FTensor(along\_col, IntSequence(d, nvar), r, calcMaxOffset(nvar, d), d), nv(nvar) { } FFSTensor(const FFSTensor  $\&t$ , const ConstVector  $\&x$ ); FFSTensor(const FSSparseTensor &t);

FFSTensor(const FFSTensor &ft)

: **FTensor** $(ft)$ ,  $nv$  $(ft \cdot nv)$  { }

FFSTensor(const UFSTensor &ut);

FFSTensor(int  $first_{row}$ , int  $num$ , FFSTensor &t)

: **FTensor**( $first\_row, num, t$ ),  $nv(t.nv) \{\}$ 

This code is used in section [235.](#page-92-0)

237. Unfolded fully symmetric tensor is almost the same in structure as **FFSTensor**, but the method unfoldData . It takes columns which also exist in folded version and copies them to all their symmetrical locations. This is useful when constructing unfolded tensor from folded one.

```
\langle UFSTensor class declaration 237\rangle \equivclass UFSTensor : public UTensor {
    int nv;
  public:
    \langle238\rangle;
    void increment(IntSequence &v) const;
    void decrement(IntSequence &v) const;
    FTensor \&fold() const;
    Symmetry getSym() const
    { return Symmetry (dimen()); }
    int getOffset(const IntSequence &v) const;
    void addSubTensor(const UGSTensor &t);
    int nvar ( ) const
    { return nv; }
    static int calcMaxOffset(int nvar, int d){ return power(nvar, d);}
  private:
    void unfoldData();
  };
This code is cited in section 1.
This code is used in section 234.
```
# <span id="page-94-0"></span>238.

 $\langle$  UFSTensor constructor declaration 238  $\rangle \equiv$ UFSTensor(int  $r$ , int nvar, int d) :  $UTensor(along,col, IntSequence(d, war), r, calcMaxOffset(nvar, d), d), nv(nvar) \{\}$ UFSTensor(const UFSTensor  $\&t$ , const ConstVector  $\&x$ ); UFSTensor(const UFSTensor  $\&ut$ ) :  $\mathbf{UTensor}(ut), \; nv(ut.nv) \{\}$ UFSTensor(const FFSTensor  $\&ft$ ); UFSTensor(int  $first\_row$ , int  $num$ , UFSTensor &t) :  $\mathbf{UTensor}(first\_row, num, t), \; nv(t.nv) \{\}$ 

This code is used in section [237.](#page-93-0)

239. End of fs\_tensor.h file.

240. Start of fs\_tensor.cpp file. #include "fs\_tensor.h" #include "gs\_tensor.h" #include "sparse\_tensor.h" #include "rfs\_tensor.h" #include "tl\_exception.h"  $\langle$  FFSTensor contraction constructor [241](#page-95-0) $\rangle$ ; **FFSTensor** ::  $cal{\textit{calcMaxOffset}}$  code [242](#page-95-0) : **FFSTensor** conversion from sparse  $243$  i; **FFSTensor** conversion from unfolded  $244$  ; **FFSTensor** :: *unfold* code  $245$  ); **FFSTensor**::*increment* code  $246$  ); **FFSTensor** :: decrement code  $247$  ); **FFSTensor** ::  $getOffset$  code [248](#page-97-0) ; **FFSTensor** ::  $addSubTensor$  code [249](#page-97-0) ; **UFSTensor** contraction constructor  $251$  ); UFSTensor conversion from folded  $252$ ; **UFSTensor**::*fold* code  $253$  ; UFSTensor increment and decrement  $254$ ; **UFSTensor** ::  $getOffice$  code [255](#page-99-0) ); **UFSTensor** ::  $addSubTensor$  code [256](#page-99-0) ;  $\langle$  UFSTensor :: unfoldData code [257](#page-100-0) $\rangle$ ;

#### <span id="page-95-0"></span>96 FULL SYMMETRY TENSOR TENSOR TENSOR TENSOR

241. This constructs a fully symmetric tensor as given by the contraction:

$$
\left[ g_{y^n} \right]_{\alpha_1...\alpha_n} = \left[ t_{y^{n+1}} \right]_{\alpha_1...\alpha_n\beta} \left[ x \right]^\beta
$$

We go through all columns of output tensor  $[q]$  and for each column we cycle through all variables, insert a variable to the column coordinates obtaining a column of tensor [t]. the column is multiplied by an appropriate item of x and added to the column of  $[q]$  tensor.

## $\langle$  FFSTensor contraction constructor 241  $\rangle \equiv$

```
FFSTensor ::FFSTensor(const FFSTensor &t, const ConstVector &x)
: \textbf{FTensor}(along_{col},\textbf{IntSequence}(t.dim_{en}(-1, t.nvar(.)),t.nrows(),{calCMaxOffset(t.nvar(.))},t.dimen() - 1), t.dimen() - 1), \; nv(t.nvar()) \; \{TL\_RAISE\_IF(t.dimen() < 1, "Wrong<sub>U</sub> dimension<sub>U</sub> for<sub>U</sub> tensor<sub>U</sub> contraction<sub>U</sub> of<sub>U</sub>FFSTensor");TL_RAISE_IF(t.nvar() \neq x.length(),
        "Wrong<sub>U</sub> number<sub>U</sub> of<sub>U</sub> variables<sub>U</sub> for<sub>U</sub> tensor<sub>U</sub> contraction<sub>U</sub> of<sub>U</sub>FFSTensor");
   zeros( );
   for (Tensor::index to = begin(); to \neq end(); ++to) {
     for (int i = 0; i < nvar); i++) {
        IntSequence from ind(i, to.getCoor());Tensor :: index from (8<sub>ct</sub>, from\_ind);addColumn(x[i], t, *from, *to);}
   }
}
```
This code is cited in sections [236](#page-93-0) and [251](#page-98-0). This code is used in section [240.](#page-94-0)

**242.** This returns number of indices for folded tensor with full symmetry. Let  $n$  be a number of variables *nvar* and d the dimension dim. Then the number of indices is  $\binom{n+d-1}{1}$ d .

```
\langle FFSTensor :: calcMaxOffset code 242 \rangle \equivint FFSTensor :: calcMaxOffset(int \nmax, int d){
     if (nvar \equiv 0 \land d \equiv 0) return 1;
     if (nvar \equiv 0 \land d > 0) return 0;
     return \textit{noverk}(\textit{nvar} + d - 1, d);}
```
This code is used in section [240.](#page-94-0)

243. The conversion from sparse tensor is clear. We go through all the tensor and write to the dense what is found.

 $\langle$  FFSTensor conversion from sparse 243  $\rangle \equiv$ FFSTensor ::FFSTensor(const FSSparseTensor &t) :  $\textbf{FTensor}(along\_col, \textbf{IntSequence}(t.dimen(), t.nvar()); t.nrows(), calcMaxOffset(t.nvar(), t.dimen());$  $t.dimen($ ),  $nv(t.nvar()$  {  $zeros($  ); for (FSSparseTensor::const\_iterator  $it = t.getMap()$ .begin();  $it \neq t.getMap()$ .end();  $+it$ ) { index  $ind(\textbf{this},(*it).first)$ ;  $get((*it).second.first, *ind) = (*it).second.second;$ } }

This code is used in section [240.](#page-94-0)

<span id="page-96-0"></span>

244. The conversion from unfolded copies only columns of respective coordinates. So we go through all the columns in the folded tensor (this), make an index of the unfolded vector from coordinates, and copy the column.

```
\langle FFSTensor conversion from unfolded 244\rangle \equivFFSTensor ::FFSTensor(const UFSTensor &ut)
  : \mathbf{FTensor}(along_{col},\mathbf{IntSequence}(ut.dimen(),ut.nvar')),ut.nrows(),calMaxOffset(ut.nvar)),ut.dimen()), ut.dimen()), nv(ut.nvar() )\{for (index in = begin(); in \neq end(); +in) {
      index src(\&ut, in.getCoor( );
      copyColumn(ut, *src, *in);}
  }
```
This code is used in section [240.](#page-94-0)

245. Here just make a new instance and return the reference.

```
\langle FFSTensor :: unfold code 245 \rangle \equivUTensor &FFSTensor :: unfold ( ) const
  {
    return ∗(new UFSTensor(∗this));
  }
```
This code is used in section [240.](#page-94-0)

**246.** Incrementing is easy. We have to increment by calling static method **UTensor** :: *increment* first. In this way, we have coordinates of unfolded tensor. Then we have to skip to the closest folded index which corresponds to monotonizeing the integer sequence.

```
\langle FFSTensor :: increment code 246 \rangle \equivvoid FFSTensor ::increment(IntSequence &v) const
  {
    TL_RAISE_IF(v.size() \neq dimen(), "Wrong input/output vector size in FFSTensor::increment");
    UTensor :: increment(v, nv);
    v.monotone ( );
  }
```
This code is used in section [240.](#page-94-0)

247. Decrement calls static **FTensor** :: decrement.

```
\langle FFSTensor :: decrement code 247 \rangle \equivvoid FFSTensor ::decrement(IntSequence &v) const
  {
    TL_RAISE_IF(v.size() \neq dimen(), "Wrong input/output vector size in FFSTensor::decrement");
    FTensor :: decrement(v, nv);}
```
This code is used in section [240.](#page-94-0)

## <span id="page-97-0"></span>98 FULL SYMMETRY TENSOR TENSOR TENSOR TENSOR

```
248.
\langle FFSTensor :: getOffset code 248 \rangle \equivint FFSTensor ::getOffset(const IntSequence &v) const
  {
    TL_RAISE_IF(v.size() \neq dimen(), "Wrong input vector size in FFSTensor::getOffset");
    return FTensor :: getOffset(v, nv);}
```
This code is used in section [240.](#page-94-0)

249. Here we add a general symmetry tensor to the (part of) full symmetry tensor provided that the unique variable of the full symmetry tensor is a stack of variables from the general symmetry tensor.

We check for the dimensions and number of variables. Then we calculate a shift of coordinates when going from the general symmetry tensor to full symmetry (it corresponds to shift of coordinates induces by stacking the variables). Then we add the appropriate columns by going through the columns in general symmetry, adding the shift and sorting.

```
\langle FFSTensor :: addSubTensor code 249 \rangle \equivvoid FFSTensor::addSubTensor(const FGSTensor &t)
  {
    TL_RAISE_IF(dimen() \neq t.getDims() .dimen(),"Wrong dimensions for FFSTensor::addSubTensor");
    TL\_RATSE\_IF(nvar) \neq t.getDims().getNVS().sum(), "Wrong, nvs, for FFSTensor::addSubTensor");\langle \text{set shift for } addSubTensor 250 \rangle;
    for (Tensor::index ind = t.begin(); ind \neq t.end(); \leftrightarrowind) {
      IntSequence c(ind.getCoor( ));
      c.add(1, shift);c.sort();
      Tensor :: index tar(this, c);
      addColumn(t, *ind, *tar);}
  }
```
This code is cited in section [256.](#page-99-0) This code is used in section [240.](#page-94-0)

# 250.

```
\langle set shift for addSubTensor 250 \rangle \equiv
```

```
IntSequence shift\_pre(t.getSym( ).num( ), 0);for (int i = 1; i < t.getSym().num(); i++) shift_pre[i] = shift_pre[i - 1] + t.getDims().getNVS()[i - 1];
IntSequence shift(t.getSym(), shift\_pre);
```
This code is used in sections 249 and [256.](#page-99-0)

<span id="page-98-0"></span>**251.** This is a bit more straightforward than  $\langle$  FFSTensor contraction constructor [241](#page-95-0)). We do not add column by column but we do it by submatrices due to regularity of the unfolded tensor.

# $\langle$  UFSTensor contraction constructor 251 $\rangle \equiv$

```
UFSTensor::UFSTensor(const UFSTensor \&t, const ConstVector \&x)
```

```
: \textbf{UTensor}(along_{col},\textbf{IntSequence}(t.dim_{en})) - 1, t.nvar(), t.nrows(), calcMaxOffset(t.nvar(),t.dimen() - 1), t.dimen() - 1), \; nv(t.nvar()) \; \{
```

```
TL_RAISE_IF(t.dimen() < 1, "Wrong dimension for tensor contraction Gf UFSTensor");
TL_RAISE_IF(t.nvar() \neq x.length(),
```

```
"Wrong_\text{L}number_\text{L}of<sub>u</sub>variables _\text{L}for<sub>u</sub>tensor_\text{L}contraction_\text{L}of<sub>u</sub>UFSTensor");
zeros ( );
for (int i = 0; i < n \text{cos}( ); i + ) {
  ConstTwoDMatrix tpart(t, i * nvar(), nvar(),;
  Vector outcol(*this, i);tpart.multaVec(outcol, x);
}
```
This code is used in section [240.](#page-94-0)

}

252. Here we convert folded full symmetry tensor to unfolded. We copy all columns of folded tensor, and then call  $unfoldData()$ .

```
\langle UFSTensor conversion from folded 252\rangle \equivUFSTensor :: UFSTensor (const FFSTensor \&ft): UTensor(along,col, IntSequence(ft.dimen(), ft.nvar());ft.nrows(), calculaxOffset(ft.nvar(),ft.dimen()), ft.dimen()), nv(ft.nvar())for (index src = ft \cdot begin(); src \neq ft \cdot end(); +src) {
       index in(\text{this}, src.getCoor( ));\textit{copyColumn}(ft, \textit{**src}, \textit{**in});}
     unfoldData ( );
  }
```

```
This code is used in section 240.
```
253. Here we just return a reference to new instance of folded tensor.

```
\langle UFSTensor :: fold code 253 \rangle \equivFTensor &UFSTensor :: fold ( ) const
  {
    return ∗(new FFSTensor(∗this));
  }
```
This code is used in section [240.](#page-94-0)

## <span id="page-99-0"></span>100 FULL SYMMETRY TENSOR TENSOR TENSOR TENSOR TENSOR

254. Here we just call UTensor respective static methods.

```
\langle UFSTensor increment and decrement 254\rangle \equivvoid UFSTensor :: increment(IntSequence &v) const
  {
    TL_RAISE_IF(v.size() \neq dimen(), "Wrong input/output vector size in UFSTensor::increment");

  }
  void UFSTensor :: decrement (IntSequence &v) const
  {
    TL_RAISE_IF(v.size) \neq dimen(), "Wrong input/output vector size in UFSTensor::decrement");
    UTensor :: decrement (v, nv);
  }
This code is used in section 240.
255.
\langle UFSTensor :: getOffset code 255 \rangle \equiv
```

```
int UFSTensor ::getOffset(const IntSequence &v) const
  {
    TL_RAISE_IF(v.size) \neq dimen(), "Wrong input vector size in UFSTensor::getOffset");
    return UTensor :: getOffset(v, nv);
  }
This code is used in section 240.
```
**256.** This is very similar to  $\langle$  **FFSTensor** :: addSubTensor code [249](#page-97-0). The only difference is the addition. We go through all columns in the full symmetry tensor and cancel the shift. If the coordinates after the cancellation are positive, we find the column in the general symmetry tensor, and add it.

```
\langle UFSTensor ::addSubTensor code 256 \rangle \equivvoid UFSTensor::addSubTensor(const UGSTensor &t)
  {
    TL_RAISE_IF(dimen() \neq t.getDims() .dimen(),"Wrong<sub>U</sub> dimensions<sub>U</sub> for<sub>U</sub>UFSTensor::addSubTensor");
    TL\_RAISE\_IF(nvar() \neq t.getDims().getNVS().sum(), "Wrong\_nvs\_for_UIFSTensor::addSubTensor");\langle set shift for addSubTensor250\rangle;
    for (Tensor :: index tar = begin(); tar \neq end(); +tar) {
       IntSequence c(tar.getCoor ( ));
       c.sort();
       c.add(-1, shift);if (c.isPositive() \land c.less(t.getDims(),getNVX()) {
         Tensor :: index from (\& t, c);addColumn(t, * from, *tar);}
    }
  }
```
This code is used in section [240.](#page-94-0)

<span id="page-100-0"></span>257. Here we go through all columns, find a column of folded index, and then copy the column data. Finding the index is done by sorting the integer sequence.

```
\langle UFSTensor :: unfoldData code 257 \rangle \equivvoid UFSTensor::unfoldData()
  \{for (index in = begin(); in \neq end(); +in) {
       IntSequence v(in.getCoor());v.sort(;
       index tmp(\textbf{this}, v);copyColumn(*tmp, *in);}
  }
This code is used in section 240.
```
258. End of fs\_tensor.cpp file.

## 259. General symmetry tensor. Start of gs\_tensor.h file.

Here we define tensors for general symmetry. All tensors from here are identifying the multidimensional index with columns. Thus all symmetries regard to columns. The general symmetry here is not the most general. It captures all symmetries of indices which are given by continuous partitioning of indices. Two items are symmetric if they belong to the same group. The continuity implies that if two items belong to one group, then all items between them belong to that group. This continuous partitioning of indices is described by Symmetry class.

The dimension of the tensors here are described (besides the symmetry) also by number of variables for each group. This is dealt in the class for tensor dimensions defined also here.

```
#ifndef GS_TENSOR_H
#define GS_TENSOR_H
#include "tensor.h"
#include "fs_tensor.h"
#include "symmetry.h"
#include "rfs_tensor.h"
 class FGSTensor;
 class UGSTensor;
 class FSSparseTensor;
  \langle260\rangle;
  FGSTensor class declaration 261;
  \langle UGSTensor class declaration 263 ;
```
 $\#$ endif

<span id="page-101-0"></span>102 GENERAL SYMMETRY TENSOR TENSOR TENSOR TENSOR TENSOR

260. This class encapsulates symmetry information for the general symmetry tensor. It maintains a vector of variable numbers nvs, and symmetry sym. For example, let the symmetry be  $y^2u^3$ , and variable numbers be 10 for y, and 5 for u. Then the nvs is  $(10, 5)$ , and sym is  $(2, 3)$ . Also it maintains numax unfolded nvs with respect to the symmetry, this is  $(10, 10, 5, 5, 5)$ .

The constructors of TensorDimens are clear and pretty intuitive but the constructor which is used for slicing fully symmetric tensor. It constructs the dimensions from the partitioning of variables of fully symmetric tensor. Let the partitioning be, for instance,  $(a, b, c, d)$ , where  $(n_a, n_b, n_c, n_d)$  are lengths of the partitions. Let one want to get a slice only of the part of the fully symmetric tensor corresponding to indices of the form  $b^2d^3$ . This corresponds to the symmetry  $a^0b^2c^0d^3$ . So, the dimension of the slice would be also  $(n_a, n_b, n_c, n_d)$  for number of variables and  $(0, 2, 0, 3)$  for the symmetry. So we provide the constructor which takes sizes of partitions  $(n_a, n_b, n_c, n_d)$  as **IntSequence**, and indices of picked partitions, in our case  $(1, 1, 3, 3, 3)$ , as IntSequence.

The class is able to calculate number of offsets (columns or rows depending what matrix coordinate we describe) in unfolded and folded tensors with the given symmetry.

```
\langle TensorDimens class declaration 260 \rangle \equivclass TensorDimens {
 protected:
    IntSequence nvs;
    Symmetry sym;IntSequence nvmax ;
 public:
    TensorDimens(const Symmetry &s, const IntSequence &nvars )
    : nvs(nvars), sym(s), numax(sym,nvs) { }
    TensorDimens(int nvar , int dimen)
    : nvs(1), sym(dimen), numax(dimen, nvar) \{ nvs[0] = nvar; \}TensorDimens(const TensorDimens \&td)
    : nvs(td.nvs), sym(td,sym), numax(td.nvmax) \{\}\virtual ∼TensorDimens( ) { }
    TensorDimens(const IntSequence &ss, const IntSequence &coor);
    const TensorDimens &operator=(const TensorDimens \&td)
    \{ nvs = td.nvs; sym = td.sum; numax = td.nvmax; return *this; \}bool operator≡(const TensorDimens &td ) const
    \{ return nvs \equiv td.nvs \wedge sym \equiv td.sym; \}bool operator\neq(const TensorDimens \&td) const
    { return ¬operator≡(td); }
    int dimen( ) const
    \{ return sym.dimen(); \}int getNvx (int i) const
    { return \textit{numax}[i]; }
    const IntSequence \&getNVS ( ) const
    \{ return nvs; \}const IntSequence &getNVX ( ) const
    { return numax; }
    const Symmetry &getSym( ) const
    { return sym; }
    int calcUnfoldMaxOffset( ) const;
    int calcFoldMaxOffset( ) const;
    int calcFoldOffset(const IntSequence &v) const;
```
<span id="page-102-0"></span>void *decrement* (IntSequence &v) const;

};

This code is cited in section [267.](#page-105-0) This code is used in section [259.](#page-100-0)

261. Here is a class for folded general symmetry tensor. It only contains tensor dimensions, it defines types for indices, implement virtual methods of super class FTensor.

We add a method *contractAndAdd* which performs a contraction of one variable in the tensor. This is, for instance

 $[r_{x^iz^k}]_{\alpha_1...\alpha_i\gamma_1...\gamma_k} = [t_{x^iy^jz^k}]_{\alpha_1...\alpha_i\beta_1...\beta_j\gamma_1...\gamma_k} [c]^{\beta_1...\beta_j}$ 

Also we add getOffset which should be used with care.

```
\langle FGSTensor class declaration 261 \rangle \equivclass GSSparseTensor;
  class FGSTensor : public FTensor {
    friend class UGSTensor;
    const TensorDimens tdims ;
  public:
    \langle FGSTensor262\rangle;
    virtual ∼FGSTensor( ) { }
    void increment(IntSequence &v) const;
    void decrement(IntSequence &v) const
    \{ \; \; \textit{tdims. decrement}(v); \; \}UTensor \&unfold() const;
    const TensorDimens &getDims ( ) const
    \{ return tdims; \}const Symmetry &getSym( ) const
    { return getDims().getSym(); }
    void contractAndAdd(int i, FGSTensor &cout, const FRSingleTensor &col) const;
    int getOffset(const IntSequence &v) const
    { return tdims. calcFoldOffset(v); }
  };
This code is cited in sections 1 and 235.
```
This code is used in section [259.](#page-100-0)

### <span id="page-103-0"></span>104 GENERAL SYMMETRY TENSOR TENSOR TENSOR TENSOR TENSOR

262. These are standard constructors followed by two slicing. The first constructs a slice from the sparse, the second from the dense (both fully symmetric). Next constructor is just a conversion from GSSParseTensor. The last constructor allows for in-place conversion from FFSTensor to FGSTensor.

```
\langle FGSTensor constructor declarations 262 \rangle \equiv
```
FGSTensor(int r, const TensorDimens  $\&td$ )

: **FTensor**(along\_col, td.getNVX(),r, td.calcFoldMaxOffset(), td.dimen()), tdims(td) { }

FGSTensor(const FGSTensor  $\&ft)$ 

:  $\textbf{FTensor}(ft), \; \text{tdims}(ft \cdot \text{tdims}) \; \{ \}$ 

FGSTensor(const UGSTensor &ut);

 $\textbf{FGSTensor}(int \text{ first\_row}, int \text{ num}, \textbf{FGSTensor} \& t)$ 

:  $\textbf{FTensor}(first\_row, num, t), \; \text{tdims}(t \cdot \text{tdims}) \; \{\}$ 

FGSTensor(const FSSparseTensor &t, const IntSequence &ss , const IntSequence &coor , const TensorDimens  $\&td$ );

FGSTensor(const FFSTensor &t, const IntSequence &ss , const IntSequence &coor , const TensorDimens  $\&td$ );

 $FGSTensor(const GSSparseTensor \& sp);$ 

FGSTensor(FFSTensor &t)

:  $\textbf{FTensor}(0, t.\text{nows}(), t), \text{tdims}(t.\text{nvar}(), t.\text{dimen}())$  { }

This code is used in section [261.](#page-102-0)

263. Besides similar things that has **FGSTensor**, we have here also method  $unfoldData$ , and helper method  $\detFirstIndexOf$  which corresponds to sorting coordinates in fully symmetric case (here the action is more complicated, so we put it to the method).

```
\langle UGSTensor class declaration 263\rangle \equivclass UGSTensor : public UTensor {
    friend class FGSTensor;
    const TensorDimens tdims:
 public:
    \langle264\rangle;
    virtual ∼UGSTensor( ) { }
    void increment(IntSequence \&v) const;
    void decrement (IntSequence &v) const;
    FTensor \&fold() const;
    const TensorDimens &getDims ( ) const
    { return tdims; }
    const Symmetry &getSym( ) const
    { return getDims() . getSym(); }
    void contractAndAdd(int i, UGSTensor &out, const URSingleTensor &col) const;
    int getOffset(const IntSequence &v) const;
 private:
    void unfoldData();
 public:
    index qetFirstIndexOf (const index \&in) const;
```
};

This code is cited in section [1](#page-1-0).

This code is used in section [259.](#page-100-0)

<span id="page-104-0"></span>264. These are standard constructors. The last two constructors are slicing. The first makes a slice from fully symmetric sparse, the second from fully symmetric dense unfolded tensor. The last constructor allows for in-place conversion from UFSTensor to UGSTensor.

```
\langle UGSTensor constructor declarations 264\rangle \equiv
```
UGSTensor(int r, const TensorDimens  $\&td$ )

```
: UTensor(along_col, td.getNVX(),r, td.calcUnfoldMaxOffset(), td.dimen()), tdims(td) { }
```
UGSTensor(const UGSTensor  $\&ut)$ 

```
: \mathbf{UTensor}(ut), \; \mathit{tdims}(ut.\mathit{tdims}) \; \{\}
```
UGSTensor(const FGSTensor  $\&ft$ );

```
UGSTensor(int \text{ first\_row}, int \text{ num}, UGSTensor \&t)
```
- :  $\mathbf{UTensor}(first\_row, num, t), \; \mathit{tdims}(t \cdot \mathit{tdims}) \; \{\}$
- UGSTensor(const FSSparseTensor &t, const IntSequence &ss, const IntSequence &coor, const TensorDimens  $\&td$ );
- UGSTensor(const UFSTensor &t, const IntSequence &ss, const IntSequence &coor, const TensorDimens  $\&td$ );

```
UGSTensor(UFSTensor \& t)
```

```
: \mathbf{UTensor}(0, t.nrows( ), t), t \, \mathit{ddims}(t.nvar( ), t \, \mathit{dimen}( ))\ \{\}\
```
This code is used in section [263.](#page-103-0)

265. End of gs\_tensor.h file.

266. Start of gs\_tensor.cpp file. #include "gs\_tensor.h" #include "sparse\_tensor.h" #include "tl\_exception.h" #include "kron\_prod.h" **TensorDimens** constructor code  $267$ ; **TensorDimens** ::  $calcUnfoldMaxOffice$  code [268](#page-105-0) ; **TensorDimens** :: calcFoldMaxOffset code  $269$  : **TensorDimens** ::  $calcFoldOffset code 270$  $calcFoldOffset code 270$  ); **TensorDimens** :: decrement code  $271$  ); **FGSTensor** conversion from UGSTensor  $274$ ; **FGSTensor** slicing from **FSSparseTensor**  $275$ ; **FGSTensor** slicing from **FFSTensor**  $277$  ); **FGSTensor** conversion from **GSSparseTensor**  $278$  ); **FGSTensor**::*increment* code  $279$  );  $\textbf{FGSTensor} ::unfold \text{ code } 280$  $\textbf{FGSTensor} ::unfold \text{ code } 280$  );  $\textbf{FGSTensor} :: contractAndAdd \; code \; 281$  $\textbf{FGSTensor} :: contractAndAdd \; code \; 281$ : **UGSTensor** conversion from **FGSTensor**  $283$  ); **UGSTensor** slicing from **FSSparseTensor**  $284$  i; **UGSTensor** slicing from **UFSTensor**  $285$ : UGSTensor increment and decrement codes  $286$ ; **UGSTensor** :: fold code  $287$  ); **UGSTensor** ::  $getOffice$  code [288](#page-112-0) ; **UGSTensor** ::  $unfoldData \ code \ 289$  $unfoldData \ code \ 289$  ); **UGSTensor** ::  $getFirstIndexOf$  code [290](#page-113-0) ); UGSTensor:: $contractAndAdd$  code [291](#page-113-0));

### <span id="page-105-0"></span>106 GENERAL SYMMETRY TENSOR TENSOR TENSOR TENSOR TENSOR

**267.** This constructs the tensor dimensions for slicing. See  $\langle$  **TensorDimens** class declaration [260](#page-101-0) for details.

```
\langle TensorDimens constructor code 267\rangle \equivTensorDimens ::TensorDimens(const IntSequence &ss, const IntSequence &coor)
  : nvs(ss), sym(ss.size(), \text{""}), \ num(ax(coor.size(), 0) {
     TL\_RAISE\_IF(\neg coor.isSorted(),
           "Coordinates<sub>U</sub> not<sub>U</sub> sorted<sub>U</sub> in<sub>U</sub> TensorDimensions<sub>U</sub> slicing<sub>U</sub> constructor"TL_RAISE_IF(coor [0] < 0 \vee coor [coor.size() - 1] \geq ss.size(),
           "A<sub>U</sub> coordinate<sub>U</sub>out<sub>U</sub>of<sub>U</sub>stack<sub>U</sub>range<sub>U</sub>in<sub>U</sub>TensorDimension function" );for (int i = 0; i < \text{coor.size}); i++) {
        sym[coor[i]]++;numax[i] = ss[coor[i]];}
  }
This code is used in section 266.
```
268. Number of unfold offsets is a product of all members of *numax*.

```
\langle TensorDimens :: calcUnfoldMaxOffset code 268\rangle \equivint TensorDimens ::calcUnfoldMaxOffset( ) const
  {
    return nvmax .mult( );
  }
This code is used in section 266.
```
269. Number of folded offsets is a product of all unfold offsets within each equivalence class of the symmetry.

```
\langle TensorDimens :: calcFoldMaxOffset code 269 \rangle \equivint TensorDimens :: calcFoldMaxOffset() const
  {
    int res = 1:
     for (int i = 0; i < nvs.size( ); i++) {
       if (nvs[i] \equiv 0 \land sym[i] > 0) return 0;
       if (sym[i] > 0) res * = Tensor :: noverk (nvs[i] + sym[i] - 1, sym[i]);
     }
    return res;
  }
```
This code is used in section [266.](#page-104-0)

<span id="page-106-0"></span>270. Here we implement offset calculation for folded general symmetry tensor. The offset of a given sequence is calculated by breaking the sequence to subsequences according to the symmetry. The offset is orthogonal with respect to the blocks, this means that indexing within the blocks is independent. If there are two blocks, for instance, then the offset will be an offset within the outer block (the first) multiplied with all offsets of the inner block (last) plus an offset within the second block.

Generally, the resulting offset  $r$  will be

$$
\sum_{i=1}^s r_i \cdot \left(\prod_{j=i+1}^s n_j\right),\,
$$

where s is a number of blocks  $(getSym( ) . num( ) )$ ,  $r_i$  is an offset within *i*-th block, and  $n_j$  is a number of all offsets in  $j$ -th block.

In the code, we go from the innermost to the outermost, maintaining the product in  $pow$ .

## $\langle$  TensorDimens :: calcFoldOffset code 270  $\rangle \equiv$

```
int TensorDimens :: calcFoldOffset(const IntSequence &v) const
```

```
{
  TL_RAISE_IF(v.size() \neq dimen(), "Wrong input vector size in TensorDimens: getFoldOffset");
  int res = 0:
  int pow = 1;
  int blstart = v.size( );
  for (int ibl = getSym().num() - 1; ibl \geq 0; ibl - ) {
    int bldim = getSym() [ibl];if (bldim > 0) {
      blstart -= bldim;int blnvar = getNVX() [blstart];IntSequence subv(v,blstart,blstart + bldim);res += \mathbf{FTensor} :: getOffset(subv, bhvar) * pow;pow \mathrel{\ast}=\textbf{FFSTensor}::calcMaxOffset(blnvar, bldim);}
  }
  TL_RAISE_IF(blstart \neq 0, "Error in tracing symmetry in TensorDimens::getFoldOffset");
  return res;
}
```
This code is used in section [266.](#page-104-0)

#### <span id="page-107-0"></span>108 GENERAL SYMMETRY TENSOR TENSOR TENSOR TENSOR TENSOR

271. In order to find the predecessor of index within folded generally symmetric tensor, note, that a decrease action in i-th partition of symmetric indices can happen only if all indices in all subsequent partitions are zero. Then the decrease action of whole the index consists of decrease action of the first nonzero partition from the right, and setting these trailing zero partitions to their maximum indices.

So we set *iblock* to the number of last partitions. During the execution, *block\_first*, and *block\_last* will point to the first element of iblock and, first element of following block.

Then we check for all trailing zero partitions, set them to their maximums and return *iblock* to point to the first non-zero partition (or the first partition). Then for this partition, we decrease the index (fully symmetric within that partition).

# $\langle$  TensorDimens :: decrement code 271  $\rangle \equiv$ void TensorDimens :: decrement (IntSequence &v) const  $\{$ TL\_RAISE\_IF( $getNVX$ ).size()  $\neq v.size$ ),  $"Wrong<sub>U</sub> size<sub>U</sub> of<sub>U</sub> input/output<sub>U</sub> sequence<sub>U</sub> in<sub>U</sub> TensorDimension:  $:$   $:$   $:$$ int  $iblock = getSym($ ). $num() - 1;$ int  $block\_last = v.size()$ ; int block\_first = block\_last –  $qetSym($  \[iblock];  $\langle$  check for zero trailing blocks  $272$ ;  $\langle$  decrease the non-zero block 273 $\rangle$ ; } This code is used in section [266.](#page-104-0)

# 272.

 $\langle$  check for zero trailing blocks 272 $\rangle \equiv$ while  $(iblock > 0 \wedge v[block\_last - 1] \equiv 0)$  { for (int  $i = block\_first$ ;  $i < block\_last$ ;  $i++)$   $v[i] = getNVX(i);$  \* equivalent to  $nvs[iblock] *$  $iblock -$ :  $block\_last = block\_first;$  $block\_first = getSym() [iblock];$ } This code is used in section 271.

# 273.

 $\langle$  decrease the non-zero block 273  $\rangle \equiv$ IntSequence  $vtmp(v, block\_first, block\_last);$ 

FTensor ::  $decrement(vtmp, getNVX(block\_first));$ 

This code is used in section 271.

274. Here we go through columns of folded, calculate column of unfolded, and copy data.

```
\langle FGSTensor conversion from UGSTensor 274\rangle \equivFGSTensor::FGSTensor(const UGSTensor \&ut)
  : \mathbf{FTensor}(along,col, ut.tdims.getNVK(), ut.nrows(), ut.tdims.calcFoldMaxOffset(), ut.dimen(),tdims (ut.tdims)for (index ti = begin(); ti \neq end(); +ti) {
      index ui(\&ut, ti.getCoor( );
      copyColumn(ut, *ui, *ti);}
  }
```
This code is used in section [266.](#page-104-0)
<span id="page-108-0"></span>275. Here is the code of slicing constructor from the sparse tensor. We first calculate coordinates of first and last index of the slice within the sparse tensor (these are  $lb$  and  $ub$ ), and then we iterate through all items between them (in lexicographical ordering of sparse tensor), and check whether an item is between the lb and ub in Cartesian ordering (this corresponds to belonging to the slices). If it belongs, then we subtract the lower bound  $lb$  to obtain coordinates in the **this** tensor and we copy the item.

#### $\langle$  FGSTensor slicing from FSSparseTensor 275  $\rangle \equiv$

- FGSTensor ::FGSTensor(const FSSparseTensor &t, const IntSequence &ss , const IntSequence  $\&coor$ , const TensorDimens  $\&td$ )
- : **FTensor**(along\_col, td.getNVX(), t.nrows(), td.calcFoldMaxOffset(), td.dimen()), tdims (td) {  $\langle$  set *lb* and *ub* to lower and upper bounds of indices 276 $\rangle$ ; zeros ( ); **FSSparseTensor** :: const iterator  $Ibi = t.getMap($  ).lower bound (*lb*); **FSSparseTensor**::const\_iterator  $ubi = t.getMap().\text{upper-bound}(\text{ub});$ for (FSSparseTensor::const\_iterator  $run = Ibi$ ;  $run \neq ubi$ ;  $+run$ ) { if (lb.lessEq ((∗run).first) ∧ (∗run).first.lessEq (ub)) { IntSequence  $c((*run).first)$ ;  $c.add(-1, lb);$ Tensor :: index  $ind$  (this, c); TL\_RAISE\_IF(\*ind  $\lt 0 \vee$  \*ind  $\geq$  ncols(),  $"Internal<sub>U</sub>error<sub>U</sub>in<sub>U</sub>signconstructor<sub>U</sub>of<sub>U</sub>FGSTensor"$ );  $get((*run).second.first, *ind) = (*run).second.second;$ } } } This code is cited in sections [277](#page-109-0) and [365](#page-144-0).

This code is used in section [266.](#page-104-0)

276. Here we first set s-offsets to offsets of partitions whose lengths are given by ss. So s-offsets is a cumulative sum of ss.

Then we create lb to be coordinates of the possibly first index from the slice, and ub to be coordinates of possibly last index of the slice.

 $\langle$  set lb and ub to lower and upper bounds of indices 276 $\rangle \equiv$ IntSequence  $s_{\text{.}}offsets$  (ss.size ( ), 0);

for (int  $i = 1; i < ss.size($  );  $i++)$  s offsets  $[i] = s \text{-}offsets[i-1] + ss[i-1];$ IntSequence  $lb(coor.size());$ IntSequence  $ub(coor.size());$ for (int  $i = 0; i < \text{coor.size}$ );  $i^{++}$ ) {  $lb[i] = s_{\text{offsets}}[coor[i]];$  $ub[i] = s_{\text{-}} \text{offsets}[\text{coor}[i]] + \text{ss}[\text{coor}[i]] - 1;$ } This code is cited in section [366.](#page-144-0) This code is used in sections 275 and [277.](#page-109-0)

<span id="page-109-0"></span>110 GENERAL SYMMETRY TENSOR TENSOR TENSOR TENSOR

277. The code is similar to  $\langle$  FGSTensor slicing from FSSparseTensor  $275 \rangle$  $275 \rangle$ .

```
\langle FGSTensor slicing from FFSTensor 277\rangle \equivFGSTensor ::FGSTensor (const FFSTensor &t, const IntSequence &ss, const IntSequence
            \&coor, const TensorDimens \&td)
  : \mathbf{FTensor}(along_{col}, td, getNVX(), t.nrows(), td, calcFoldMaxOffset(), td.dimen(), tdimes(td)if (n \text{cols}( ) \equiv 0) return;
     \langle set lb and ub276\rangle;
     zeros( );
     Tensor :: index \textit{lbi}(\&t, \textit{lb});
     Tensor :: index ubi(\&t, ub);++ubi;for (Tensor::index run = Ibi; run \neq ubi; +run) {
       if (lb.lessEq(run.getCoor()) \wedge run.getCoor() lessEq(ub)) {
         IntSequence c(run.getCoor());c.add(-1, lb);Tensor :: index ind (this, c);
         TL_RAISE_IF(*ind \lt 0 \vee *ind \geq ncols(),
               "Internal <sub>U</sub> error <sub>U</sub> in <sub>U</sub> slicing <sub>U</sub> constructor <sub>U</sub> of <sub>U</sub> FGSTensor" );copyColumn(t, *run, *ind);}
    }
  }
This code is used in section 266.
278.
\langle FGSTensor conversion from GSSparseTensor 278 \rangle \equivFGSTensor ::FGSTensor(const GSSparseTensor &t)
  : \mathbf{FTensor}(along_{col}, t.getDims() . getNVX(), t.nrows(), t.getDims() . calcFoldMaxOffset(), t.dimen(),tdims(t.getDims()) {
```

```
zeros( );
for (FSSparseTensor ::const_iterator it = t.getMap().begin(); it \neq t.getMap().end(); +it) {
  index ind(\textbf{this},(*it).first);get((*it).second.first, *ind) = (*it).second.second;}
```
This code is used in section [266.](#page-104-0)

}

279. First we increment as unfolded, then we must monotonize within partitions defined by the symmetry. This is done by **IntSequence** :: *pmonotone*.

```
\langle FGSTensor :: increment code 279 \rangle \equivvoid FGSTensor :: increment (IntSequence &v) const
  {
    TL_RAISE_IF(v.size() \neq dimen(), "Wrong input/output vector size in FGSTensor::increment");
    UTensor :: increment(v, tdims.getNVX());
    v.pmonotone (tdims.getSym( ));}
This code is used in section 266.
```
<span id="page-110-0"></span>

280. Return unfolded version of the tensor.

```
\langle FGSTensor :: unfold code 280 \rangle \equivUTensor &FGSTensor::unfold() const
  \left\{ \right\}return ∗(new UGSTensor(∗this));
  }
```
This code is used in section [266.](#page-104-0)

281. Here we implement the contraction

$$
[r_{x^i z^k}]_{\alpha_1...\alpha_i\gamma_1...\gamma_k} = [t_{x^i y^j z^k}]_{\alpha_1...\alpha_i\beta_1...\beta_j\gamma_1...\gamma_k} [c]^{\beta_1...\beta_j}
$$

More generally,  $x^i$  and  $z^k$  can represent also general symmetries.

The operation can be rewritten as a matrix product

$$
[t_{x^i y^j z^k}]\cdot (I_l\otimes c\otimes I_r)
$$

where l is a number of columns in tensor with symmetry on the left (i.e.  $x^i$ ), and r is a number of columns in tensor with a symmetry on the right (i.e.  $z^k$ ). The code proceeds accordingly. We first form two symmetries sym left and sym right, then calculate the number of columns dleft = l and dright = r, form the Kronecker product and multiply and add.

The input parameter  $i$  is the order of a variable being contracted starting from 0.

 $\langle$  **FGSTensor** :: *contractAndAdd* code 281  $\rangle \equiv$ void FGSTensor::contractAndAdd(int i, FGSTensor &out, const FRSingleTensor &col) const

```
{
    TL_RAISE_IF(i < 0 \vee i \geq getSym( ).num( ), "Wrong_index_for_FGSTensor::contractAndAdd" );
    TL_RAISE_IF(getSym()[i] \neq col.dimen() \vee tdims.getNVS()[i] \neq col.nvar(),
         "Wrong<sub>U</sub> dimensions<sub>U</sub> for<sub>U</sub>FGSTensor::contractAndAdd");\langle282\rangle;
    int dleft = \text{TensorDimension}(sum\_left, t \cdot dims\_getNVS()).calcFoldMaxOffset();
    int dright = \text{TensorDimension}(sym\_right, tdims.getNVS)).calcFoldMaxOffset();
    KronProdAll kp(3);
    kp.setUnit(0, dleft):kp.setMat(1, col):kp.setUnit(2,dright);FGSTensor tmp(out.nrows(), out.getDims());
    kp.mult(*this, tmp);
    out.add(1.0, tmp);}
This code is cited in section 291.
This code is used in section 266.
```
### <span id="page-111-0"></span>112 GENERAL SYMMETRY TENSOR TENSOR TENSOR TENSOR TENSOR

**282.** Here we have a symmetry of this tensor and we have to set  $sym\_left$  to the subsymmetry left from the *i*-th variable and *sym\_right* to the subsymmetry right from the *i*-th variable. So we copy first all the symmetry and then put zeros to the left for  $sym\_right$  and to the right for  $sym\_left$ .

```
\langle set sym left and sym right to symmetries around i 282 \rangle \equivSymmetry sym\_left(qetSym();
  Symmetry sym\_right(qetSym());for (int j = 0; j < getSym( ) . num( ); j++) {
    if (j \leq i) sym_right[j] = 0;
    if (j \geq i) sym_left[j] = 0;
  }
```
This code is used in sections [281](#page-110-0) and [291.](#page-113-0)

283. Here we go through folded tensor, and each index we convert to index of the unfolded tensor and copy the data to the unfolded. Then we unfold data within the unfolded tensor.

```
\langle UGSTensor conversion from FGSTensor 283\rangle \equivUGSTensor::UGSTensor(const FGSTensor \&ft): UTensor(along,col, ft.tdims.getNVX(), ft.arows(), ft.tdims. calcUnfoldMaxOffset(), ft.dimen(),tdims (ft.tdims) {
     for (index f_i = ft \cdot begin(); f_i \neq ft \cdot end(); \leftarrow f_i) {
       index ui(\textbf{this}, f_i.getCoor( ));copyColumn(f_t, *fi, *ui);}
     unfoldData();
  }
This code is used in section 266.
```
284. This makes a folded slice from the sparse tensor and unfolds it.

```
\langle UGSTensor slicing from FSSparseTensor 284\rangle \equivUGSTensor :: UGSTensor (const FSSparseTensor &t, const IntSequence &ss, const IntSequence
            \&coor, const TensorDimens \&td)
  : \textbf{UTensor}(along_{col}, td_{getNVX(), t.nrows(), td_{calc}UnfoldMaxOffset(), td_{\text{dimen}}(), tdimset(d)if (ncols() \equiv 0) return;
     FGSTensor ft(t, ss, coor, td);for (index f_i = ft \cdot begin(); f_i \neq ft \cdot end(); \leftarrow f_i) {
       index ui(\text{this}, f_i.getCoor( ));
       copyColumn(ft, *fi, *ui);}
     unfoldData();
  }
This code is used in section 266.
```
285. This makes a folded slice from dense and unfolds it.

```
\langle UGSTensor slicing from UFSTensor 285 \rangle \equiv
```
- UGSTensor :: UGSTensor (const UFSTensor &t, const IntSequence &ss, const IntSequence  $\&coor$ , const TensorDimens  $\&td$ )
- :  $\mathbf{UTensor}(along_{col}, td, getNVX(), t.nrows(), td, calcUnfoldMaxOffset(), td.dimen(), tdimset)$ FFSTensor folded (t);

**FGSTensor**  $ft(folded, ss, coor, td);$ 

```
for (index f_i = ft \cdot begin(); f_i \neq ft \cdot end(); \leftarrow f_i) {
  index ui(\textbf{this}, f_i.getCoor( ));copyColumn(f_t, *fi, *ui);}
unfoldData();
```

```
}
```
This code is used in section [266.](#page-104-0)

286. Clear, just call UTensor static methods.

```
\langle UGSTensor increment and decrement codes 286\rangle \equivvoid UGSTensor :: increment (IntSequence &v) const
  {
    TL\_RAISE\_IF(v.size() \neq dimen(), "Wrong\__input/output\_vector \_size \__in\_UGSTensor::increment");UTensor :: increment(v, tdims.getNVX());
  }
  void UGSTensor :: decrement (IntSequence &v) const
  {
    TL_RAISE_IF(v.size() \neq dimen(), "Wrong input/output vector size in UGSTensor::decrement");
    UTensor :: decrement (v, \text{tdims.} getNVX() :
  }
This code is used in section 266.
```
287. Return a new instance of folded version.

```
\langle UGSTensor ::fold code 287 \rangle \equivFTensor &UGSTensor::fold() const
  {
    return ∗(new FGSTensor(∗this));
  }
This code is used in section 266.
```
288. Return an offset of a given index.

```
\langle UGSTensor :: getOffset code 288 \rangle \equivint UGSTensor ::getOffset(const IntSequence &v) const
  {
     \texttt{TL\_RAISE\_IF}(v.size() \neq dimen(), \texttt{``Wrong\_input\_vector\_size\_in\_UGSTensor::getOffset");}return UTensor::getOffset(v, tdims.getNVX());
  }
This code is used in section 266.
```
### <span id="page-113-0"></span>114 GENERAL SYMMETRY TENSOR TENSOR TENSOR TENSOR TENSOR

289. Unfold all data. We go through all the columns and for each we obtain an index of the first equivalent, and copy the data.

```
\langle UGSTensor :: unfoldData code 289 \rangle \equivvoid UGSTensor :: unfoldData()
  {
     for (index in = begin(); in \neq end(); \leftrightarrow in) copyColumn(*(getFirstIndexOf(in)), *in);}
This code is used in section 266.
```
290. Here we return the first index which is equivalent in the symmetry to the given index. It is a matter of sorting all the symmetry partitions of the index.

```
\langle UGSTensor :: getFirstIndexOf code 290 \rangle \equivTensor ::index UGSTensor ::getFirstIndexOf (const index &in) const
  {
    IntSequence v(in.getCoor());int last = 0;
    for (int i = 0; i < t dims.getSym().num(); i++) {
      IntSequence vtmp(v, last, last + tdims.getSym() [i]);vtmp.sort( );
      last += tdims.getSym() [i];}
    return index(this, v);
  }
```
This code is used in section [266.](#page-104-0)

291. Here is perfectly same code with the same semantics as in  $\langle$  **FGSTensor** :: *contractAndAdd* code [281](#page-110-0)).  $\langle$  UGSTensor :: contractAndAdd code 291  $\rangle \equiv$ 

void UGSTensor :: contractAndAdd (int i, UGSTensor &cout, const URSingleTensor &col) const {

```
\texttt{TL\_RAISE\_IF}(i < 0 \lor i \geq \textit{getSym}(.) . \textit{num}(), \texttt{"Wrong}\_\texttt{index}\_\texttt{for}\_\texttt{UGSTensor::contractAndAdd");}TL_RAISE_IF(getSym()[i] \neq col.dimen() \vee tdims.getNVS()[i] \neq col.nvar(),
          "Wrong<sub>U</sub>dimensions<sub>1</sub>for<sub>1</sub>UGSTensor::contractAndAdd");
     282} \rangle;int dleft = \text{TensorDimension}(sym\_left, tdims.getNVS()).calcUnfoldMaxOffset();int dright = \textbf{TensorDimension}(sym\_right, tdms.getNVS()).calcUnfoldMaxOffset();
     KronProdAll kp(3);
     kp.setUnit(0, dleft);kp.setMat(1, col);kp.setUnit(2,dright);UGSTensor tmp(out.nrows(), out.getDims());
     kp.mult(*<b>this</b>, tmp);out.add(1.0, tmp);}
This code is used in section 266.
```
292. End of gs\_tensor.cpp file.

<span id="page-114-0"></span>293. Row-wise full symmetry tensor. Start of rfs\_tensor.h file.

Here we define classes for full symmetry tensors with the multidimensional index identified with rows. The primary usage is for storage of data coming from (or from a sum of)

$$
\prod_{m=1}^l{[g_{s^{\lfloor c_m\rfloor}}]}_{C_m(\alpha)}^{\gamma_m}
$$

where  $\alpha$  coming from a multidimensional index go through some set S and c is some equivalence. So we model a tensor of the form:  $\gamma_1 \ldots \gamma_l$ 

$$
\left[\prod_{m=1}^l [g_{s|c_m|}]_{c_m(\alpha)}^{\gamma_m}\right]_S^{\gamma_1\dots\gamma_m}
$$

Since all  $\gamma_1, \ldots, \gamma_l$  correspond to the same variable, the tensor is fully symmetric. The set of indices S cannot be very large and sometimes it is only one element. This case is handled in a special subclass.

We provide both folded and unfolded versions. Their logic is perfectly the same as in **UFSTensor** and FFSTensor with two exceptions. One has been already mentioned, the multidimensional index is along the rows. The second are conversions between the two types. Since this kind of tensor is used to multiply (from the right) a tensor whose multidimensional index is identified with columns, we will need a different way of a conversion. If the multiplication of two folded tensors is to be equivalent with multiplication of two unfolded, the folding of the right tensor must sum all equivalent elements since they are multiplied with the same number from the folded tensor. (Equivalent here means all elements of unfolded tensor corresponding to one element in folded tensor.) For this reason, it is necessary to calculate a column number from the given sequence, so we implement  $qetOffset$ . Process of unfolding is not used, so we implemented it so that unfolding and then folding a tensor would yield the same data.

#ifndef RFS\_TENSOR\_H #define RFS\_TENSOR\_H #include "tensor.h" #include "fs\_tensor.h" #include "symmetry.h"  $\langle$  URTensor class declaration [294](#page-115-0) $\rangle$ ; **FRTensor** class declaration  $296$  i; **URSingleTensor** class declaration  $298$ ;  $\langle$  FRSingleTensor class declaration [299](#page-116-0) $\rangle$ ;

 $#$ endif

```
294. This is straightforward and very similar to UFSTensor.
```

```
\langle URTensor class declaration 294\rangle \equivclass FRTensor;
  class URTensor : public UTensor {
    int nv;
  public:
    \langle URTensor constructor declaration 295\rangle;
    virtual ∼URTensor( ) { }
    void increment(IntSequence &v) const;
    void decrement (IntSequence &v) const;
    FTensor \&fold() const;
    int getOffset(const IntSequence &v) const;
    int \textit{nvar}(\cdot) const
    { return nv; }
    Symmetry qetSym() const
    \{ return Symmetry (dimen());};
This code is cited in section 1.
```
This code is used in section [293.](#page-114-0)

# 295.

```
\langle URTensor constructor declaration 295\rangle \equivURTensor(int c, int nvar, int d)
  : \textbf{UTensor}(along_{row},\textbf{IntSequence}(d, nvar),\textbf{UFSTensor}:calback/2)URTensor(const URTensor \&ut)
  : \mathbf{UTensor}(ut), \; nv(ut.nv) \{\}URTensor(const FRTensor \&ft);
```
This code is used in section 294.

296. This is straightforward and very similar to FFSTensor.

```
\langle FRTensor class declaration 296 \rangle \equivclass FRTensor : public FTensor {
    int nv:
  public:
    \langle FRTensor297\rangle;
    virtual ∼FRTensor( ) { }
    void increment(IntSequence &v) const;
    void decrement(IntSequence &v) const;
    UTensor \&unfold() const;
    int \textit{nvar} ( ) const
    { return nv; }
    int getOffset(const IntSequence &v) const
    { return FTensor :: getOffset(v, nv); }
    Symmetry getSym() const
    { return Symmetry (dimen()); }
  };
This code is cited in section 1.
This code is used in section 293.
```
<span id="page-116-0"></span>

# 297.

 $\langle$  FRTensor constructor declaration 297 $\rangle \equiv$ 

```
FRTensor(int c, int nvar, int d)
```
:  $\textbf{FTensor}(along_{row},\textbf{IntSequence}(d,\textit{nuar}),\textbf{FFSTensor}::\textit{calcMaxOffset}(\textit{nuar},d),c,d),\textit{nv}(\textit{nuar})\left\{ \right\}$ 

```
FRTensor(const FRTensor &ft)
```
: **FTensor** $(ft)$ ,  $nv$  $(ft$ . $nv)$  { }

```
FRTensor(const URTensor \&ut);
```
This code is used in section [296.](#page-115-0)

298. The following class represents specialization of URTensor coming from Kronecker multiplication of a few vectors. So the resulting row-oriented tensor has one column. We provide two constructors, one constructs the tensor from a few vectors stored as  $vector \langle ConstVector \rangle$ . The second makes the Kronecker power of one given vector.

```
\langle URSingleTensor class declaration 298 \rangle \equivclass URSingleTensor : public URTensor {
  public:
    URSingleTensor(int \nu^{\text{var}}, int d)
    : URTensor(1, nvar, d) \{\}URSingleTensor(const vector\langle ConstVector \rangle & cols);URSingleTensor(const ConstVector &v, int d);
    URSingleTensor(const URSingleTensor &ut)
    : URTensor(u_t) \{\}virtual ∼URSingleTensor( ) { }
    FTensor \&fold() const;
  };
This code is cited in section 1.
```
This code is used in section [293.](#page-114-0)

299. This class represents one column row-oriented tensor. The only way how to construct it is from the URSingleTensor or from the scratch. The folding algorithm is the same as folding of general URTensor. Only its implementation is different, since we do not copy rows, but only elements.

```
\langle FRSingleTensor class declaration 299 \rangle \equivclass FRSingleTensor : public FRTensor {
  public:
    FRSingleTensor(int nvar , int d)
    : FRTensor(1, nvar, d) \{ \}FRSingleTensor(const URSingleTensor &ut);
    FRSingleTensor(const FRSingleTensor &ft)
    : FRTensor(ft) \{ \}virtual ∼FRSingleTensor( ) { }
  };
This code is cited in section 1.
```
This code is used in section [293.](#page-114-0)

300. End of rfs\_tensor.h file.

```
118 ROW-WISE FULL SYMMETRY TENSOR TENSOR Tensor Library \S 301
```

```
301. Start of rfs_tensor.cpp file.
#include "rfs_tensor.h"
#include "kron_prod.h"
#include "tl_exception.h"
  FRTensor conversion from unfolded 302 i;
   FRTensor :: unfold code 303 ;
   FRTensor::increment code 304;
   FRTensor :: decrement code 305 );
   URTensor conversion from folded 306;
   URTensor :: fold code 307 );
   URTensor increment and decrement 308;
   URTensor :: getOffice309 ;
   URSingleTensor constructor 1 code 310 );
   URSingleTensor constructor 2 code 311;
   URSingleTensor :: fold code 312 );
  \langle313\rangle;
```
302. The conversion from unfolded to folded sums up all data from unfolded corresponding to one folded index. So we go through all the rows in the unfolded tensor  $ut$ , make an index of the folded tensor by sorting the coordinates, and add the row.

```
\langle FRTensor conversion from unfolded 302\rangle \equivFRTensor::FRTensor(const URTensor \&ut)
  : \textbf{FTensor}(along_{\textit{row}},\textbf{IntSequence}(ut.dimen(),ut.nvar')), \textbf{FFSTensor}::calMaxOffset(ut.nvar(),ut.dimen()), ut.ncols(), ut.dimen()), nv(ut.nvar() {
    zeros( );
    for (index in = ut.begin( ); in \neq ut.end( ); ++in) {
       IntSequence vtmp(in.getCoor());vtmp.sort( );
       index tar(\textbf{this}, \textit{vtmp});addRow(ut, *in, *tar);}
  }
```

```
This code is used in section 301.
```
303. Here just make a new instance and return the reference.

```
\langle FRTensor :: unfold code 303 \rangle \equivUTensor &FRTensor :: unfold () const
  {
    return ∗(new URTensor(∗this));
  }
```
<span id="page-118-0"></span>304. Incrementing is easy. The same as for FFSTensor.

```
\langle FRTensor :: increment code 304 \rangle \equivvoid FRTensor :: increment(IntSequence &v) const
  \left\{ \right\}TL_RAISE_IF(v.size() \neq dimen(), "Wrong input/output vector size in FRTensor::increment");

    v.monotone ( );
  }
This code is used in section 301.
```
**305.** Decrement calls static **FTensor**:: decrement.

```
\langle FRTensor :: decrement code 305 \rangle \equivvoid FRTensor ::decrement(IntSequence &v) const
  {
    TL_RAISE_IF(v.size() \neq dimen(), "Wrong input/output vector size in FRTensor::decrement");
    FTensor :: decrement(v, nv);}
This code is used in section 301.
```
306. Here we convert folded full symmetry tensor to unfolded. We copy all columns of folded tensor to unfolded and leave other columns (duplicates) zero. In this way, if the unfolded tensor is folded back, we should get the same data.

 $\langle$  URTensor conversion from folded 306  $\rangle \equiv$ 

```
URTensor :: URTensor (const FRTensor \&ft): \textbf{UTensor}(along\_row, \textbf{IntSequence}(ft.dimen(), \textit{ft.nvar}()); \textbf{USTensor}::calcMaxOffset(ft.nvar(),ft.dimen( ), ft.ncols( ), ft.dimen( ), nv(ft.nvar( ))zeros ( );
  for (index src = ft \cdot begin(); src \neq ft \cdot end(); +src) {
    index in (this, src.getCoor());
     copyRow(ft, *src, *in);}
}
```

```
This code is used in section 301.
```
307. Here we just return a reference to new instance of folded tensor.

```
\langle \textbf{URTensor} ::fold \text{ code } 307 \rangle \equivFTensor &URTensor::fold() const
  {
     return ∗(new FRTensor(∗this));
  }
```
#### <span id="page-119-0"></span>120 ROW-WISE FULL SYMMETRY TENSOR TENSOR Tensor Library  $\sqrt[3]{308}$

308. Here we just call UTensor respective static methods.

```
\langle URTensor increment and decrement 308 \rangle \equivvoid URTensor :: increment (IntSequence &v) const
  \left\{ \right.TL_RAISE_IF(v.size() \neq dimen(), "Wrong input/output vector size in uRTensor::increment");

  }
  void URTensor ::decrement(IntSequence &v) const
  {
    TL\_RAISE\_IF(v.size() \neq dimen(), "Wrong\__input/output\_vector \_size \_in_jsize;decrement");
    UTensor :: decrement (v, nv);
  }
This code is used in section 301.
309.
\langle URTensor :: getOffset code 309 \rangle \equivint URTensor ::getOffset(const IntSequence &v) const
  {
    TL RAISE IF(v.size() \neq dimen(), "Wrong input vector size in URTensor::getOffset");
    return UTensor :: getOffset(v, nv);
  }
```
This code is used in section [301.](#page-117-0)

**310.** Here we construct  $v_1 \otimes v_2 \otimes \ldots \otimes v_n$ , where  $v_1, v_2, \ldots, v_n$  are stored in **vector** (**ConstVector**).  $\langle$  URSingleTensor constructor 1 code 310  $\rangle \equiv$ 

```
URSingleTensor :: URSingleTensor (const vector \langle ConstVector \rangle \&cols)
  : URTensor(1, \text{cols}[0].\text{length}(), \text{cols.size}()) {
    if (dimen() \equiv 1) {
      getData() = \text{cols}[0];return;
    }
    Vector *last = new Vector(cols [cols.size() - 1]):for (int i = \text{cols.size}() - 2; i > 0; i - ) {
      Vector *newlast = new Vector(Tensor :: power(nvar(), cols.size() – i));
      KronProd ::kronMult(cols [i], ConstVector(∗last), ∗newlast);
      delete last;
      last = newlast;}
    ;
    delete last;
  }
This code is used in section 301.
```
<span id="page-120-0"></span>**311.** Here we construct  $v \otimes \ldots \otimes v$ , where the number of v copies is d.

```
\langle URSingleTensor constructor 2 code 311\rangle \equivURSingleTensor :: URSingleTensor(const ConstVector \&v, int d)
  : URTensor(1, v.length(), d) {
    if (d \equiv 1) {
      getData() = v;return;
    }
    Vector *last = new Vector(v);for (int i = d - 2; i > 0; i - ) {
       \textbf{Vector} * \textit{newlast} = \textbf{new} \ \textbf{Vector}(\textit{last} \textit{-length}() * \textit{v.length}());KronProd ::kronMult(v, ConstVector(∗last), ∗newlast);
      delete last;
      last = newlast;}

    delete last;
  }
This code is used in section 301.
```
312. Here we construct FRSingleTensor from URSingleTensor and return its reference.

```
\langle URSingleTensor :: fold code 312 \rangle \equivFTensor &URSingleTensor :: fold ( ) const
  \left\{ \right.return ∗(new FRSingleTensor(∗this));
  }
This code is used in section 301.
```
313. The conversion from unfolded URSingleTensor to folded FRSingleTensor is completely the same as conversion from URTensor to FRTensor, only we do not copy rows but elements.

```
\langle FRSingleTensor conversion from unfolded 313\rangle \equivFRSingleTensor ::FRSingleTensor(const URSingleTensor &ut)
  : \textbf{FRTensor}(1, ut.nvar(), ut.dimen()) {
     zeros( );
     for (index in = ut \text{.} begin(); in \neq ut \text{.} end(); +in) {
       IntSequence vtmp(in.getCoor());vtmp.sort( );
       index tar(\textbf{this}, \textit{vtmp});get(*tar, 0) += ut.get(*in, 0);}
  }
This code is used in section 301.
```
314. End of rfs\_tensor.cpp file.

### <span id="page-121-0"></span>122 EVEN MORE GENERAL SYMMETRY TENSOR TENSOR Tensor Library  $\frac{215}{315}$

### 315. Even more general symmetry tensor. Start of ps tensor.h file.

Here we define an abstraction for a tensor, which has a general symmetry, but the symmetry is not of what is modelled by **Symmetry**. This kind of tensor comes to existence when we evaluate something like:

$$
[B_{y^2u^3}]_{\alpha_1\alpha_2\beta_1\beta_2\beta_3} = \cdots + [g_{y^3}]_{\gamma_1\gamma_2\gamma_3} [g_{yu}]_{\alpha_1\beta_3}^{\gamma_1} [g_{yu}]_{\alpha_2\beta_1}^{\gamma_2} [g_u]_{\beta_2}^{\gamma_3} + \cdots
$$

If the tensors are unfolded, we obtain a tensor

$$
g_{y^3}\cdot (g_{yu}\otimes g_{yu}\otimes g_u)
$$

Obviously, this tensor can have a symmetry not compatible with ordering  $\alpha_1\alpha_2\beta_1\beta_2\beta_3$ , (in other words, not compatible with symmetry  $y^2u^3$ ). In fact, the indices are permuted.

This kind of tensor must be added to  $[B_{y^2u^3}]$ . Its dimensions are the same as of  $[B_{y^2u^3}]$ , but some coordinates are permuted. The addition is the only action we need to do with the tensor.

Another application where this permuted symmetry tensor appears is a slice of a fully symmetric tensor. If the symmetric dimension of the tensor is partitioned to continuous parts, and we are interested only in data with a given symmetry (permuted) of the partitions, then we have the permuted symmetry tensor. For instance, if x is partitioned  $x = [a, b, c, d]$ , and having tensor  $[f<sub>x3</sub>]$ , one can d a slice (subtensor)  $[f<sub>aca</sub>]$ . The data of this tensor are permuted of  $[f_{ac}]$ .

Here we also define the folded version of permuted symmetry tensor. It has permuted symmetry and is partially folded. One can imagine it as a product of a few dimensions, each of them is folded and having a few variables. The underlying variables are permuted. The product of such dimensions is described by PerTensorDimens2. The tensor holding the underlying data is FPSTensor.

```
#ifndef PS_TENSOR_H
#define PS_TENSOR_H
#include "tensor.h"
#include "gs_tensor.h"
#include "equivalence.h"
#include "permutation.h"
#include "kron_prod.h"
#include "sparse_tensor.h"
  \langle SortIntSequence class declaration 316\rangle;
   PerTensorDimens class declaration 317;
   UPSTensor class declaration 318 i;
   PerTensorDimens2 class declaration 320 i;
  \langle321\rangle;
#endif
```

```
316. This is just a helper class for ordering a sequence on call stack.
```

```
\langle SortIntSequence class declaration 316\rangle \equivclass SortIntSequence : public IntSequence {
  public:
    SortIntSequence(const IntSequence &s)
    : IntSequence(s) \{ sort(); \}
```

```
};
```
<span id="page-122-0"></span>317. Here we declare a class describing dimensions of permuted symmetry tensor. It inherits from TensorDimens and adds a permutation which permutes nvmax . It has two constructors, each corresponds to a context where the tensor appears.

The first constructor calculates the permutation from a given equivalence.

The second constructor corresponds to dimensions of a slice. Let us take  $[f_{aca}]$  as an example. First it calculates **TensorDimens** of  $[f_{a^c}]$ , then it calculates a permutation corresponding to ordering of aca to  $a^2c$ , and applies this permutation on the dimensions as the first constructor. The constructor takes only stack sizes (lengths of  $a, b, c,$  and  $d$ ), and coordinates of picked partitions.

Note that inherited methods *calcUnfoldColumns* and *calcFoldColumns* work, since number of columns is independent on the permutation, and *calcFoldColumns* does not use changed *nvmax*, it uses nvs, so it is OK.

 $\langle$  PerTensorDimens class declaration 317 $\rangle \equiv$ 

class PerTensorDimens : public TensorDimens { protected:

Permutation per;

public:

PerTensorDimens(const Symmetry &s, const IntSequence &nvars, const Equivalence &e) : TensorDimens $(s, wars), per(e) \{ per. apply(numax); \}$ 

PerTensorDimens(const TensorDimens &td , const Equivalence &e)

: TensorDimens(td),  $per(e)$  {  $per.append(y(nvmax);$ }

PerTensorDimens(const TensorDimens  $\&td$ , const Permutation  $\&tp)$ : TensorDimens(td),  $per(p)$  {  $per.append(y(nvmax);$ }

PerTensorDimens(const IntSequence &ss, const IntSequence &coor)

: TensorDimens(ss, SortIntSequence(coor)), per(coor) { per .apply (nvmax); }

PerTensorDimens(const PerTensorDimens &td )

: TensorDimens(td),  $per(td.per)$  {}

const PerTensorDimens &operator=(const PerTensorDimens  $\&td$ )

 $\{$  TensorDimens ::operator=(td); per = td.per; return \*this;  $\}$ 

```
bool operator≡(const PerTensorDimens &td )
```

```
{ return TensorDimens ::operator≡(td) \land per \equiv td.per; }
```
int tailIdentity ( ) const

{ return *per taillentity*( $)$ ; }

const Permutation  $\&getPer()$  const

 $\{$  return per;  $\}$ 

};

<span id="page-123-0"></span>**318.** Here we declare the permuted symmetry unfolded tensor. It has **PerTensorDimens** as a member. It inherits from UTensor which requires to implement *fold* method. There is no folded counterpart, so in our implementation we raise unconditional exception, and return some dummy object (just to make it compilable without warnings).

The class has two sorts of constructors corresponding to a context where it appears. The first constructs object from a given matrix, and Kronecker product. Within the constructor, all the calculations are performed. Also we need to define dimensions, these are the same of the resulting matrix (in our example  $[B_{y^2u^3}]$  but permuted. The permutation is done in **PerTensorDimens** constructor.

The second type of constructor is slicing. It makes a slice from FSSparseTensor. The slice is given by stack sizes, and coordinates of picked stacks.

There are two algorithms for filling a slice of a sparse tensor. The first fillFromSparseOne works well for more dense tensors, the second fillFromSparseTwo is better for very sparse tensors. We provide a static method, which decides what of the two algorithms is better.

 $\langle$  UPSTensor class declaration 318  $\rangle \equiv$ 

class UPSTensor : public UTensor {

const PerTensorDimens tdims ;

public:

 $\langle$  UPSTensor constructors from Kronecker product [319](#page-124-0) $\rangle$ ;

UPSTensor(const FSSparseTensor &t, const IntSequence &ss , const IntSequence &coor , const PerTensorDimens &ptd );

```
UPSTensor(const UPSTensor \&ut)
```

```
: \mathbf{UTensor}(ut), \; \mathit{tdims}(ut.\mathit{tdims}) \; \{ \}
```

```
void increment(IntSequence &v) const;
```
void *decrement* (IntSequence &v) const;

FTensor  $\&fold()$  const;

int getOffset(const IntSequence &v) const;

void  $addTo(FGSTensor \& out)$  const;

void  $addTo(\mathbf{UGSTensor} \& out) \text{ const};$ 

enum fill\_method {

first, second

#### };

static fill\_method *decideFillMethod* (const FSSparseTensor &t);

private:

int tailIdentitySize() const:

- void fillFromSparseOne(const FSSparseTensor &t, const IntSequence &ss, const IntSequence  $\&coor$  );
- void fillFromSparseTwo(const FSSparseTensor &t, const IntSequence &ss, const IntSequence  $\&coor$ :

};

This code is cited in section [1](#page-1-0).

<span id="page-124-0"></span>

319. Here we have four constructors making an UPSTensor from a product of matrix and Kronecker product. The first constructs the tensor from equivalence classes of the given equivalence in an order given by the equivalence. The second does the same but with optimized KronProdAllOptim, which has a different order of matrices than given by the classes in the equivalence. This permutation is projected to the permutation of the UPSTensor. The third, is the same as the first, but the classes of the equivalence are permuted by the given permutation. Finally, the fourth is the most general combination. It allows for a permutation of equivalence classes, and for optimized KronProdAllOptim, which permutes the permuted equivalence classes.

 $\langle$  UPSTensor constructors from Kronecker product 319 $\rangle \equiv$ 

- UPSTensor(const TensorDimens &td , const Equivalence &e, const ConstTwoDMatrix &a, const KronProdAll &kp)
- :  $UTensor(along,col, PerTensorDimension(td, e).getNVX(), a.nrows(), kp.ncols(), td.dimen(),$  $tdims (td, e) { kp.mult(a, *this); }$
- UPSTensor(const TensorDimens &td , const Equivalence &e, const ConstTwoDMatrix &a, const KronProdAllOptim &kp)
- :  $\textbf{UTensor}(along_{\textit{col}}, \textbf{PerTensorDimension}(td, \textbf{Permutation}(e, kp, getPer())) . getNVX(), a. provs(),$  $kp.ncols( ), td.dimen( )), tidims (td, **Permutation**(e, kp.getPer( ))) { kp.nult(a, *this); }$
- UPSTensor(const TensorDimens &td, const Equivalence &e, const Permutation  $\&p$ , const ConstTwoDMatrix &a, const KronProdAll &kp)
- :  $\mathbf{UTensor}(along,col, \mathbf{PerTensorDimension}(td, \mathbf{Permutation}(e, p)), getNVX(), a.nrows(), kp.ncols(),$  $td.dimen($  )),  $tdims(td, **Permutation**(e, p)) { k p.mult(a, * this); }$
- UPSTensor(const TensorDimens &td , const Equivalence &e, const Permutation &p, const ConstTwoDMatrix &a, const KronProdAllOptim &kp)
- :  $\mathbf{UTensor}(along\_col, \mathbf{PerTensorDimension}(td.,$ 
	- Permutation(e, Permutation(p, kp.getPer()))).getNVX(), a.nrows(), kp.ncols(), td.dimen()),  $tdims (td, Permutation (e, Permutation (p, kp.getPer ()))) {kp.mult(a, *this); }$

### <span id="page-125-0"></span>126 EVEN MORE GENERAL SYMMETRY TENSOR TENSOR Tensor Library  $\sqrt[3]{320}$

**320.** Here we define an abstraction for the tensor dimension with the symmetry like  $xuv|uv|xu|y|y|x|y,y$ . These symmetries come as induces symmetries of equivalence and some outer symmetry. Thus the underlying variables are permuted. One can imagine the dimensions as an unfolded product of dimensions which consist of folded products of variables.

We inherit from **PerTensorDimens** since we need the permutation implied by the equivalence. The new member are the induced symmetries (symmetries of each folded dimensions) and ds which are sizes of the dimensions. The number of folded dimensions is return by  $numSyms$ .

The object is constructed from outer tensor dimensions and from equivalence with optionally permuted classes.

```
\langle PerTensorDimens2 class declaration 320\rangle \equiv
```
class PerTensorDimens2 : public PerTensorDimens { InducedSymmetries syms ;

IntSequence  $ds$ ;

public:

```
PerTensorDimens2(const TensorDimens &td, const Equivalence &e, const Permutation \&p)
: \textbf{PerTensorDimension}(td, \textbf{Permutation}(e, p)), \textit{syms}(e, p, td.\textit{getSym}(), \textit{ds}(syms.size())
```

```
setDimensionSizes(); }
```

```
PerTensorDimens2(const TensorDimens &td , const Equivalence &e)
```

```
: \textbf{PerTensorDimension}(td, e), \text{ syms}(e, td, qetSym(), ds(\text{syms.size}()) \{ \text{setDimensionSize}( \} ; \}
```

```
int numSyms ( ) const
```
{ return (int)  $syms.size()$ ; }

```
const Symmetry \&getSym(int i) const
```

```
{ return syms[i]; }
```

```
int calcMaxOffset( ) const
```

```
{ return ds. mult(); }
```
int calcOffset(const IntSequence  $&coor$ ) const;

```
void print( ) const;
```
protected:

```
void setDimensionSizes();
};
```
<span id="page-126-0"></span>

321. Here we define an abstraction of the permuted symmetry folded tensor. It is needed in context of the Faa Di Bruno formula for folded stack container multiplied with container of dense folded tensors, or multiplied by one full symmetry sparse tensor.

For example, if we perform the Faa Di Bruno for  $F = f(z)$ , where  $z = [g(x, y, u, v), h(x, y, u), x, y]^T$ , we get for one concrete equivalence:

$$
\left[F_{x^4y^3u^3v^2}\right] = \ldots + \left[f_{g^2h^2x^2y}\right] \left( [g]_{xv} \otimes [g]_{u^2v} \otimes [h]_{xu} \otimes [h]_{y^2} \otimes \left[ [I]_x \otimes [I]_x \right] \otimes \left[ [I]_y \right] \right) + \ldots
$$

The class FPSTensor represents the tensor at the right. Its dimension corresponds to a product of 7 dimensions with the following symmetries:  $xv|u^v|xu|y^2|x|y$ . Such the dimension is described by PerTensorDimens2.

The tensor is constructed in a context of stack container multiplication, so, it is constructed from dimensions td (dimensions of the output tensor), stack product sp (implied symmetries picking tensors from a stack container, here it is  $z$ ), then a sorted integer sequence of the picked stacks of the stack product (it is always sorted, here it is  $(0,0,1,1,2,2,3)$ ), then the tensor  $[f_{g^2h^2x^2y}]$  (its symmetry must be the same as symmetry given by the istacks ), and finally from the equivalence with permuted classes.

We implement *increment* and *getOffset* methods, *decrement* and *unfold* raise an exception. Also, we implement addTo method, which adds the tensor data (partially unfolded) to folded general symmetry tensor.

```
\langle FPSTensor class declaration 321 \rangle \equivtemplate\langletypename Ttype\rangle class StackProduct;
  class FPSTensor : public FTensor {
    const PerTensorDimens2 tdims ;
  public:
    \langle FPSTensor322\rangle;
    void increment(\text{IntSequence } \& v) const:
    void decrement(IntSequence &v) const;
    UTensor \&unfold() const;
    int getOffset(const IntSequence &v) const;
    void addTo(FGSTensor \& out) const;
  };
This code is cited in section 1.
```
<span id="page-127-0"></span>322. As for UPSTensor, we provide four constructors allowing for combinations of permuting equivalence classes, and optimization of **KronProdAllOptim**. These constructors multiply with dense general symmetry tensor (coming from the dense container, or as a dense slice of the full symmetry sparse tensor). In addition to these 4 constructors, we have one constructor multiplying with general symmetry sparse tensor (coming as a sparse slice of the full symmetry sparse tensor).

 $\langle$  FPSTensor constructors 322  $\rangle \equiv$ 

- FPSTensor(const TensorDimens &td , const Equivalence &e, const ConstTwoDMatrix  $\&a$ , const KronProdAll  $\&kp)$
- :  $\textbf{FTensor}(along_{col}, \textbf{PerTensorDimension}(td, e), getNVX(), a.nrows(), kp.ncols(), td.dimen());$  $tdims (td, e) { kp.mult (a, *this); }$
- FPSTensor(const TensorDimens &td , const Equivalence &e, const ConstTwoDMatrix  $\&a$ , const KronProdAllOptim  $\&kp)$
- :  $\mathbf{FTensor}(along_{col}, \mathbf{PerTensorDimension}(t,d, \mathbf{Permutation}(e, kp, getPer())).getNVX(), a.nrows(),$  $kp.ncols( ), td.dimen( )), tdims(td, e, kp.getPer( )) { kp.mult(a, *this); } }$
- FPSTensor(const TensorDimens &td , const Equivalence &e, const Permutation &p, const ConstTwoDMatrix &a, const KronProdAll &kp)
- :  $\textbf{FTensor}(along_{col}, \textbf{PerTensorDimension}(td, \textbf{Permutation}(e, p)).getNVX(), a.nrows(), kp.ncols(),$ td.dimen( )), tdims  $(td, e, p) \{ kp.mult(a, *this); \}$
- FPSTensor(const TensorDimens &td , const Equivalence &e, const Permutation &p, const ConstTwoDMatrix &a, const KronProdAllOptim &kp)
- :  $$

 $Permutation(e, Permutation(p, kp.getPer))))$ .get $NVX($ , a.nrows $($ ), kp.ncols $($ ), td.dimen $($ )),  $tdims (td, e, **Permutation**(p, kp.getPer())) { kp.mult(a, *this); } }$ 

FPSTensor(const TensorDimens &td , const Equivalence &e, const Permutation &p, const GSSparseTensor  $&t$ , const KronProdAll  $&kp$ );

FPSTensor(const FPSTensor &ft)

:  $$ 

This code is used in section [321.](#page-126-0)

323. End of ps\_tensor.h file.

<span id="page-128-0"></span>

```
324. Start of ps_tensor.cpp file.
#include "ps_tensor.h"
#include "fs_tensor.h"
#include "tl_exception.h"
#include "tl_static.h"
#include "stack_container.h"
  \langle UPSTensor :: decideFillMethod code 325\rangle;
  UPSTensor slicing constructor code 326;
  UPSTensor increment and decrement 327;
  UPSTensor :: fold code 328 );
  UPSTensor :: getOffice329 ;
  UPSTensor :: addTo folded code 330 );
  UPSTensor :: addTo unfolded code 331 );
  332:
  UPSTensor :: fillFromSparseOne code 333 );
  UPSTensor :: 334 );
  335:
  PerTensorDimens2 :: calcOffset code 336 );
  PerTensorDimens2 :: print code 337 );
  FPSTensor::increment code 338;
  FPSTensor :: decrement code 339 );
  FPSTensor :: unfold code 340 );
  FPSTensor::341 );
  FPSTensor :: addTo342 ;
  FPSTensor sparse constructor 343;
```
325. Here we decide, what method for filling a slice in slicing constructor to use. A few experiments suggest, that if the tensor is more than 8% filled, the first method (fillFromSparseOne) is better. For fill factors less than 1%, the second can be 3 times quicker.

```
\langle UPSTensor :: decideFillMethod code 325 \rangle \equivUPSTensor ::fill method UPSTensor ::decideFillMethod (const FSSparseTensor &t)
  {
    if (t.\text{getFillFactor}() > 0.08) return first;
    else return second:
  }
```
This code is used in section 324.

326. Here we make a slice. We decide what fill method to use and set it.

```
\langle UPSTensor slicing constructor code 326 \rangle \equiv
```
UPSTensor :: UPSTensor(const FSSparseTensor  $\&t$ , const IntSequence  $\&ss$ , const IntSequence  $\&coor$ , const PerTensorDimens  $\&ptd$ )

:  $\text{UTensor}(along_{col}, ptd, qet NV X(), t.nrows(), ptd, calcUnfoldMaxOffset(), ptd, dimen(), t\, dims (ptd)$ TL\_RAISE\_IF(coor.size()  $\neq t.dimen($ ),

```
"Wrong<sub>U</sub> coordinates<sub>U</sub>length<sub>U</sub> of<sub>U</sub> stacks<sub>U</sub> for<sub>U</sub>UPSTensor<sub>U</sub>slicing<sub>U</sub> construction"
```

```
TL_RAISE_IF(ss.sum() \neq t.nvar(),
```

```
"Wrong<sub>U</sub>length<sub>U</sub> of<sub>U</sub> stacks<sub>U</sub> for<sub>U</sub>UPSTensor<sub>U</sub> silicing<sub>U</sub> constructor");
```

```
if (first \equiv decideFillMethod(t)) fillFromSparseOne(t, ss, coor);
```

```
else fillFromSparseTwo(t, ss, coor);
```

```
}
```

```
This code is used in section 324.
```
### <span id="page-129-0"></span>327.

```
\langle UPSTensor increment and decrement 327\rangle \equivvoid UPSTensor::increment(IntSequence &v) const
  {
    TL_RAISE_IF(v.size() \neq dimen(), "Wrong input/output vector size in UPSTensor::increment");
    UTensor :: increment(v, tdims.getNVX());
  }
  void UPSTensor :: decrement (IntSequence &v) const
  {
    TL_RAISE_IF(v.size) \neq dimen(), "Wrong input/output vector size in UPSTensor::decrement");
    UTensor :: decrement (v, \text{tdims.getN} VX());}
This code is used in section 324.
328.
\langle UPSTensor ::fold code 328 \rangle \equivFTensor &UPSTensor :: fold ( ) const
  {
    TL\_RAISE("Never, <sub>ishould</sub>, <sub>come</sub>to<sub>u</sub>this<sub>u</sub>place<sub>u</sub>in<sub>u</sub>UPSTensor::fold");FFSTensor *nothing = new FFSTensor(0,0,0);
    return ∗nothing ;
  }
This code is used in section 324.
329.
\langle UPSTensor :: getOffset code 329 \rangle \equivint UPSTensor ::getOffset(const IntSequence &v) const
  {
    TL_RAISE_IF(v.size) \neq dimen(), "Wrong input vector size in UPSTensor::getOffset");
    return UTensor :: getOffset(v, \, \text{tdims.getN} VX());}
This code is used in section 324.
330.
\langle UPSTensor :: addTo folded code 330 \rangle \equivvoid UPSTensor:: addTo(FGSTensor &out) const
  {
    TL_RAISE_IF(out.getDims() \neq tdims,
```

```
"Tensors <sub>U</sub> have <sub>U</sub> incompatible <sub>U</sub> dimens <sub>U</sub> in <sub>U</sub>UPSTensor: : addTo" ) ;for (index in = out.begin( ); in \neq out.end( ); ++in) {
     IntSequence vtmp(dimen());
     tdims.getPer() . apply(in.getCoor(), vtmp);index tin (this, vtmp));
     out.addColumn(∗this, ∗tin, ∗in);
  }
}
```
<span id="page-130-0"></span>

331. In here, we have to add this permuted symmetry unfolded tensor to an unfolded not permuted tensor. One easy way would be to go through the target tensor, permute each index, and add the column.

However, it may happen, that the permutation has some non-empty identity tail. In this case, we can add not only individual columns, but much bigger data chunks, which is usually more efficient. Therefore, the code is quite dirty, because we have not an iterator, which iterates over tensor at some higher levels. So we simulate it by the following code.

First we set cols to the length of the data chunk and off to its dimension. Then we need a front part of nvmax of out, which is nvmax-part. Our iterator here is an integer sequence outrun with full length, and outrun part its front part. The outrun is initialized to zeros. In each step we need to increment outrun cols-times, this is done by incrementing its prefix *outrun\_part*.

So we loop over all *cols* wide partitions of *out*, permute *outrun* to obtain *perrun* to obtain column of this matrix. (note that the trailing part of *perrun* is the same as of *outrun*. Then we construct submatrices, add them, and increment outrun.

```
\langle UPSTensor :: addTo unfolded code 331 \rangle \equivvoid UPSTensor:: addTo(UGSTensor &out) const
  {
    TL RAISE IF(out.getDims() \neq tdims.
        "Tensors<sub>U</sub>have<sub>U</sub> incompatible<sub>U</sub>dimensions<sub>U</sub>in<sub>U</sub>UPSTensor::addTo'');int \text{cols} = \text{tailIdentitySize}();
    int off = tdims.tailIdentity();
    IntSequence outrun(out.dimen( ), 0);IntSequence outrun_part(outrun, 0, out.dimen() - of);
    IntSequence numax\_part(out.getDims().getNVX(), 0, out.dimen() - off);for (int out col = 0; out col < out neck(); out col += cols \} /* permute outrun */
      IntSequence perrun(out.dimen( ));
      tdims.getPer().apply(outrun, perrun);
      index from(this, perrun); /* construct submatrices */ConstTwoDMatrix subfrom(∗this, ∗from, cols );
      TwoDMatrix subout(out, out,col, cols); /* add */
      subout.add(1,subfrom); /* increment outrun by cols */

    }
 }
```
This code is used in section [324.](#page-128-0)

332. This returns a product of all items in nvmax which make up the trailing identity part.

```
\langle UPSTensor ::tailIdentitySize code 332 \rangle \equivint UPSTensor ::tailIdentitySize ( ) const
  {
    return tdims.getNVX() .mult(dimen() - tdims. tailIdentity(), dimen());
  }
```
<span id="page-131-0"></span>333. This fill method is pretty dumb. We go through all columns in this tensor, translate coordinates to sparse tensor, sort them and find an item in the sparse tensor. There are many not successful lookups for really sparse tensor, that is why the second method works better for really sparse tensors.

# $\langle$  UPSTensor :: fillFromSparseOne code 333  $\rangle \equiv$

# void UPSTensor :: fillFromSparseOne(const FSSparseTensor &t, const IntSequence &ss, const IntSequence  $\&coor$ )

```
{
  IntSequence cumtmp(ss.size());
  cumtmp[0] = 0;for (int i = 1; i < ss.size( ); i++) cumtmp[i] = cumtmp[i - 1] + ss[i - 1];
  IntSequence cum(coor .size ( ));
  for (int i = 0; i < coor size(); i++) cum[i] = cumtmp[coor[i]];
  zeros( );
  for (Tensor ::index run = begin(); run \neq end(); +run) {
    IntSequence c(run.getCoor ( ));
    c.add(1, cum):c.sort();
    FSSparseTensor::const_iterator sl = t.getMap().lower_bound(c);
    if (sl \neq t, qetMap() . end() )FSSparseTensor ::const_iterator su = t.getMap( ).upper_bound(c);
      for (FSSparseTensor::const_iterator srun = sl; srun \neq su; +srun)
        get((*srun).second.first, *run) = (*srun).second.second;}
  }
}
```
<span id="page-132-0"></span>334. This is the second way of filling the slice. For instance, let the slice correspond to partitions abac. In here we first calculate lower and upper bounds for index of the sparse tensor for the slice. These are *lb\_srt* and ub\_srt respectively. They corresponds to ordering *aabc*. Then we go through that interval, and select items which are really between the bounds. Then we take the index, subtract the lower bound to get it to coordinates of the slice. We get something like  $(i_a, j_a, k_b, l_c)$ . Then we apply the inverse permutation as of the sorting form abac  $\mapsto$  aabc to get index  $(i_a, k_b, j_a, l_c)$ . Recall that the slice is unfolded, so we have to apply all permutations preserving the stack coordinates abac. In our case we get list of indices  $(i_a, k_b, j_a, l_c)$ and  $(j_a, k_b, i_a, l_c)$ . For all we copy the item of the sparse tensor to the appropriate column.

 $\langle$  UPSTensor :: fillFromSparseTwo code 334  $\rangle \equiv$ 

void UPSTensor ::fillFromSparseTwo(const FSSparseTensor &t, const IntSequence &ss, const IntSequence  $\&coor$ )

```
{
  IntSequence\mathrm{coor}\text{-}srt(\mathrm{coor});coor\_srt.sort();
  IntSequence cum(ss.size());cum[0] = 0;for (int i = 1; i < ss.size( ); i++) cum[i] = cum[i-1] + ss[i-1];
  IntSequence lb\_srt(coor.size());IntSequence ub\_srt(coor.size());
  for (int i = 0; i < coor size(); i++) {
    lb\_srt[i] = cum[coor\_srt[i]];ub\_srt[i] = cum[coor\_srt[i]] + ss[coor\_srt[i]] - 1;}
  const PermutationSet \&pset = tls.pbundle-get(coor.size());
  vector \langle \text{const} \text{ Permutation } * \rangle pp = pset.getPreserving (coor);Permutation unsort(coor);
  zeros( );
  FSSparseTensor :: const_iterator lbi = t.getMap( ).lower_bound(lb_srt);
  FSSparseTensor::const_iterator ubi = t.getMap(.upper_bound(ub_srt);
  for (FSSparseTensor::const_iterator run = Ibi: run \neq ubi: +run) {
    if (lb srt.lessEq ((∗run).first) ∧ (∗run).first.lessEq (ub srt)) {
       IntSequence c((*run).first);c.add(-1, lb\_srt);unsort. apply(c);for (unsigned int i = 0; i < pp.size( ); i++) {
         IntSequence cp(coor.size());pp[i]<sup>-</sup>apply(c, cp);
         Tensor :: index ind(this, cp);
         TL_RAISE_IF(*ind \langle 0 \vee \times ind \rangle ncols(),
              "Internal_U error_U in_U slicing_U construction_U of_U VPSTensor");
         get((*run).second.first, *ind) = (*run).second.second;}
    }
  }
}
```
<span id="page-133-0"></span>**335.** Here we calculate the maximum offsets in each folded dimension (dimension sizes, hence ds).

```
\langle PerTensorDimens2 :: setDimensionSizes code 335 \rangle \equivvoid PerTensorDimens2 :: setDimensionSizes ()
  {
    const IntSequence \&nvs = qetNVS ( );
    for (int i = 0; i < numSyms(); i++) {
      TensorDimens td(syms[i], nvs);ds[i] = td.calcFoldMaxOffset( );
    }
  }
```
This code is used in section [324.](#page-128-0)

336. If there are two folded dimensions, the offset in such a dimension is offset of the second plus offset of the first times the maximum offset of the second. If there are  $n+1$  dimensions, the offset is a sum of offsets of the last dimension plus the offset in the first  $n$  dimensions multiplied by the maximum offset of the last dimension. This is exactly what the following code does.

```
\langle PerTensorDimens2 :: calcOffset code 336 \rangle \equivint PerTensorDimens2::calcOffset(const IntSequence &coor) const
  {
    TL_RAISE_IF(coor.size() \neq dimen(),
         "Wrong_{||} length_{||} of_{||} coordinates_{||} in_{||} PerTensorDimension2::calOffset";
    IntSequence cc(coor);
    int ret = 0:
    int off = 0;
    for (int i = 0; i < numSyms(); i++) {
       TensorDimens td(syms[i], getNVS());IntSequence c(cc, off, off + syms[i].dimen());int a = td.calcFoldOffset(c);
       ret = ret * ds[i] + a;off += syms[i].dimen( );
    }
    return ret;
  }
This code is used in section 324.
```
# 337.

```
\langle PerTensorDimens2 :: print code 337 \rangle \equivvoid PerTensorDimens2 :: print() const
  {
     printf("numax: "");
     numax.print();
     printf("per:_{\sqcup \sqcup \sqcup}</math>");per .print( );
     print(f("syms:_{\text{un}}");
     syms .print( );
     print(f("dims:_{\text{un}}");
     ds.print):
  }
```
<span id="page-134-0"></span>

338. Here we increment the given integer sequence. It corresponds to **UTensor**: *increment* of the whole sequence, and then partial monotonizing of the subsequences with respect to the symmetries of each dimension.

```
\langle FPSTensor :: increment code 338 \rangle \equivvoid FPSTensor ::increment(IntSequence &v) const
  \left\{ \right\}TL_RAISE_IF(v.size) \neq dimen), "Wrong length of coordinates in FPSTensor::increment");
    UTensor::increment(v, tdims.getNVX());
    int off = 0;
    for (int i = 0; i < t dims .numSyms(); i++) {
       IntSequence c(v, off, off + tdims.getSym(i).dimen());
       c.pmonotone (tdims .getSym(i));
       off \leftarrow tdims.getSym(i).dimen();}
  }
This code is used in section 324.
```
# 339.

```
\langle FPSTensor :: decrement code 339 \rangle \equivvoid FPSTensor :: decrement (IntSequence &v) const
  {
    TL_RAISE("FPSTensor::decrement not implemented");
  }
```
This code is used in section [324.](#page-128-0)

# 340.

```
\langle FPSTensor :: unfold code 340 \rangle \equivUTensor &FPSTensor :: unfold ( ) const
  {
     TL\_RAISE("Unfolding<sub>U</sub>of<sub>U</sub>FPSTensor<sub>U</sub>not<sub>U</sub>implemented");UFSTensor *nothing = new UFSTensor(0, 0, 0);return ∗nothing ;
  }
This code is used in section 324.
```

```
341. We only call calcOffset of the PerTensorDimens2.
```

```
\langle FPSTensor :: getOffset code 341 \rangle \equivint FPSTensor ::getOffset(const IntSequence &v) const
  {
     return tdims.calcOffset(v);}
This code is used in section 324.
```
<span id="page-135-0"></span>**342.** Here we add the tensor to *out*. We go through all columns of the *out*, apply the permutation to get index in the tensor, and add the column. Note that if the permutation is identity, then the dimensions of the tensors might not be the same (since this tensor is partially folded).

```
\langle FPSTensor :: addTo code 342 \rangle \equivvoid FPSTensor::addTo(FGSTensor &out) const
  {
    for (index tar = out.begin(); tar \neq out.end(); +tar) {
      IntSequence coor (dimen( ));
      tdims.getPer() . apply (tar.getCoor(), coor);index src(this, coor);out.addColumn(∗this, ∗src, ∗tar );
    }
  }
```
<span id="page-136-0"></span>

343. Here is the constructor which multiplies the Kronecker product with the general symmetry sparse tensor GSSparseTensor. The main idea is to go through items in the sparse tensor (each item selects rows in the matrices form the Kornecker product), then to Kronecker multiply the rows and multiply with the item, and to add the resulting row to the appropriate row of the resulting FPSTensor.

The realization of this idea is a bit more complicated since we have to go through all items, and each item must be added as many times as it has its symmetric elements. Moreover, the permutations shuffle order of rows in their Kronecker product.

So, we through all unfolded indices in a tensor with the same dimensions as the GSSparseTensor (sparse slice). For each such index we calculate its folded version (corresponds to ordering of subsequences within symmetries), we test if there is an item in the sparse slice with such coordinates, and if there is, we construct the Kronecker product of the rows, and go through all of items with the coordinates, and add to appropriate rows of this tensor.

 $\langle$  **FPSTensor** sparse constructor 343  $\rangle \equiv$ 

```
FPSTensor ::FPSTensor(const TensorDimens &td , const Equivalence &e, const Permutation
       &p, const GSSparseTensor &a, const KronProdAll &kp)
```

```
: \textbf{FTensor}(along_{col}, \textbf{PerTensorDimension}(t,d, \textbf{Permutation}(e, p)), getNVX(), a.nrows( ), kp.ncols( ),
```

```
td.dimen(), tdims(td, e, p) {
```

```
zeros ( );
```

```
UGSTensor dummy(0, a.getDims ( ));
```

```
for (Tensor ::index run = dummy \cdot begin(); run \neq dummy \cdot end(); +run)}
  Tensor::index\ fold\_ind = dummy.getFirstIndexOf(run);const IntSequence \&c = fold\_ind.getCoor();GSSparseTensor ::const_iterator sl = a.getMap().lower_bound(c);
```

```
if (sl \neq a.getMap() . end()) {
```
**Vector** *∗row\_prod* =  $kp$ *.multRows*( $run.getCoor()$ );

GSSparseTensor ::const\_iterator  $su = a.getMap($  ).upper\_bound(c);

for  $(GSSparseTensor::const\_iterator \; srun = sl; \; srun \neq su; \; ++srun)$  {

Vector  $out_{row}((*_{srun}).second.first,*this);$ 

 $out_{row.add((*srun).second second, *row\_prod);$ 

} delete row\_prod;

} }

}

This code is cited in sections [446](#page-181-0) and [450](#page-184-0). This code is used in section [324.](#page-128-0)

344. End of ps\_tensor.cpp file.

#### <span id="page-137-0"></span>138 SPARSE TENSOR TENSOR TENSOR TENSOR

#### 345. Sparse tensor. Start of sparse tensor.h file.

Here we declare a sparse full and general symmetry tensors with the multidimensional index along columns. We implement them as a multimap associating to each sequence of coordinates IntSequence a set of pairs (row, number). This is very convenient but not optimal in terms of memory consumption. So the implementation can be changed.

The current multimap implementation allows insertions. Another advantage of this approach is that we do not need to calculate column numbers from the IntSequence, since the column is accessed directly via the key which is IntSequence.

The only operation we need to do with the full symmetry sparse tensor is a left multiplication of a row oriented single column tensor. The result of such operation is a column of the same size as the sparse tensor. Other important operations are slicing operations. We need to do sparse and dense slices of full symmetry sparse tensors. In fact, the only constructor of general symmetry sparse tensor is slicing from the full symmetry sparse.

```
\#ifndef SPARSE TENSOR H
#define SPARSE_TENSOR_H
#include "symmetry.h"
#include "tensor.h"
#include "gs_tensor.h"
#include "Vector.h"
\#include \langlemap>
  using namespace std;
```

```
\langle ltseq predicate 346 \;
   SparseTensor class declaration 347;
   FSSparseTensor class declaration 348 i;
   GSSparseTensor class declaration 349;
#endif
```
346.

```
\langle ltseq predicate 346 \rangle \equivstruct ltseq {
    bool operator()(const IntSequence \&s1, const IntSequence \&s2) const
    { return s1 < s2; }
  };
This code is used in section 345.
```
## <span id="page-138-0"></span>§347 Tensor Library SPARSE TENSOR 139

347. This is a super class of both full symmetry and general symmetry sparse tensors. It contains a multimap and implements insertions. It tracks maximum and minimum row, for which there is an item.

```
\langle SparseTensor class declaration 347 \rangle \equivclass SparseTensor {
  public:
    typedef pair\langle int, double \rangle Item;
    typedef multimap\langle IntSequence, Item, Itseq \rangle Map;
    typedef Map ::const iterator const iterator;
  protected:
    typedef Map ::iterator iterator;
    Map m;
    const int dim;
    const int nr:
    const int nc;
    int first_nz_{row};
    int last_nz_row;
  public:
    SparseTensor(int d, int nnr, int nnc): dim(d), nr(nnr), nc(nnc), first_nzrow(nr), last_nzrow(-1) { }
    SparseTensor(const; SparseTensor & t): m(t.m), dim(t.dim), nr(t.nr), nc(t.nc) \{\}\virtual ∼SparseTensor( ) { }
    void insert(const IntSequence \&s, int r, double c);
    const Map &getMap( ) const
    \{ return m; \}int dimen( ) const
    \{ return dim; \}int nrows ( ) const
    \{ return nr; \}int ncols ( ) const
    { return nc; }
    double getFillFactor ( ) const
    \{ return ((double) m.size())/(nrows() * ncols()); }
    double getFoldIndexFillFactor ( ) const;
    double getUnfoldIndexFillFactor ( ) const;
    int getNumNonZero( ) const
    \{ return m.size(); }
    int getFirstNonZeroRow( ) const
    { return first_nz_row; }
    int getLastNonZeroRow( ) const
    { return last_nz_{row}; }
    virtual const Symmetry \&getSym() const = 0;
    void print( ) const;
    bool isFinite() const;
  }
This code is used in section 345.
```
### <span id="page-139-0"></span>140 SPARSE TENSOR TENSOR TENSOR TENSOR

348. This is a full symmetry sparse tensor. It implements multColumnAndAdd and in addition to sparseTensor, it has nv (number of variables), and symmetry (basically it is a dimension).

```
\langle FSSparseTensor class declaration 348 \rangle \equivclass FSSparseTensor : public SparseTensor {
  public:
    typedef SparseTensor ::const iterator const iterator;
  private:
    const int nv;
    const Symmetry sym;
  public:
    FSSparseTensor(int d, int nvar, int r);
    FSSparseTensor(const FSSparseTensor &t);
    void insert(const IntSequence &s, int r, double c);
    void multColumnAndAdd (const Tensor &t, Vector &v) const;
    const Symmetry &getSym( ) const
    { return sym; }
    int \textit{nuar}() const
    \{ return nv; \}void print( ) const;
  };
This code is cited in section 1.
This code is used in section 345.
```
349. This is a general symmetry sparse tensor. It has TensorDimens and can be constructed as a slice of the full symmetry sparse tensor. The slicing constructor takes the same form as the slicing FGSTensor constructor from full symmetry sparse tensor.

```
\langle GSSparseTensor class declaration 349\rangle \equivclass GSSparseTensor : public SparseTensor {
 public:
   typedef SparseTensor ::const iterator const iterator;
 private:
   const TensorDimens tdims ;
 public:
   GSSparseTensor(const FSSparseTensor &t, const IntSequence &ss , const IntSequence
       \&coor, const TensorDimens \&td);
   GSSparseTensor(const GSSparseTensor &t)
   : 
   void insert (const IntSequence \&s, int r, double c);
   const Symmetry &getSym( ) const
   { return tdims.getSym(); }
   const TensorDimens &getDims ( ) const
   { return tdims: }
   void print( ) const;
 };
```
This code is used in section [345.](#page-137-0)

350. End of sparse tensor.h file.

<span id="page-140-0"></span>

```
351. Start of sparse_tensor.cpp file.
#include "sparse_tensor.h"
#include "fs_tensor.h"
#include "tl_exception.h"
\#include \leq \# \leq \# \leq \# \leq \# \leq \# \leq \# \leq \# \leq \# \leq \# \leq \# \leq \# \leq \# \leq \# \leq \# \leq \# \leq \# \leq \# \leq \# \leq \# \leq 
   SparseTensor :: insert code 352 );
   SparseTensor :: isFinite code 354 );

   SparseTensor :: qetUnfoldIndexFillFactor356 );
   SparseTensor :: print code 357 );
   FSSparseTensor constructor code 358;
   FSSparseTensor copy constructor code 359;
   FSSparseTensor :: insert code 360 );
   361:
   FSSparseTensor:: 364;
   GSSparseTensor slicing constructor 365;
   GSSparseTensor :: insert code 367 );
  \langle368 \rangle;
```
**352.** This is straightforward. Before we insert anything, we do a few checks. Then we reset first nz row and *last\_nz\_row* if necessary.

 $\langle$  SparseTensor :: insert code 352  $\rangle \equiv$ 

void SparseTensor :: insert (const IntSequence &key, int r, double c)

{ TL\_RAISE\_IF $(r < 0 \vee r > nr)$ ,  $"Row<sub>U</sub> number<sub>U</sub> out<sub>U</sub> of<sub>U</sub> dimension<sub>U</sub> of<sub>U</sub> tensor<sub>U</sub> in<sub>U</sub> SparseTensor::insert");$ TL\_RAISE\_IF(key.size()  $\neq$  dimen(), "Wrong length of key in SparseTensor::insert"); TL\_RAISE\_IF( $\neg$ std:: $isfinite(c)$ , "Insertion<sub>□</sub>of<sub>□</sub>non-finite<sub>□</sub>value<sub>□</sub>in<sub>□</sub>SparseTensor::insert"); iterator  $first\_pos = m.lower\_bound(key);$  $\langle$  check that pair key and r is unique 353 $\rangle$ ;  $m.insert(first_pos, \mathbf{Map}::\mathbf{value\_type}(key, \mathbf{Item}(r, c)))$ ; if  $(first_n z_{row} > r)$  first\_nz\_row = r; if  $(last_nz_{row} < r)$  last  $nz_{row} = r$ ;

}

This code is used in section 351.

# 353.

```
\langle \text{check that pair } kev \text{ and } r \text{ is unique } 353 \rangle \equiviterator last_pos = m.upper-bound(key);for (iterator it = first_{pos}; it \neq last_{pos}; + it)
     if ((*it).second. first \equiv r) {
        TL\_RAISE("Dupdate_U \le key, _{LT} > _{L}insertion_L in_L SparseTensor::insert");return;
     }
```
## <span id="page-141-0"></span>142 SPARSE TENSOR TENSOR TENSOR TENSOR

354. This returns true if all items are finite (not Nan nor Inf).

```
\langle SparseTensor :: isFinite code 354 \rangle \equivbool SparseTensor ::isFinite ( ) const
  \left\{ \right\}bool res = true;
     const_iterator run = m \cdot begin( );
     while (res \wedge run \neq m.end() ) {
       if (\neg std::isfinite((*run).second.second)) res = false;+run;}
     return res;
  }
This code is used in section 351.
```
355. This returns a ratio of a number of non-zero columns in folded tensor to the total number of columns.

```
\langle SparseTensor :: getFoldIndexFillFactor code 355 \rangle \equivdouble SparseTensor ::getFoldIndexFillFactor ( ) const
  {
    int cnt = 0;
    const_iterator start\_col = m\cdot begin();
    while (start\_col \neq m.end() ) {
       cnt +:
       const IntSequence \&key = (*start\_col).first;start\_col = m.upper\_bound(key);}
    return ((double) cnt)/ncols ();
  }
This code is used in section 351.
```
356. This returns a ratio of a number of non-zero columns in unfolded tensor to the total number of columns.

```
\langle SparseTensor :: getUnfoldIndexFillFactor code 356\rangle \equivdouble SparseTensor ::getUnfoldIndexFillFactor ( ) const
  {
    int cnt = 0;
    const_iterator start\_col = m \cdot begin();
    while (start\_col \neq m.end() ) {
       const IntSequence \&key = (*start\_col).first;Symmetry s(key);cnt += \textbf{Tensor} :: \textit{noverseq}(s);start\_col = m.upper\_bound(key);}
    return ((double) cnt)/ncols();
  }
```
<span id="page-142-0"></span>

```
357. This prints the fill factor and all items.
```

```
\langle SparseTensor :: print code 357 \rangle \equivvoid SparseTensor ::print( ) const
  {
     printf("Fill: \mathcal{X}3.2f \mathcal{X} \cap "00 * qetFillFactor());const_iterator start\_col = m \cdot begin();
     while (start\_col \neq m.end() ) {
       const IntSequence \&key = (*start\_col).first;printf("Column: "");
       key.print();
       const_iterator end_{col} = m.upper_{bound} (key);int cnt = 1;
       for (constribution run = start_col; run \neq end_col; +run, cnt +) {
          if ((cnt / 7) * 7 \equiv cnt) printf ("n");
          printf("%d(%6.2g)_{\sqcup\sqcup},(*run).second.first,(*run).second.second);}
       printf("n");
       start\_col = end\_col;}
  }
```
This code is used in section [351.](#page-140-0)

# 358.

```
\langle FSSparseTensor constructor code 358\rangle \equivFSSparseTensor ::FSSparseTensor(int d, int nvar, int r)
  : SparseTensor(d, r, FFSTensor::calCMaxOffset(nvar, d)), nv(nvar), sym(d) \{\}This code is used in section 351.
```
# 359.

```
\langle FSSparseTensor copy constructor code 359\rangle \equivFSSparseTensor ::FSSparseTensor(const FSSparseTensor &t)
 : 
This code is used in section 351.
```
# 360.

```
\langle FSSparseTensor :: insert code 360 \rangle \equivvoid FSSparseTensor :: insert (const IntSequence &key, int r, double c)
   {
     TL\_RAISE\_IF(\neg key.isSorted(), "Key\_is\_not\_sorted\_in\_FSSparseTensor::insert");TL_RAISE_IF(key [key .size() - 1] \geq nv \vee key[0] < 0,
           "Wrong<sub>U</sub> value<sub>U</sub> of<sub>U</sub> the<sub>U</sub> key<sub>U</sub> in<sub>U</sub> FSSparseTensor::insert");
     SparseTensor::insert(key, r, c);}
This code is used in section 351.
```
<span id="page-143-0"></span>144 SPARSE TENSOR TENSOR TENSOR TENSOR

**361.** We go through the tensor t which is supposed to have single column. If the item of t is nonzero, we make a key by sorting the index, and then we go through all items having the same key (it is its column), obtain the row number and the element, and do the multiplication.

The test for non-zero is  $a \neq 0.0$ , since there will be items which are exact zeros.

I have also tried to make the loop through the sparse tensor outer, and find index of tensor  $t$  within the loop. Surprisingly, it is little slower (for monomial tests with probability of zeros equal 0.3). But everything depends how filled is the sparse tensor.

```
\langle FSSparseTensor :: multColumnAndAdd code 361 \rangle \equivvoid FSSparseTensor :: multColumnAndAdd (const Tensor &t, Vector &v) const
  {
     \langle check compatibility of input parameters 362\rangle;
    for (Tensor::index it = t \cdot begin(); it \neq t \cdot end(); +it) {
       int ind = *it;double a = t \cdot a e t (ind. 0);
```

```
if (a \neq 0.0) {
    IntSequence key(it.getCoor());key.sort():
     \langle check that key is within the range 363\rangle;
    const_iterator first_{pos} = m.lower_{bound} (key);
    const_iterator last_p \circ s = m.upper_bound(key);for (constribution cit = first pos; cit \neq last pos; ++cit) {
       int r = (*cit).second.first;double c = (*cit).second.second;
       v[r] += c * a;}
 }
}
```
This code is used in section [351.](#page-140-0)

# 362.

}

```
\langle check compatibility of input parameters 362 \rangle \equivTL_RAISE_IF(v.length() \neq nrows(),
         "Wrong \llap {\texttt{size\_of\_output\_vector\_in\_FSSparseTensor}}: \verb"multCol| \verb"umAndAdd"");TL_RAISE_IF(t.dimen() \neq dimen(),
         "Wrong<sub>U</sub> dimension<sub>U</sub> of<sub>U</sub>tensor<sub>U</sub> in<sub>U</sub> FSSparseTensor: <math>:\text{multColumAndAdd"}</math>;TL_RAISE_IF(t.ncols() \neq 1,"The<sub>⊔</sub>input<sub>⊔</sub>tensor<sub>u</sub>is<sub>⊔</sub>not<sub>⊔</sub>single-column<sub>u</sub>in<sub>u</sub>FSSparseTensor::multColumnAndAdd");
```
This code is used in section 361.

# 363.

```
\langle check that key is within the range 363 \rangle \equivTL_RAISE_IF(key [0] < 0 \vee key [key .size() - 1] > nv,
        "Wrong_{||} coordinates_{||}of_{||}index_{||}in_{|F}SSparseTensor::multColumnAndAdd");
This code is used in section 361.
```
```
364.
\langle FSSparseTensor :: print code 364 \rangle \equivvoid FSSparseTensor ::print( ) const
  {
    printf ("FS<sub>\cup</sub>Sparse\cuptensor: \cupdim=%d, \cupnv=%d, \cup(%dx%d)\n", dim, nv, nr, nc;
    SparseTensor::print();
  }
This code is used in section 351.
365. This is the same as \langle FGSTensor slicing from FSSparseTensor275\rangle.
\langle GSSparseTensor slicing constructor 365 \rangle \equivGSSparseTensor ::GSSparseTensor(const FSSparseTensor &t, const IntSequence &ss , const
           IntSequence &coor , const TensorDimens &td )
  :  tdimental {
    \langle set lb and ub to lower and upper bounds of slice indices 366\rangle;
    FSSparseTensor :: const_iterator lbi = t.getMap( ).lower_bound(lb);
    FSSparseTensor::const_iterator ubi = t.getMap().upper_bound(ub);
    for (FSSparseTensor ::const iterator run = Ibi; run \neq ubi; +run) {
      if (lb.lessEq((*run).first) \wedge (*run).first.lessEq(ub)) {
        IntSequence c((*run).first);
        c.add(-1, lb);insert(c,(*run).second.first,(*run).second.second).}
    }
  }
This code is used in section 351.
```
**366.** This is the same as  $\setminus$  set lb and ub to lower and upper bounds of indices [276](#page-108-0)) in gs tensor.cpp, see that file for details.

 $\langle$  set *lb* and *ub* to lower and upper bounds of slice indices 366  $\rangle \equiv$ IntSequence  $s_{\textit{offsets}}(ss.size( ), 0);$ for (int  $i = 1$ ;  $i < ss.size($  );  $i++)$  s offsets  $[i] = s \text{-}$  offsets  $[i-1] + ss[i-1]$ ; IntSequence  $lb(coor.size());$ IntSequence  $ub(coor.size());$ for (int  $i = 0$ ;  $i <$  coor size();  $i+1$ }  $lb[i] = s_{\text{offsets}}[coor[i]];$  $ub[i] = s_{\text{off}sets}[\text{coor}[i]] + \text{ss}[\text{coor}[i]] - 1;$ }

This code is used in section 365.

## 367.

```
\langle GSSparseTensor :: insert code 367 \rangle \equivvoid GSSparseTensor :: insert (const IntSequence \&s, int r, double c)
  \{TL_RAISE_IF(\neg s. less (tdims.getNVX)),
            "Wrong \text{\texttt{}coordinates \texttt{}_\text{I} of \texttt{}_\text{I} index \texttt{}_\text{I} in \texttt{}_\text{I} GSS parseTensor::insert");}SparseTensor::insert(s, r, c);}
```
This code is used in section [351.](#page-140-0)

```
368.
```

```
\langle GSSparseTensor :: print code 368 \rangle \equivvoid GSSparseTensor ::print( ) const
  {
     \textit{printf}(\text{``GS$\sqcup$Sparse$\sqcup$tensor}: \sqcup(\text{``dx\%d}\text{\\Symmetry}: \sqcup", nr, nc);tdims.getSym() . print();
     printf("NVS: "");
     tdims.getNVS() . print();
     SparseTensor ::print( );
  }
This code is used in section 351.
```
369. End of sparse\_tensor.cpp file.

<span id="page-146-0"></span>

### 370. The Faa Di Bruno formula.

371. Tensor containers. Start of t\_container.h file.

One of primary purposes of the tensor library is to perform one step of the Faa Di Bruno formula:

$$
[B_{s^k}]_{\alpha_1...\alpha_k} = [h_{y^l}]_{\gamma_1...\gamma_l} \sum_{c \in M_{l,k}} \prod_{m=1}^l [g_{s^{|c_m|}}]_{c_m(\alpha)}^{\gamma_m}
$$

where  $h_{y^l}$  and  $g_{s^i}$  are tensors,  $M_{l,k}$  is a set of all equivalences with l classes of k element set,  $c_m$  is m-the class of equivalence c, and  $|c_m|$  is its cardinality. Further,  $c_m(\alpha)$  is a sequence of  $\alpha$ s picked by equivalence class  $c_m$ .

In order to accomplish this operation, we basically need some storage of all tensors of the form  $[g_{s_i}]$ . Note that s can be compound, for instance  $s = [y, u]$ . Then we need storage for  $[g_{y}^3], [g_{y^2u}], [g_{yu^5}],$  etc.

We need an object holding all tensors of the same type. Here type means an information, that coordinates of the tensors can be of type  $y$ , or  $u$ . We will group only tensors, whose symmetry is described by **Symmetry** class. These are only  $y^2u^3$ , not  $yuyu^2$ . So, we are going to define a class which will hold tensors whose symmetries are of type **Symmetry** and have the same symmetry length (number of different coordinate types). Also, for each symmetry there will be at most one tensor.

The class has two purposes: The first is to provide storage (insert and retrieve). The second is to perform the above step of Faa Di Bruno. This is going through all equivalences with  $l$  classes, perform the tensor product and add to the result.

We define a template class *TensorContainer*. From different instantiations of the template class we will inherit to create concrete classes, for example container of unfolded general symmetric tensors. The one step of the Faa Di Bruno (we call it  $multAndAdd$ ) is implemented in the concrete subclasses, because the implementation depends on storage. Note even, that  $multAndAdd$  has not a template common declaration. This is because sparse tensor h is multiplied by folded tensors g yielding folded tensor  $B$ , but unfolded tensor h is multiplied by unfolded tensors g yielding unfolded tensor B.

```
#ifndef T_CONTAINER_H
#define T_CONTAINER_H
#include "symmetry.h"
#include "gs_tensor.h"
#include "tl_exception.h"
#include "tl_static.h"
#include "sparse_tensor.h"
#include "equivalence.h"
#include "rfs_tensor.h"
#include "Vector.h"
\#include \langlemap>
\#include <string>
#include <sstream>
  \langle ltsym372\rangle;
   TensorContainer373);
   UGSContainer class declaration 387;
  \langle388\rangle;
#endif
```
# <span id="page-147-0"></span>148 TENSOR CONTAINERS Tensor Library §372

372. We need a predicate on strict weak ordering of symmetries.

```
\langle ltsym predicate 372 \rangle \equivstruct ltsym {
    bool operator( )(const Symmetry &s1 , const Symmetry &s2 ) const
    { return s1 < s2; }
  };
```
This code is used in section [371.](#page-146-0)

<span id="page-148-0"></span>**373.** Here we define the template class for tensor container. We implement it as  $stl$  ::**map**. It is a unique container, no two tensors with same symmetries can coexist. Keys of the map are symmetries, values are pointers to tensor. The class is responsible for deallocating all tensors. Creation of the tensors is done outside.

The class has integer  $n$  as its member. It is a number of different coordinate types of all contained tensors. Besides intuitive insert and retrieve interface, we define a method fetchTensors , which for a given symmetry and given equivalence calculates symmetries implied by the symmetry and all equivalence classes, and fetches corresponding tensors in a vector.

Also, each instance of the container has a reference to EquivalenceBundle which allows an access to equivalences.

```
\langle TensorContainer class definition 373 \rangle \equivtemplate\langleclass _Ttype \rangle class TensorContainer {
 protected:
    typedef const _Ttype ∗_const_ptr;
    typedef Ttype *_ptr;
    typedef map\langle \text{Symmetry}, \text{-ptr}, \text{ltsym} \rangle -Map;
    typedef typename _Map::value_type _mvtype;
 public:
    typedef typename _Map::iterator iterator;
    typedef typename _Map::const_iterator const_iterator;
 private:
    int n;
    \BoxMap m;
 protected:
    const EquivalenceBundle &ebundle ;
 public:
    TensorContainer(int nn)
    : n(nn), \; \text{ebundle} (*(tls.ebundle)) { }
     TensorContainer copy constructor 375;
     TensorContainer subtensor constructor 376 i;
     TensorContainer : qet377 );
     TensorContainer :: check code 378 );
     TensorContainer :: insert code 379 );
     TensorContainer :: remove code 380 );
     TensorContainer :: clear code 381 );
     TensorContainer::fetchTensors code 386;
     TensorContainer :: getMaxDim382 ;
     TensorContainer::383 );
     TensorContainer :: writeMat4 code 384 );
    \langle385\rangle;
    virtual ∼TensorContainer( )
    \{ clear(); \}\langle374\rangle;
 };
```
This code is used in section [371.](#page-146-0)

## <span id="page-149-0"></span>150 TENSOR CONTAINERS Tensor Library §374

# 374.

```
\langle TensorContainer inline methods 374\rangle \equivint num( ) const
  { return n; }
  const EquivalenceBundle &getEqBundle ( ) const
  \{ return ebundle; \}const iterator begin( ) const
  \{ return m.begin(); \}const_iterator end() const
  { return m.end(); }
  iterator begin( )
  \{ return m.begin(); \}iterator end()\{ return m.end(); \}This code is used in section 373.
```
375. This is just a copy constructor. This makes a hard copy of all tensors.

```
\langle TensorContainer copy constructor 375 \rangle \equivTensorContainer(const TensorContainer \langle-Ttype\rangle &c)
  : n(c.n), m(, ebundle (c.ebundle) {
    for (constribution it = c.m.begin( ); it \neq c.m.end( ); ++it) {
      Ttype *ten = new \t-Type(*((*it).second));insert(ten);}
  }
```
This code is used in section [373.](#page-148-0)

376. This constructor constructs a new tensor container, whose tensors are in-place subtensors of the given container.

```
\langle TensorContainer subtensor constructor 376\rangle \equivTensorContainer(int first_{row}, int num, TensorContainer(Ttype) &c)
  : n(c.n), \; \text{ebundle}(*(\text{ts}.\text{ebundle}))for (iterator it = c.m.begin); it \neq c.m.end ( ); it \neq t.m.Ttype *t = new Ttype(first_row, num, *((*it).second));
       insert(t);}
  }
This code is used in section 373.
```

```
377.
\langle TensorContainer : get code 377 \rangle \equiv\text{\textcolor{red}{\text{-}}\textbf{const}\text{-}\textbf{ptr} get(const Symmetry &s) const
  {
     TL_RAISE_IF(s.num() \neq num(), "Incompatible<sub>LI</sub>symmetry<sub>LI</sub>lookup<sub>LI</sub>in<sub>LI</sub>TensorContainer::get");
     constribution it = m. find (s);
     if (it \equiv m.end() ) {
        \verb+TL_RAISE('Symmetry\_not\_found\_in\_TensorContainer::get");return \Lambda;
     }
     else {
       return (∗it).second ;
     }
   }
  ptr get(const Symmetry \&s)
   {
     TL_RAISE_IF(s.num() \neq num(), "Incompatible symmetry lookup in TensorContainer::get");
     iterator it = m. find (s);
     if (it \equiv m.end() ) {
        TL\_RAISE("Symmetry\_not \_ford\_found \_in_T.^\text{TensorContainer::get");return Λ;
     }
     else {
       return (∗it).second ;
     }
  }
This code is used in section 373.
378.
```

```
\langle TensorContainer :: check code 378 \rangle \equivbool check (const Symmetry &s) const
  {
    TL_RAISE_IF(s.num() \neq num(), "Incompatible symmetry lookup in TensorContainer::check");
    const_iterator it = m.find(s);
    return it \neq m.end();
  }
This code is used in section 373.
```
## <span id="page-151-0"></span>152 TENSOR CONTAINERS Tensor Library §379

# 379.

```
\langle TensorContainer :: insert code 379 \rangle \equivvoid insert(\_ptr\ t){
      TL_RAISE_IF(t\text{-}getSym().num() \neq num(),"Incompatible<sub>□</sub> symmetry<sub>□</sub> insertion<sub>□</sub>in<sub>□</sub>TensorContainer::insert");
      {\tt TL\_RAISE\_IF}(check( \textit{t-getSym}(), {\tt "Tensor\_already\_in\_container\_in\_Tensor} Container::insert");m.insert(\texttt{\texttt{__mytype}}(t\texttt{--}getSym(), t));if (\neg t \rightarrow isFinite() ) {
         throw TLException(__FILE__, __LINE__,
               "\mathtt{NaN} \text{\_}or \text{\_}Int \text{\_}asserted \text{\_}in \text{\_}TensorContainer::insert");}
   }
```

```
This code is used in section 373.
```
# 380.

```
\langle TensorContainer :: remove code 380 \rangle \equivvoid remove (const Symmetry &s)
  {
     iterator it = m. find (s);
     if (it \neq m.end() ) {
        \text{-ptr } t = (*it) \text{.} second;m. \text{erase}(\text{it});
        delete t;
     }
  }
```
This code is used in section [373.](#page-148-0)

# 381.

```
\langle TensorContainer :: clear code 381 \rangle \equivvoid clear ()
  {
     while (\neg m. \text{empty}() ) {
       delete (*(m.begin())), second;
       m. erase(m.begin();
     }
  }
```
This code is used in section [373.](#page-148-0)

<span id="page-152-0"></span>

```
\langle TensorContainer :: getMaxDim code 382\rangle \equivint getMaxDim( ) const
  {
    int res = -1;
    for (constribution run = m.begin(); run \neq m.end(); ++run) {
       int dim = (*run). first. dimen();
       if (dim > res) res = dim;
    }
    return res;
  }
This code is used in section 373.
383. Debug print.
\langle TensorContainer :: print code 383 \rangle \equivvoid print( ) const
  {
    printf("Tensor<sub>U</sub> container: <sub>U</sub>nvars=%d>, <sub>U</sub>tensors=%d,n", n, m.size (),for (constribution it = m.begin(); it \neq m.end(); ++it) {
       printf("Symmetry: "");
       (*it).first.print();
       ((*it).second)~print(;
    }
  }
This code is used in section 373.
384. Output to the MAT–4 file.
\langle TensorContainer :: writeMat4 code 384\rangle \equivvoid writeMat4 (FILE ∗fd , const char ∗prefix ) const
  {
    for (constribution it = begin(); it \neq end(); ++it) {
       char \textit{name}[100];
       sprintf (name, "%s_g", prefix);const Symmetry \&sym = (*it). first;
       for (int i = 0; i < sym .num( ); i++) {
         char tmp[10];
         sprintf (tmp, " _d", sym[i]);
```
strcat(lname, tmp);

```
}
ConstTwoDMatrix m(*((*it).second));
```

```
m.writeMat4 (fd, lname);
  }
}
```
This code is used in section [373.](#page-148-0)

### <span id="page-153-0"></span>154 TENSOR CONTAINERS Tensor Library §385

385. Output to the Memory Map.

```
\langle TensorContainer :: writeMMap code 385 \rangle \equivvoid writeMMap(map/string, ConstTwoDMatrix) \&mm, const string \&pref(x) const
  {
    ostringstream lname ;
    for (constribution it = begin(); it \neq end(); ++it) {
       \mathit{name.str}(\mathit{prefix});\textit{name} \ll \text{``-g''};const Symmetry \&sym = (*it). first;
       for (int i = 0; i < sym(num(); i++) lname \ll "l" \ll sym[i];
       mm.inset(make\_pair(lname.str(), \textbf{ConstTwoDMatrix}(*((*it).second))));}
  }
```
This code is used in section [373.](#page-148-0)

386. Here we fetch all tensors given by symmetry and equivalence. We go through all equivalence classes, calculate implied symmetry, and fetch its tensor storing it in the same order to the vector.

```
\langle TensorContainer :: fetchTensors code 386 \rangle \equivvector \langle const ptr\rangle fetchTensors (const Symmetry &rsym, const Equivalence &e) const
  {
     vector \langle \texttt{-const\_ptr} \rangle res (e.numClasses ( ));
     int i = 0:
     for (Equivalence:: const_seqit it = e.begin(); it \neq e.end(); ++it, i++) {
       Symmetry s(rsym,*it);res[i] = get(s);}
     return res;
  }
This code is used in section 373.
```

```
387. Here is a container storing UGSTensors. We declare multAndAdd method.
```

```
\langle UGSContainer class declaration 387\rangle \equivclass FGSContainer;
  class UGSContainer : public TensorContainer (UGSTensor) {
  public:
    UGSContainer(int nn)
    : TensorContainer\langleUGSTensor\rangle(nn) { }
    UGSContainer(const UGSContainer &uc)
    : TensorContainer\langleUGSTensor\rangle(u_c) \{\}UGSContainer(const FGSContainer &c);
    void multAndAdd(const UGSTensor &t, UGSTensor &out) const;
  };
This code is cited in section 1.
```
This code is used in section [371.](#page-146-0)

<span id="page-154-0"></span>388. Here is a container storing **FGSTensor**s. We declare two versions of *multAndAdd* method. The first works for folded  $B$  and folded  $h$  tensors, the second works for folded  $B$  and unfolded  $h$ . There is no point to do it for unfolded  $B$  since the algorithm go through all the indices of  $B$  and calculates corresponding columns. So, if  $B$  is needed unfolded, it is more effective to calculate its folded version and then unfold by conversion.

The static member  $num\_{one\_time}$  is a number of columns formed from product of g tensors at one time. This is subject to change, probably we will have to do some tuning and decide about this number based on symmetries, and dimensions in the runtime.

 $\langle$  **FGSContainer** class declaration 388  $\rangle \equiv$ 

```
class FGSContainer : public TensorContainer (FGSTensor) {
```
static const int  $num\_one\_time$ ;

public:

```
FGSContainer(int nn)
  : TensorContainer\langle \text{FGSTensor}\rangle(nn) \{ \}FGSContainer(const FGSContainer \&fc)
  : TensorContainer\langle \text{FGSTensor}\rangle(f_c) { }
  FGSContainer(const UGSContainer &c);
  void multAndAdd(const FGSTensor &t, FGSTensor &out) const;
  void multAndAdd(const UGSTensor &t, FGSTensor &out) const;
private:
  static Tensor ::index getIndices (int num, vector \langle IntSequence \rangle &out, const Tensor ::index
      &start, const Tensor ::index &end );
};
```
This code is cited in section [1](#page-1-0). This code is used in section [371.](#page-146-0)

389. End of t\_container.h file.

390. Start of t\_container.cpp file.

```
#include "t_container.h"
#include "kron_prod.h"
#include "ps_tensor.h"
#include "pyramid_prod.h"
 const int FGSContainer :: num\_one\_time = 10;
  UGSContainer conversion from FGSContainer 391;
```

```
UGSContainer :: multAndAdd392\rangle;
```
FGSContainer conversion from UGSContainer  $393$ ;

 $\textbf{FGSC}$ ontainer :: multAndAdd folded code [394](#page-156-0) $\rangle$ ;

 $\textbf{FGSC}$ ontainer :: multAndAdd unfolded code [395](#page-156-0) $\rangle$ ;

```
\langle396\rangle;
```

```
\langle UGSContainer conversion from FGSContainer 391 \rangle \equivUGSContainer::UGSContainer(const FGSContainer &c)
  : TensorContainer\langleUGSTensor\rangle(c.num() ) {
    for (FGSContainer ::constribution it = c.begin(); it \neq c.end(); \leftrightarrow it) {
      UGSTensor *unfolded = new \text{UGSTensor}(*((*it).second));insert(unfolded);}
  }
```
This code is used in section [390.](#page-154-0)

**392.** We set l to dimension of t, this is a tensor which multiplies tensors from the container from the left. Also we set k to a dimension of the resulting tensor. We go through all equivalences on  $k$  element set and pickup only those which have l classes.

In each loop, we fetch all necessary tensors for the product to the vector ts. Then we form Kronecker product KronProdAll and feed it with tensors from ts. Then we form unfolded permuted symmetry tensor **UPSTensor** as matrix product of t and Kronecker product  $kp$ . Then we add the permuted data to out. This is done by **UPSTensor** method  $addTo$ .

 $\langle$  UGSContainer :: multAndAdd code 392  $\rangle \equiv$ 

```
void UGSContainer :: multAndAdd (const UGSTensor &t, UGSTensor &out) const
  {
    int l = t. dimen();
    int k = out.dimen():
    const EquivalenceSet \&\,est = ebundle.get(k);for (EquivalenceSet: constributed it = eset.begin(); it \neq eset.end(); ++it) {
      if ((*it).numClasses() \equiv l) {
         vector\langle \text{const } \text{UGSTensor } * \rangle ts = fetchTensors(out.getSym(), *it);
         KronProdAllOptim kp(l);
         for (int i = 0; i < l; i+1) kp.setMat(i, * (ts[i]));
         kp.optimizeOrder ( );
         UPSTensor ups(out.Jems(), *it, t, kp);
         ups.addTo(out);}
    }
  }
This code is cited in section 395.
This code is used in section 390.
393.
```

```
\langle FGSContainer conversion from UGSContainer 393\rangle \equivFGSContainer ::FGSContainer(const UGSContainer &c)
  : TensorContainer\langle \text{FGSTensor}\rangle(c.num( )) {
     for (UGSContainer::const_iterator it = c \cdot begin(); it \neq c \cdot end(); + it) {
       \textbf{FGSTensor} * folded = \textbf{new} \ \textbf{FGSTensor} (* ((*it).second));insert(folded);
     }
  }
```
This code is used in section [390.](#page-154-0)

<span id="page-156-0"></span>394. Here we perform one step of the Faa Di Bruno operation. We call the multAndAdd for unfolded tensor.

```
\langle FGSContainer :: multAndAdd folded code 394\rangle \equivvoid FGSContainer :: multAndAdd (const FGSTensor &t, FGSTensor &out) const
  \{UGSTensor ut(t);
    multAndAdd (ut, out);}
This code is cited in section 474.
This code is used in section 390.
```
395. This is the same as  $\langle$  UGSContainer :: multAndAdd code [392](#page-155-0) but we do not construct UPSTensor from the Kronecker product, but FPSTensor.

```
\langle FGSContainer :: multAndAdd unfolded code 395\rangle \equivvoid FGSContainer :: multAndAdd (const UGSTensor &t, FGSTensor &out) const
  {
    int l = t. dimen();
    int k = out.dimen();
    const EquivalenceSet \&\,est = ebundle.get(k);for (EquivalenceSet ::const_iterator it = \text{eset}.\text{begin} (); it \neq \text{eset}.\text{end} ( ); +it) {
       if ((*it).numClasses() \equiv l) {
         vector\langle \text{const } FGSTensor *\rangle ts = fetchTensors (out.getSym(), *it);
         KronProdAllOptim kp(l);
         for (int i = 0; i < l; i++) kp.setMat(i, *(ts[i]));
         kp.optimizeOrder ();
         FPSTensor fps(out.getDims(), *it, t, kp);fps.addTo(out);}
    }
  }
This code is cited in section 474.
This code is used in section 390.
```
<span id="page-157-0"></span>396. This fills a given vector with integer sequences corresponding to first num indices from interval start (including) to end (excluding). If there are not num of such indices, the shorter vector is returned.

# $\langle$  **FGSContainer** :: getIndices code 396  $\rangle \equiv$

Tensor :: index  $FGSC on taine$ :  $getIndices$  (int num, vector (IntSequence)  $&out$ , const Tensor :: index  $&start$ , const Tensor :: index  $&end$ )

```
{
  out.clear ( );
  int i = 0;
  Tensor :: index run = start;while (i < num \land run \neq end) {
    out.push\_back(run.getCoor());i++;
    +run;}
  return run;
}
```
This code is used in section [390.](#page-154-0)

397. End of t\_container.cpp file.

### <span id="page-158-0"></span>§398 Tensor Library STACK OF CONTAINERS 159

### 398. Stack of containers. Start of stack container.h file.

Here we develop abstractions for stacked containers of tensors. For instance, in perturbation methods for SDGE we need function

$$
z(y, u, u', \sigma) = \begin{bmatrix} G(y, u, u', \sigma) \\ g(y, u, \sigma) \\ y \\ u \end{bmatrix}
$$

and we need to calculate one step of Faa Di Bruno formula

$$
[B_{s^k}]_{\alpha_1...\alpha_l} = [f_{z^l}]_{\beta_1...\beta_l} \sum_{c \in M_{l,k}} \prod_{m=1}^l [z_{s^k(c_m)}]_{c_m(\alpha)}^{\beta_m}
$$

where we have containers for derivatives of  $G$  and  $g$ .

The main purpose of this file is to define abstractions for stack of containers and possibly raw variables, and code multAndAdd method calculating (one step of) the Faa Di Bruno formula for folded and unfolded tensors. Note also, that tensors  $[f_{z^l}]$  are sparse.

The abstractions are built as follows. At the top, there is an interface describing stack of columns. It contains pure virtual methods needed for manipulating the container stack. For technical reasons it is a template. Both versions (folded, and unfolded) provide all interface necessary for implementation of multAndAdd . The second way of inheritance is first general implementation of the interface StackContainer, and then specific (**ZContainer** for our specific z). The only method which is virtual also after **StackContainer** is  $getType$ , which is implemented in the specialization and determines behaviour of the stack. The complete classes are obtained by inheriting from the both branches, as it is drawn below:

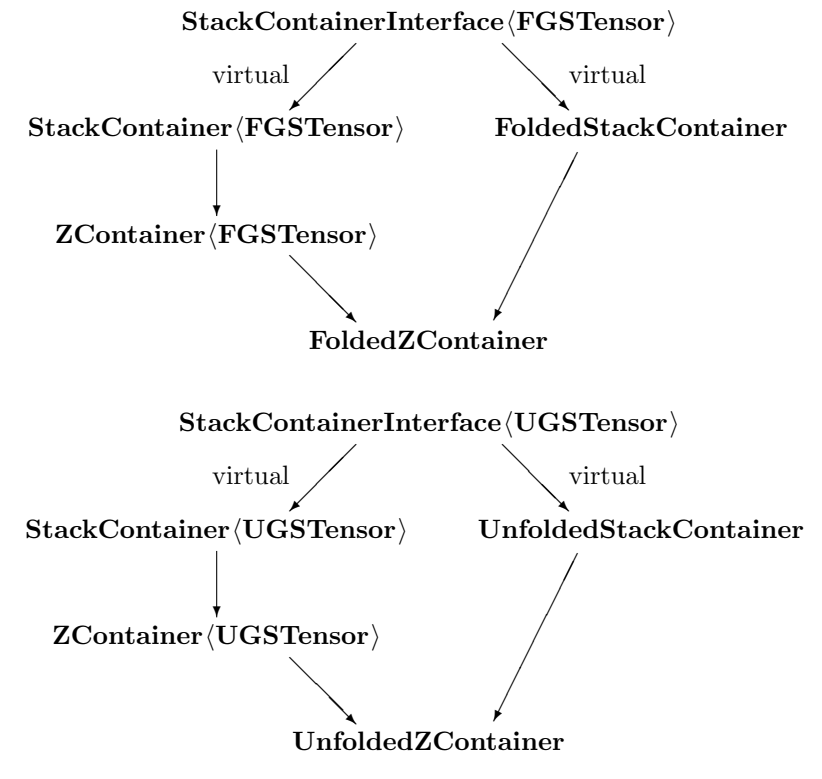

We have also two supporting classes StackProduct and KronProdStack and a number of worker classes used as threads.

#ifndef STACK\_CONTAINER\_H

#define STACK\_CONTAINER\_H #include "int\_sequence.h" #include "equivalence.h" #include "tl\_static.h" #include "t\_container.h" #include "kron\_prod.h" #include "permutation.h" #include "sthread.h"  $\langle$  StackContainerInterface class declaration  $\frac{399}{27}$  $\frac{399}{27}$  $\frac{399}{27}$ ;  $\langle$  StackContainer class declaration  $400$ ;  $\langle$  FoldedStackContainer class declaration  $407$ ;  $\langle$  UnfoldedStackContainer class declaration  $408$ ;  $\langle Z\text{Container class declaration 409}\rangle;$  $\langle Z\text{Container class declaration 409}\rangle;$  $\langle Z\text{Container class declaration 409}\rangle;$  $\langle$  FoldedZContainer class declaration [411](#page-167-0) $\rangle$ ;  $\langle$  UnfoldedZContainer class declaration [412](#page-167-0) $\rangle$ ;  $\langle$  GContainer class declaration [413](#page-168-0) $\rangle$ ;  $\langle$  FoldedGContainer class declaration [415](#page-169-0) $\rangle$ ;  $\langle$  UnfoldedGContainer class declaration [416](#page-169-0) $\rangle$ ;  $\langle$  StackProduct class declaration [417](#page-170-0) $\rangle$ ;  $\langle$  KronProdStack class declaration [424](#page-172-0) $\rangle$ ;  $\langle$  WorkerFoldMAADense class declaration [426](#page-173-0) $\rangle$ ;  $\langle$  WorkerFoldMAASparse1 class declaration [427](#page-173-0) $\rangle$ ;  $\langle$  WorkerFoldMAASparse2 class declaration [428](#page-173-0) $\rangle$ ;  $\langle$  WorkerFoldMAASparse4 class declaration  $429$ ;  $\langle$  WorkerUnfoldMAADense class declaration  $430$ ;  $\langle$  WorkerUnfoldMAASparse1 class declaration  $431$ ;  $\langle$  WorkerUnfoldMAASparse2 class declaration  $432$ ;  $#$ endif

<span id="page-160-0"></span>

399. Here is the general interface to stack container. The subclasses maintain IntSequence of stack sizes, i.e. size of G, g, y, and u. Then a convenience **IntSequence** of stack offsets. Then vector of pointers to containers, in our example  $G$ , and  $g$ .

A non-virtual subclass must implement getType which determines dependency of stack items on symmetries. There are three possible types for a symmetry. Either the stack item derivative wrt. the symmetry is a matrix, or a unit matrix, or zero.

Method isZero returns true if the derivative of a given stack item wrt. to given symmetry is zero as defined by  $getType$  or the derivative is not present in the container. In this way, we can implement the formula conditional some of the tensors are zero, which is not true (they are only missing).

Method createPackedColumn returns a vector of stack derivatives with respect to the given symmetry and of the given column, where all zeros from zero types, or unit matrices are deleted. See kron prod2.hweb for explanation.

```
\langle StackContainerInterface class declaration 399\rangle \equivtemplate\langle class \_Ttype \rangleclass StackContainerInterface {
  public:
    typedef TensorContainer \langle-Ttype\rangle-Ctype;
    typedef enum { matrix , unit, zero } itype;
  protected:
    const EquivalenceBundle &ebundle ;
  public:
    StackContainerInterface( )
    : ebundle (*(tls.ebundle)) { }
    virtual ∼StackContainerInterface( ) { }
    virtual const IntSequence \&qetStackSizes() const = 0;
    virtual IntSequence \&getStackSizes() = 0;virtual const IntSequence \&getStackOf \text{f}sets() const = 0;
    virtual IntSequence \&getStackOf \text{f}sets() = 0;virtual int numConsts() const = 0;
    virtual const \text{\textendash} Ctype * getCont(int i) const = 0;virtual itype qetType (int i, const Symmetry \&s) const = 0;
    virtual int numStacks() const = 0;
    virtual bool isZero(int i, const Symmetry \&s) const = 0;
    virtual const \text{-Type } * \text{getMatrix} (int i, const Symmetry &s) const = 0;
    virtual int getLengthOfMatrixStacks(const Symmetry &s) const = 0;
    virtual int getUnitPos(const Symmetry \&s) const = 0;
    virtual Vector ∗createPackedColumn(const Symmetry &s, const IntSequence &coor , int &iu)
         const = 0:
    int getAllSize ( ) const
    \{ return getStackOffsets(\infty[numStacks(\}-1] + getStackSizes(\infty[numStacks(\}-1]; \}};
This code is cited in section 1.
This code is used in section 398.
```
## <span id="page-161-0"></span>162 STACK OF CONTAINERS Tensor Library §400

400. Here is StackContainer, which implements almost all interface StackContainerInterface but one method getType which is left for implementation to specializations.

```
\langle StackContainer class declaration 400\rangle \equivtemplate\langle class \_Ttype \rangleclass StackContainer : virtual public StackContainerInterface\langle-Ttype\rangle {
  public:
    typedef StackContainerInterface\langle-Ttype\rangle-Stype;
    typedef typename StackContainerInterface\langle_Ttype\rangle:: Ctype _Ctype;
    typedef typename StackContainerInterface\langle_Ttype\rangle::itype itype;
  protected:
    int num_conts;
    IntSequence stack sizes ;
    IntSequence stack offsets ;
    const Ctype ∗∗const conts ;
  public:
    StackContainer(int ns , int nc)
    : num\_conts(nc), stack\_size(s, 0), stack\_offsets(ns, 0), conts(new const _Ctype*[nc]) { }
    virtual ∼StackContainer( ) {
      delete[] conts;
    }
    const IntSequence &getStackSizes ( ) const
    { return stack_sizes; }
    IntSequence &getStackSizes ( )
    { return stack_sizes; }
    const IntSequence &getStackOffsets ( ) const
    { return stack_offsets; }
    IntSequence &getStackOffsets ( )
    { return stack offsets; }
    int numConts ( ) const
    \{ return num\_counts;}
    const _Ctype * getCont(int i) const{ return conts [i]; }
    virtual itype getType (int i, const Symmetry &s) const = 0;
    int numStacks ( ) const
    { return stack\_sizes.size(); }
    \langle401 :
     StackContainer :: getMatrix code 402 );
     StackContainer::getLengthOfMatrixStacks403 ;
     StackContainer :: getUnitPos404 );\langle405\rangle;
  protected:
    \langle StackContainer :: calculateOffsets code 406 );};
This code is used in section 398.
```
<span id="page-162-0"></span> $\langle$  StackContainer :: isZero code 401  $\rangle \equiv$ bool  $isZero(int i, const Symmetry \&s)$  const  $\left\{ \right\}$ TL\_RAISE\_IF( $i < 0 \vee i \geq numStacks$ ), "Wrong index it of stack in  $\text{StrackContainer::isZero."}$ ;  $\textbf{return } (getType(i, s) \equiv \textbf{.Style}::zero \lor (getType(i, s) \equiv \textbf{.Style}::matrix \land \neg const[i] \neg check(s)));$ } This code is used in section [400.](#page-161-0)

# 402.

```
\langle StackContainer :: getMatrix code 402 \rangle \equivconst Ttype ∗getMatrix (int i, const Symmetry &s) const
   {
     TL_RAISE_IF(isZero(i, s) \vee getType(i, s) \equiv \_ \text{Style}::unit,"Matrix<sub>U</sub> is<sub>U</sub> not<sub>U</sub> returned<sub>U</sub> in<sub>U</sub> StackContainer::\ngetMatrix");return \text{const}[i] \text{-}get(s);}
This code is used in section 400.
```
# 403.

 $\langle$  StackContainer :: getLengthOfMatrixStacks code 403 $\rangle \equiv$ int getLengthOfMatrixStacks (const Symmetry &s) const { int  $res = 0;$ int  $i = 0$ : while  $(i < numStacks() \land getType(i, s) \equiv \text{.Style}: matrix)$  res  $+= stack\_size[s++];$ return res; }

This code is used in section [400.](#page-161-0)

# 404.

```
\langle StackContainer :: getUnitPos code 404 \rangle \equivint getUnitPos (const Symmetry &s) const
  {
     if (s.dimen() \neq 1) return -1;
    int i = numStacks() - 1;while (i \geq 0 \land getType(i, s) \neq \text{Style}::unit) i--;
    return i;
  }
This code is used in section 400.
```

```
\langle StackContainer :: createPackedColumn code 405 \rangle \equivVector ∗createPackedColumn(const Symmetry &s, const IntSequence &coor , int &iu) const
  {
     TL_RAISE_IF(s.dimen() \neq coor .size(),
          "In compatible \texttt{\_}coordinates \texttt{\_}for \texttt{\_}symmetry \texttt{\_}in \texttt{\_}StackContainer::createPacketColumn");int len = getLengthOfMatrixStacks(s);iu = -1;int i = 0;
    if (-1 ≠ (i = getUnitPos(s))) {
       iu = stack\_offsets[i] + coor[0];len +;
     }
    Vector *res = new Vector(len);i = 0;
     while (i < numStacks() \land getType(i, s) \equiv \text{.Style}::matrix) {
       const \text{-(Type } *t = \text{getMatrix}(i, s);Tensor :: index ind(t, coord);
       Vector subres (*res, stack_offsets [i], stack_sizes [i]);
       subres = ConstVector(ConstGeneralMatrix(*t), *ind);i++;}
    if (iu ≠ -1) (*res)[len - 1] = 1;return res;
  }
This code is used in section 400.
406.
\langle StackContainer :: calculateOffsets code 406 \rangle \equiv
```

```
void calculateOffsets()
{
  stack\_offsets[0] = 0;for (int i = 1; i < stack_offsets.size(); i++) stack_offsets[i] = stack_offsets[i-1] + stack_sizes[i-1];
}
```
This code is used in section [400.](#page-161-0)

<span id="page-164-0"></span>

 $\langle$  FoldedStackContainer class declaration 407 $\rangle \equiv$ class WorkerFoldMAADense; class WorkerFoldMAASparse1; class WorkerFoldMAASparse2; class WorkerFoldMAASparse4; class FoldedStackContainer : virtual public StackContainerInterface  $\langle FGSTensor \rangle$  { friend class WorkerFoldMAADense; friend class WorkerFoldMAASparse1; friend class WorkerFoldMAASparse2; friend class WorkerFoldMAASparse4; public: static double fill\_threshold; void  $multAndAdd(int \ dim, const.$  Tensor Container (FSSparseTensor)  $\&c$ , FGSTensor  $\&out$ ) const { if  $(c.\text{check}(\text{Symmetry}(dim)))$  mult $AndAdd(*(c.\text{get}(\text{Symmetry}(dim))), \text{out});$ void multAndAdd (const FSSparseTensor &t, FGSTensor &out) const; void multAndAdd (int dim, const FGSContainer &c, FGSTensor &out) const; protected: void multAndAddSparse1 (const FSSparseTensor &t, FGSTensor &out) const; void multAndAddSparse2(const FSSparseTensor &t, FGSTensor &out) const; void multAndAddSparse3(const FSSparseTensor &t, FGSTensor &out) const; void multAndAddSparse4 (const FSSparseTensor &t, FGSTensor &out) const; void  $multAndAddStack$  (const IntSequence  $\&f$ , const FGSTensor  $\&g$ , FGSTensor  $&out$ , const void  $*ad$  ) const; void multAndAddStacks (const IntSequence &fi , const GSSparseTensor &g, FGSTensor &out, const void ∗ad ) const; }; This code is cited in section [1](#page-1-0).

This code is used in section [398.](#page-158-0)

<span id="page-165-0"></span> $\langle$  UnfoldedStackContainer class declaration  $408$   $\rangle \equiv$ class WorkerUnfoldMAADense; class WorkerUnfoldMAASparse1; class WorkerUnfoldMAASparse2; class UnfoldedStackContainer : virtual public StackContainerInterface (UGSTensor) { friend class WorkerUnfoldMAADense; friend class WorkerUnfoldMAASparse1; friend class WorkerUnfoldMAASparse2; public: static double fill\_threshold; void multAndAdd (int dim, const TensorContainer  $\langle$ FSSparseTensor $\rangle$  &c, UGSTensor  $\&out$ ) const { if  $(c.\text{check}(\text{Symmetry}(dim)))$  multAndAdd(\* $(c.\text{get}(\text{Symmetry}(dim))), \text{out});$ } void multAndAdd(const FSSparseTensor &t, UGSTensor &out) const; void multAndAdd (int dim, const UGSContainer &c, UGSTensor &out) const; protected: void multAndAddSparse1 (const FSSparseTensor &t, UGSTensor &out) const; void multAndAddSparse2(const FSSparseTensor &t, UGSTensor &out) const; void  $multAndAdsstacks$  (const IntSequence  $\&$  fi, const UGSTensor  $\&$  g, UGSTensor  $\&$  out, const void  $*ad$  ) const; };

This code is cited in section [1](#page-1-0). This code is used in section [398.](#page-158-0)

<span id="page-166-0"></span>409. Here is the specialization of the **StackContainer**. We implement here the  $z$  needed in SDGE context. We implement  $getType$  and define a constructor feeding the data and sizes.

Note that it has two containers, the first is dependent on four variables  $G(y^*, u, u', \sigma)$ , and the second dependent on three variables  $g(y^*, u, \sigma)$ . So that we would be able to stack them, we make the second container g be dependent on four variables, the third being  $u'$  a dummy and always returning zero if dimension of  $u'$  is positive.

```
\langle ZContainer class declaration 409 \rangle \equivtemplate\langle class \_Ttype \rangleclass ZContainer : public StackContainer\langle-Ttype\rangle {
   public:
      typedef StackContainer\langle-Ttype\rangle-Tparent;
      typedef StackContainerInterface\langle-Ttype\rangle-Stype;
      typedef typename _Tparent :: _Ctype _Ctype;
      typedef typename _Tparent ::itype itype;
      ZContainer(const _Ctype *gss, int ngss, const _Ctype *g, int ng, int ny, int nu)
      : \textbf{Tracent}(4, 2) {
         \textcolor{red}{\textbf{-Tparent}} :: stack\_sizes[0] = nqss;\textcolor{red}{\textbf{-Tparent}:} stack\_sizes[1] = ng;\textcolor{red}{\mathbf{-} \textbf{T} \textbf{parent} :: stack\_sizes[2]} = ny;\textcolor{red}{\mathbf{-} \textbf{Tparent}::stack\_sizes[3] = nu};\textcolor{red}{\mathbf{-} \textbf{T} \textbf{parent} :: const} [0] = \textcolor{red}{\mathit{gss}};
         \textcolor{red}{\mathbf{-} \mathbf{T}} parent :: conts [1] = q;
         \textcolor{red}{\blacktriangle} Tparent :: calculate Offsets ( );
      }
      \langle \mathbf{ZContainer} :: getType \ code \ 410 \rangle;};
This code is cited in sections 1 and 413.
This code is used in section 398.
```
410. Here we say, what happens if we derive z. recall the top of the file, how z looks, and code is clear.  $\langle$  **ZContainer** :: getType code 410  $\rangle \equiv$ 

```
itype getType (int i, const Symmetry \&s) const
{
  if (i \equiv 0) return Stype :: matrix;
  if (i \equiv 1)if (s[2] > 0) return Stype:: zero;
     else return _Stype :: matrix;
  if (i \equiv 2)if (s ≡ Symmetry(1, 0, 0, 0)) return -Stype ::unit;
     else return _Stype :: zero;
  if (i \equiv 3)if (s \equiv \text{Symmetry}(0, 1, 0, 0)) return \text{Supp}\, u: unit;
     else return Stype:: zero;
  TL\_RAISE("Wrong<sub>l</sub> stack<sub>l</sub>index<sub>l</sub>in<sub>l</sub>zContainer::getType");return _Stype::zero;
}
```
This code is used in section 409.

<span id="page-167-0"></span>168 STACK OF CONTAINERS Tensor Library §411

411.

 $\langle$  FoldedZContainer class declaration 411 $\rangle \equiv$ 

class FoldedZContainer : public ZContainer (FGSTensor), public FoldedStackContainer { public:

typedef TensorContainer (FGSTensor) \_Ctype;

```
FoldedZContainer(const _Ctype *gss, int ngss, const _Ctype *g, int ng, int ny, int nu)
: ZContainer \langle FGSTensor \rangle (gss, ngs, g, ng, ny, nu) {\}
```
};

This code is cited in section [1](#page-1-0).

This code is used in section [398.](#page-158-0)

412.

```
\langle UnfoldedZContainer class declaration 412\rangle \equiv
```
class UnfoldedZContainer : public ZContainer (UGSTensor), public UnfoldedStackContainer  $\left\{ \right.$ 

public:

typedef TensorContainer(UGSTensor) \_Ctype;

UnfoldedZContainer(const \_Ctype \*gss, int ngss, const \_Ctype \*g, int ng, int ny, int nu) :  $ZContainer \langle UGSTensor \rangle (gss, nqss, g, ng, ny, nu) {\}$ 

};

This code is cited in section [1](#page-1-0).

This code is used in section [398.](#page-158-0)

<span id="page-168-0"></span>§413 Tensor Library STACK OF CONTAINERS 169

413. Here we have another specialization of container used in context of SDGE. We define a container for

 $G(y, u, u', \sigma) = g^{**}(g^{*}(y, u, \sigma), u', \sigma)$ 

For some reason, the symmetry of  $g^{**}$  has length 4 although it is really dependent on three variables. (To now the reason, consult  $\langle Z\text{Container class declaration } 409 \rangle$  $\langle Z\text{Container class declaration } 409 \rangle$  $\langle Z\text{Container class declaration } 409 \rangle$ .) So, it has four stack, the third one is dummy, and always returns zero. The first stack corresponds to a container of  $g^*$ .

```
\langle GContainer class declaration 413 \rangle \equivtemplate\langle class \_Ttype \rangleclass GContainer : public StackContainer\langle-Ttype\rangle {
   public:
      typedef StackContainer\langle-Ttype\rangle-Tparent;
      typedef StackContainerInterface\langle _{Type} \rangle _{Style};
      typedef typename StackContainer\langle-Ttype\rangle:: Ctype -Ctype;
      typedef typename StackContainer\langle-Ttype\rangle::itype itype;
      GContainer(const \_Ctype *qs, int \; nqs, int \; nu): StackContainer\langle-Ttype\rangle(4, 1) {
         \textcolor{red}{\mathbf{-} \textbf{T} \textbf{parent} :: stack\_sizes[0] = ngs};\textcolor{red}{\mathbf{-} \textbf{Tparent}::stack\_sizes[1] = nu};\textcolor{red}{\mathbf{-} \textbf{Tparent}::stack\_sizes[2] = nu};\textcolor{red}{\mathbf{-} \textbf{T} \textbf{parent} :: stack\_sizes[3] = 1};\textcolor{red}{\mathbf{-} \mathbf{T}} parent :: conts [0] = qs;
         \textcolor{red}{\blacktriangle} Tparent :: calculate Offsets ( );
      }
      \langle \text{GContainer} :: getType \text{ code } 414 \rangle;};
This code is cited in section 1.
This code is used in section 398.
```
**414.** Here we define the dependencies in  $g^{**}(g^{*}(y, u, \sigma), u', \sigma)$ . Also note, that first derivative of  $g^{*}$  wrt  $\sigma$ is always zero, so we also add this information.

```
\langle GContainer :: getType code 414 \rangle \equivitype \det Type (int i, const Symmetry \&s) const
  {
     if (i \equiv 0)if (s[2] > 0 \vee s \equiv Symmetry(0, 0, 0, 1) return Stype :: zero;
        else return _Stype :: matrix;
     if (i \equiv 1)if (s ≡ Symmetry(0, 0, 1, 0)) return _{\text{style}}:unit;
        else return _Stype :: zero;
     if (i \equiv 2) return \text{.Style}::zero;if (i \equiv 3)if (s \equiv \text{Symmetry}(0, 0, 0, 1)) return \text{Supp}\, a: unit;else return _Stype:: zero;
     TL\_RAISE("Wrong<sub>u</sub>stack<sub>u</sub>index<sub>u</sub>index<sub>u</sub>in<sub>u</sub>GContainer::getType");return _Stype::zero;
   }
This code is used in section 413.
```
<span id="page-169-0"></span>170 STACK OF CONTAINERS Tensor Library §415

415.

```
\langle FoldedGContainer class declaration 415\rangle \equivclass FoldedGContainer : public GContainer (FGSTensor), public FoldedStackContainer {
  public:
    typedef TensorContainer (FGSTensor) _Ctype;
    FoldedGContainer(const Ctype ∗gs , int ngs , int nu)
    : GContainer\langle \text{FGSTensor}\rangle(g_s, ngs, nu) { }
  };
```
This code is cited in section [1](#page-1-0). This code is used in section [398.](#page-158-0)

416.

```
\langle UnfoldedGContainer class declaration 416\rangle \equivclass UnfoldedGContainer : public GContainer (UGSTensor), public UnfoldedStackContainer
         \{public:
    typedef TensorContainer(UGSTensor) _Ctype;
    UnfoldedGContainer(const _Ctype *gs, int ngs, int nu)
    : GContainer\langle \text{UGSTensor}\rangle(g_s, ngs, nu) \{\}};
This code is cited in section 1.
This code is used in section 398.
```
<span id="page-170-0"></span>417. Here we have a support class for product of StackContainers. It only adds a dimension to StackContainer. It selects the symmetries according to equivalence classes passed to the constructor. The equivalence can have permuted classes by some given permutation. Nothing else is interesting.

```
\langle StackProduct class declaration 417\rangle \equivtemplate\langle class \_Ttype \rangleclass StackProduct {
  public:
    typedef StackContainerInterface\langle_Ttype\rangle _Stype;
    typedef typename _Stype:: _Ctype _Ctype;
    typedef typename Stype ::itype itype;
  protected:
    const _Stype &stack\_cont;InducedSymmetries syms ;
    Permutation per;
  public:
    StackProduct(const -Stype &sc, const Equivalence &c, const Symmetry \&os)
    : stack\_cont(sc), \; syms(e, os), \; per(e) \; \{\}StackProduct(const Stype &sc, const Equivalence &e, const Permutation &p, const
            Symmetry \&os)
    : stack_cont(sc), syms(e, p, os), per(e, p) { }
    int dimen( ) const
    { return syms.size(); }
    int getAllSize ( ) const
    { return stack_cont.getAllSize(); }
    const Symmetry &getProdSym(int ip) const
    { return syms (ip }; }
    \langle StackProduct :: isZero code 418\rangle;
     StackProduct :: getType419 );
     StackProduct :: qetMatrix420 );
     StackProduct :: createPackedColumns code 421 );
    \langle422\rangle;
    \langle423\rangle;
  };
This code is used in section 398.
418.
```

```
\langle StackProduct :: isZero code 418 \rangle \equivbool isZero(const IntSequence &istacks ) const
  {
    TL_RAISE_IF(istacks.size) \neq dimen(), "Wrong istacks coordinates for StackProduct::isZero");
    bool res = false;
    int i = 0;
    while (i < dimen() \land \neg (res = stack\_cont.isZero(istacks[i], syms[i])) i++;return res;
  }
```
This code is used in section 417.

# <span id="page-171-0"></span>172 STACK OF CONTAINERS Tensor Library §419

# 419.

```
\langle StackProduct :: getType code 419 \rangle \equivitype getType(int is, int ip) const\left\{ \right.TL_RAISE_IF(is < 0 \vee is \geq stack\_cont.numStacks(),
          "Wrong<sub>LindexLito</sub>stack<sub>Lin</sub>StackProduct::getType");
    TL_RAISE_IF(ip < 0 \vee ip \geq dimen(),
          "Wrong index to stack container in StackProduct:: getType");
    return stack\_cont.getType(is,syms[ip]);}
This code is used in section 417.
```
# 420.

```
\langle StackProduct :: getMatrix code 420 \rangle \equivconst \text{-(Type } * getMatrix(\text{int } is, \text{int } ip) \text{ const}{
     return stack_{cont.getMatrix}(is, syms[ip]);}
```

```
This code is used in section 417.
```
# 421.

```
\langle StackProduct :: createPackedColumns code 421\rangle \equivvoid createPackedColumns (const IntSequence &coor , Vector ∗∗vs , IntSequence &iu) const
  {
     TL_RAISE_IF(iu.size) \neq dimen(),
           "Wrong<sub>U</sub> storage<sub>U</sub>length<sub>U</sub> for<sub>U</sub>unit<sub>U</sub> flags<sub>U</sub>in<sub>U</sub>StackProduct::createPackedColumn");TL_RAISE_IF(coor.size() \neq per.size(),
           "Wrong<sub>l</sub> size<sub>l</sub> of<sub>l</sub> index<sub>l</sub> coor<sub>l</sub> in <sub>l</sub> StackProduct::createPackedColumn");IntSequence \text{perindex}(\text{coor}.\text{size}( ));
     per .apply (coor , perindex );
     int off = 0;
     for (int i = 0; i < dimen(); i++) {
        IntSequence \text{percoor}(\text{perindex}, \text{off}, \text{syms}[i].\text{dimen}( + \text{off});vs[i] = stack\_cont.createPacketColumn(syms[i], percoor, iu[i]);off += syms[i].dimen( );
```
} }

This code is used in section [417.](#page-170-0)

# 422.

```
\langle StackProduct :: getSize code 422 \rangle \equivint getSize(int is) const
  {
     return stack\_cont.getStackSizes() [is];}
```
This code is used in section [417.](#page-170-0)

```
\langle StackProduct :: numMatrices code 423 \rangle \equivint numMatrices (const IntSequence &istacks ) const
   {
     TL_RAISE_IF(istacks.size() \neq dimen(),
           "Wrong<sub>U</sub> size<sub>U</sub> of<sub>U</sub> stack<sub>U</sub> coordinates<sub>U</sub> in<sub>U</sub> StackContainer::numMatrices"int ret = 0;int ip = 0;while (ip < dimen() \land getType(istacks[ip], ip) \equiv \_ \text{Style}: matrix) \{ret +;
        ip + \mathbf{;}}
     return ret;
   }
```

```
This code is used in section 417.
```
424. Here we only inherit from Kronecker product KronProdAllOptim, only to allow for a constructor constructing from StackProduct.

```
\langle KronProdStack class declaration 424 \rangle \equivtemplate (class Trype) class KronProdStack : public KronProdAllOptim {
  public:
    typedef StackProduct(_Ttype) _Ptype:
    typedef StackContainerInterface\langle_Ttype\rangle _Stype;
    \langle KronProdStack constructor code 425\rangle;
  };
This code is used in section 398.
```

```
425. Here we construct KronProdAllOptim from StackContainer and given selections of stack items
from stack containers in the product. We only decide whether to insert matrix, or unit matrix.
```
At this point, we do not call **KronProdAllOptim** :: *optimizeOrder*, so the **KronProdStack** behaves like KronProdAll (i.e. no optimization is done).

```
\langle KronProdStack constructor code 425 \rangle \equivKronProdStack(const _Ptype &sp, const IntSequence &istack)
  :  {
     TL_RAISE_IF(sp.dimen() \neq istack .size(),
          "Wrong_\Box stack_\Box product_\Boxdimension_\Box for_\Box KronProdStack_\Box constructor");
     for (int i = 0; i < sp.dimen); i++) {
       TL_RAISE_IF(sp.getType(istack[i], i) \equiv _Stype::zero,
             "Attempt<sub>Li</sub>to<sub>Li</sub>construct<sub>Li</sub>KronProdStack<sub>Li</sub>from<sub>Li</sub>zero<sub>Li</sub>matrix");
       if (sp.getType(istack[i], i) \equiv \text{Style}::unit) setUnit(i, sp.getSize(istack[i]);if (sp.getType(istack[i], i) \equiv \_ \mathbf{Style} :: matrix) {
          const TwoDMatrix *m = sp.getMatrix(istack[i], i);TL\_RAISE\_IF(m \rightarrow nrows() \neq sp.getSize(istack[i]),"Wrong_{\perp}size_{\perp}of_{\perp}returned_{\perp}matrix_{\perp}in_{\perp}KronProdStack_{\perp}constructor");
          setMat(i, *m):
       }
     }
  }
```
This code is used in section 424.

### <span id="page-173-0"></span>174 STACK OF CONTAINERS Tensor Library §426

### 426.

```
\langle WorkerFoldMAADense class declaration 426\rangle \equivclass WorkerFoldMAADense : public THREAD
  {
    const FoldedStackContainer &cont;
    Symmetry sym;const FGSContainer & dense_cont;
    FGSTensor &out;
```
public:

WorkerFoldMAADense(const FoldedStackContainer &container , const Symmetry &s, const FGSContainer &dcontainer , FGSTensor &outten);

void operator( )( ); } ;

This code is used in section [398.](#page-158-0)

# 427.

```
\langle WorkerFoldMAASparse1 class declaration 427\rangle \equivclass WorkerFoldMAASparse1 : public THREAD
 {
    const FoldedStackContainer &cont;
    const FSSparseTensor &t;
    FGSTensor &out;
    IntSequence coor;
    const EquivalenceBundle &ebundle ;
 public:
```
WorkerFoldMAASparse1(const FoldedStackContainer &container , const FSSparseTensor &ten, FGSTensor &outten, const IntSequence &c);

void operator( )( );

This code is used in section [398.](#page-158-0)

# 428.

} ;

```
\langle WorkerFoldMAASparse2 class declaration 428\rangle \equivclass WorkerFoldMAASparse2 : public THREAD
  \left\{ \right.const FoldedStackContainer &cont;
    const FSSparseTensor &t;
    FGSTensor &out;
    IntSequence coor ;
 public:
    WorkerFoldMAASparse2(const FoldedStackContainer &container , const FSSparseTensor
        &ten, FGSTensor &outten, const IntSequence &c);
```
void operator( )( ); } ;

This code is used in section [398.](#page-158-0)

<span id="page-174-0"></span>

```
\langle WorkerFoldMAASparse4 class declaration 429\rangle \equivclass WorkerFoldMAASparse4 : public THREAD
  {
    const FoldedStackContainer &cont;
    const FSSparseTensor &t;
    FGSTensor &out;
    IntSequence coor;
```
public:

WorkerFoldMAASparse4(const FoldedStackContainer &container , const FSSparseTensor &ten, FGSTensor &outten, const IntSequence &c);

void operator( )( ); } ;

This code is used in section [398.](#page-158-0)

## 430.

```
\langle WorkerUnfoldMAADense class declaration 430 \rangle \equivclass WorkerUnfoldMAADense : public THREAD
  {
    const UnfoldedStackContainer &cont;Symmetry sym:
    const UGSContainer & dense_cont;
    UGSTensor &out;
  public:
    WorkerUnfoldMAADense(const UnfoldedStackContainer &container , const Symmetry
        &s, const UGSContainer &dcontainer , UGSTensor &outten);
    void operator( )( );
  }
  ;
This code is used in section 398.
431.
\langle WorkerUnfoldMAASparse1 class declaration 431\rangle \equivclass WorkerUnfoldMAASparse1 : public THREAD
  {
    const UnfoldedStackContainer &cont;
    const FSSparseTensor &t;
    UGSTensor &out;
    IntSequence coor ;
    const EquivalenceBundle &ebundle ;
  public:
    WorkerUnfoldMAASparse1(const UnfoldedStackContainer &container , const
        FSSparseTensor &ten, UGSTensor &outten, const IntSequence &c);
    void operator( )( );
  }
  ;
This code is used in section 398.
```
<span id="page-175-0"></span>176 STACK OF CONTAINERS Tensor Library §432

## 432.

```
\langle WorkerUnfoldMAASparse2 class declaration 432 \rangle \equivclass WorkerUnfoldMAASparse2 : public THREAD
 {
   const UnfoldedStackContainer &cont;
   const FSSparseTensor &t;
   UGSTensor &out;
   IntSequence coor;
 public:
   WorkerUnfoldMAASparse2(const UnfoldedStackContainer &container , const
       FSSparseTensor &ten, UGSTensor &outten, const IntSequence &c);
   void operator( )( );
 }
 ;
```
This code is used in section [398.](#page-158-0)

433. End of stack container.h file.

<span id="page-176-0"></span>434. Start of stack\_container.cpp file. #include "stack\_container.h" #include "pyramid\_prod2.h" #include "ps\_tensor.h" double FoldedStackContainer :: fill\_threshold =  $0.00005$ ; double UnfoldedStackContainer ::  $\textit{fill\_threshold} = 0.00005$ ;  $\langle$  FoldedStackContainer :: multAndAdd sparse code 435 $\rangle$ ;  $FoldedStackContainer :: multAndAdd$  dense code [436](#page-177-0)); WorkerFoldMAADense ::operator( $)( )$  code [437](#page-177-0) $\rangle$ ; WorkerFoldMAADense constructor code  $438$  i;  $FoldedStackContainer :: multAndAddSparse1 code 439);$  $FoldedStackContainer :: multAndAddSparse1 code 439);$  $FoldedStackContainer :: multAndAddSparse1 code 439);$ WorkerFoldMAASparse1 ::operator( $)( )$  code [440](#page-179-0); WorkerFoldMAASparse1 constructor code  $441$ :  $FoldedStackContainer :: multAndAddSparse2 code 442$  $FoldedStackContainer :: multAndAddSparse2 code 442$ :  $WorkerFoldMAASparse2::operator()() code 443);$  $WorkerFoldMAASparse2::operator()() code 443);$  $WorkerFoldMAASparse2::operator()() code 443);$ WorkerFoldMAASparse2 constructor code  $444$  );  $FoldedStackContainer :: multAndAddSparse3 code 445$  $FoldedStackContainer :: multAndAddSparse3 code 445$ :  $FoldedStackContainer :: multAndAddSparse4 code 446);$  $FoldedStackContainer :: multAndAddSparse4 code 446);$  $FoldedStackContainer :: multAndAddSparse4 code 446);$  $WorkerFoldMAASparse4::operator()() code 447);$  $WorkerFoldMAASparse4::operator()() code 447);$  $WorkerFoldMAASparse4::operator()() code 447);$ WorkerFoldMAASparse4 constructor code  $448$ ;  $FoldedStackContainer :: multAndAddStacks$  dense code  $449$  :  $FoldedStackContainer :: multAndAddStacks$  sparse code [450](#page-184-0) i; UnfoldedStackContainer ::  $multAndAdd$  sparse code [451](#page-184-0)  $\rangle$ ; UnfoldedStackContainer ::  $multAndAdd$  dense code  $452$  ); WorkerUnfoldMAADense ::operator( $)( )$  code [453](#page-185-0) $\rangle$ ; WorkerUnfoldMAADense constructor code  $454$ ; UnfoldedStackContainer ::  $multAndAddSparse1$  code [455](#page-186-0)  $);$  $WorkerUnfoldMAASparse1::operator()() code 456$  $WorkerUnfoldMAASparse1::operator()() code 456$ WorkerUnfoldMAASparse1 constructor code  $457$ ;  $UnfoldedStackContainer::multAndAddSparse2 code 458$  $UnfoldedStackContainer::multAndAddSparse2 code 458$ ;  $WorkerUnfoldMAASparse2::operator()() code 459);$  $WorkerUnfoldMAASparse2::operator()() code 459);$  $WorkerUnfoldMAASparse2::operator()() code 459);$ WorkerUnfoldMAASparse2 constructor code  $460$  );  $UnfoldedStackContainer::multAndAddStacks code 461$  $UnfoldedStackContainer::multAndAddStacks code 461$  ;

435. Here we multiply the sparse tensor with the FoldedStackContainer. We have four implementations, multAndAddSparse1, multAndAddSparse2, multAndAddSparse3, and multAndAddSparse4. The third is not threaded yet and I expect that it is certainly the slowest. The  $multAndAddSparse\{$  exploits the sparsity, however, it seems to be still worse than  $multAndAddSparse2$  even for really sparse matrices. On the other hand, it can be more efficient than  $multAndAddSparse2$  for large problems, since it does not need that much of memory and can avoid much swapping. Very preliminary examination shows that  $multAndAddSparse2$  is the best in terms of time.

```
\langle FoldedStackContainer :: multAndAdd sparse code 435 \rangle \equivvoid FoldedStackContainer :: multAndAdd (const FSSparseTensor &t, FGSTensor &out) const
  {
     TL_RAISE_IF(t.nvar() \neq getAllSize(),
          "Wrong_\text{L} number_\text{U} of_\text{U} varies to f_\text{U} tensor_\text{U} for_\text{U} Folds to the dStateC notation:\text{multAndAdd"};multAndAddSparse2(t, out);
```

```
}
```
This code is used in section 434.

## <span id="page-177-0"></span>178 STACK OF CONTAINERS TENSOR 178 Tensor Library §436

436. Here we perform the Faa Di Bruno step for a given dimension  $\dim$ , and for the dense fully symmetric tensor which is scattered in the container of general symmetric tensors. The implementation is pretty the same as  $\langle$  UnfoldedStackContainer :: multAndAdd dense code [452](#page-185-0)  $\rangle$ .

```
\langle FoldedStackContainer :: multAndAdd dense code 436 \rangle \equiv
```
void FoldedStackContainer::multAndAdd (int dim, const FGSContainer &c, FGSTensor &out) const

```
{
  TL_RAISE_IF(c.num() \neq numStacks (),
        "Wrong<sub>U</sub> symmetry<sub>U</sub> length<sub>U</sub> of<sub>U</sub> container<sub>U</sub> for<sub>U</sub> FoldedStackContainer::multAndAdd"THREAD_GROUP gr;
  SymmetrySet ss(dim, c.num());for (symiterator si(ss); \neg si.isEnd(); \nleftrightarrow si) {
     if (c.check(*si)) {
        THREAD * worker = new WorkerFoldMAADense(*this, *si, c, out);
        gr .insert(worker );
     }
  }
  gr.run( );
}
```

```
This code is used in section 434.
```

```
437. This is analogous to \langle453 ).
```

```
\langle WorkerFoldMAADense ::operator( )( ) code 437 \geqvoid WorkerFoldMAADense::operator()()
  {
    Permutation iden(dense\_cont.num());
    IntSequence \text{coor}(sym,iden.getMap());
    const FGSTensor *q = dense\_cont.get(sym);cont. \t multAndAddStacks (coor, *g, out, \& out);}
This code is used in section 434.
```
### 438.

```
\langle WorkerFoldMAADense constructor code 438\rangle ≡
```
### WorkerFoldMAADense ::WorkerFoldMAADense(const FoldedStackContainer

```
&container , const Symmetry &s, const FGSContainer &dcontainer , FGSTensor &outten)
: cont(container), sym(s), densecont(dcontainer), out(outn) \{\}
```
This code is used in section [434.](#page-176-0)

<span id="page-178-0"></span>

```
439. This is analogous to \langle455\rangle.
```

```
\langle FoldedStackContainer :: multAndAddSparse1 code 439 \rangle \equiv
```

```
void FoldedStackContainer::multAndAddSparse1 (const FSSparseTensor &t, FGSTensor &out)
       const
```

```
{
```

```
THREAD_GROUP gr;
```

```
UFSTensor dummy(0, numStacks( ), t.dimen( ));
```

```
for (Tensor :: index ui = dummy \cdot begin(); ui \neq dummy \cdot end(); +ui) {
  THREAD * worker = new WorkerFoldMAASparse1(*this, t, out, ui.getCoor());
```

```
gr .insert(worker );
}
```

```
gr.run();
}
```
This code is used in section [434.](#page-176-0)

<span id="page-179-0"></span>440. This is analogous to (WorkerUnfoldMAASparse1 ::operator()() code  $456$ ). The only difference is that instead of UPSTensor as a result of multiplication of unfolded tensor and tensors from containers, we have FPSTensor with partially folded permuted symmetry.

todo: make slice vertically narrowed according to the fill of t, vertically narrow out accordingly.

```
\langle WorkerFoldMAASparse1 ::operator( )( ) code 440 \rangle \equivvoid WorkerFoldMAASparse1 ::operator( )( )
  {
    const EquivalenceSet \&eset = ebundle.get(out.dimen());const PermutationSet \&pset = tls.pbundle - get(t.dimen());Permutation iden(t.dimen());
    UPSTensor slice (t, cont.getStackSizes ( ), coor , PerTensorDimens(cont.getStackSizes ( ), coor ));
    for (int iper = 0; iper < pset.getNum(); iper ++) {
      const Permutation \&per = pset.get(iper);IntSequence \text{percoor}(\text{coor}.\text{size}( ));
      per .apply (coor , percoor );
      for (EquivalenceSet ::constributed it = eset.begin(); it \neq eset.end(); ++it) {
         if ((*it) . numClasses() \equiv t.dimen()) {
           StackProduct \langle FGSTensor \rangle sp(cont, *it, out.getSym(),if (\neg sp.isZero(perooor))KronProdStack \langle FGSTensor \rangle kp(sp, percoor);
              kp.optimizeOrder ( );
              const Permutation \&oper = kp.getPer( );
              if (Permutation(oper, per) \equiv iden) {
                FPSTensor \mathit{fps}(out.getDims(), *it, slice, kp);
                {
                  SYNCHRO syn(&out, "WorkerUnfoldMAASparse1");
                  fps .addTo(out);
                }
              }
           }
         }
       }
    }
  }
```
This code is used in section [434.](#page-176-0)

### 441.

 $\langle$  WorkerFoldMAASparse1 constructor code 441 $\rangle \equiv$ 

WorkerFoldMAASparse1 ::WorkerFoldMAASparse1(const FoldedStackContainer

&container , const FSSparseTensor &ten, FGSTensor &outten, const IntSequence &c) :  $cont(container), t(ten), out(outn), coord(c), ebundle (* (tls.ebundle)) \{ \}$ This code is used in section [434.](#page-176-0)
<span id="page-180-0"></span>

442. Here is the second implementation of sparse folded multAndAdd. It is pretty similar to implementation of  $\langle$  UnfoldedStackContainer :: multAndAddSparse2 code [458](#page-188-0) $\rangle$ . We make a dense folded slice, and then call folded  $multAndAdSstack$ , which multiplies all the combinations compatible with the slice.

```
\langle FoldedStackContainer :: multAndAddSparse2 code 442 \rangle \equiv
```
void FoldedStackContainer::multAndAddSparse2(const FSSparseTensor &t, FGSTensor &out) const

```
{
```
}

```
THREAD_GROUP gr;
```
FFSTensor  $dummy_f(0, numStacks( ), t.dimen( ))$ ;

```
for (Tensor ::index f_i = \text{dummy}_i \cdot \text{begin}); f_i \neq \text{dummy}_i \cdot \text{end}(); \leftrightarrow f_i) {
  THREAD * worker = new WorkerFoldMAASparse2(*this, t, out, fi.getCoor());
  gr .insert(worker );
}
gr.run( );
```
This code is used in section [434.](#page-176-0)

443. Here we make a sparse slice first and then call multAndAddStacks if the slice is not empty. If the slice is really sparse, we call sparse version of  $multAndAddStacks$ . What means "really sparse" is given by fill threshold . It is not tuned yet, a practice shows that it must be a really low number, since sparse multAndAddStacks is much slower than the dense version.

Further, we take only nonzero rows of the slice, and accordingly of the out tensor. We jump over zero initial rows and drop zero tailing rows.

```
\langle WorkerFoldMAASparse2 ::operator( )( ) code 443 \rangle \equivvoid WorkerFoldMAASparse2 ::operator( )( )
```

```
{
```
 $GSSparseTensor\ slice(t, cont.getStackSizes(), coord, TensorDimension(s, getStackSizes(), coord),$ if  $(slice.getNumNonZero())$  {

```
if (slice.getUnfoldIndexFillFactor() > FoldedStackContainer :: fill\_threshold) {
    FGSTensor dense slice (slice );
    int r1 = slice.getFirstNonZeroRow( );
    int r2 = slice.getLastNonZeroRow( );
    FGSTensor dense_slice1(r1, r2 - r1 + 1, dense_slice);
    FGSTensor out1 (r1, r2 - r1 + 1, out);cont.multAndAddStacks (coor , dense slice1 , out1 , &out);
  }
  else cont.multAndAddStacks (coor, slice, out, \& out);}
```
This code is cited in section [459.](#page-189-0) This code is used in section [434.](#page-176-0)

# 444.

}

```
\langle WorkerFoldMAASparse2 constructor code 444\rangle \equiv
```
WorkerFoldMAASparse2 ::WorkerFoldMAASparse2(const FoldedStackContainer

```
&container , const FSSparseTensor &ten, FGSTensor &outten, const IntSequence &c)
: cont(container), t(ten), out(outn), coord(c) \{\}
```
This code is used in section [434.](#page-176-0)

### <span id="page-181-0"></span>182 STACK OF CONTAINERS Tensor Library §445

445. Here is the third implementation of the sparse folded  $multAndAdd$ . It is column-wise implementation, and thus is not a good candidate for the best performer.

We go through all columns from the output. For each column we calculate folded sumcol which is a sum of all appropriate columns for all suitable equivalences. So we go through all suitable equivalences, for each we construct a **StackProduct** object and construct **IrregTensor** for a corresponding column of z. The IrregTensor is an abstraction for Kronecker multiplication of stacked columns of the two containers without zeros. Then the column is added to *sumcol*. Finally, the *sumcol* is multiplied by the sparse tensor.

```
\langle FoldedStackContainer :: multAndAddSparse3 code 445 \rangle \equiv
```
void FoldedStackContainer::multAndAddSparse3(const FSSparseTensor &t, FGSTensor &out) const

```
{
```
}

```
const EquivalenceSet \&eset = ebundle.get(out.dimen());for (Tensor::index run = out.\nbeain(); run \neq out.\nend(); +run) {
       Vector outcol(out, ∗run);
       FRSingleTensor sumcol(t.nvar(), t.dimen();
       sumcol.zeros ( );
       for (EquivalenceSet ::const iterator it = \text{eset}.\text{begin} ); it \neq \text{eset}.\text{end} ( ); it \neq 1if ((*it) . numClasses() \equiv t.dimen()) {
            StackProduct\langle \text{FGSTensor} \rangle sp(*this, *it, out.getSym());
            IrregTensorHeader \ header(sp, run.getCoor( ));
            IrregTensor irten(header );
            irten.addTo(sumcol);
         }
       }
       t.multColumnAndAdd (sumcol , outcol);
    }
This code is used in section 434.
```
446. Here is the fourth implementation of sparse FoldedStackContainer :: multAndAdd. It is almost equivalent to  $multAndAddSparse2$  with the exception that the **FPSTensor** as a result of a product of a slice and Kronecker product of the stack derivatives is calculated in the sparse fashion. For further details, see  $\langle$  FoldedStackContainer :: multAndAddStacks sparse code [450](#page-184-0)  $\rangle$  and  $\langle$  FPSTensor sparse constructor [343](#page-136-0)  $\rangle$ .

```
\langle FoldedStackContainer :: multAndAddSparse4 code 446 \rangle \equiv
```
void FoldedStackContainer :: multAndAddSparse4 (const FSSparseTensor &t, FGSTensor &out) const

```
{
     THREAD GROUP ar:
     FFSTensor dummy_f(0, numStacks(), t.dimen());for (Tensor ::index f_i = \text{dummy}_i, begin(); f_i \neq \text{dummy}_i, end(); \leftrightarrow f_i) {
       THREAD * worker = new WorkerFoldMAASparse4(*this, t, out, fi, getCoor());
       gr .insert(worker );
     }
     gr.run( );
  }
This code is used in section 434.
```
447. The WorkerFoldMAASparse4 is the same as WorkerFoldMAASparse2 with the exception that we call a sparse version of  $multAndAddStacks$ .

 $\langle$  WorkerFoldMAASparse4 ::operator( )( ) code  $447 \rangle \equiv$ 

void WorkerFoldMAASparse4 ::operator( )( )  $\{$ 

GSSparseTensor  $slice(t, cont.getStackSizes(), coord, TensorDimension(s, getStackSizes(), coord);$ 

if (slice .getNumNonZero( )) cont.multAndAddStacks (coor , slice , out, &out);

}

This code is used in section [434.](#page-176-0)

448.

 $\langle$  WorkerFoldMAASparse4 constructor code 448 $\rangle \equiv$ 

WorkerFoldMAASparse4 ::WorkerFoldMAASparse4(const FoldedStackContainer

&container , const FSSparseTensor &ten, FGSTensor &outten, const IntSequence &c) :  $cont(container), t(ten), out(outn), coor(c) \{\}$ 

This code is used in section [434.](#page-176-0)

<span id="page-183-0"></span>184 STACK OF CONTAINERS Tensor Library §449

449. This is almost the same as  $\langle$  UnfoldedStackContainer :: multAndAddStacks code [461](#page-190-0)  $\rangle$ . The only difference is that we do not construct a UPSTensor from KronProdStack, but we construct partially folded permuted symmetry **FPSTensor**. Note that the tensor  $g$  must be unfolded in order to be able to multiply with unfolded rows of Kronecker product. However, columns of such a product are partially folded giving a rise to the FPSTensor.

```
\langle FoldedStackContainer :: multAndAddStacks dense code 449 \rangle \equivvoid FoldedStackContainer::multAndAddStacks(const IntSequence &coor, const FGSTensor
           &g, FGSTensor &out, const void ∗ad ) const
  {
    const EquivalenceSet \&eset = ebundle.get(out.dimen());UGSTensor ug(g);
    UFSTensor dumm y_u(0, numStacks( ), g.dimen( ));
    for (Tensor ::index ui = dummy_u \cdot begin(); ui \neq dummy_u \cdot end(); +ui) {
      IntSequence tmp(ui.getCoor());
      tmp.sort();
      if (tmp \equiv coor) {
         Permutation sort\_per(ui.getCoor());sort_per.inverse();
         for (EquivalenceSet ::const_iterator it = \text{eset}.\text{begin} ); it \neq \text{eset}.\text{end} ( ); it \neq 1if ((*it).numClasses() \equiv g.dimen()) {
              StackProduct \langle FGSTensor \rangle sp(*this, *it, sort\_per, out.getSym( ) );if (\neg sp.isZero(coor)) {
                KronProdStack \langle FGSTensor \rangle kp(sp, coor);
                if (ug.getSym( ).isFull( )) kp.optimizeOrder();
                FPSTensor fps(out.getDims( ), *it, sort\_per, ug, kp);{
                  SYNCHRO syn(ad, "multAndAddStacks");
                  fps.addTo(out);}
              }
           }
         }
       }
    }
  }
```
This code is cited in section [450.](#page-184-0) This code is used in section [434.](#page-176-0)

<span id="page-184-0"></span>450. This is almost the same as  $\langle$  FoldedStackContainer :: multAndAddStacks dense code [449](#page-183-0). only difference is that the Kronecker product of the stacks is multiplied with sparse slice GSSparseTensor (not dense slice **FGSTensor**). The multiplication is done in  $\langle$  **FPSTensor** sparse constructor [343](#page-136-0) $\rangle$ .

```
\langle FoldedStackContainer :: multAndAddStacks sparse code 450 \rangle \equivvoid FoldedStackContainer :: multAndAddStacks (const IntSequence &coor, const
           GSSparseTensor &g, FGSTensor &out, const void ∗ad ) const
  {
    const EquivalenceSet \&eset = ebundle.get(out.dimen());UFSTensor dumm y_1 u(0, numStacks( ), g.dimen( ));for (Tensor ::index ui = dummy_u \cdot begin(); ui \neq dummy_u \cdot end(); +ui) {
      IntSequence tmp(ui.getCoor());
       tmp.sort();
      if (tmp \equiv coor) {
         Permutation sort\_per(ui.getCoor());sort_per.inverse();
         for (EquivalenceSet ::const iterator it = \text{eset}.\text{begin}); it \neq \text{eset}.\text{end}); it \neq it) {
           if ((*it).numClasses() \equiv g.dimen())StackProduct \langle FGSTensor \rangle sp(*this, *it, sort\_per, out.getSym(),if (\neg sp.isZero(coor)) {
                KronProdStack \langle FGSTensor \rangle kp(sp, coor);
                FPSTensor fps(out.Jems( ), *it, sort\_per, g, kp);{
                  SYNCHRO syn(ad, "multAndAddStacks");
                  fps .addTo(out);
                }
            }
           }
         }
      }
    }
  }
```
This code is cited in sections [446](#page-181-0) and [459](#page-189-0). This code is used in section [434.](#page-176-0)

451. Here we simply call either multAndAddSparse1 or multAndAddSparse2. The first one allows for optimization of Kronecker products, so it seems to be more efficient.

```
\langle UnfoldedStackContainer :: multAndAdd sparse code 451 \rangle \equivvoid UnfoldedStackContainer :: multAndAdd (const FSSparseTensor &t, UGSTensor &out) const
  \{TL_RAISE_IF(t.nvar() \neq getAllSize(),
          "Wrong_\text{L} number_\text{U} of_\text{U} varies to f_\text{U} tensor_\text{L} for_\text{U} Unfolded StackContainer::multAndAdd"multAndAddSparse2(t,out);
```
This code is used in section [434.](#page-176-0)

}

### 186 STACK OF CONTAINERS Tensor Library §452

452. Here we implement the formula for stacks for fully symmetric tensor scattered in a number of general symmetry tensors contained in a given container. The implementations is pretty the same as in multAndAddSparse2 but we do not do the slices of sparse tensor, but only a lookup to the container.

This means that we do not iterate through a dummy folded tensor to obtain folded coordinates of stacks, rather we iterate through all symmetries contained in the container and the coordinates of stacks are obtained as unfolded identity sequence via the symmetry. The reason of doing this is that we are unable to calculate symmetry from stack coordinates as easily as stack coordinates from the symmetry.

### $\langle$  UnfoldedStackContainer :: multAndAdd dense code 452 $\rangle \equiv$

```
void UnfoldedStackContainer::multAndAdd (int dim, const UGSContainer &c, UGSTensor
       &out) const
```

```
{
```

```
TL_RAISE_IF(c.num() \neq numStacks (),
        "Wrong<sub>U</sub> symmetry<sub>U</sub>length<sub>U</sub> of <sub>U</sub> contained iner<sub>U</sub> for<sub>U</sub>InfoldedStackContainer::multAndAdd";
  THREAD GROUP ar:
  SymmetrySet ss(dim, c.num());for (symiterator si(ss); \neg si.isEnd(); \nleftrightarrow si) {
     if (c.\mathit{check}(**s)) {
        THREAD * worker = new WorkerUnfoldMAADense(*this, *si, c, out);
        gr .insert(worker );
     }
  }
  gr.run( );
}
```
This code is cited in section [436.](#page-177-0) This code is used in section [434.](#page-176-0)

# 453.

```
\langle WorkerUnfoldMAADense ::operator( )( ) code 453 \rangle \equivvoid WorkerUnfoldMAADense ::operator( )( )
  {
    Permutation iden(dense\_cont.num());
    IntSequence \text{coor}(sym,iden.getMap());
    const UGSTensor *q = dense\_cont.get(sym);cont. \, multAndAddStacks (coor, *g, out, \& out);}
This code is cited in section 437.
```
This code is used in section [434.](#page-176-0)

## 454.

 $\langle$  WorkerUnfoldMAADense constructor code 454 $\rangle$  ≡

WorkerUnfoldMAADense ::WorkerUnfoldMAADense(const UnfoldedStackContainer &container , const Symmetry &s, const UGSContainer &dcontainer , UGSTensor &outten)

:  $cont(container), sym(s), densecont(dcontainer), out(outn) \{\}$ This code is used in section [434.](#page-176-0)

<span id="page-186-0"></span>**455.** Here we implement the formula for unfolded tensors. If, for instance, a coordinate z of a tensor  $[f_{z^2}]$ is partitioned as  $z = [a, b]$ , then we perform the following:

$$
[f_{z^2}] \left( \sum_c \begin{bmatrix} a_{c(x)} \\ b_{c(y)} \end{bmatrix} \otimes \begin{bmatrix} a_{c(y)} \\ b_{c(y)} \end{bmatrix} \right) = [f_{aa}] \left( \sum_c a_{c(x)} \otimes a_{c(y)} \right) + [f_{ab}] \left( \sum_c a_{c(x)} \otimes b_{c(y)} \right) +
$$

$$
[f_{ba}] \left( \sum_c b_{c(x)} \otimes a_{c(y)} \right) + [f_{bb}] \left( \sum_c b_{c(x)} \otimes b_{c(y)} \right)
$$

This is exactly what happens here. The code is clear. It goes through all combinations of stacks, and each thread is responsible for operation for the slice corresponding to the combination of the stacks.

 $\langle$  UnfoldedStackContainer :: multAndAddSparse1 code 455 $\rangle \equiv$ 

void UnfoldedStackContainer::multAndAddSparse1(const FSSparseTensor &t, UGSTensor &out) const

```
THREAD_GROUP gr;
```

```
UFSTensor dummy(0, numStacks(), t.dimen());
```

```
for (Tensor ::index ui = dummy \cdot begin(); ui \neq dummy \cdot end(); +ui) {
```
THREAD \* worker = new WorkerUnfoldMAASparse1(\*this, t, out, ui.getCoor()); gr .insert(worker );

```
}
gr.run( );
```

```
}
```
{

This code is cited in sections [439](#page-178-0) and [456](#page-187-0). This code is used in section [434.](#page-176-0)

<span id="page-187-0"></span>**456.** This does a step of  $\langle$  **UnfoldedStackContainer** ::*multAndAddSparse1* code [455](#page-186-0) for a given coordinates. First it makes the slice of the given stack coordinates. Then it multiplies everything what should be multiplied with the slice. That is it goes through all equivalences, creates StackProduct, then KronProdStack, which is added to out. So far everything is clear.

However, we want to use optimized **KronProdAllOptim** to minimize a number of flops and memory needed in the Kronecker product. So we go through all permutations per , permute the coordinates to get percoor, go through all equivalences, and make **KronProdStack** and optimize it. The result of optimization is a permutation oper . Now, we multiply the Kronecker product with the slice, only if the slice has the same ordering of coordinates as the Kronecker product KronProdStack. However, it is not perfectly true. Since we go through all permutations per, there might be two different permutations leading to the same ordering in KronProdStack and thus the same ordering in the optimized KronProdStack. The two cases would be counted twice, which is wrong. That is why we do not condition on coor  $\circ$  oper  $\circ$  per = coor, but we condition on oper  $\circ$  per = id. In this way, we rule out permutations per leading to the same ordering of stacks when applied on *coor*.

todo: vertically narrow slice and out according to the fill in t.

```
\langle WorkerUnfoldMAASparse1 ::operator( )( ) code 456 \rangle \equivvoid WorkerUnfoldMAASparse1 ::operator( )( )
  {
    const EquivalenceSet \&eset = ebundle.get(out.dimen());const PermutationSet \&pset = tls.pbundle - get(t.dimen());Permutation iden(t.dimen());
    UPSTensor slice (t, cont.getStackSizes ( ), coor , PerTensorDimens(cont.getStackSizes ( ), coor ));
    for (int iper = 0; iper < pset.getNum(); iper ++) {
       const Permutation \&per = pset.get(iper);IntSequence \mathit{percoor}(\mathit{coor}.\mathit{size}( ));
       per .apply (coor , percoor );
       for (EquivalenceSet ::constrict iterator it = \text{cset}.begin(); it \neq \text{cset}.end(); +it) {
         if ((*it) . numClasses() \equiv t.dimen()) {
           \textbf{StackProduct} \langle \textbf{UGSTensor} \rangle \; sp(\textit{cont}, *it, \textit{out}.getSym());if (\neg sp.isZero(percoor)) kp(sp, percoor);
              kp.optimizeOrder();
              const Permutation \&oper = kp.getPer( );
              if (Permutation(oper, per) \equiv iden) {
                UPSTensor ups(out{\text{-}getDims}(), *it, slice, kp);{
                   SYNCHRO syn(&out, "WorkerUnfoldMAASparse1");
                   ups.addTo(out);}
              }
            }
         }
       }
    }
  }
This code is cited in section 440.
```
This code is used in section [434.](#page-176-0)

### <span id="page-188-0"></span>457.

## $\langle$  WorkerUnfoldMAASparse1 constructor code 457 $\rangle \equiv$

# WorkerUnfoldMAASparse1 ::WorkerUnfoldMAASparse1(const UnfoldedStackContainer

&container , const FSSparseTensor &ten, UGSTensor &outten, const IntSequence &c) :  $cont(container), t(ten), out(outen), coor(c), ebundle(*(ts.ebundle)) \{ \}$ 

This code is used in section [434.](#page-176-0)

458. In here we implement the formula by a bit different way. We use the fact, using notation of  $\langle$  UnfoldedStackContainer :: multAndAddSparse2 code 458 $\rangle$ , that

$$
[f_{ba}]\left(\sum_{c} b_{c(x)} \otimes a_{c(y)}\right) = [f_{ab}]\left(\sum_{c} a_{c(y)} \otimes b_{c(b)}\right) \cdot P
$$

where  $P$  is a suitable permutation of columns. The permutation corresponds to (in this example) a swap of a and b. An advantage of this approach is that we do not need **UPSTensor** for  $f_{ba}$ , and thus we decrease the number of needed slices.

So we go through all folded indices of stack coordinates, then for each such index  $f_i$  we make a slice and call multAndAddStacks. This goes through all corresponding unfolded indices to perform the formula. Each unsorted (unfold) index implies a sorting permutation *sort per* which must be used to permute stacks in StackProduct, and permute equivalence classes when UPSTensor is formed. In this way the column permutation  $P$  from the formula is factored to the permutation of **UPSTensor**.

```
\langle UnfoldedStackContainer :: multAndAddSparse2 code 458\rangle ≡
```

```
void UnfoldedStackContainer::multAndAddSparse2(const FSSparseTensor &t, UGSTensor
       &out) const
```
{

```
THREAD_GROUP qr;
  FFSTensor dummy_f(0, numStacks( ), t.dimen( ));for (Tensor ::index f_i = \text{dummy}_i.begin(); f_i \neq \text{dummy}_i.end(); ++fi) {
    THREAD * worker = new WorkerUnfoldMAASparse2(*this, t, out, fi.getCoor());
    gr .insert(worker );
  }
  gr.run( );
}
```
This code is cited in sections [442](#page-180-0), 458, and [459](#page-189-0). This code is used in section [434.](#page-176-0)

<span id="page-189-0"></span>459. This does a step of  $\langle$  UnfoldedStackContainer :: multAndAddSparse2 code [458](#page-188-0) $\rangle$  for a given coordinates.

todo: implement multAndAddStacks for sparse slice as  $\Lambda$ FoldedStackContainer ::multAndAddStacks sparse code  $450$  and do this method as  $\langle$  WorkerFoldMAASparse2 ::operator( )( ) code  $443$  ).

```
\langle WorkerUnfoldMAASparse2 ::operator( )( ) code 459 \rangle \equivvoid WorkerUnfoldMAASparse2 ::operator( )( )
```
{

```
GSSparseTensor slice(t, cont.getStackSizes(), coord, TensorDimensiones(cont.getStackSizes(), coord);
```

```
if (slice.getNumNonZero()) {
    FGSTensor fslice (slice );
    UGSTensor dense slice (fslice );
    int r1 = slice.getFirstNonZeroRow( );
    int r2 = slice.getLastNonZeroRow( );
    UGSTensor dense_slice1 (r1, r2 - r1 + 1, dense_slice);
    UGSTensor out1 (r1, r2 - r1 + 1, out);cont. \t multAndAddStacks (coor, dense\_slice1, out1, \& out);}
}
```
This code is used in section [434.](#page-176-0)

# 460.

 $\langle$  WorkerUnfoldMAASparse2 constructor code 460 $\rangle \equiv$ 

WorkerUnfoldMAASparse2 ::WorkerUnfoldMAASparse2(const UnfoldedStackContainer &container , const FSSparseTensor &ten, UGSTensor &outten, const IntSequence &c)

```
: cont(container), t(ten), out(outen), coor(c) \{\}This code is used in section 434.
```
<span id="page-190-0"></span>

461. For a given unfolded coordinates of stacks  $\hat{f}$ , and appropriate tensor  $g$ , whose symmetry is a symmetry of  $f_i$ , the method contributes to *out* all tensors in unfolded stack formula involving stacks chosen by  $\hat{\pi}$ .

We go through all  $ui$  coordinates which yield  $fi$  after sorting. We construct a permutation sort per which sorts ui to  $\hat{\mu}$ . We go through all appropriate equivalences, and construct **StackProduct** from equivalence classes permuted by  $sort\_per$ , then UPSTensor with implied permutation of columns by the permuted equivalence by  $sort\_per$ . The **UPSTensor** is then added to  $out$ .

We cannot use here the optimized KronProdStack, since the symmetry of UGSTensor  $\&q$  prescribes the ordering of the stacks. However, if g is fully symmetric, we can do the optimization harmlessly.

```
\langle UnfoldedStackContainer :: multAndAddStacks code 461\rangle \equiv
```
void UnfoldedStackContainer :: multAndAddStacks (const IntSequence &fi, const UGSTensor &g, UGSTensor &out, const void ∗ad ) const

```
{
```

```
const EquivalenceSet \&eset = ebundle, aet(out.dimen());
    UFSTensor dumm y_u(0, numStacks( ), q.dimen( ));for (Tensor::index ui = dummy_u \cdot begin(); ui \neq dummy_u \cdot end(); +ui) {
       IntSequence tmp(ui.getCoor());
       tmp.sort();
       if (tmp \equiv \hat{h}) {
         Permutation sort\_per(ui.getCoor());sort_per.inverse();
         for (EquivalenceSet ::const iterator it = \text{eset}.\text{begin} (); it \neq \text{eset}.\text{end} ( ); +it) {
            if ((*it) . numClasses() \equiv q . dimen()) {
              StackProduct\langle UGSTnessor \rangle sp(*this, *it, sort\_per, out.getSym());if (\neg sp.isZero(f_i)) {
                 KronProdStack\langleUGSTensor\rangle kp(sp, fi);
                 if (g.getSym( ).isFull( )) kp.optimizeOrder();
                 UPSTensor ups(out.getDims(), *it, sort\_per, g, kp);{
                   SYNCHRO syn(ad, "multAndAddStacks");
                   ups.addTo(out);}
             }
          }
        }
      }
    }
This code is cited in section 449.
```
This code is used in section [434.](#page-176-0)

}

462. End of stack container.cpp file.

# <span id="page-191-0"></span>192 REFINED STACK OF CONTAINERS TENSOR TENSOR TENSOR TENSOR 1663

463. Refined stack of containers. Start of fine container.h file.

This file defines a refinement of the stack container. It makes a vertical refinement of a given stack container, it refines only matrix items, the items which are always zero, or can be identity matrices are not refined.

The refinement is done by a simple construction from the stack container being refined. A parameter is passed meaning a maximum size of each stack in the refined container. The resulting object is stack container, so everything works seamlessly.

We define here a class for refinement of sizes SizeRefinement, this is purely an auxiliary class allowing us to write a code more concisely. The main class of this file is FineContainer, which corresponds to refining. The two more classes FoldedFineContainer and UnfoldedFineContainer are its specializations.

NOTE: This code was implemented with a hope that it will help to cut down memory allocations during the Faa Di Bruno formula evaluation. However, it seems that this needs to be accompanied with a similar thing for tensor multidimensional index. Thus, the abstraction is not currently used, but it might be useful in future.

```
\#ifndef FINE CONTAINER H
#define FINE_CONTAINER_H
\#include "stack container.h"
#include <vector>
  \langle SizeRefinement class declaration 464\rangle;
   FineContainer class declaration 465;
   FoldedFineContainer class declaration 468:
  \langle UnfoldedFineContainer class declaration 469;
```

```
#endif
```
464. This class splits the first nc elements of the given sequence s to a sequence not having items greater than given max. The remaining elements (those behind nc) are left untouched. It also remembers the mapping, i.e. for a given index in a new sequence, it is able to return a corresponding index in old sequence.

 $\langle$  SizeRefinement class declaration 464 $\rangle \equiv$ 

```
class SizeRefinement {
     vector\langle \text{int} \rangle rsizes;
     vector\langle \text{int} \rangle ind map;
     int new_nc;
  public:
     SizeRefinement(const IntSequence \&s, int nc, int max);
     int \det\text{RefSize}(\text{int } i) const
     { return rsizes[i]; }
     int numRefinements ( ) const
     { return rsizes.size(); }
     int qetOldIndex(int i) const
     { return ind_map[i]; }
     int qetNC( ) const
     { return new_nc; }
  };
This code is used in section 463.
```
<span id="page-192-0"></span>465. This main class of this class refines a given stack container, and inherits from the stack container. It also defines the getType method, which returns a type for a given stack as the type of the corresponding (old) stack of the former stack container.

```
\langle FineContainer class declaration 465 \rangle \equivtemplate\langle class \_Ttype \rangleclass FineContainer : public SizeRefinement, public StackContainer\langle-Ttype\rangle {
  protected:
    typedef StackContainer\langle-Ttype\rangle-Stype;
    typedef typename StackContainerInterface\langle-Ttype\rangle:: Ctype -Ctype;
    typedef typename StackContainerInterface\langle_Ttype\rangle::itype itype;
    -Ctype *<i>const ref</i><sub>const</sub>;const _Stype &stack\_cont;public:
    \langle466\rangle;
    \langle467\rangle;
    itype getType (int i, const Symmetry \&s) const
    { return stack\_cont.getType(getOldIndex(i), s); }
  };
This code is used in section 463.
```
### <span id="page-193-0"></span>194 REFINED STACK OF CONTAINERS TENSOR TENSOR TENSOR TENSOR 19466

466. Here we construct the SizeRefinement and allocate space for the refined containers. Then, the containers are created and put to conts array. Note that the containers do not claim any further space, since all the tensors of the created containers are in-place submatrices.

Here we use a dirty trick of converting const pointer to non-const pointer and passing it to a subtensor container constructor. The containers are stored in ref-conts and then in conts from StackContainer. However, this is safe since neither ref-conts nor conts are used in non-const contexts. For example, StackContainer has only a const method to return a member of conts.

```
\langle FineContainer constructor 466\rangle \equivFineContainer(const _Stype &sc, int max)
  : SizeRefinement(sc.getStackSizes(), sc_number(), max)\textbf{StackContainer} \langle \textbf{\texttt{-Type}} \rangle (numReferences (), getNC()), ref_conts (new \textbf{\texttt{-Ctype*}}[getNC()],stack\_cont(sc) {
     for (int i = 0; i < numRefinements); i++) Stype:: stack sizes [i] = getRefSize(i);\text{Supp}\,::\text{calculateOf}fsets();
     int last_{cont} = -1;
     int last_row = 0;
     for (int i = 0; i < getNC (); i++) {
       if (getOldIndex(i) \neq last_{cont}) {
          last\_cont = getOldIndex(i);last_{\mathcal{X}} = 0;
       }
       union {
          const _Ctype ∗c;
          Ctype ∗n;
       } convert;
       convert.c = stack\_cont.getCont(list\_cont);ref\_conts[i] = new \_Ctype(last\_row, \_Style::stack\_size[i], *(convert.n));\textbf{Supp}\,::\, \textit{const}[i] = \textit{ref}\, \textit{const}[i];last_{row} \leftarrow \leq \text{Style} :: stack\_size[i];}
  }
```

```
This code is used in section 465.
```
467. Here we deallocate the refined containers, and deallocate the array of refined containers.

```
\langle FineContainer destructor 467\rangle \equivvirtual ∼FineContainer( )
  {
     for (int i = 0; i < Stype :: numConts(); i++) delete ref conts [i];
     delete | | ref_conts;
  }
This code is used in section 465.
```
<span id="page-194-0"></span>468. Here is FineContainer specialization for folded tensors.

```
\langle FoldedFineContainer class declaration 468\rangle \equivclass FoldedFineContainer : public FineContainer (FGSTensor), public FoldedStackContainer
         {
  public:
    FoldedFineContainer(const StackContainer \langle FGSTensor \rangle &sc, int max)
    : FineContainer\langle \text{FGSTensor} \rangle(sc, max) { }
  };
This code is used in section 463.
```
469. Here is FineContainer specialization for unfolded tensors.

```
\langle UnfoldedFineContainer class declaration 469\rangle \equivclass UnfoldedFineContainer : public FineContainer (UGSTensor), public
        UnfoldedStackContainer {
  public:
    UnfoldedFineContainer(const StackContainer(UGSTensor) &sc, int max)
    : FineContainer\langleUGSTensor\rangle(sc, max) { }
  };
This code is used in section 463.
470. End of fine_container.h file.
```
471. Start of stack\_container.cpp file.

#include "fine\_container.h"

```
#include <cmath>
```

```
\langle472\rangle;
```
<span id="page-195-0"></span>472. Here we construct the vector of new sizes of containers (before nc) and copy all remaining sizes behind nc.

```
\langle SizeRefinement constructor code 472 \rangle \equivSizeRefinement::SizeRefinement(const IntSequence & s, int nc, int max)\{
```

```
new_nc = 0;for (int i = 0; i < nc; i++) {
       int nr = s[i]/max;if (s[i] \mathcal{K} max \neq 0) nr ++;int ss = (nr > 0) ? (int) round (((double) s[i]/nr) : 0;
       for (int j = 0; j < nr - 1; j++) {
         rsizes.push-back(ss);ind_map.push\_back(i);new_nc +\mathbf{)}}
       rsizes.push-back(s[i] - (nr - 1) * ss);ind_map.push\_back(i);new_nc ++;
     }
    for (int i = nc; i < s.size( ); i++) {
       rsizes.push-back(s[i]);ind_map.push\_back(i);}
  }
This code is used in section 471.
```
473. End of stack\_container.cpp file.

### <span id="page-196-0"></span>§474 Tensor Library MULTIPLYING TENSOR COLUMNS 197

#### 474. Multiplying tensor columns. Start of pyramid prod.h file.

In here, we implement the Faa Di Bruno for folded tensors. Recall, that one step of the Faa Di Bruno is a formula:

$$
[B_{s^k}]_{\alpha_1...\alpha_k} = [h_{y^l}]_{\gamma_1...\gamma_l} \prod_{m=1}^l [g_{s^{|\mathcal{C}_m|}}]_{\mathcal{C}_m(\alpha)}^{\gamma_m}
$$

In contrast to unfolded implementation of UGSContainer ::*multAndAdd* with help of **KronProdAll** and UPSTensor, we take a completely different strategy. We cannot afford full instantiation of

$$
\sum_{c \in M_{l,k}} \prod_{m=1}^l [g_{s^{|c_m|}}]_{c_m(\alpha)}^{\gamma_m}
$$

and therefore we do it per partes. We select some number of columns, for instance 10, calculate 10 continuous iterators of tensor B. Then we form unfolded tensor

$$
[G]_S^{\gamma_1...\gamma_l} = \left[ \sum_{c \in M_{l,k}} \prod_{m=1}^l [g_{s^{|c_m|}}]_{c_m(\alpha)}^{\gamma_m} \right]_S
$$

where  $S$  is the selected set of 10 indices. This is done as Kronecker product of vectors corresponding to selected columns. Note that, in general, there is no symmetry in  $G$ , its type is special class for this purpose.

If g is folded, then we have to form folded version of G. There is no symmetry in  $G$  data, so we sum all unfolded indices corresponding to folded index together. This is perfectly OK, since we multiply these groups of (equivalent) items with the same number in fully symmetric  $q$ .

After this, we perform ordinary matrix multiplication to obtain a selected set of columns of B.

In here, we define a class for forming and representing  $[G]_S^{\gamma_1...\gamma_l}$ . Basically, this tensor is row-oriented (multidimensional index is along rows), and it is fully symmetric. So we inherit from URTensor. If we need its folded version, we simply use a suitable conversion. The new abstraction will have only a new constructor allowing a construction from the given set of indices  $S$ , and given set of tensors  $g$ . The rest of the process is implemented in  $\langle$  FGSContainer :: multAndAdd unfolded code [395](#page-156-0) \ or  $\langle$  FGSContainer :: multAndAdd folded code  $394$ .

```
#ifndef PYRAMID_PROD_H
#define PYRAMID_PROD_H
#include "int_sequence.h"
#include "rfs_tensor.h"
#include "gs_tensor.h"
#include "t_container.h"
#include <vector>
 using namespace std;
 \langle475\rangle;
#endif
```
<span id="page-197-0"></span>198 MULTIPLYING TENSOR COLUMNS Tensor Library §475

**475.** Here we define the new tensor for representing  $[G]_S^{\gamma_1...\gamma_l}$ . It allows a construction from container of folded general symmetry tensors cont, and set of indices ts . Also we have to supply dimensions of resulting tensor  $B$ , and dimensions of tensor  $h$ .

```
\langle USubTensor class declaration 475 \rangle \equiv
```
class USubTensor : public URTensor {

public:

USubTensor(const TensorDimens &bdims , const TensorDimens &hdims , const FGSContainer  $\&cont$ , const vector (IntSequence)  $\&lst$ );

void addKronColumn(int i, const vector  $\langle \text{const }$  FGSTensor \*) &ts, const IntSequence &pindex); };

This code is cited in section [1](#page-1-0).

This code is used in section [474.](#page-196-0)

476. End of pyramid prod.h file.

477. Start of pyramid\_prod.cpp file.

```
#include "pyramid_prod.h"
#include "permutation.h"
#include "tl_exception.h"
 \langle USubTensor constructor code 478\rangle;
 \langle479\rangle;
```
478. Here we construct the USubTensor object. We allocate space via the parent URTensor. Number of columns is a length of the list of indices lst, number of variables and dimensions are of the tensor  $h$ , this is given by *hdims*.

We go through all equivalences with number of classes equal to dimension of B. For each equivalence we make a permutation  $per$ . Then we fetch all the necessary tensors q with symmetries implied by symmetry of B and the equivalence. Then we go through the list of indices, permute them by the permutation and add the Kronecker product of the selected columns. This is done by  $addKronColumn$ .

```
\langle USubTensor constructor code 478\rangle \equiv
```
# USubTensor ::USubTensor(const TensorDimens &bdims , const TensorDimens &hdims , const FGSContainer  $\&cont$ , const vector  $\langle IntSequence \rangle$   $\&lst$ )

:  $\textbf{URTensor}(lst.size(), hdims.getNVX()[0], hdims.dimen())$ TL\_RAISE\_IF( $\neg$ hdims.getNVX().isConstant(),

 $"Tensor<sub>U</sub> has<sub>U</sub> not<sub>U</sub> full<sub>U</sub> symmetry<sub>U</sub> in<sub>U</sub> USubTensor()"$ 

```
const EquivalenceSet \&eset = cont.getEqBundle(.)get(bdims.dimen());
```
 $zeros()$ :

```
for (EquivalenceSet :: const_iterator it = \text{eset}.\text{begin} ); it \neq \text{eset}.\text{end} ( ); it \neq 1if ((*it).numClasses() \equiv hdims.dimen()) {
```

```
Permutation per(*it);
```

```
vector \langle \text{const } FGSTensor *\rangle ts = cont.fetchTensors (bdims.getSym(), *it);
```

```
for (int i = 0; i < (int) lst.size(); i++) {
  IntSequence \text{perindex}(\text{lst}[i].\text{size}( ));
  per. apply (1st[i], perindex);
```

```
addKronColumn(i, ts, perindex);
```
} }

} }

This code is used in section 477.

<span id="page-198-0"></span>

479. This makes a Kronecker product of appropriate columns from tensors in fs and adds such data to  $i$ -th column of this matrix. The appropriate columns are defined by *pindex* sequence. A column of a tensor has index created from a corresponding part of  $pindex$ . The sizes of these parts are given by dimensions of the tensors in  $ts$ .

Here we break the given index  $pindex$  according to the dimensions of the tensors in ts, and for each subsequence of the *pindex* we find an index of the folded tensor, which involves calling getOffset for folded tensor, which might be costly. We gather all columns to a vector tmpcols which are Kronecker multiplied in constructor of URSingleTensor. Finally we add data of URSingleTensor to the i-th column.

```
\langle USubTensor :: addKronColumn code 479 \rangle \equivvoid USubTensor :: addKronColumn(int i, const vector \langle const FGSTensor ∗\rangle &ts, const
            IntSequence &pindex )
  {
    vector \langle ConstVector \rangle tmpcols;
    int lastdim = 0;
    for (unsigned int j = 0; j < ts.size( ); j++) {
       IntSequence\,\,ind(pindex, lastdim, lastdim + ts[j] \neg dimen(.));lastdim + = ts[j] \rightarrow dimen( );
       index in(ts[j],ind);tmpcols.push\_back (ConstVector (*(ts[j]), *in));
    }
    URSingleTensor kronmult(tmpcols );
    Vector \text{coli}(*\text{this}, i);\text{coli}.add(1.0, kronmult.getData( ));}
```
This code is used in section [477.](#page-197-0)

480. End of pyramid prod.cpp file.

### <span id="page-199-0"></span>200 MULTIPLYING STACKED TENSOR COLUMNS Tensor Library §481

#### 481. Multiplying stacked tensor columns. Start of pyramid prod2.h file.

We need to calculate the following tensor product:

$$
[f_{s^j}]_{\alpha_1...\alpha_j} = \sum_{l=1}^j [f_{z^l}]_{\beta_1...\beta_l} \sum_{c \in M_{l,j}} \prod_{m=1}^l [z_{c_m}]_{c_m(\alpha)}^{\beta_m}
$$

where  $s = [y, u, u', \sigma]$ , and z is a composition of four variables, say  $[v, w, y, u]$ . Note that z ends with y and u, and the only non-zero derivative of the trailing part of z involving y or u is the first derivative and is the unit matrix  $y_y = [1]$  or  $u_y = [1]$ . Also, we suppose that the dependence of v, and w on s is such that whenever derivative of  $w$  is nonzero, then also of  $v$ . This means that there for any derivative and any index there is a continuous part of derivatives of  $v$  and optionally of  $w$  followed by column of zeros containing at most one 1.

This structure can be modelled and exploited with some costs at programming. For example, let us consider the following product:

$$
\left[B_{y^2u^3}\right]_{\alpha_1\alpha_2\beta_1\beta_2\beta_3}=\dots\left[f_{z^3}\right]_{\gamma_1\gamma_2\gamma_3}\left[z_{yu}\right]_{\alpha_1\beta_1}^{\gamma_1}\left[z_{y}\right]_{\alpha_2}^{\gamma_2}\left[z_{uu}\right]_{\beta_2\beta_3}^{\gamma_3}\dots
$$

The term corresponds to equivalence  $\{\{0, 2\}, \{1\}, \{3, 4\}\}\.$  For the fixed index  $\alpha_1 \alpha_2 \beta_1 \beta_2 \beta_3$  we have to make a Kronecker product of the columns

$$
[z_{yu}]_{\alpha_1\beta_1}\otimes [z_y]_{\alpha_2}\otimes [z_{uu}]_{\beta_2\beta_3}
$$

which can be written as

$$
\begin{bmatrix} [v_{yu}]_{\alpha_1\beta_1} \\ [w_{yu}]_{\alpha_1\beta_1} \\ 0 \\ 0 \end{bmatrix} \otimes \begin{bmatrix} [v_y]_{\alpha_2} \\ [w_y]_{\alpha_2} \\ 1_{\alpha_2} \\ 0 \end{bmatrix} \otimes \begin{bmatrix} [v_{uu}]_{\beta_2\beta_3} \\ [w_{uu}]_{\beta_2\beta_3} \\ 0 \\ 0 \end{bmatrix}
$$

where  $1_{\alpha_2}$  is a column of zeros having the only 1 at  $\alpha_2$  index.

This file develops the abstraction for this Kronecker product column without multiplication of the zeros at the top. Basically, it will be a column which is a Kronecker product of the columns without the zeros:

$$
\begin{bmatrix}\n[v_{yu}]_{\alpha_1\beta_1} \\
[w_{yu}]_{\alpha_1\beta_1}\n\end{bmatrix}\n\otimes\n\begin{bmatrix}\n[v_{y}]_{\alpha_2} \\
[w_{y}]_{\alpha_2} \\
1\end{bmatrix}\n\otimes\n\begin{bmatrix}\n[v_{uu}]_{\beta_2\beta_3} \\
[w_{uu}]_{\beta_2\beta_3}\n\end{bmatrix}
$$

The class will have a tensor infrastructure introducing index which iterates over all items in the column with  $\gamma_1\gamma_2\gamma_3$  as coordinates in  $[f_{z^3}]$ . The data of such a tensor is not suitable for any matrix operation and will have to be accessed only through the **index**. Note that this does not matter, since  $[f_{z^l}]$  are sparse.

```
#ifndef PYRAMID_PROD2_H
#define PYRAMID_PROD2_H
#include "permutation.h"
#include "tensor.h"
#include "tl_exception.h"
#include "rfs_tensor.h"
#include "stack_container.h"
#include "Vector.h"
  \langle482\rangle;
  \langle IrregTensor class declaration 483 ;
#endif
```
<span id="page-200-0"></span>

482. First we declare a helper class for the tensor. Its purpose is to gather the columns which are going to be Kronecker multiplied. The input of this helper class is **StackProduct** $\langle \textbf{FGSTensor}\rangle$  and coordinate c of the column.

It maintains  $unit$   $flag$  array which says for what columns we must stack 1 below  $v$  and  $w$ . In this case, the value of *unit flag* is an index of the 1, otherwise the value of *unit flag* is  $-1$ .

Also we have storage for the stacked columns cols. The object is responsible for memory management associated to this storage. That is why we do not allow any copy constructor, since we need to be sure that no accidental copies take place. We declare the copy constructor as private and not implement it.

 $\langle$  IrregTensorHeader class declaration 482 $\rangle \equiv$ 

```
class IrregTensor;
```
class IrregTensorHeader { friend class IrregTensor; int nv; IntSequence unit\_flag: Vector ∗∗const cols ; IntSequence end\_seq;

public:

```
IrregTensorHeader(const StackProduct\langle FGSTensor \rangle &sp, const IntSequence &c);
∼IrregTensorHeader( );
```
int dimen( ) const

{ return  $unit\_flag.size()$ ; }

void increment(IntSequence &v) const;

int calcMaxOffset( ) const;

# private:

```
IrregTensorHeader(const IrregTensorHeader &);
```
};

This code is used in section [481.](#page-199-0)

## <span id="page-201-0"></span>202 MULTIPLYING STACKED TENSOR COLUMNS TENSOR TENSOR TENSOR SASSES TENSOR TENSOR SERVICES AND TENSOR TENSOR TEN

483. Here we declare the irregular tensor. There is no special logic here. We inherit from Tensor and we must implement three methods, *increment*, decrement and getOffset. The last two are not implemented now, since they are not needed, and they raise an exception. The first just calls increment of the header. Also we declare a method *addTo* which adds this unfolded irregular single column tensor to folded (regular) single column tensor.

The header **IrregTensorHeader** lives with an object by a reference. This is dangerous. However, we will use this class only in a simple loop and both IrregTensor and IrregTensorHeader will be destructed at the end of a block. Since the super class Tensor must be initialized before any member, we could do either a save copy of IrregTensorHeader, or relatively dangerous the reference member. For the reason above we chose the latter.

```
\langleIrregTensor class declaration 483 \rangle \equivclass IrregTensor : public Tensor {
    const IrregTensorHeader &header ;
  public:
    IrregTensor(const IrregTensorHeader &h);
    void addTo(FRSingleTensor &out) const;
    void increment(IntSequence &v) const
    \{ header.increment(v); \}void decrement(IntSequence &v) const
    \{ TL_RAISE("Not<sub>u</sub> implemented<sub>u</sub>error<sub>u</sub>in<sub>u</sub>IrregTensor::decrement"); \}int getOffset(const IntSequence &v) const
    \{ TL_RAISE("Not<sub>u</sub>implemented<sub>u</sub>error in IrregTensor::getOffset"); return 0; \}};
This code is cited in section 1.
This code is used in section 481.
```
484. End of pyramid prod2.h file.

# 485. Start of pyramid prod2.cpp file.

```
#include "pyramid_prod2.h"
#include "rfs_tensor.h"
 \langle486\rangle;
  IrregTensorHeader :: increment code 487 );
  IrregTensorHeader489);
  490 );
  IrregTensor constructor code 491 );
 \langle492\rangle;
```
<span id="page-202-0"></span>**486.** Here we only call sp.createPackedColumns  $(c, \text{cols}, \text{unit}\text{-}flag)$  which fills cols and unit flag for the given column  $c$ . Then we set  $end\_seq$  according to  $unit\_flag$  and columns lengths.

 $\langle$  IrregTensorHeader constructor code 486 $\rangle \equiv$ IrregTensorHeader ::IrregTensorHeader(const StackProduct\FGSTensor) &sp, const IntSequence &c) :  $nv(sp.getAllSize())$ ,  $unit\_flag(sp.dimen())$ ,  $cols(new Vector*[sp.dimen())$ ,  $end\_seq(sp.dimen))$  {

 $sp.createPacketedColumns(c, cols, unit\_flag);$ for (int  $i = 0$ ;  $i < sp.dimen( )$ ;  $i++)$ }  $end\_seq[i] = \text{cols}[i] \neg \text{length}($ ; if  $(unit\_flag[i] \neq -1)$  end\_seq[i] = unit\_flag[i] + 1; } }

This code is used in section [485.](#page-201-0)

487. Here we have to increment the given integer sequence. We do it by the following code, whose pattern is valid for all tensor. The only difference is how we increment item of coordinates.

```
\langle IrregTensorHeader :: increment code 487\rangle \equivvoid IrregTensorHeader :: increment (IntSequence &v) const
  {
     TL_RAISE_IF(v.size() \neq dimen(),
           "Wrong<sub>l</sub> size<sub>l</sub> of<sub>l</sub> coordinates<sub>l</sub> in<sub>l</sub> IrregTensorHeader::increment");if (v.size() \equiv 0) return;
     int i = v.size( ) - 1;\langle increment i-th item in coordinate v 488\rangle;
     while (i > 0 \land v[i] \equiv end\_seq[i]) {
        v[i] = 0;i —−;
        \langle increment i-th item in coordinate v 488\rangle;
     }
  }
This code is used in section 485.
```
488. Here we increment item of coordinates. Whenever we reached end of column coming from matrices, and *unit\_flag* is not  $-1$ , we have to jump to that *unit\_flag*.

 $\langle$  increment *i*-th item in coordinate v 488 $\rangle \equiv$  $v[i] + \frac{1}{2}$ **if**  $(unit\_flag[i] \neq -1 \land v[i] \equiv \text{cols}[i] \neg \text{length}() - 1)$   $v[i] = \text{unit\_flag}[i];$ This code is used in section 487.

489.

```
\langle IrregTensorHeader destructor code 489 \equivIrregTensorHeader ::∼IrregTensorHeader( )
   {
       for (int i = 0; i < dimen( ); i++) delete cols [i];
       \textbf{delete} \begin{bmatrix} \cdot & \cdot & \cdot \\ \cdot & \cdot & \cdot \\ \cdot & \cdot & \cdot \end{bmatrix}}
```
This code is used in section [485.](#page-201-0)

## <span id="page-203-0"></span>204 MULTIPLYING STACKED TENSOR COLUMNS TENSOR TENSOR TENSOR S490

490. It is a product of all column lengths.

```
\langle IrregTensorHeader :: calcMaxOffset code 490 \rangle \equivint IrregTensorHeader :: calcMaxOffset() const
  {
     int res = 1;
     for (int i = 0; i < dimen(); i++) res * = \text{cols}[i] \text{-} \text{length}();
     return res;
  }
```

```
This code is used in section 485.
```
491. Everything is done in IrregTensorHeader, only we have to Kronecker multiply all columns of the header.

```
\langleIrregTensor constructor code 491 \rangle \equivIrregTensor ::IrregTensor(const IrregTensorHeader &h)
  : Tensor(along_{row}, IntSequence(h.dimen(), 0), h.end_{seq}, h. calcMaxOffset(), 1, h.dimen(), h. header(h){
     if (header.dimen() \equiv 1) {
       getData() = *(header. \text{cols}[0]);return;
     }
     Vector *last = new Vector(*(header. \ncols[header.dimen() - 1]);for (int i = header.dimen() - 2; i > 0; i--)}
       \textbf{Vector} * \textit{newlast} = \textbf{new} \ \textbf{Vector}(\textit{last-length}() * \textit{header}.\textit{cols}[i] \textit{-length}());KronProd ::kronMult(ConstVector(∗(header .cols [i])), ConstVector(∗last), ∗newlast);
       delete last;
       last = newlast;
     }
     KronProd ::kronMult(ConstVector(∗(header .cols [0])), ConstVector(∗last), getData ( ));
     delete last;
  }
This code is used in section 485.
492. Clear.
\langle IrregTensor :: addTo code 492\rangle \equivvoid IrregTensor: : addTo(FRSingleTensor &out) const
  {
     for (index it = begin(); it \neq end(); +it) {
       IntSequence tmp(it.getCoor());tmp.sort();
       Tensor :: index ind(\&out,tmp);out.get(*ind, 0) += get(*it, 0);}
  }
This code is used in section 485.
```
493. End of pyramid prod2.cpp file.

#### <span id="page-204-0"></span>§494 Tensor Library MISCELLANY 205

## 494. Miscellany.

495. Tensor polynomial evaluation. Start of t\_polynomial.h file. We need to evaluate a tensor polynomial of the form:

$$
[g_x]_{\alpha_1} [x]^{\alpha_1} + [g_{x^2}]_{\alpha_1 \alpha_2} [x]^{\alpha_1} [x]^{\alpha_2} + \ldots + [g_{x^n}]_{\alpha_1 \ldots \alpha_n} \prod_{i=1}^n [x]^{\alpha_i}
$$

where  $x$  is a column vector.

We have basically two options. The first is to use the formula above, the second is to use a Horner-like formula:  $\mathbf{r}$ 

$$
\left[\cdots\left[\left[g_{x^{n-1}}\right] + \left[g_{x^{n}}\right]_{\alpha_1...\alpha_{n-1}\alpha_n} [x]^{\alpha_n}\right]_{\alpha_1...\alpha_{n-2}\alpha_{n-1}} [x]^{\alpha_{n-1}}\right] \cdots\right]_{\alpha_1} [x]^{\alpha_1}
$$

Alternativelly, we can put the the polynomial into a more compact form

$$
[g_x]_{\alpha_1} [x]^{\alpha_1} + [g_{x^2}]_{\alpha_1 \alpha_2} [x]^{\alpha_1} [x]^{\alpha_2} + \ldots + [g_{x^n}]_{\alpha_1 \ldots \alpha_n} \prod_{i=1}^n [x]^{\alpha_i} = [G]_{\alpha_1 \ldots \alpha_n} \prod_{i=1}^n \left[ \frac{1}{x} \right]^{\alpha_i}
$$

Then the polynomial evaluation becomes just a matrix multiplication of the vector power.

Here we define the tensor polynomial as a container of full symmetry tensors and add an evaluation methods. We have two sorts of containers, folded and unfolded. For each type we declare two methods implementing the above formulas. We define classes for the compactification of the polynomial. The class derives from the tensor and has a eval method.

#include "t\_container.h" #include "fs\_tensor.h" #include "rfs\_tensor.h" #include "tl\_static.h"  $\langle$  **PowerProvider** class declaration [496](#page-205-0) $\rangle$ ; **TensorPolynomial** class declaration  $497$ ;

UTensorPolynomial class declaration  $507$ ;

FTensorPolynomial class declaration  $508$ ;

**CompactPolynomial** class declaration  $509$  i;

UCompactPolynomial class declaration  $512$ ;

 $\langle$  FCompactPolynomial class declaration [513](#page-215-0) $\rangle$ ;

### <span id="page-205-0"></span>206 TENSOR POLYNOMIAL EVALUATION Tensor Library §496

496. Just to make the code nicer, we implement a Kronecker power of a vector encapsulated in the following class. It has *getNext* method which returns either folded or unfolded row-oriented single column Kronecker power of the vector according to the type of a dummy argument. This allows us to use the type dependent code in templates below.

The implementation of the Kronecker power is that we maintain the last unfolded power. If unfolded getNext is called, we Kronecker multiply the last power with a vector and return it. If folded getNext is called, we do the same plus we fold it.

getNext returns the vector for the first call (first power), the second power is returned on the second call, and so on.

```
\langle PowerProvider class declaration 496\rangle \equivclass PowerProvider {
    Vector origv;
    URSingleTensor ∗ut;
    FRSingleTensor ∗ft;
    int nv;
 public:
    PowerProvider(const ConstVector &v)
    : origv(v), ut(\Lambda), ft(\Lambda), nv(v.length())\{\}∼PowerProvider( );
    const URSingleTensor &getNext(const URSingleTensor ∗dummy );
    const FRSingleTensor &getNext(const FRSingleTensor ∗dummy );
 };
```
This code is used in section [495.](#page-204-0)

<span id="page-206-0"></span>497. The tensor polynomial is basically a tensor container which is more strict on insertions. It maintains number of rows and number of variables and allows insertions only of those tensors, which yield these properties. The maximum dimension is maintained by insert method.

So we re-implement *insert* method and implement *evalTrad* (traditional polynomial evaluation) and horner-like evaluation evalHorner.

In addition, we implement derivatives of the polynomial and its evaluation. The evaluation of a derivative is different from the evaluation of the whole polynomial, simply because the evaluation of the derivatives is a tensor, and the evaluation of the polynomial is a vector (zero dimensional tensor). See documentation to  $\langle$  TensorPolynomial :: derivative code [505](#page-211-0) \ and  $\langle$  TensorPolynomial :: evalPartially code [506](#page-212-0) \ for details.

 $\langle$  TensorPolynomial class declaration 497 $\rangle \equiv$ 

 $template$  (class Ttype, class TGStype, class Stype) class TensorPolynomial : public TensorContainer $\langle$ -Ttype $\rangle$  { int nr: int  $nv$ : int maxdim; typedef TensorContainer $\langle$ -Ttype $\rangle$ -Tparent; typedef typename  $\text{-} \text{Parent} :: \text{-} \text{ptr}$ ; public: TensorPolynomial(int rows , int vars ) : TensorContainer $\langle$ -Ttype $\rangle$ (1), nr (rows), nv (vars), maxdim(0) { } TensorPolynomial(const TensorPolynomial/\_Ttype, \_TGStype, \_Stype)  $\&tp$ , int k) : TensorContainer $\langle$ -Ttype $\rangle(tp)$ ,  $nr(tp.nr)$ ,  $nv(tp.nv)$ , maxdim(0) { derivative(k); } TensorPolynomial(int first\_row, int num, TensorPolynomial(\_Ttype, \_TGStype, \_Stype)  $\&tp$ : TensorContainer $\langle$ -Ttype $\rangle$ (first row, num, tp), nr (num), nv (tp.nv), maxdim(tp.maxdim) { }  $\langle$  TensorPolynomial contract constructor code  $498$   $\rangle$ ; TensorPolynomial(const TensorPolynomial &tp) : TensorContainer $\langle$ -Ttype $\rangle$ (tp), nr (tp.nr), nv (tp.nv), maxdim(tp.maxdim) { } int nrows ( ) const  $\{$  return nr;  $\}$ int nvars ( ) const { return  $nv$ ; }  $\langle$  TensorPolynomial :: evalTrad code [502](#page-209-0) $\rangle$ : **TensorPolynomial** :: evalHorner code  $503$  ); **TensorPolynomial** :: *insert* code  $504$  ); **TensorPolynomial** :: *derivative* code  $505$  );  $\langle$  TensorPolynomial :: evalPartially code [506](#page-212-0) $\rangle$ ; }; This code is used in section [495.](#page-204-0)

#### <span id="page-207-0"></span>208 TENSOR POLYNOMIAL EVALUATION Tensor Library §498

498. This constructor takes a tensor polynomial

$$
P(x,y) = \sum_{k=0}^{m} [g_{(xy)^k}]_{\alpha_1...\alpha_k} \begin{bmatrix} x \\ y \end{bmatrix}^{\alpha_1...\alpha_k}
$$

and for a given  $x$  it makes a polynomial

 $Q(y) = P(x, y).$ 

The algorithm for each full symmetry  $(xy)^k$  works with subtensors (slices) of symmetry  $x^i y^j$  (with  $i + j = k$ , and contracts these subtensors with respect to  $x<sup>i</sup>$  to obtain a tensor of full symmetry  $y<sup>j</sup>$ . Since the column  $x^i$  is calculated by **PowerProvider** we cycle for  $i = 1, ..., m$ . Then we have to add everything for  $i = 0$ .

The code works as follows: For slicing purposes we need stack sizes ss corresponing to lengths of x and y, and then identity pp for unfolding a symmetry of the slice to obtain stack coordinates of the slice. Then we do the calculations for  $i = 1, \ldots, m$  and then for  $i = 0$ .

 $\langle$  TensorPolynomial contract constructor code 498 $\rangle \equiv$ 

- TensorPolynomial(const TensorPolynomial $\langle$ -Ttype, -TGStype, -Stype $\rangle$  &tp, const Vector  $\&xval$
- : TensorContainer $\langle$ -Ttype $\rangle$ (1), nr (tp.nrows ()), nv (tp.nvars () xval .length ()), maxdim(0) { TL\_RAISE\_IF( $nvars() < 0$ ,

 $"Length_{\text{1}} of_{\text{1}} xval_{\text{1}} too_{\text{1}} big_{\text{1}} in_{\text{1}} TensorFlow$  TensorPolynomial<sub>1</sub> contract<sub>1</sub> constructor");

**IntSequence**  $ss(2)$ ;  $ss[0] = xval.length()$ ;  $ss[1] = nvars()$ ;

**IntSequence**  $pp(2)$ ;  $pp[0] = 0$ ;  $pp[1] = 1$ ;

- $\langle$  do contraction for all  $i > 0$  [499](#page-208-0) $\rangle$ ;
- $\langle$  do contraction for  $i = 0,500 \rangle$  $i = 0,500 \rangle$  $i = 0,500 \rangle$ ;

```
}
```
This code is used in section [497.](#page-206-0)

<span id="page-208-0"></span>499. Here we setup the **PowerProvider**, and cycle through  $i = 1, \ldots, m$ . Within the loop we cycle through  $j = 0, \ldots, m - i$ . If there is a tensor with symmetry  $(xy)^{i+j}$  in the original polynomial, we make its slice with symmetry  $x^i y^j$ , and *contractAndAdd* it to the tensor ten in the **this** polynomial with a symmetry  $y^j.$ 

Note three things: First, the tensor ten is either created and put to this container or just got from the container, this is done in (initialize ten of dimension  $j$  [501](#page-209-0)). Second, the contribution to the ten tensor must be multiplied by  $\begin{pmatrix} i+j \\ j \end{pmatrix}$ j ), since there are exactly that number of slices of  $(xy)^{i+j}$  of the symmetry  $x^i y^j$ and all must be added. Third, the tensor ten is fully symmetric and  $\text{-}\textbf{TGStype}::contractAndAdd$  works with general symmetry, that is why we have to in-place convert fully syummetric ten to a general symmetry tensor.

```
\langle do contraction for all i > 0 499\rangle \equivPowerProvider pwp(xval);
  for (int i = 1; i \le tp. maxdim; i++) {
    const \text{Style } \& \text{xpow} = \text{pwp.getNext}((\text{const } \text{\_Style} *) \Lambda);for (int j = 0; j \le tp. maxdim – i; j ++) {
       if (tp.check(\text{Symmetry}(i + j))) {
          \langle initialize ten of dimension j501\rangle;
         Symmetry sym(i, j);IntSequence \text{coor}(sym, pp);
         TGStype slice(*(tp.get(Symmetry(i + j))), ss, coord, TensorDimens(sym, ss));
          slice.mult(Tensor::noverk(i + j, j));
         -TGStype tmp(*ten);slice. contractAndAdd(0, tmp, xpow);}
    }
  }
```
This code is cited in section 500.

This code is used in section [498.](#page-207-0)

**500.** This is easy. The code is equivalent to code  $\langle$  do contraction for all  $i > 0$  499 $\rangle$  as for  $i = 0$ . The contraction here takes a form of a simple addition.

```
\langle do contraction for i = 0,500 i \equivfor (int j = 0; j \le tp.maxdim; j++) {
    if (tp.check(\text{Symmetry}(j))) {
      \langle501\rangle;
      Symmetry sym(0, j);IntSequence coor(sym, pp);TGStype \ slice(*(tp.get(Symmetry(j))), ss, coor, TensorFlowS(sym,ss));ten \neg add(1.0, slice);}
 }
```
This code is used in section [498.](#page-207-0)

<span id="page-209-0"></span>501. The pointer ten is either a new tensor or got from this container.

```
\langle initialize ten of dimension j 501\rangle \equivTtype ∗ten;
  if (\text{--} Tparent :: check (\text{Symmetry}(j))) {
      ten = \text{\texttt{\_}Tparent::get}(\text{\texttt{Symmetry}}(j));}
  else {
      ten = new Ttype(nrows ( ), nvars ( ), j);
      ten \rightarrow zeros();
      insert(ten);}
This code is cited in section 499.
This code is used in sections 499 and 500.
```
502. Here we cycle up to the maximum dimension, and if a tensor exists in the container, then we multiply it with the Kronecker power of the vector supplied by PowerProvider.

```
\langle TensorPolynomial :: evalTrad code 502 \rangle \equivvoid evalTrad (Vector &out, const ConstVector &v) const
  {
      if (\text{-} \textbf{Tparent} :: check(\textbf{Symmetry}(0))) out = \text{-} \textbf{Tparent} :: get(\textbf{Symmetry}(0))^{\perp} getData(;
     else out \text{.} zeros();
     PowerProvider pp(v);
     for (int d = 1; d \leq maxdim; d+1) {
        const \text{Supp} \; \& \; p = pp \; \text{getNext}((\text{const } \; \text{Style } *) \; \Lambda);Symmetry cs(d);
        if (\text{-} \textbf{Tparent} :: check (cs)) {
           const \text{-Type } *t = \text{-Tparent} :: get (cs);t<sup>-</sup>multaVec(out, p.getData());
        }
     }
  }
```
This code is used in section [497.](#page-206-0)

<span id="page-210-0"></span>

503. Here we construct by contraction  $maxdim - 1$  tensor first, and then cycle. The code is clear, the only messy thing is new and delete.

```
\langle TensorPolynomial :: evalHorner code 503\rangle \equivvoid evalHorner (Vector &out, const ConstVector &v) const
  \left\{ \right.if (\text{-} \textbf{Tparent} :: check(\textbf{Symmetry}(0))) out = \text{-} \textbf{Tparent} :: get(\textbf{Symmetry}(0))\text{-}getData(;
     else out.zeros ();
     if (maxdim \equiv 0) return;
     Ttype ∗last;
     if (maxdim \equiv 1) last = new \text{-}\text{Type}(*(\text{-}\text{Tracent}::get(\text{Symmetry}(1))));
     else last = new \_ \Type(*(\_ \Tparent::get(Symmetry(maxdim))), v);for (int d = maxdim - 1; d \geq 1; d--) {
        Symmetry cs(d);
        if (\text{-} \textbf{Tparent} :: check (cs)) {
           const \text{-}\text{Type } *nt = \text{-}\text{Parent} :: get(cs);last\neg add(1.0, \textbf{ConstTwoDMatrix}(*nt));}
        if (d > 1) {
           \textbf{-(Ttype} * new\_last = new\_Ttype(*last, v);delete last;
           last = new\_last;
        }
     }
     last<sup>-</sup>multaVec(out, v);
     delete last;
  }
This code is used in section 497.
```
504. Before a tensor is inserted, we check for the number of rows, and number of variables. Then we insert and update the maxdim.

```
\langle TensorPolynomial :: insert code 504 \rangle \equivvoid insert({\textbf{-ptr}}\thinspace t)
   {
      {\tt TL\_RAISE\_IF}(t{\rightarrow}nows() \neq nr, "Wrong\_\texttt{number\_of}\_\texttt{rows\_in}\_\texttt{num}TensorPolynomial::insert");
      \texttt{TL\_RAISE\_IF}(t\text{-}nvar() \neq nv, \text{"Wrong\_number\_of\_variables\_in\_TensorPolynomial::insert");}TensorContainer\langle-Ttype\rangle::insert(t);
      if (maxdim < t \rightarrow dimen() maxdim = t \rightarrow dimen();
  }
```
This code is used in section [497.](#page-206-0)

### <span id="page-211-0"></span>212 TENSOR POLYNOMIAL EVALUATION Tensor Library §505

505. The polynomial takes the form

$$
\sum_{i=0}^n \frac{1}{i!} \left[ g_{y^i} \right]_{\alpha_1...\alpha_i} \left[ y \right]^{\alpha_1} \dots \left[ y \right]^{\alpha_i},
$$

where  $[g_{y_i}]$  are *i*-order derivatives of the polynomial. We assume that  $\frac{1}{i!} [g_{y_i}]$  are items in the tensor container. This method differentiates the polynomial by one order to yield:

$$
\sum_{i=1}^n \frac{1}{i!} \left[ i \cdot g_{y^i} \right]_{\alpha_1 \dots \alpha_i} \left[ y \right]^{\alpha_1} \dots \left[ y \right]^{\alpha_{i-1}},
$$

where  $[i \cdot \frac{1}{i!} \cdot g_{y_i}]$  are put to the container.

A polynomial can be derivative of some order, and the order cannot be recognized from the object. That is why we need to input the order.

```
\langle TensorPolynomial :: derivative code 505 \rangle \equivvoid derivative (int k)
```

```
{
   for (int d = 1; d \leq maxdim; d+1) {
      if (\text{--} Tparent :: check (\text{Symmetry}(d))) {
         \textcolor{red}{\textbf{-Type} * ten} = \textcolor{red}{\textbf{-Tparent} :: get(\textbf{Symmetry}(d));}ten-mult((double) max((d-k), 0));
      }
   }
}
```
This code is cited in section [497.](#page-206-0) This code is used in section [497.](#page-206-0)

<span id="page-212-0"></span>506. Now let us suppose that we have an s order derivative of a polynomial whose i order derivatives are  $[g_{y_i}],$  so we have

$$
\sum_{i=s}^n \frac{1}{i!} [g_{y^i}]_{\alpha_1...\alpha_i} \prod_{k=1}^{i-s} [y]^{\alpha_k},
$$

where  $\frac{1}{i!} [g_{y_i}]$  are tensors in the container.

This methods performs this evaluation. The result is an s dimensional tensor. Note that when combined with the method *derivative*, they evaluate a derivative of some order. For example a sequence of calls g.derivative (0), g.derivative (1) and der = g.evalPartially (2, v) calculates 2! multiple of the second derivative of  $g$  at  $v$ .

```
\langle TensorPolynomial :: evalPartially code 506 \rangle \equiv\text{-}\text{Type } *evalPartially (int } s, \text{const } \text{ConstVector } \& v){
      TL_RAISE_IF(v.length() \neq nvars(),
             "Wrong<sub>U</sub>length<sub>U</sub> of<sub>U</sub> vector<sub>U</sub> for<sub>U</sub>TensorPolynomial::evalPartially");\textbf{-(Ttype} * \textit{res} = \textbf{new} \text{-(Ttype}( \textit{nows}(), \textit{vars}(), s));res~
zeros ( );
       if (\texttt{\_Tparent}::check(\textbf{Symmetry}(s))) \textit{~} res\textit{-}add(1.0, *(\texttt{\_Tparent}::get(\textbf{Symmetry}(s))));for (int d = s + 1; d \leq maxdim; d+1 {
          if (\text{-} \text{Tparent} :: check(\text{Symmetry}(d))) {
             const \textit{.Type } \& \textit{ltmp} = *(\textit{.Toarent} :: \textit{get}(\text{Symmetry}(d)));\text{-}\textbf{Type} * last = new \text{-}\textbf{Type}(ltmp);for (int j = 0; j < d - s; j++) {
                \textbf{-Type} * \textit{newlast} = \textbf{new} \text{ } \textbf{-Type} (* \textit{last}, v);delete last;
                last = newlast;}
             res \rightarrow add(1.0, *last);delete last;
          }
      }
      return res;
   }
This code is cited in section 497.
```
This code is used in section [497.](#page-206-0)

<span id="page-213-0"></span>214 TENSOR POLYNOMIAL EVALUATION Tensor Library §507

507. This just gives a name to unfolded tensor polynomial.

```
\langle UTensorPolynomial class declaration 507\rangle \equiv
```

```
class FTensorPolynomial;
```

```
class UTensorPolynomial : public TensorPolynomial (UFSTensor, UGSTensor,
```
 $URSingleTensor$  {

public:

UTensorPolynomial(int rows, int vars)

: TensorPolynomial $\langle$ UFSTensor, UGSTensor, URSingleTensor $\rangle$ ( $rows$ , vars )  $\{ \}$ 

UTensorPolynomial(const UTensorPolynomial  $\&up$ , int k)

: TensorPolynomial $\langle$ UFSTensor, UGSTensor, URSingleTensor $\rangle(up, k)$  { }

UTensorPolynomial(const FTensorPolynomial  $\&fp$ );

UTensorPolynomial(const UTensorPolynomial  $&tp$ , const Vector  $&xval$ )

: TensorPolynomial $\langle \text{UFSTensor}, \text{UGSTensor}, \text{URSingleTensor}\rangle(tp, xval)$  { }

UTensorPolynomial(int  $first_{row}$ , int  $num$ , UTensorPolynomial  $\&tp$ )

```
: TensorPolynomial\langle \text{UFSTensor}, \text{UGSTensor}, \text{URSingleTensor} \rangle(\text{first-row}, \text{num}, \text{tp}) { }
```
};

This code is cited in section [1](#page-1-0).

This code is used in section [495.](#page-204-0)

508. This just gives a name to folded tensor polynomial.

 $\langle$  FTensorPolynomial class declaration 508  $\rangle \equiv$ 

class FTensorPolynomial : public TensorPolynomial (FFSTensor, FGSTensor, FRSingleTensor) {

public:

FTensorPolynomial(int rows , int vars )

: TensorPolynomial $\langle$ FFSTensor, FGSTensor, FRSingleTensor $\rangle$ (*rows, vars*) { }

FTensorPolynomial(const FTensorPolynomial  $\&fp$ , int k)

: TensorPolynomial $\langle$ FFSTensor, FGSTensor, FRSingleTensor $\rangle$  $(p, k)$   $\{ \}$ 

FTensorPolynomial(const UTensorPolynomial &up);

FTensorPolynomial(const FTensorPolynomial &tp, const Vector &xval)

: TensorPolynomial $\langle$ FFSTensor, FGSTensor, FRSingleTensor $\rangle(tp, xval)$  { }

FTensorPolynomial(int  $first_{row}$ , int  $num$ , FTensorPolynomial  $\&tp$ )

: TensorPolynomial $\langle$ FFSTensor, FGSTensor, FRSingleTensor $\rangle$  $(first_{row}, num, tp)$  { }

};

This code is cited in section [1](#page-1-0).

This code is used in section [495.](#page-204-0)

509. The compact form of TensorPolynomial is in fact a full symmetry tensor, with the number of variables equal to the number of variables of the polynomial plus 1 for 1.

```
\langle CompactPolynomial class declaration 509 \equivtemplate (class Ttype, class TGStype, class Stype)
 class CompactPolynomial : public Ttype {
 public:
     CompactPolynomial constructor code 510 );
    \langle CompactPolynomial :: eval511\rangle;
 };
```
This code is used in section [495.](#page-204-0)

<span id="page-214-0"></span>510. This constructor copies matrices from the given tensor polynomial to the appropriate location in this matrix. It creates a dummy tensor dum with two variables (one corresponds to 1, the other to x). The index goes through this dummy tensor and the number of columns of the folded/unfolded general symmetry tensor corresponding to the selections of 1 or  $x$  given by the index. Length of 1 is one, and length of  $x$  is pol nvars (). This nvs information is stored in dumnvs. The symmetry of this general symmetry dummy tensor dumgs is given by a number of ones and x's in the index. We then copy the matrix, if it exists in the polynomial and increase offset for the following cycle.

# $\langle$  CompactPolynomial constructor code 510 $\rangle \equiv$

```
CompactPolynomial(const TensorPolynomial\langle-Ttype, -TGStype, -Stype\rangle &pol)
```

```
: \texttt{-(Type(pol.nrows(), pol.nvars() + 1, pol.getMaxDim())}\textcolor{red}{\textbf{-Ttype}:} \textcolor{blue}{zeros();}IntSequence dumnvs (2);
     dumnvs[0] = 1;dummvs[1] = pol.nvars( );
     int offset = 0;
     Ttype dum(0, 2,Ttype ::dimen();
     for (Tensor::index i = \text{dum}.\text{begin}); i \neq \text{dum}.\text{end}(); +i) {
       int d = i.getCoor(.sum();
       Symmetry symrun(\text{-}\textbf{Type}::dimen() - d, d);-TGStype dumps(0, TensorDimens(symrun, \, dumnvs));
       if (pol. check(Symmetry(d))) {
          TwoDMatrix \; subt(*this, offset, \;dumps.ncols());subt.add(1.0, *(pol.get(Symmetry(d))));}
       offset += \text{dumps} . \text{ncols} ( );
     }
  }
This code is used in section 509.
```
### <span id="page-215-0"></span>216 TENSOR POLYNOMIAL EVALUATION Tensor Library §511

511. We create  $x_1$  to be a concatenation of 1 and x, and then create **PowerProvider** to make a corresponding power xpow of x1 , and finally multiply this matrix with the power.

```
\langle CompactPolynomial :: eval method code 511 \rangle \equivvoid eval(Vector &out, const ConstVector &v) const
  \left\{ \right.TL_RAISE_IF(v.length() + 1 \neq _Ttype :: nvar(),
           "Wrong\_\text{input}\_\text{vector}\_\text{length}\_\text{in}\_\text{CompactPolynomial::eval");TL_RAISE_IF(out.length() \neq _Ttype ::nrows(),
          "Wrong<sub>U</sub> output<sub>U</sub> vector<sub>U</sub> length<sub>U</sub> in<sub>U</sub> CompactPolynomial::eval");Vector x1(v.length() + 1);Vector x1p(x1, 1, v.length ());
     x1p = v;x1[0] = 1.0;if (\text{-(Type::} dimen() \equiv 0) out = \text{ConstVector}(*\text{this}, 0);else {
        PowerProvider pp(x1);
        const Stype \&xpow = pp.getNext((\text{const } \exists \text{type } *) \Lambda);for (int i = 1; i < Ttype :: dimen(); i++) xpow = pp.getNext((const Stype *) \Lambda);
        multVec(0.0, out, 1.0, xpow);}
  }
This code is used in section 509.
```
512. Specialization of the CompactPolynomial for unfolded tensor.

```
\langle UCompactPolynomial class declaration 512\rangle \equivclass UCompactPolynomial : public CompactPolynomial (UFSTensor, UGSTensor,
        URSingleTensor {
  public:
    UCompactPolynomial(const UTensorPolynomial &upol)
    : CompactPolynomial\langleUFSTensor, UGSTensor, URSingleTensor\rangle(upol) \{}
  };
This code is used in section 495.
513. Specialization of the CompactPolynomial for folded tensor.
```
 $\langle$  FCompactPolynomial class declaration 513 $\rangle \equiv$ 

```
class FCompactPolynomial : public CompactPolynomial (FFSTensor, FGSTensor,
     FRSingleTensor} {
public:
```

```
FCompactPolynomial(const FTensorPolynomial &fpol)
  : \text{CompactPolynomial}(\text{FFSTensor}, \text{FGSTensor}, \text{FRSingleTensor} \setminus (fpol) \text{ } \{ \}};
```
This code is used in section [495.](#page-204-0)

514. End of t\_polynomial.h file.
<span id="page-216-0"></span>

```
515. Start of t_polynomial.cpp file.
#include "t_polynomial.h"
#include "kron_prod.h"
  \langle PowerProvider :: getNext unfolded code 516\rangle;
   PowerProvider :: getNext folded code 517 );
   PowerProvider destructor code 518 );
   UTensorPolynomial constructor conversion code 519;
  \langle520\rangle;
```
516. This method constructs unfolded ut of higher dimension, deleting the previous.

```
\langle PowerProvider :: getNext unfolded code 516 \rangle \equiv
```

```
const URSingleTensor &PowerProvider ::getNext(const URSingleTensor ∗dummy )
{
  if (ut) \{URSingleTensor *ut_new = new URSingleTensor (nv, ut\rightarrow dimen() + 1);\textbf{KronProd}::\textit{kronMult}(\textbf{ConstVector}(\textit{origv}), \textbf{ConstVector}(\textit{ut}\textcolor{red}{\textbf{-}getData}(), \textit{ut}\textcolor{red}{\textbf{-}new}\textcolor{red}{\textbf{-}getData}(.));delete ut;
      ut = ut_new;}
  else {
      ut = new \textbf{URSingleTensor}(nv, 1);ut \rightarrow getData() = origv;}
  return ∗ut;
}
```

```
This code is used in section 515.
```
517. This method just constructs next unfolded  $ut$  and creates folded  $ft$ .

```
\langle PowerProvider :: getNext folded code 517\rangle \equivconst FRSingleTensor &PowerProvider ::getNext(const FRSingleTensor ∗dummy )
  {
    getNext(ut);if (ft) delete ft;
    ft = new FRSingleTensor(*ut);
    return ∗ft;
  }
```
This code is used in section 515.

# 518.

```
\langle PowerProvider destructor code 518 \rangle \equivPowerProvider ::∼PowerProvider( )
  {
    if (ut) delete ut;
    if (ft) delete ft;
  }
```
This code is used in section 515.

## <span id="page-217-0"></span>519. Clear.

 $\langle$  UTensorPolynomial constructor conversion code 519 $\rangle \equiv$ 

```
UTensorPolynomial :: UTensorPolynomial (const FTensorPolynomial \&fp)
```

```
: TensorPolynomial\langle \text{UFSTensor}, \text{UGSTensor}, \text{URSingleTensor} \rangle(fp.nrows(), fp.nvars()}
  for (FTensorPolynomial ::const_iterator it = fp\cdot begin(); it \neq fp\cdot end(); +ti) {
     insert(new UFSTensor(∗((∗it).second )));
  }
```
This code is used in section [515.](#page-216-0)

520. Clear.

}

```
\langle FTensorPolynomial constructor conversion code 520\rangle \equiv
```

```
FTensorPolynomial ::FTensorPolynomial(const UTensorPolynomial &up)
```

```
: TensorPolynomial\langleFFSTensor, FGSTensor, FRSingleTensor\rangle(up.nrows(), up.nvars()}
  for (UTensorPolynomial ::const_iterator it = up\text{.begin} (); it \neq up\text{.end} (); it \neq it {
    insert(new FFSTensor(*((*it).second)));}
```

```
}
```
This code is used in section [515.](#page-216-0)

521. End of t\_polynomial.cpp file.

### <span id="page-218-0"></span>§522 Tensor Library MOMENTS OF NORMAL DISTRIBUTION 219

### 522. Moments of normal distribution. Start of normal moments.h file.

Here we calculate the higher order moments of normally distributed random vector  $u$  with means equal to zero and given variance–covariance matrix V, this is  $u \sim N(0, V)$ . The moment generating function for such distribution is  $f(t) = e^{\frac{1}{2}t^T V t}$ . If we derivate it wrt t and unfold the higher dimensional tensors row-wise, we obtain terms like

$$
\frac{\partial}{\partial t} f(t) = f(t) \cdot Vt
$$
\n
$$
\frac{\partial^2}{\partial t^2} f(t) = f(t) \cdot (Vt \otimes Vt + v)
$$
\n
$$
\frac{\partial^3}{\partial t^3} f(t) = f(t) \cdot (Vt \otimes Vt \otimes Vt + P_?(v \otimes Vt) + P_?(Vt \otimes v) + v \otimes Vt)
$$
\n
$$
\frac{\partial^4}{\partial t^4} f(t) = f(t) \cdot (Vt \otimes Vt \otimes Vt \otimes Vt + S_?(v \otimes Vt \otimes Vt) + S_?(Vt \otimes v \otimes Vt) + S_?(Vt \otimes Vt \otimes v) + S_?(v \otimes v))
$$

where v is vectorized V ( $v = \text{vec}(V)$ ), and  $P_2$  is a suitable row permutation (corresponds to permutation of multidimensional indices) which permutes the tensor data, so that the index of a variable being derived would be the last. This ensures that all (permuted) tensors can be summed yielding a tensor whose indices have some order (in here we chose the order that more recent derivating variables are to the right). Finally,  $S<sub>2</sub>$  is a suitable sum of various  $P<sub>2</sub>$ .

We are interested in  $S_2$  multiplying the Kronecker powers  $\otimes^n v$ . The  $S_2$  is a (possibly) multi-set of permutations of even order. Note that we know a number of permutations in  $S_2$ . The above formulas for  $F(t)$  derivatives are valid also for monomial u, and from literature we know that  $2n$ -th moment is  $\frac{(2n)!}{n!2^n}\sigma^2$ . So there are  $\frac{(2n!)}{n!2^n}$  permutations in  $S_?$ .

In order to find the  $S_7$  we need to define a couple of things. First we define a sort of equivalence between the permutations applicable to even number of indices. We write  $P_1 \equiv P_2$  whenever  $P_1^{-1} \circ P_2$  permutes only whole pairs, or items within pairs, but not indices across the pairs. For instance the permutations  $(0, 1, 2, 3)$ and  $(3, 2, 0, 1)$  are equivalent, but  $(0, 2, 1, 3)$  is not equivalent with the two. Clearly, the  $\equiv$  is an equivalence.

This allows to define a relation  $\subseteq$  between the permutation multi-sets S, which is basically the subset relation  $\subseteq$  but with respect to the equivalence  $\equiv$ , more formally:

$$
S_1 \sqsubseteq S_2 \quad \text{iff} \quad P \in S_1 \Rightarrow \exists Q \in S_2 : P \equiv Q
$$

This induces an equivalence  $S_1 \equiv S_2$ .

Now let  $F_n$  denote a set of permutations on 2n indices which is maximal with respect to  $\subseteq$ , and minimal with respect to ≡. (In other words, it contains everything up to the equivalence ≡.) It is straightforward to calculate a number of permutations in  $F_n$ . This is a total number of all permutations of 2n divided by permutations of pairs divided by permutations within the pairs. This is  $\frac{(2n)!}{n!2^n}$ .

We prove that  $S_7 \equiv F_n$ . Clearly  $S_7 \sqsubseteq F_n$ , since  $F_n$  is maximal. In order to prove that  $F_n \sqsubseteq S_7$ , let us assert that for any permutation P and for any (semi)positive definite matrix V we have  $PS_2 \otimes^n v = S_2 \otimes^n v$ . Below we show that there is a positive definite matrix  $V$  of some dimension that for any two permutation multi-sets  $S_1$ ,  $S_2$ , we have

$$
S_1 \not\equiv S_2 \Rightarrow S_1(\otimes^n v) \neq S_2(\otimes^n v)
$$

So it follows that for any permutation P, we have  $PS_2 \equiv S_2$ . For a purpose of contradiction let  $P \in F_n$ be a permutation which is not equivalent to any permutation from  $S_?$ . Since  $S_?$  is non-empty, let us pick  $P_0 \in S_?$ . Now assert that  $P_0^{-1}S_? \neq P^{-1}S_?$  since the first contains an identity and the second does not contain a permutation equivalent to identity. Thus we have  $(P \circ P_0^{-1})S_2 \neq S_2$  which gives the contradiction and we have proved that  $F_n \subseteq S_?$ . Thus  $F_n \equiv S_?$ . Moreover, we know that  $S_?$  and  $F_n$  have the same number of permutations, hence the minimality of  $S_?$  with respect to  $\equiv$ .

Now it suffices to prove that there exists a positive definite V such that for any two permutation multi-sets  $S_1$ , and  $S_2$  holds  $S_1 \neq S_2 \Rightarrow S_1(\otimes^n v) \neq S_2(\otimes^n v)$ . If V is  $n \times n$  matrix, then  $S_1 \neq S_2$  implies that there is identically nonzero polynomial of elements from V of order n over integers. If  $V = A<sup>T</sup> A$  then there is <span id="page-219-0"></span>identically non-zero polynomial of elements from A of order  $2n$ . This means, that we have to find  $n(n+1)/2$ tuple x of real numbers such that all identically non-zero polynomials  $p$  of order  $2n$  over integers yield  $p(x) \neq 0.$ 

The x is constructed as follows:  $x_i = \pi^{\log r_i}$ , where  $r_i$  is *i*-th prime. Let us consider monom  $x_1^{j_1} \cdot \ldots \cdot x_k^{j_k}$ . When the monom is evaluated, we get

$$
\pi^{\log r_1^{j_1} + \ldots + \log r_k^{j_k}} = \pi^{\log \left( r_1^{j_1} \cdot \ldots \cdot r_k^{j_k} \right)}
$$

Now it is easy to see that if an integer combination of such terms is zero, then the combination must be either trivial or sum to 0 and all monoms must be equal. Both cases imply a polynomial identically equal to zero. So, any non-trivial integer polynomial evaluated at  $x$  must be non-zero.

So, having this result in hand, now it is straightforward to calculate higher moments of normal distribution. Here we define a container, which does the job. In its constructor, we simply calculate Kronecker powers of v and apply  $F_n$  to  $\otimes^n v$ .  $F_n$  is, in fact, a set of all equivalences in sense of class **Equivalence** over 2n elements, having  $n$  classes each of them having exactly 2 elements.

```
#ifndef NORMAL_MOMENTS_H
#define NORMAL_MOMENTS_H
#include "t_container.h"
   UNormalMoments class declaration 523;
  \langle FNormalMoments class declaration 524\rangle;
```
 $#endif$ 

523.

```
\langle UNormalMoments class declaration 523\rangle \equivclass UNormalMoments : public TensorContainer \langleURSingleTensor\rangle {
  public:
    UNormalMoments(int maxdim, const TwoDMatrix &v);
  private:
    void generateMoments (int maxdim, const TwoDMatrix &v);
    static bool selectEquiv(const Equivalence \&e);
  };
This code is cited in section 1.
This code is used in section 522.
```
524.

```
\langle FNormalMoments class declaration 524\rangle \equivclass FNormalMoments : public TensorContainer \langleFRSingleTensor\rangle {
  public:
    FNormalMoments(const UNormalMoments &moms );
  };
This code is cited in section 1.
This code is used in section 522.
```
525. End of normal moments.h file.

<span id="page-220-0"></span>

```
526. Start of normal moments.cpp file.
#include "normal_moments.h"
#include "permutation.h"
#include "kron_prod.h"
#include "tl_static.h"
  UNormalMoments constructor code 527:
  UNormalMoments :: generateMoments code 528 );
  UNormalMoments :: selectEquiv530;
  \langle531\rangle;
527.
```

```
\langle UNormalMoments constructor code 527\rangle \equivUNormalMoments :: UNormalMoments (int \textit{maxdim}, const TwoDMatrix \&v)
  : TensorContainer\langle \text{URSingleTensor} \rangle(1) {
    if (maxdim \geq 2) generateMoments (maxdim, v);
  \lambda
```
This code is used in section 526.

528. Here we fill up the container with the tensors for  $d = 2, 4, 6, \ldots$  up to the given dimension. Each tensor of moments is equal to  $F_n(\otimes^n v)$ . This has a dimension equal to 2n. See the header file for proof and details.

Here we sequentially construct the Kronecker power  $\otimes^n v$ , and apply  $F_n$ .

```
\langle UNormalMoments :: generateMoments code 528 \rangle \equivvoid UNormalMoments :: generateMoments (int maxdim, const TwoDMatrix &v)
  {
     TL_RAISE_IF(v.nrows() \neq v.ncols(),
          "Variance-covariance<sub>⊔</sub>matrix<sub>⊔</sub>is<sub>⊔</sub>not<sub>⊔</sub>square<sub>□</sub>in<sub>□</sub>UNormalMoments<sub>□</sub>constructor");
     int nv = v.nrows();
     URSingleTensor *mom2 = new \text{URSingleTensor}(nv, 2);mom2 \neg getData() = v.getData();
     insert(mom2 );
     URSingleTensor *known = new \text{URSingleTensor}(nv, 2);kronv\text{-}getData() = v.getData();
     for (int d = 4; d \leq max dim; d += 2) {
       URSingleTensor *newkronv = new \text{URSingleTensor}(nv, d);\textbf{KronProd}::\textit{kronMult}(\textbf{ConstVector}(v.getData()), \textbf{ConstVector}(kronv\text{-}getData( )),
            newkronv \rightarrow getData( ));delete kronv:
       kronv = newkronv:
       URSingleTensor *mom = new \text{URSingleTensor}(nv, d);\langle apply F_n529\rangle;
       insert(mom);
     }
     delete kronv;
  }
This code is used in section 526.
```
### <span id="page-221-0"></span>222 MOMENTS OF NORMAL DISTRIBUTION Tensor Library §529

529. Here we go through all equivalences, select only those having 2 elements in each class, then go through all elements in kronv and add to permuted location of mom.

The permutation must be taken as inverse of the permutation implied by the equivalence, since we need a permutation which after application to identity of indices yileds indices in the equivalence classes. Note how the **Equivalence** :: apply method works.

```
\langle apply F_n to kronv 529 \rangle \equivmom \rightarrow zeros( );
  const EquivalenceSet eset = ebundle .get(d);
  for (EquivalenceSet ::const_iterator cit = eset \cdot begin(); cit \neq eset \cdot end(); cit \leftrightarrow}
     if (selfEquiv(*cit)) {
        Permutation per(*cit);
        per .inverse ( );
        for (Tensor::index it = \text{known-begin}}); it \neq \text{known-end}(); it \neq ilIntSequence\,\,ind(kronv \rightarrow dimen(\,))) ;per. apply (it. getCoor ( ), ind);Tensor :: index it2 (mom, ind);mom \rightarrow get(*it2, 0) += kronv \rightarrow get(*it, 0);}
     }
  }
```

```
This code is used in section 528.
```
530. We return *true* for an equivalence whose each class has 2 elements.

```
\langle UNormalMoments :: selectEquiv code 530 \rangle \equivbool UNormalMoments :: selectEquiv(const Equivalence \&e)
  {
    if (2 * e. numClasses() \neq e.getN()) return false;
    for (Equivalence :: const seqit si = e.begin(); si \neq e.end(); ++si) {
       if ((**i).length() \neq 2) return false;
    }
    return true;
  }
This code is used in section 526.
```
531. Here we go through all the unfolded container, fold each tensor and insert it.

```
\langle FNormalMoments constructor code 531\rangle \equiv
```

```
FNormalMoments ::FNormalMoments(const UNormalMoments &moms )
```

```
: TensorContainer\langleFRSingleTensor\rangle(1) {
```

```
for (UNormalMoments::const_iterator it = moms.begin(); it \neq moms.end(); +it) {
    FRSingleTensor *fm = new FRSingleTensor(*((*it).second));insert(fm);}
}
```

```
This code is used in section 526.
```
532. End of normal\_moments.cpp file.

### <span id="page-222-0"></span>533. Tensor library static data. Start of tl static.h file.

The purpose of this file is to make a unique static variable which would contain all other static variables and be responsible for their correct initialization and destruction. The variables include an equivalence bundle and a Pascal triangle for binomial coefficients. Both depend on dimension of the problem, and maximum number of variables.

So we declare static tls variable of type **TLStatic** encapsulating the variables. The tls must be initialized at the beginning of the program, as dimension and number of variables is known.

Also we define a class for Pascal triangle.

```
#ifndef TL_STATIC_H
#define TL_STATIC_H
#include "equivalence.h"
#include "permutation.h"
  \langle \textit{PascalTriangle} class declaration 534\rangle;
  \langle TLStatic class declaration 535\rangle:
  extern TLStatic tls;
#endif
```
534. Pascal triangle is a storage for binomial coefficients. We store in data array the coefficients of rectangle starting at  $\begin{pmatrix} 0 \\ 0 \end{pmatrix}$ ), and ending  $\begin{pmatrix} nmax + kmax \\ kmax \end{pmatrix}$ .

```
0
\langle PascalTriangle class declaration 534 \rangle \equivclass PascalTriangle {
    int ∗data ;
    int kmax;
    int nmax;
  public:
    PascalTriangle(int n, int k);
    ∼PascalTriangle( )
    \{ delete[ data; \}int noverk (int n, int k) const;
  };
This code is used in section 533.
```
535.

```
\langle TLStatic class declaration 535 \rangle \equivstruct TLStatic {
     EquivalenceBundle ∗ebundle ;
     PermutationBundle ∗pbundle ;
     PascalTriangle *ptriang;
     TLStatic( );
     \simTLStatic( );
     void init(int \ dim, int \ nxar);};
This code is cited in section 1.
This code is used in section 533.
```
536. End of tl\_static.h file.

<span id="page-223-0"></span>224 TENSOR LIBRARY STATIC DATA Tensor Library §537

```
537. Start of tl_static.cpp file.
#include "tl_static.h"
#include "tl_exception.h"
 TLStatic tls:
  \langle TLStatic methods 538\rangle;
   PascalTriangle constructor code 539;
  \langle540 \rangle;
```
538. Note that we allow for repeated calls of *init*. This is not normal and the only purpose of allowing this is the test suite.

```
\langle TLStatic methods 538\rangle \equivTLStatic ::TLStatic( )
  {
     ebundle = \Lambda;pbundle = \Lambda;
     ptriang = \Lambda;
  }
  TLStatic ::∼TLStatic( )
  {
     if (ebundle) delete ebundle;
     if (pbundle) delete pbundle;if (ptriang) delete ptriang;}
  void TLStatic :: init(int \ dim, int \ nxar){
     \quad \  \  \, \textbf{if} \;\; (ebundle)\;\; ebundle \textcolor{red}{\Rightarrow} generateUpTo(dim);else ebundle = new EquivalenceBundle(dim);\quad \  \  \, \textbf{if} \ \ (pbundle \text{ ) } \ \ p bundle \text{-}generate UpTo(dim);else pbundle = new PermutationBundle(im);if (ptriang) delete ptriang;
     ptriang = new PascalTriangle(nvar, dim);}
```

```
This code is used in section 537.
```
539. The coefficients are stored in *data* row by row where a row are coeffs with the same  $k$ .

We first initialize the first row with ones. Then for each other row we initialize the first item to one, and other items are a sum of coefficients of  $n-1$  which is in code  $i + j - 1$ .

```
\langle PascalTriangle constructor code 539 \equiv
```

```
PascalTriangle :: PascalTriangle(int n, int k)
: data(new int[(n + 1) * (k + 1)]), kmax(k), nmax(n)for (int i = 0; i \leq n; i++) data [i] = 1;
  for (int j = 1; j \leq k; j++) {
    data[j * (nmax + 1)] = 1;for (int i = 1; i \leq n; i++) data [j * (nmax + 1) + i] = noverk(i + j - 1, j) + nover(k(i + j - 1, j - 1);}
}
```
This code is used in section 537.

<span id="page-224-0"></span>540. Clear. Recall, that there are  $nmax + 1$  items in a row.

```
\langle PascalTriangle :: noverk code 540 \rangle \equivint PascalTriangle :: noverk (int n, int k) const
  {
     TL_RAISE_IF(k > n \vee n < 0, "Wrong<br>
\text{arguments}_{\sqcup} for \sqcup PascalTriangle::noverk");
     if (k \leq kmax \land n - k \leq nmax) return data[k * (nmax + 1) + n - k];if (n - k ≤ kmax \wedge k ≤ nmax) return data[(n - k) * (nmax + 1) + k];\verb+TL_RAISE("n_\sqcup or_\sqcup k_\sqcup out_\sqcup of_\sqcup range_\sqcup in_\sqcup PascalTriangle::noverk");return 0;
  }
```
This code is used in section [537.](#page-223-0)

541. End of tl\_static.cpp file.

<span id="page-225-0"></span>542. Index.  $FILE$  : [46](#page-22-0), [379.](#page-151-0) LINE : [46](#page-22-0), [379.](#page-151-0) const ptr: [373,](#page-148-0) [377,](#page-150-0) [386](#page-153-0). Ctraits: [28](#page-16-0). **\_Ctype:**  $8, 12, 28, 29, 37, 41, 43, 399, 400, 409,$  $8, 12, 28, 29, 37, 41, 43, 399, 400, 409,$  $8, 12, 28, 29, 37, 41, 43, 399, 400, 409,$  $8, 12, 28, 29, 37, 41, 43, 399, 400, 409,$  $8, 12, 28, 29, 37, 41, 43, 399, 400, 409,$  $8, 12, 28, 29, 37, 41, 43, 399, 400, 409,$  $8, 12, 28, 29, 37, 41, 43, 399, 400, 409,$  $8, 12, 28, 29, 37, 41, 43, 399, 400, 409,$  $8, 12, 28, 29, 37, 41, 43, 399, 400, 409,$  $8, 12, 28, 29, 37, 41, 43, 399, 400, 409,$  $8, 12, 28, 29, 37, 41, 43, 399, 400, 409,$  $8, 12, 28, 29, 37, 41, 43, 399, 400, 409,$  $8, 12, 28, 29, 37, 41, 43, 399, 400, 409,$  $8, 12, 28, 29, 37, 41, 43, 399, 400, 409,$  $8, 12, 28, 29, 37, 41, 43, 399, 400, 409,$  $8, 12, 28, 29, 37, 41, 43, 399, 400, 409,$  $8, 12, 28, 29, 37, 41, 43, 399, 400, 409,$  $8, 12, 28, 29, 37, 41, 43, 399, 400, 409,$  $8, 12, 28, 29, 37, 41, 43, 399, 400, 409,$  $8, 12, 28, 29, 37, 41, 43, 399, 400, 409,$ [411,](#page-167-0) [412](#page-167-0), [413,](#page-168-0) [415](#page-169-0), [416,](#page-169-0) [417](#page-170-0), [465,](#page-192-0) [466](#page-193-0). **\_Dtype:**  $\underline{12}$ , [37](#page-19-0), [42,](#page-21-0) [43](#page-21-0). index: [217](#page-84-0), [218](#page-85-0). Map: [373.](#page-148-0) **Mtraits**:  $14, 17, 18, 19$  $14, 17, 18, 19$  $14, 17, 18, 19$  $14, 17, 18, 19$  $14, 17, 18, 19$  $14, 17, 18, 19$  $14, 17, 18, 19$ . mvtype: [14](#page-11-0), [373,](#page-148-0) [379](#page-151-0). ptr: [373,](#page-148-0) [377](#page-150-0), [379](#page-151-0), [380](#page-151-0), [497](#page-206-0), [504.](#page-210-0) Ptype: [424](#page-172-0), [425.](#page-172-0) Self: [217](#page-84-0). Stype: [400,](#page-161-0) [401](#page-162-0), [402,](#page-162-0) [403,](#page-162-0) [404](#page-162-0), [405,](#page-163-0) [409,](#page-166-0) [410](#page-166-0), [413,](#page-168-0) [414,](#page-168-0) [417,](#page-170-0) [423,](#page-172-0) [424,](#page-172-0) [425,](#page-172-0) [465,](#page-192-0) [466](#page-193-0), [467](#page-193-0), [497,](#page-206-0) [498,](#page-207-0) [499](#page-208-0), [502](#page-209-0), [509,](#page-213-0) [510,](#page-214-0) [511](#page-215-0). **Trond:**  $20, 21, 39, 43.$  $20, 21, 39, 43.$  $20, 21, 39, 43.$  $20, 21, 39, 43.$  $20, 21, 39, 43.$  $20, 21, 39, 43.$  $20, 21, 39, 43.$  $20, 21, 39, 43.$ TGStype: [497,](#page-206-0) [498](#page-207-0), [499,](#page-208-0) [500,](#page-208-0) [509](#page-213-0), [510.](#page-214-0) Tmutex: [13](#page-10-0), [14,](#page-11-0) [17](#page-12-0), [18](#page-13-0), [20,](#page-13-0) [21](#page-14-0), [39,](#page-20-0) [43](#page-21-0). Tparent: [14](#page-11-0), [15](#page-12-0), [16](#page-12-0), [409](#page-166-0), [413,](#page-168-0) [497,](#page-206-0) [501,](#page-209-0) [502](#page-209-0), [503,](#page-210-0) [505,](#page-211-0) [506.](#page-212-0) Tptr: [217.](#page-84-0)  $\textcolor{red}{\mathbf{-}\mathbf{T}}$ thread:  $\frac{7}{2}, \frac{12}{2}$ .  $\textbf{I}$ Ttraits:  $\frac{7}{2}, \frac{8}{2}, 10, \frac{28}{2}.$  $\frac{7}{2}, \frac{8}{2}, 10, \frac{28}{2}.$  $\frac{7}{2}, \frac{8}{2}, 10, \frac{28}{2}.$ Ttype: [321](#page-126-0), [373,](#page-148-0) [375](#page-149-0), [376,](#page-149-0) [399,](#page-160-0) [400](#page-161-0), [402,](#page-162-0) [405](#page-163-0), [409,](#page-166-0) [413,](#page-168-0) [417](#page-170-0), [420](#page-171-0), [424,](#page-172-0) [465](#page-192-0), [466](#page-193-0), [497,](#page-206-0) [498,](#page-207-0) [501](#page-209-0), [502,](#page-209-0) [503](#page-210-0), [504,](#page-210-0) [505](#page-211-0), [506,](#page-212-0) [509](#page-213-0), [510,](#page-214-0) [511](#page-215-0). a: [82,](#page-34-0) [119](#page-47-0), [121](#page-48-0), [218](#page-85-0), [223](#page-88-0), [319](#page-124-0), [322](#page-127-0), [336,](#page-133-0) [343,](#page-136-0) [361.](#page-143-0)  $ad: \underline{407}, \underline{408}, \underline{449}, \underline{450}, \underline{461}.$  $ad: \underline{407}, \underline{408}, \underline{449}, \underline{450}, \underline{461}.$  $ad: \underline{407}, \underline{408}, \underline{449}, \underline{450}, \underline{461}.$  $ad: \underline{407}, \underline{408}, \underline{449}, \underline{450}, \underline{461}.$  $ad: \underline{407}, \underline{408}, \underline{449}, \underline{450}, \underline{461}.$  $ad: \underline{407}, \underline{408}, \underline{449}, \underline{450}, \underline{461}.$  $ad: \underline{407}, \underline{408}, \underline{449}, \underline{450}, \underline{461}.$ add: [50,](#page-24-0) [73](#page-31-0), [74,](#page-31-0) [90](#page-37-0), [91](#page-37-0), [115,](#page-46-0) [121](#page-48-0), [124,](#page-50-0) [157,](#page-62-0) [173](#page-67-0), [177,](#page-68-0) [178,](#page-69-0) [232](#page-91-0), [249](#page-97-0), [256,](#page-99-0) [275](#page-108-0), [277](#page-109-0), [281,](#page-110-0) [291,](#page-113-0) [331](#page-130-0), [333,](#page-131-0) [334](#page-132-0), [343](#page-136-0), [365,](#page-144-0) [479,](#page-198-0) [500](#page-208-0), [503](#page-210-0), [506,](#page-212-0) [510.](#page-214-0) addColumn: [84](#page-35-0), [91](#page-37-0), [241,](#page-95-0) [249](#page-97-0), [256,](#page-99-0) [330,](#page-129-0) [342](#page-135-0). added: [159,](#page-64-0) [187](#page-73-0), [189.](#page-74-0) addKronColumn: [475](#page-197-0), [478](#page-197-0), [479](#page-198-0). addParents: [159](#page-64-0), [187](#page-73-0), [188](#page-73-0), [189.](#page-74-0) addRow: [83](#page-35-0), [90,](#page-37-0) [302](#page-117-0).  $addSubTensor: \quad 235, 237, 249, 256.$  $addSubTensor: \quad 235, 237, 249, 256.$  $addSubTensor: \quad 235, 237, 249, 256.$  $addSubTensor: \quad 235, 237, 249, 256.$  $addSubTensor: \quad 235, 237, 249, 256.$  $addSubTensor: \quad 235, 237, 249, 256.$  $addSubTensor: \quad 235, 237, 249, 256.$  $addSubTensor: \quad 235, 237, 249, 256.$ addTo: [318,](#page-123-0) [321,](#page-126-0) [330,](#page-129-0) [331,](#page-130-0) [342,](#page-135-0) [392,](#page-155-0) [395,](#page-156-0) [440,](#page-179-0) [445,](#page-181-0) [449,](#page-183-0) [450](#page-184-0), [456](#page-187-0), [461,](#page-190-0) [483,](#page-201-0) [492](#page-203-0). akronid: [122](#page-49-0), [127](#page-50-0). along col : [218,](#page-85-0) [236,](#page-93-0) [238](#page-94-0), [241,](#page-95-0) [243](#page-95-0), [244](#page-96-0), [251,](#page-98-0) [252](#page-98-0), [262,](#page-103-0) [264,](#page-104-0) [274,](#page-107-0) [275,](#page-108-0) [277,](#page-109-0) [278,](#page-109-0) [283,](#page-111-0) [284](#page-111-0), [285](#page-112-0), [319,](#page-124-0) [322](#page-127-0), [326](#page-128-0), [343.](#page-136-0) along row: [218](#page-85-0), [295,](#page-115-0) [297](#page-116-0), [302,](#page-117-0) [306,](#page-118-0) [491](#page-203-0). apply: [197,](#page-77-0) [202,](#page-79-0) [209](#page-81-0), [317](#page-122-0), [330,](#page-129-0) [331,](#page-130-0) [334,](#page-132-0) [342](#page-135-0), [421,](#page-171-0) [440](#page-179-0), [456](#page-187-0), [478,](#page-197-0) [529](#page-221-0). attr: [37](#page-19-0). aux:  $131$ .

average: [157](#page-62-0), [171,](#page-66-0) [175](#page-68-0).

b: [82,](#page-34-0) [218,](#page-85-0) [223.](#page-88-0)  $back: 213.$  $back: 213.$ base: [121,](#page-48-0) [127.](#page-50-0) bdims:  $\frac{475}{120}$  $\frac{475}{120}$  $\frac{475}{120}$ ,  $\frac{478}{120}$  $\frac{478}{120}$  $\frac{478}{120}$ . begin: [11](#page-9-0), [31,](#page-17-0) [152,](#page-60-0) [159](#page-64-0), [162,](#page-65-0) [173,](#page-67-0) [174](#page-67-0), [181,](#page-70-0) [182,](#page-71-0) [183,](#page-71-0) [184,](#page-72-0) [186](#page-72-0), [190,](#page-74-0) [218,](#page-85-0) [241](#page-95-0), [243](#page-95-0), [244,](#page-96-0) [249,](#page-97-0) [252](#page-98-0), [256,](#page-99-0) [257,](#page-100-0) [274,](#page-107-0) [278,](#page-109-0) [283,](#page-111-0) [284,](#page-111-0) [285](#page-112-0), [289](#page-113-0), [302](#page-117-0), [306,](#page-118-0) [313,](#page-120-0) [330,](#page-129-0) [333,](#page-131-0) [342,](#page-135-0) [343,](#page-136-0) [354](#page-141-0), [355](#page-141-0), [356](#page-141-0), [357,](#page-142-0) [361,](#page-143-0) [374,](#page-149-0) [375,](#page-149-0) [376,](#page-149-0) [381,](#page-151-0) [382](#page-152-0), [383](#page-152-0), [384](#page-152-0), [385,](#page-153-0) [386,](#page-153-0) [391,](#page-155-0) [392,](#page-155-0) [393,](#page-155-0) [395,](#page-156-0) [439](#page-178-0), [440](#page-179-0), [442](#page-180-0), [445,](#page-181-0) [446,](#page-181-0) [449,](#page-183-0) [450,](#page-184-0) [455,](#page-186-0) [456,](#page-187-0) [458](#page-188-0), [461](#page-190-0), [478](#page-197-0), [492,](#page-203-0) [510,](#page-214-0) [519](#page-217-0), [520](#page-217-0), [529,](#page-221-0) [530,](#page-221-0) [531](#page-221-0). bldim: [270](#page-106-0). blnvar: [270.](#page-106-0) block first: [271,](#page-107-0) [272](#page-107-0), [273.](#page-107-0) block last: [271,](#page-107-0) [272](#page-107-0), [273.](#page-107-0) blstart: [270](#page-106-0). body: [141.](#page-56-0) broadcast:  $20, 24, 25, 39, 43$  $20, 24, 25, 39, 43$  $20, 24, 25, 39, 43$  $20, 24, 25, 39, 43$  $20, 24, 25, 39, 43$  $20, 24, 25, 39, 43$  $20, 24, 25, 39, 43$  $20, 24, 25, 39, 43$ . bundle : [160](#page-64-0), [192](#page-74-0), [193,](#page-75-0) [194,](#page-75-0) [199](#page-78-0), [211](#page-81-0), [212,](#page-82-0) [213.](#page-82-0) c:  $8, 10, 12, 14, 15, 16, 17, 27, 29, 32, 33, 37, 40,$  $8, 10, 12, 14, 15, 16, 17, 27, 29, 32, 33, 37, 40,$  $8, 10, 12, 14, 15, 16, 17, 27, 29, 32, 33, 37, 40,$  $8, 10, 12, 14, 15, 16, 17, 27, 29, 32, 33, 37, 40,$  $8, 10, 12, 14, 15, 16, 17, 27, 29, 32, 33, 37, 40,$  $8, 10, 12, 14, 15, 16, 17, 27, 29, 32, 33, 37, 40,$  $8, 10, 12, 14, 15, 16, 17, 27, 29, 32, 33, 37, 40,$  $8, 10, 12, 14, 15, 16, 17, 27, 29, 32, 33, 37, 40,$  $8, 10, 12, 14, 15, 16, 17, 27, 29, 32, 33, 37, 40,$  $8, 10, 12, 14, 15, 16, 17, 27, 29, 32, 33, 37, 40,$  $8, 10, 12, 14, 15, 16, 17, 27, 29, 32, 33, 37, 40,$  $8, 10, 12, 14, 15, 16, 17, 27, 29, 32, 33, 37, 40,$  $8, 10, 12, 14, 15, 16, 17, 27, 29, 32, 33, 37, 40,$  $8, 10, 12, 14, 15, 16, 17, 27, 29, 32, 33, 37, 40,$  $8, 10, 12, 14, 15, 16, 17, 27, 29, 32, 33, 37, 40,$  $8, 10, 12, 14, 15, 16, 17, 27, 29, 32, 33, 37, 40,$  $8, 10, 12, 14, 15, 16, 17, 27, 29, 32, 33, 37, 40,$  $8, 10, 12, 14, 15, 16, 17, 27, 29, 32, 33, 37, 40,$  $8, 10, 12, 14, 15, 16, 17, 27, 29, 32, 33, 37, 40,$  $8, 10, 12, 14, 15, 16, 17, 27, 29, 32, 33, 37, 40,$  $8, 10, 12, 14, 15, 16, 17, 27, 29, 32, 33, 37, 40,$  $8, 10, 12, 14, 15, 16, 17, 27, 29, 32, 33, 37, 40,$  $8, 10, 12, 14, 15, 16, 17, 27, 29, 32, 33, 37, 40,$  $8, 10, 12, 14, 15, 16, 17, 27, 29, 32, 33, 37, 40,$  $8, 10, 12, 14, 15, 16, 17, 27, 29, 32, 33, 37, 40,$ [41,](#page-20-0) [42,](#page-21-0) [43,](#page-21-0) [82](#page-34-0), [101](#page-40-0), [123](#page-49-0), [217,](#page-84-0) [218,](#page-85-0) [219,](#page-86-0) [220](#page-87-0), [249,](#page-97-0) [256,](#page-99-0) [275,](#page-108-0) [277,](#page-109-0) [295,](#page-115-0) [297,](#page-116-0) [333](#page-131-0), [334](#page-132-0), [336](#page-133-0), [338,](#page-134-0) [343,](#page-136-0) [347,](#page-138-0) [348,](#page-139-0) [349,](#page-139-0) [352,](#page-140-0) [360](#page-142-0), [361](#page-143-0), [365](#page-144-0), [367,](#page-144-0) [375,](#page-149-0) [376,](#page-149-0) [387,](#page-153-0) [388,](#page-154-0) [391,](#page-155-0) [393](#page-155-0), [407](#page-164-0), [408](#page-165-0), [427,](#page-173-0) [428,](#page-173-0) [429,](#page-174-0) [431,](#page-174-0) [432,](#page-175-0) [436,](#page-177-0) [441](#page-179-0), [444](#page-180-0), [448](#page-182-0), [452,](#page-185-0) [457,](#page-188-0) [460,](#page-189-0) [466,](#page-193-0) [482,](#page-200-0) [486.](#page-202-0) calcFoldColumns: [317.](#page-122-0) calcFoldMaxOffset: [260](#page-101-0), [262,](#page-103-0) [269](#page-105-0), [274,](#page-107-0) [275](#page-108-0), [277,](#page-109-0) [278,](#page-109-0) [281](#page-110-0), [335,](#page-133-0) [365.](#page-144-0) calcFoldOffset: [260,](#page-101-0) [261](#page-102-0), [270](#page-106-0), [336](#page-133-0). calcMaxOffset: [235,](#page-92-0) [236](#page-93-0), [237](#page-93-0), [238,](#page-94-0) [241](#page-95-0), [242](#page-95-0), [243,](#page-95-0) [244,](#page-96-0) [251,](#page-98-0) [252,](#page-98-0) [270,](#page-106-0) [295,](#page-115-0) [297,](#page-116-0) [302](#page-117-0), [306](#page-118-0), [320](#page-125-0), [358,](#page-142-0) [482](#page-200-0), [490,](#page-203-0) [491.](#page-203-0) calcOffset: [320](#page-125-0), [336,](#page-133-0) [341.](#page-134-0)  $calculateOf \, \, \textit{f} \, \textit{f}$ calcUnfoldColumns: [317.](#page-122-0) calcUnfoldMaxOffset: [260,](#page-101-0) [264,](#page-104-0) [268,](#page-105-0) [283](#page-111-0), [284](#page-111-0), [285,](#page-112-0) [291,](#page-113-0) [326.](#page-128-0) caller: [17,](#page-12-0) [18,](#page-13-0) [19](#page-13-0). cc: [336](#page-133-0). changed: [21](#page-14-0), [22,](#page-14-0) [24,](#page-15-0) [25](#page-15-0), [26](#page-15-0). check : [14](#page-11-0), [18,](#page-13-0) [19,](#page-13-0) [378,](#page-150-0) [379](#page-151-0), [401](#page-162-0), [407](#page-164-0), [408,](#page-165-0) [436,](#page-177-0) [452,](#page-185-0) [499](#page-208-0), [500](#page-208-0), [501,](#page-209-0) [502,](#page-209-0) [503](#page-210-0), [505](#page-211-0), [506,](#page-212-0) [510.](#page-214-0) checkDimForMult: [102,](#page-41-0) [114](#page-46-0), [119,](#page-47-0) [121](#page-48-0), [122.](#page-49-0) cit: [361](#page-143-0), [529](#page-221-0).  $cl: 140.$  $cl: 140.$  $cl: 140.$ classes: [158,](#page-63-0) [162](#page-65-0), [177](#page-68-0), [178](#page-69-0), [179](#page-69-0), [180](#page-69-0), [181,](#page-70-0) [182,](#page-71-0) [183,](#page-71-0) [186.](#page-72-0) clear: [179,](#page-69-0) [373](#page-148-0), [381](#page-151-0), [396.](#page-157-0) cnt: [355,](#page-141-0) [356](#page-141-0), [357](#page-142-0).

- $col: \underline{92}, \underline{261}, \underline{263}, \underline{281}, \underline{291}.$  $col: \underline{92}, \underline{261}, \underline{263}, \underline{281}, \underline{291}.$  $col: \underline{92}, \underline{261}, \underline{263}, \underline{281}, \underline{291}.$  $col: \underline{92}, \underline{261}, \underline{263}, \underline{281}, \underline{291}.$  $col: \underline{92}, \underline{261}, \underline{263}, \underline{281}, \underline{291}.$
- coli: [479.](#page-198-0)
- cols : [81,](#page-33-0) [82](#page-34-0), [85](#page-35-0), [93,](#page-38-0) [94](#page-38-0), [95](#page-38-0), [98,](#page-39-0) [99](#page-40-0), [100](#page-40-0), [101,](#page-40-0) [110,](#page-45-0) [111,](#page-45-0) [112,](#page-45-0) [113](#page-46-0), [119](#page-47-0), [120,](#page-47-0) [121](#page-48-0), [122](#page-49-0), [133,](#page-52-0) [134,](#page-53-0) [298](#page-116-0), [310,](#page-119-0) [331](#page-130-0), [482,](#page-200-0) [486](#page-202-0), [488,](#page-202-0) [489](#page-202-0), [490,](#page-203-0) [491](#page-203-0).
- CompactPolynomial: [509](#page-213-0), [510,](#page-214-0) [512](#page-215-0), [513.](#page-215-0)
- $computeSortingMap: 197, 205.$  $computeSortingMap: 197, 205.$  $computeSortingMap: 197, 205.$  $computeSortingMap: 197, 205.$  $computeSortingMap: 197, 205.$
- $cond: \quad 20, 21, 22, 23, 24, 25, 26, 39, 43.$  $cond: \quad 20, 21, 22, 23, 24, 25, 26, 39, 43.$  $cond: \quad 20, 21, 22, 23, 24, 25, 26, 39, 43.$
- cond traits: [5,](#page-6-0) [20](#page-13-0), [21](#page-14-0), [22](#page-14-0), [23](#page-14-0), [24](#page-15-0), [25](#page-15-0), [26,](#page-15-0) [28,](#page-16-0) [39,](#page-20-0) [43](#page-21-0).
- condition: [6.](#page-7-0)
- condition\_counter: [21](#page-14-0), [22,](#page-14-0) [23](#page-14-0), [27](#page-16-0), [28,](#page-16-0) [42](#page-21-0).
- const\_iterator: [158](#page-63-0), [159,](#page-64-0) [173,](#page-67-0) [174](#page-67-0), [190,](#page-74-0) [243,](#page-95-0) [275](#page-108-0), [278,](#page-109-0) [333,](#page-131-0) [334](#page-132-0), [343](#page-136-0), [347,](#page-138-0) [348](#page-139-0), [349](#page-139-0), [354,](#page-141-0) [355,](#page-141-0) [356](#page-141-0), [357,](#page-142-0) [361,](#page-143-0) [365](#page-144-0), [373](#page-148-0), [374,](#page-149-0) [375](#page-149-0), [377](#page-150-0), [378,](#page-150-0) [382,](#page-152-0) [383](#page-152-0), [384,](#page-152-0) [385,](#page-153-0) [391](#page-155-0), [392](#page-155-0), [393,](#page-155-0) [395](#page-156-0), [440](#page-179-0), [445,](#page-181-0) [449,](#page-183-0) [450](#page-184-0), [456,](#page-187-0) [461,](#page-190-0) [478](#page-197-0), [519](#page-217-0), [520,](#page-217-0) [529,](#page-221-0) [531](#page-221-0).
- const\_reverse\_iterator: [188.](#page-73-0)
- const seqit: [152](#page-60-0), [153](#page-60-0), [158](#page-63-0), [162,](#page-65-0) [163,](#page-65-0) [181](#page-70-0), [182](#page-71-0), [184,](#page-72-0) [185](#page-72-0), [186](#page-72-0), [386,](#page-153-0) [530](#page-221-0).
- ConstGeneralMatrix: [81,](#page-33-0) [88,](#page-36-0) [405](#page-163-0).
- ConstTwoDMatrix: [80,](#page-33-0) [81](#page-33-0), [82,](#page-34-0) [83](#page-35-0), [84,](#page-35-0) [85](#page-35-0), [88,](#page-36-0) [89,](#page-36-0) [90,](#page-37-0) [91](#page-37-0), [93](#page-38-0), [94](#page-38-0), [102](#page-41-0), [103](#page-42-0), [105,](#page-43-0) [106,](#page-44-0) [107,](#page-44-0) [114,](#page-46-0) [119,](#page-47-0) [121,](#page-48-0) [122,](#page-49-0) [123,](#page-49-0) [126,](#page-50-0) [251,](#page-98-0) [319](#page-124-0), [322](#page-127-0), [331,](#page-130-0) [384](#page-152-0), [385](#page-153-0), [503.](#page-210-0)
- ConstVector: [1,](#page-1-0) [90,](#page-37-0) [91](#page-37-0), [102](#page-41-0), [115](#page-46-0), [130,](#page-51-0) [131,](#page-52-0) [132](#page-52-0), [236,](#page-93-0) [238,](#page-94-0) [241](#page-95-0), [251](#page-98-0), [298,](#page-116-0) [310](#page-119-0), [311](#page-120-0), [405,](#page-163-0) [479,](#page-198-0) [491](#page-203-0), [496,](#page-205-0) [502,](#page-209-0) [503](#page-210-0), [506](#page-212-0), [511,](#page-215-0) [516,](#page-216-0) [528](#page-220-0).
- cont: [426](#page-173-0), [427,](#page-173-0) [428,](#page-173-0) [429](#page-174-0), [430](#page-174-0), [431,](#page-174-0) [432](#page-175-0), [437](#page-177-0), [438,](#page-177-0) [440,](#page-179-0) [441,](#page-179-0) [443,](#page-180-0) [444,](#page-180-0) [447,](#page-182-0) [448,](#page-182-0) [453,](#page-185-0) [454](#page-185-0), [456](#page-187-0), [457,](#page-188-0) [459](#page-189-0), [460](#page-189-0), [475,](#page-197-0) [478](#page-197-0).
- container: [426,](#page-173-0) [427](#page-173-0), [428](#page-173-0), [429,](#page-174-0) [430,](#page-174-0) [431](#page-174-0), [432](#page-175-0), [438,](#page-177-0) [441,](#page-179-0) [444,](#page-180-0) [448,](#page-182-0) [454,](#page-185-0) [457,](#page-188-0) [460.](#page-189-0)
- $contractAndAdd: 261, 263, 281, 291, 499.$  $contractAndAdd: 261, 263, 281, 291, 499.$  $contractAndAdd: 261, 263, 281, 291, 499.$  $contractAndAdd: 261, 263, 281, 291, 499.$  $contractAndAdd: 261, 263, 281, 291, 499.$  $contractAndAdd: 261, 263, 281, 291, 499.$  $contractAndAdd: 261, 263, 281, 291, 499.$  $contractAndAdd: 261, 263, 281, 291, 499.$  $contractAndAdd: 261, 263, 281, 291, 499.$  $contractAndAdd: 261, 263, 281, 291, 499.$
- conts:  $\underline{400}$  $\underline{400}$  $\underline{400}$ , [401,](#page-162-0) [402,](#page-162-0) [409,](#page-166-0) [413](#page-168-0), [466](#page-193-0).
- convert: [466.](#page-193-0)
- coor : [217](#page-84-0), [260,](#page-101-0) [262,](#page-103-0) [264](#page-104-0), [267](#page-105-0), [275,](#page-108-0) [276](#page-108-0), [277](#page-109-0), [284,](#page-111-0) [285,](#page-112-0) [317,](#page-122-0) [318](#page-123-0), [320](#page-125-0), [326,](#page-128-0) [333](#page-131-0), [334](#page-132-0), [336,](#page-133-0) [342,](#page-135-0) [349](#page-139-0), [365,](#page-144-0) [366,](#page-144-0) [399](#page-160-0), [405](#page-163-0), [421,](#page-171-0) [427](#page-173-0), [428](#page-173-0), [429,](#page-174-0) [431,](#page-174-0) [432](#page-175-0), [437,](#page-177-0) [440,](#page-179-0) [441,](#page-179-0) [443,](#page-180-0) [444,](#page-180-0) [447,](#page-182-0) [448,](#page-182-0) [449](#page-183-0), [450](#page-184-0), [453,](#page-185-0) [456,](#page-187-0) [457](#page-188-0), [459](#page-189-0), [460,](#page-189-0) [499,](#page-208-0) [500](#page-208-0).  $coor\_srt:$  [334](#page-132-0). copyColumn: [84,](#page-35-0) [91](#page-37-0), [244,](#page-96-0) [252,](#page-98-0) [257](#page-100-0), [274,](#page-107-0) [277,](#page-109-0) [283,](#page-111-0) [284](#page-111-0), [285](#page-112-0), [289.](#page-113-0) copyRow: [83,](#page-35-0) [90](#page-37-0), [306](#page-118-0). count: [148.](#page-58-0)  $counter: \underline{21}, 22, 24, 25, 26, \underline{27}, \underline{28}, 29, 31, \underline{42}.$  $counter: \underline{21}, 22, 24, 25, 26, \underline{27}, \underline{28}, 29, 31, \underline{42}.$ cp: [334](#page-132-0).  $cr: 217.$  $cr: 217.$  $cr: 217.$ createPackedColumn: [399](#page-160-0), [405](#page-163-0), [421.](#page-171-0)
- $createPackedColumns: 421, 486.$  $createPackedColumns: 421, 486.$  $createPackedColumns: 421, 486.$  $createPackedColumns: 421, 486.$  $createPackedColumns: 421, 486.$  $cs: 502, 503.$  $cs: 502, 503.$  $cs: 502, 503.$  $cs: 502, 503.$

 $ct: \frac{41}{9}$  $ct: \frac{41}{9}$  $ct: \frac{41}{9}$ ,  $\frac{42}{9}$  $\frac{42}{9}$  $\frac{42}{9}$ .

- cum: [67](#page-30-0), [333,](#page-131-0) [334.](#page-132-0) cumtmp: [333](#page-131-0). curmax: [194](#page-75-0), [213](#page-82-0). d: [51,](#page-25-0) [81](#page-33-0), [82](#page-34-0), [83,](#page-35-0) [84](#page-35-0), [90](#page-37-0), [91,](#page-37-0) [141](#page-56-0), [218,](#page-85-0) [219,](#page-86-0) [220](#page-87-0), [235,](#page-92-0) [236,](#page-93-0) [237](#page-93-0), [238,](#page-94-0) [242,](#page-95-0) [295](#page-115-0), [297](#page-116-0), [298,](#page-116-0) [299,](#page-116-0) [311](#page-120-0), [347,](#page-138-0) [348](#page-139-0), [358](#page-142-0), [502,](#page-209-0) [503,](#page-210-0) [505](#page-211-0), [506](#page-212-0), [510,](#page-214-0) [528.](#page-220-0) data: [50,](#page-24-0) [51](#page-25-0), [52](#page-25-0), [56,](#page-27-0) [57,](#page-27-0) [58](#page-27-0), [59](#page-28-0), [60](#page-28-0), [65,](#page-29-0) [66,](#page-29-0) [67](#page-30-0), [157](#page-62-0), [170,](#page-66-0) [173](#page-67-0), [174,](#page-67-0) [175](#page-68-0), [176,](#page-68-0) [534](#page-222-0), [539,](#page-223-0) [540](#page-224-0). dcontainer:  $426, 430, 438, 454$  $426, 430, 438, 454$  $426, 430, 438, 454$  $426, 430, 438, 454$  $426, 430, 438, 454$  $426, 430, 438, 454$  $426, 430, 438, 454$ .  $decideFillMethod: 318, 325, 326.$  $decideFillMethod: 318, 325, 326.$  $decideFillMethod: 318, 325, 326.$  $decideFillMethod: 318, 325, 326.$  $decideFillMethod: 318, 325, 326.$  $decideFillMethod: 318, 325, 326.$  $decideFillMethod: 318, 325, 326.$ decrease: [25](#page-15-0), [42](#page-21-0). decrement: [217,](#page-84-0) [218,](#page-85-0) [219,](#page-86-0) [220](#page-87-0), [226](#page-89-0), [228](#page-89-0), [231](#page-90-0), [235](#page-92-0), [237,](#page-93-0) [247,](#page-96-0) [254](#page-99-0), [260,](#page-101-0) [261,](#page-102-0) [263](#page-103-0), [271](#page-107-0), [273,](#page-107-0) [286,](#page-112-0) [294](#page-115-0), [296,](#page-115-0) [305](#page-118-0), [308,](#page-119-0) [318](#page-123-0), [321,](#page-126-0) [327](#page-129-0), [339,](#page-134-0) [483](#page-201-0). dense\_cont: [426,](#page-173-0) [430](#page-174-0), [437,](#page-177-0) [438](#page-177-0), [453,](#page-185-0) [454](#page-185-0). dense\_slice: [443,](#page-180-0) [459](#page-189-0). dense\_slice1:  $443, 459$  $443, 459$  $443, 459$ . der: [506](#page-212-0). derivative: [497](#page-206-0), [505](#page-211-0), [506.](#page-212-0) destroy:  $20, 23, 39, 43, 50, 51, 52, 56, 57,$  $20, 23, 39, 43, 50, 51, 52, 56, 57,$  $20, 23, 39, 43, 50, 51, 52, 56, 57,$  $20, 23, 39, 43, 50, 51, 52, 56, 57,$  $20, 23, 39, 43, 50, 51, 52, 56, 57,$  $20, 23, 39, 43, 50, 51, 52, 56, 57,$  $20, 23, 39, 43, 50, 51, 52, 56, 57,$  $20, 23, 39, 43, 50, 51, 52, 56, 57,$  $20, 23, 39, 43, 50, 51, 52, 56, 57,$  $20, 23, 39, 43, 50, 51, 52, 56, 57,$  $20, 23, 39, 43, 50, 51, 52, 56, 57,$  $20, 23, 39, 43, 50, 51, 52, 56, 57,$  $20, 23, 39, 43, 50, 51, 52, 56, 57,$  $20, 23, 39, 43, 50, 51, 52, 56, 57,$  $20, 23, 39, 43, 50, 51, 52, 56, 57,$  $20, 23, 39, 43, 50, 51, 52, 56, 57,$  $20, 23, 39, 43, 50, 51, 52, 56, 57,$  $20, 23, 39, 43, 50, 51, 52, 56, 57,$ [58,](#page-27-0) [59,](#page-28-0) [60.](#page-28-0) detach\_run: [7,](#page-8-0) [12,](#page-10-0) [27,](#page-16-0) [37](#page-19-0), [43](#page-21-0). detach\_thread: [5,](#page-6-0) [12](#page-10-0), [27](#page-16-0), [28](#page-16-0), [32](#page-17-0). detach thread group: [5](#page-6-0), [28,](#page-16-0) [30](#page-17-0), [32,](#page-17-0) [35](#page-18-0). dim: [99](#page-40-0), [102,](#page-41-0) [103,](#page-42-0) [104](#page-43-0), [141,](#page-56-0) [218,](#page-85-0) [242](#page-95-0), [347,](#page-138-0) [364,](#page-144-0) [382,](#page-152-0) [407,](#page-164-0) [408](#page-165-0), [436](#page-177-0), [452,](#page-185-0) [535,](#page-222-0) [538](#page-223-0). dimen: [56](#page-27-0), [57,](#page-27-0) [101](#page-40-0), [102,](#page-41-0) [105](#page-43-0), [110](#page-45-0), [118,](#page-47-0) [125](#page-50-0), [126,](#page-50-0) [128,](#page-51-0) [129,](#page-51-0) [130](#page-51-0), [133,](#page-52-0) [139,](#page-55-0) [141](#page-56-0), [149](#page-59-0), [151,](#page-60-0) [218,](#page-85-0) [235](#page-92-0), [237,](#page-93-0) [241,](#page-95-0) [243](#page-95-0), [244,](#page-96-0) [246,](#page-96-0) [247](#page-96-0), [248](#page-97-0), [249,](#page-97-0) [251,](#page-98-0) [252](#page-98-0), [254,](#page-99-0) [255,](#page-99-0) [256](#page-99-0), [260,](#page-101-0) [262,](#page-103-0) [264](#page-104-0), [270](#page-106-0), [274,](#page-107-0) [275,](#page-108-0) [277](#page-109-0), [278,](#page-109-0) [279,](#page-109-0) [281](#page-110-0), [283,](#page-111-0) [284,](#page-111-0) [285](#page-112-0), [286](#page-112-0), [288,](#page-112-0) [291,](#page-113-0) [294](#page-115-0), [296,](#page-115-0) [302,](#page-117-0) [304](#page-118-0), [305,](#page-118-0) [306,](#page-118-0) [308](#page-119-0), [309](#page-119-0), [310,](#page-119-0) [313,](#page-120-0) [319](#page-124-0), [322,](#page-127-0) [326,](#page-128-0) [327](#page-129-0), [329,](#page-129-0) [330,](#page-129-0) [331](#page-130-0), [332](#page-130-0), [336,](#page-133-0) [338,](#page-134-0) [342](#page-135-0), [343,](#page-136-0) [347,](#page-138-0) [352](#page-140-0), [362,](#page-143-0) [365,](#page-144-0) [382](#page-152-0), [392](#page-155-0), [395,](#page-156-0) [404,](#page-162-0) [405](#page-163-0), [417,](#page-170-0) [418,](#page-170-0) [419](#page-171-0), [421,](#page-171-0) [423,](#page-172-0) [425](#page-172-0), [439](#page-178-0), [440,](#page-179-0) [442,](#page-180-0) [445](#page-181-0), [446,](#page-181-0) [449,](#page-183-0) [450](#page-184-0), [455,](#page-186-0) [456,](#page-187-0) [458](#page-188-0), [461](#page-190-0), [478,](#page-197-0) [479,](#page-198-0) [482](#page-200-0), [486,](#page-202-0) [487,](#page-202-0) [489](#page-202-0), [490,](#page-203-0) [491,](#page-203-0) [504](#page-210-0), [510](#page-214-0), [511,](#page-215-0) [516,](#page-216-0) [529](#page-221-0). dleft: [281](#page-110-0), [291](#page-113-0). dright: [281](#page-110-0), [291](#page-113-0)  $ds$ :  $320, 335, 336, 337$  $320, 335, 336, 337$  $320, 335, 336, 337$  $320, 335, 336, 337$  $320, 335, 336, 337$  $320, 335, 336, 337$ . dum: [510](#page-214-0).  $dumgs: 510.$  $dumgs: 510.$  $dumgs: 510.$
- dummy: [82,](#page-34-0) [85](#page-35-0), [94,](#page-38-0) [140](#page-55-0), [161,](#page-64-0) [177](#page-68-0), [343,](#page-136-0) [439](#page-178-0), [455,](#page-186-0) [496](#page-205-0), [516,](#page-216-0) [517.](#page-216-0)
- dummy  $f$ : [442,](#page-180-0) [446,](#page-181-0) [458](#page-188-0).
- $dummy_u: 449, 450, 461.$  $dummy_u: 449, 450, 461.$  $dummy_u: 449, 450, 461.$  $dummy_u: 449, 450, 461.$  $dummy_u: 449, 450, 461.$  $dummy_u: 449, 450, 461.$  $dummy_u: 449, 450, 461.$
- $dummvs: 510.$  $dummvs: 510.$
- e: [143](#page-57-0), [152](#page-60-0), [153](#page-60-0), [158](#page-63-0), [159,](#page-64-0) [161,](#page-64-0) [178,](#page-69-0) [179,](#page-69-0) [180,](#page-69-0) [188,](#page-73-0) [189,](#page-74-0) [197,](#page-77-0) [317,](#page-122-0) [319,](#page-124-0) [320,](#page-125-0) [322](#page-127-0), [343](#page-136-0), [386](#page-153-0), [417,](#page-170-0) [523,](#page-219-0) [530.](#page-221-0)
- ebundle : [373,](#page-148-0) [374](#page-149-0), [375](#page-149-0), [376,](#page-149-0) [392](#page-155-0), [395](#page-156-0), [399,](#page-160-0) [427](#page-173-0),

228 INDEX Tensor Library §542 [431,](#page-174-0) [440,](#page-179-0) [441,](#page-179-0) [445,](#page-181-0) [449,](#page-183-0) [450,](#page-184-0) [456,](#page-187-0) [457](#page-188-0), [461](#page-190-0), [529,](#page-221-0) [535,](#page-222-0) [538.](#page-223-0) Else: [6.](#page-7-0) **Empty**: [5](#page-6-0), [12](#page-10-0), [13,](#page-10-0) [20](#page-13-0), [43](#page-21-0). empty: [5](#page-6-0), [9,](#page-9-0) [30,](#page-17-0) [33](#page-18-0), [35](#page-18-0), [43,](#page-21-0) [187,](#page-73-0) [381](#page-151-0). end: [14,](#page-11-0) [15,](#page-12-0) [16](#page-12-0), [31,](#page-17-0) [152](#page-60-0), [159](#page-64-0), [162,](#page-65-0) [173](#page-67-0), [174,](#page-67-0) [181](#page-70-0), [182,](#page-71-0) [183,](#page-71-0) [184](#page-72-0), [186](#page-72-0), [190,](#page-74-0) [218](#page-85-0), [241](#page-95-0), [243,](#page-95-0) [244,](#page-96-0) [249](#page-97-0), [252,](#page-98-0) [256,](#page-99-0) [257](#page-100-0), [274](#page-107-0), [278,](#page-109-0) [283](#page-111-0), [284](#page-111-0), [285,](#page-112-0) [289,](#page-113-0) [302](#page-117-0), [306,](#page-118-0) [313,](#page-120-0) [330](#page-129-0), [333](#page-131-0), [342,](#page-135-0) [343](#page-136-0), [354](#page-141-0), [355,](#page-141-0) [356,](#page-141-0) [357](#page-142-0), [361,](#page-143-0) [374,](#page-149-0) [375](#page-149-0), [376](#page-149-0), [377,](#page-150-0) [378](#page-150-0), [380](#page-151-0), [382,](#page-152-0) [383,](#page-152-0) [384](#page-152-0), [385,](#page-153-0) [386,](#page-153-0) [388](#page-154-0), [391](#page-155-0), [392,](#page-155-0) [393](#page-155-0), [395](#page-156-0), [396,](#page-157-0) [439,](#page-178-0) [440](#page-179-0), [442,](#page-180-0) [445,](#page-181-0) [446](#page-181-0), [449](#page-183-0), [450,](#page-184-0) [455](#page-186-0), [456](#page-187-0), [458,](#page-188-0) [461,](#page-190-0) [478](#page-197-0), [492,](#page-203-0) [510,](#page-214-0) [519](#page-217-0), [520](#page-217-0), [529,](#page-221-0) [530,](#page-221-0) [531](#page-221-0).  $end_{col}$ : [357.](#page-142-0)  $end_{mag}:$   $\frac{142}{149}$  $\frac{142}{149}$  $\frac{142}{149}$ , 149, [151.](#page-60-0) end\_seq: [482,](#page-200-0) [486,](#page-202-0) [487](#page-202-0), [491](#page-203-0). equis: [159](#page-64-0), [187](#page-73-0), [188](#page-73-0), [189](#page-74-0), [190.](#page-74-0) Equivalence: [143](#page-57-0), [152,](#page-60-0) [153](#page-60-0), [158,](#page-63-0) [159](#page-64-0), [161,](#page-64-0) [177](#page-68-0), [178,](#page-69-0) [179,](#page-69-0) [180,](#page-69-0) [181,](#page-70-0) [182,](#page-71-0) [183,](#page-71-0) [184,](#page-72-0) [185](#page-72-0), [186](#page-72-0), [187,](#page-73-0) [188,](#page-73-0) [189,](#page-74-0) [190,](#page-74-0) [197,](#page-77-0) [317,](#page-122-0) [319,](#page-124-0) [320](#page-125-0), [322](#page-127-0), [343,](#page-136-0) [386,](#page-153-0) [417](#page-170-0), [522](#page-218-0), [523,](#page-219-0) [529,](#page-221-0) [530](#page-221-0). EQUIVALENCE\_H:  $156$ . EquivalenceBundle: [160](#page-64-0), [191](#page-74-0), [192,](#page-74-0) [193,](#page-75-0) [194,](#page-75-0) [373,](#page-148-0) [374,](#page-149-0) [399](#page-160-0), [427](#page-173-0), [431,](#page-174-0) [535,](#page-222-0) [538](#page-223-0). EquivalenceSet: [159,](#page-64-0) [160](#page-64-0), [187](#page-73-0), [188,](#page-73-0) [189,](#page-74-0) [190](#page-74-0), [193,](#page-75-0) [194,](#page-75-0) [392,](#page-155-0) [395,](#page-156-0) [440,](#page-179-0) [445,](#page-181-0) [449,](#page-183-0) [450](#page-184-0), [456](#page-187-0), [461,](#page-190-0) [478,](#page-197-0) [529.](#page-221-0) erase: [16,](#page-12-0) [178](#page-69-0), [380,](#page-151-0) [381](#page-151-0). eset: [392,](#page-155-0) [395](#page-156-0), [440,](#page-179-0) [445](#page-181-0), [449,](#page-183-0) [450](#page-184-0), [456,](#page-187-0) [461](#page-190-0), [478,](#page-197-0) [529](#page-221-0). eval: [511](#page-215-0).  $evalHorner: 497, 503.$  $evalHorner: 497, 503.$  $evalHorner: 497, 503.$  $evalHorner: 497, 503.$  $evalPartially: 506.$  $evalPartially: 506.$  $evalTrad: 497, 502$  $evalTrad: 497, 502$  $evalTrad: 497, 502$  $evalTrad: 497, 502$  $exit: 7, 12, 37, 41, 42, 43.$  $exit: 7, 12, 37, 41, 42, 43.$  $exit: 7, 12, 37, 41, 42, 43.$  $exit: 7, 12, 37, 41, 42, 43.$  $exit: 7, 12, 37, 41, 42, 43.$  $exit: 7, 12, 37, 41, 42, 43.$  $exit: 7, 12, 37, 41, 42, 43.$  $exit: 7, 12, 37, 41, 42, 43.$  $exit: 7, 12, 37, 41, 42, 43.$  $exit: 7, 12, 37, 41, 42, 43.$  $exit: 7, 12, 37, 41, 42, 43.$  $exit: 7, 12, 37, 41, 42, 43.$  $exit: 7, 12, 37, 41, 42, 43.$  $expr: 46.$  $expr: 46.$  $f: \underline{47}, \underline{50}, \underline{74}.$ false: [6](#page-7-0), [26,](#page-15-0) [51](#page-25-0), [61,](#page-28-0) [125](#page-50-0), [149,](#page-59-0) [172](#page-67-0), [174,](#page-67-0) [180](#page-69-0), [188,](#page-73-0) [354](#page-141-0), [418](#page-170-0), [530.](#page-221-0) fc: [388](#page-154-0).  $fclose: 92.$  $fclose: 92.$ FCompactPolynomial: [513](#page-215-0). fd: [81](#page-33-0), [82](#page-34-0), [85,](#page-35-0) [89,](#page-36-0) [92,](#page-38-0) [95,](#page-38-0) [384](#page-152-0). fetchTensors: [373,](#page-148-0) [386](#page-153-0), [392](#page-155-0), [395,](#page-156-0) [478](#page-197-0). FFSTensor: [235,](#page-92-0) [236](#page-93-0), [237](#page-93-0), [238,](#page-94-0) [241,](#page-95-0) [242](#page-95-0), [243,](#page-95-0) [244,](#page-96-0) [245,](#page-96-0) [246,](#page-96-0) [247,](#page-96-0) [248,](#page-97-0) [249,](#page-97-0) [252,](#page-98-0) [253](#page-98-0), [262](#page-103-0), [270,](#page-106-0) [277,](#page-109-0) [285,](#page-112-0) [293,](#page-114-0) [296,](#page-115-0) [297,](#page-116-0) [302,](#page-117-0) [304](#page-118-0), [328](#page-129-0), [358,](#page-142-0) [442,](#page-180-0) [446](#page-181-0), [458](#page-188-0), [508,](#page-213-0) [513,](#page-215-0) [520](#page-217-0). FGSContainer: [1](#page-1-0), [3](#page-4-0), [387,](#page-153-0) [388,](#page-154-0) [390,](#page-154-0) [391](#page-155-0), [393](#page-155-0), [394,](#page-156-0) [395](#page-156-0), [396](#page-157-0), [407,](#page-164-0) [426,](#page-173-0) [436](#page-177-0), [438](#page-177-0), [475,](#page-197-0) [478.](#page-197-0) FGSTensor: [1](#page-1-0), [234](#page-92-0), [235](#page-92-0), [249](#page-97-0), [259](#page-100-0), [261](#page-102-0), [262](#page-103-0), [263](#page-103-0), [264,](#page-104-0) [274,](#page-107-0) [275](#page-108-0), [277](#page-109-0), [278,](#page-109-0) [279](#page-109-0), [280](#page-110-0), [281,](#page-110-0) [283,](#page-111-0) [284](#page-111-0),

[285,](#page-112-0) [287,](#page-112-0) [318](#page-123-0), [321,](#page-126-0) [330,](#page-129-0) [342](#page-135-0), [349](#page-139-0), [388,](#page-154-0) [393,](#page-155-0) [394](#page-156-0), [395,](#page-156-0) [398,](#page-158-0) [407,](#page-164-0) [411,](#page-167-0) [415,](#page-169-0) [426,](#page-173-0) [427](#page-173-0), [428](#page-173-0), [429](#page-174-0), [435,](#page-176-0) [436,](#page-177-0) [437,](#page-177-0) [438,](#page-177-0) [439,](#page-178-0) [440,](#page-179-0) [441](#page-179-0), [442](#page-180-0), [443](#page-180-0), [444,](#page-180-0) [445,](#page-181-0) [446,](#page-181-0) [448,](#page-182-0) [449,](#page-183-0) [450,](#page-184-0) [459](#page-189-0), [468](#page-194-0), [475](#page-197-0), [478,](#page-197-0) [479,](#page-198-0) [482](#page-200-0), [486](#page-202-0), [508,](#page-213-0) [513,](#page-215-0) [520](#page-217-0). fi : [283,](#page-111-0) [284](#page-111-0), [285](#page-112-0), [407,](#page-164-0) [408,](#page-165-0) [442](#page-180-0), [446](#page-181-0), [458,](#page-188-0) [461.](#page-190-0) fill method: [318,](#page-123-0) [325](#page-128-0).  $fill\_threshold: 407, 408, 434, 443.$  $fill\_threshold: 407, 408, 434, 443.$  $fill\_threshold: 407, 408, 434, 443.$  $fill\_threshold: 407, 408, 434, 443.$  $fill\_threshold: 407, 408, 434, 443.$  $fill\_threshold: 407, 408, 434, 443.$  $fill\_threshold: 407, 408, 434, 443.$  $fill\_threshold: 407, 408, 434, 443.$  $fillFromSparseOne: 318, 325, 326, 333.$  $fillFromSparseOne: 318, 325, 326, 333.$  $fillFromSparseOne: 318, 325, 326, 333.$  $fillFromSparseOne: 318, 325, 326, 333.$  $fillFromSparseOne: 318, 325, 326, 333.$  $fillFromSparseOne: 318, 325, 326, 333.$  $fillFromSparseOne: 318, 325, 326, 333.$  $fillFromSparseOne: 318, 325, 326, 333.$ fillFromSparseTwo: [318,](#page-123-0) [326,](#page-128-0) [334](#page-132-0). find : [14](#page-11-0), [15,](#page-12-0) [16,](#page-12-0) [153,](#page-60-0) [158](#page-63-0), [178](#page-69-0), [182](#page-71-0), [185,](#page-72-0) [377,](#page-150-0) [378,](#page-150-0) [380.](#page-151-0)  $findClass: 57, 139, 147.$  $findClass: 57, 139, 147.$  $findClass: 57, 139, 147.$  $findClass: 57, 139, 147.$  $findClass: 57, 139, 147.$  $findClass: 57, 139, 147.$  $findClass: 57, 139, 147.$  $findHaving: 163, 181.$  $findHaving: 163, 181.$  $findHaving: 163, 181.$  $findHaving: 163, 181.$  $findHaving: 163, 181.$ FINE CONTAINER H: [463.](#page-191-0) FineContainer: [463,](#page-191-0) [465](#page-192-0), [466](#page-193-0), [467,](#page-193-0) [468,](#page-194-0) [469.](#page-194-0) first: [14](#page-11-0), [18](#page-13-0), [19,](#page-13-0) [187,](#page-73-0) [218,](#page-85-0) [243,](#page-95-0) [275](#page-108-0), [278](#page-109-0), [318](#page-123-0), [325,](#page-128-0) [326,](#page-128-0) [333,](#page-131-0) [334,](#page-132-0) [343,](#page-136-0) [353,](#page-140-0) [355](#page-141-0), [356](#page-141-0), [357](#page-142-0), [361,](#page-143-0) [365,](#page-144-0) [382,](#page-152-0) [383,](#page-152-0) [384,](#page-152-0) [385.](#page-153-0)  $first_{col}: 81, 82, 88$  $first_{col}: 81, 82, 88$  $first_{col}: 81, 82, 88$  $first_{col}: 81, 82, 88$  $first_{col}: 81, 82, 88$  $first_{col}: 81, 82, 88$ .  $first_nz_row: 347, 352.$  $first_nz_row: 347, 352.$  $first_nz_row: 347, 352.$  $first_nz_row: 347, 352.$  $first_nz_row: 347, 352.$  $first_pos: 352, 353, 361.$  $first_pos: 352, 353, 361.$  $first_pos: 352, 353, 361.$  $first_pos: 352, 353, 361.$  $first_pos: 352, 353, 361.$  $first_pos: 352, 353, 361.$ first\_row: [81](#page-33-0), [82,](#page-34-0) [88,](#page-36-0) [218,](#page-85-0) [219](#page-86-0), [220](#page-87-0), [236](#page-93-0), [238,](#page-94-0) [262,](#page-103-0) [264,](#page-104-0) [376](#page-149-0), [497](#page-206-0), [507,](#page-213-0) [508](#page-213-0).  $flag: 205.$  $flag: 205.$  $flags: 205$ fm: [531](#page-221-0).  $fname: \underline{47}, \underline{82}, \underline{92}.$  $fname: \underline{47}, \underline{82}, \underline{92}.$  $fname: \underline{47}, \underline{82}, \underline{92}.$  $fname: \underline{47}, \underline{82}, \underline{92}.$  $fname: \underline{47}, \underline{82}, \underline{92}.$  $fname: \underline{47}, \underline{82}, \underline{92}.$  $fname: \underline{47}, \underline{82}, \underline{92}.$ FNormalMoments: [524,](#page-219-0) [531.](#page-221-0) fold: [219,](#page-86-0) [237,](#page-93-0) [253](#page-98-0), [263,](#page-103-0) [287](#page-112-0), [294,](#page-115-0) [298](#page-116-0), [307,](#page-118-0) [312,](#page-120-0) [318,](#page-123-0) [328.](#page-129-0)  $fold\_ind:$   $\frac{343}{4}$  $\frac{343}{4}$  $\frac{343}{4}$ . folded: [285](#page-112-0), [393](#page-155-0). FoldedFineContainer: [463,](#page-191-0) [468.](#page-194-0) FoldedGContainer: [415.](#page-169-0) FoldedStackContainer: [398](#page-158-0), [407,](#page-164-0) [411,](#page-167-0) [415](#page-169-0), [426](#page-173-0), [427,](#page-173-0) [428,](#page-173-0) [429](#page-174-0), [434,](#page-176-0) [435,](#page-176-0) [436](#page-177-0), [438](#page-177-0), [439,](#page-178-0) [441,](#page-179-0) [442](#page-180-0), [443,](#page-180-0) [444](#page-180-0), [445,](#page-181-0) [446](#page-181-0), [448,](#page-182-0) [449](#page-183-0), [450,](#page-184-0) [468](#page-194-0). FoldedZContainer: [398,](#page-158-0) [411](#page-167-0). fopen: [92.](#page-38-0)  $former: 203$  $former: 203$ . fp: [507,](#page-213-0) [508,](#page-213-0) [519.](#page-217-0) fpol:  $513$ . fprintf:  $92$ .  $fps: 395, 440, 449, 450.$  $fps: 395, 440, 449, 450.$  $fps: 395, 440, 449, 450.$  $fps: 395, 440, 449, 450.$  $fps: 395, 440, 449, 450.$  $fps: 395, 440, 449, 450.$  $fps: 395, 440, 449, 450.$  $fps: 395, 440, 449, 450.$ FPSTensor: [315](#page-121-0), [321,](#page-126-0) [322,](#page-127-0) [338](#page-134-0), [339,](#page-134-0) [340,](#page-134-0) [341](#page-134-0), [342,](#page-135-0) [343,](#page-136-0) [395](#page-156-0), [440](#page-179-0), [446,](#page-181-0) [449,](#page-183-0) [450](#page-184-0).  $fr\_col:$   $\underline{91}.$  $fr_{\mathcal{I}} row: 90.$  $fr_{\mathcal{I}} row: 90.$ from: [83,](#page-35-0) [84,](#page-35-0) [90,](#page-37-0) [91](#page-37-0), [241](#page-95-0), [256](#page-99-0), [331.](#page-130-0)  $from\_ind$ : [241.](#page-95-0) front: [9,](#page-9-0) [30,](#page-17-0) [187.](#page-73-0)

§542 Tensor Library INDEX 229

FRSingleTensor: [234,](#page-92-0) [261](#page-102-0), [281,](#page-110-0) [299](#page-116-0), [312,](#page-120-0) [313](#page-120-0), [445,](#page-181-0) [483,](#page-201-0) [492](#page-203-0), [496](#page-205-0), [508,](#page-213-0) [513](#page-215-0), [517](#page-216-0), [520,](#page-217-0) [524,](#page-219-0) [531](#page-221-0).

- FRTensor: [294,](#page-115-0) [295,](#page-115-0) [296,](#page-115-0) [297,](#page-116-0) [299,](#page-116-0) [302,](#page-117-0) [303](#page-117-0), [304,](#page-118-0) [305](#page-118-0), [306](#page-118-0), [307,](#page-118-0) [313](#page-120-0).
- $fs: 479.$  $fs: 479.$  $fs: 479.$
- FS\_TENSOR\_H: [234.](#page-92-0)
- $fslice: 459.$  $fslice: 459.$  $fslice: 459.$
- FSSparseTensor: [234](#page-92-0), [236,](#page-93-0) [243](#page-95-0), [259,](#page-100-0) [262](#page-103-0), [264,](#page-104-0) [275,](#page-108-0) [278,](#page-109-0) [284](#page-111-0), [318](#page-123-0), [325,](#page-128-0) [326](#page-128-0), [333](#page-131-0), [334,](#page-132-0) [348,](#page-139-0) [349](#page-139-0), [358,](#page-142-0) [359,](#page-142-0) [360](#page-142-0), [361](#page-143-0), [364,](#page-144-0) [365](#page-144-0), [407](#page-164-0), [408,](#page-165-0) [427,](#page-173-0) [428](#page-173-0), [429,](#page-174-0) [431,](#page-174-0) [432,](#page-175-0) [435,](#page-176-0) [439,](#page-178-0) [441,](#page-179-0) [442,](#page-180-0) [444](#page-180-0), [445](#page-181-0), [446,](#page-181-0) [448,](#page-182-0) [451](#page-184-0), [455](#page-186-0), [457,](#page-188-0) [458,](#page-188-0) [460](#page-189-0).
- ft: [220](#page-87-0), [236](#page-93-0), [238](#page-94-0), [252](#page-98-0), [262](#page-103-0), [264](#page-104-0), [283,](#page-111-0) [284,](#page-111-0) [285,](#page-112-0) [295,](#page-115-0) [297](#page-116-0), [299,](#page-116-0) [306](#page-118-0), [322,](#page-127-0) [496](#page-205-0), [517,](#page-216-0) [518](#page-216-0).
- FTensor: [219](#page-86-0), [220](#page-87-0), [231,](#page-90-0) [232,](#page-91-0) [235](#page-92-0), [236,](#page-93-0) [237,](#page-93-0) [241](#page-95-0), [243,](#page-95-0) [244,](#page-96-0) [247](#page-96-0), [248](#page-97-0), [253,](#page-98-0) [261](#page-102-0), [262](#page-103-0), [263,](#page-103-0) [270,](#page-106-0) [273](#page-107-0), [274,](#page-107-0) [275,](#page-108-0) [277](#page-109-0), [278](#page-109-0), [287,](#page-112-0) [294](#page-115-0), [296](#page-115-0), [297,](#page-116-0) [298,](#page-116-0) [302](#page-117-0), [305,](#page-118-0) [307](#page-118-0), [312,](#page-120-0) [318](#page-123-0), [321,](#page-126-0) [322](#page-127-0), [328,](#page-129-0) [343](#page-136-0).
- FTensorPolynomial: [507](#page-213-0), [508](#page-213-0), [513](#page-215-0), [519,](#page-217-0) [520.](#page-217-0)
- function:  $41$ .
- fwrite: [89,](#page-36-0) [95.](#page-38-0)
- g: [407,](#page-164-0) [408,](#page-165-0) [409,](#page-166-0) [411,](#page-167-0) [412,](#page-167-0) [437](#page-177-0), [449](#page-183-0), [450](#page-184-0), [453](#page-185-0), [461](#page-190-0).
- GContainer: [413,](#page-168-0) [415](#page-169-0), [416](#page-169-0).
- GeneralMatrix: [81](#page-33-0), [82.](#page-34-0)
- generateMoments: [523,](#page-219-0) [527,](#page-220-0) [528.](#page-220-0)
- generateUpTo: [160,](#page-64-0) [191,](#page-74-0) [194](#page-75-0), [199](#page-78-0), [210](#page-81-0), [213](#page-82-0), [538](#page-223-0).
- get: [15,](#page-12-0) [18](#page-13-0), [19](#page-13-0), [89,](#page-36-0) [92,](#page-38-0) [121](#page-48-0), [160](#page-64-0), [193](#page-75-0), [198,](#page-78-0) [199,](#page-78-0) [212,](#page-82-0) [243,](#page-95-0) [275,](#page-108-0) [278,](#page-109-0) [313,](#page-120-0) [333,](#page-131-0) [334,](#page-132-0) [361](#page-143-0), [377](#page-150-0), [386,](#page-153-0) [392,](#page-155-0) [395,](#page-156-0) [402,](#page-162-0) [407,](#page-164-0) [408,](#page-165-0) [437,](#page-177-0) [440](#page-179-0), [445](#page-181-0), [449,](#page-183-0) [450,](#page-184-0) [453,](#page-185-0) [456,](#page-187-0) [461,](#page-190-0) [478,](#page-197-0) [492,](#page-203-0) [499](#page-208-0), [500](#page-208-0), [501,](#page-209-0) [502,](#page-209-0) [503](#page-210-0), [505](#page-211-0), [506,](#page-212-0) [510,](#page-214-0) [529](#page-221-0).
- getAllSize: [399](#page-160-0), [417](#page-170-0), [435](#page-176-0), [451](#page-184-0), [486.](#page-202-0)
- getCont: [399,](#page-160-0) [400](#page-161-0), [466.](#page-193-0)
- getCoor: [217,](#page-84-0) [218](#page-85-0), [241,](#page-95-0) [244,](#page-96-0) [249](#page-97-0), [252,](#page-98-0) [256](#page-99-0), [257](#page-100-0), [274,](#page-107-0) [277,](#page-109-0) [283](#page-111-0), [284](#page-111-0), [285,](#page-112-0) [290](#page-113-0), [302](#page-117-0), [306,](#page-118-0) [313,](#page-120-0) [330](#page-129-0), [333,](#page-131-0) [342,](#page-135-0) [343](#page-136-0), [361](#page-143-0), [396,](#page-157-0) [439](#page-178-0), [442](#page-180-0), [445,](#page-181-0) [446,](#page-181-0) [449](#page-183-0), [450,](#page-184-0) [455,](#page-186-0) [458](#page-188-0), [461](#page-190-0), [492,](#page-203-0) [510,](#page-214-0) [529](#page-221-0).
- $getData: 121, 127, 140, 157, 310, 311, 479, 491,$  $getData: 121, 127, 140, 157, 310, 311, 479, 491,$ [502,](#page-209-0) [503](#page-210-0), [516](#page-216-0), [528.](#page-220-0)
- getDims: [249](#page-97-0), [250](#page-97-0), [256,](#page-99-0) [261,](#page-102-0) [263](#page-103-0), [278,](#page-109-0) [281,](#page-110-0) [291,](#page-113-0) [330,](#page-129-0) [331,](#page-130-0) [343,](#page-136-0) [349,](#page-139-0) [392,](#page-155-0) [395,](#page-156-0) [440](#page-179-0), [449](#page-183-0), [450,](#page-184-0) [456,](#page-187-0) [461.](#page-190-0)
- $getEqBundle: 374, 478.$  $getEqBundle: 374, 478.$  $getEqBundle: 374, 478.$  $getEqBundle: 374, 478.$
- getFillFactor: [325,](#page-128-0) [347](#page-138-0), [357](#page-142-0).
- $getFirstIndexOf: 263, 289, 290, 343.$  $getFirstIndexOf: 263, 289, 290, 343.$  $getFirstIndexOf: 263, 289, 290, 343.$  $getFirstIndexOf: 263, 289, 290, 343.$  $getFirstIndexOf: 263, 289, 290, 343.$  $getFirstIndexOf: 263, 289, 290, 343.$  $getFirstIndexOf: 263, 289, 290, 343.$  $getFirstIndexOf: 263, 289, 290, 343.$
- getFirstNonZeroRow: [347,](#page-138-0) [443,](#page-180-0) [459.](#page-189-0)
- getFoldIndexFillFactor : [347](#page-138-0), [355](#page-141-0).
- getIndices: [388,](#page-154-0) [396](#page-157-0).
- getLastNonZeroRow: [347,](#page-138-0) [443,](#page-180-0) [459.](#page-189-0)
- $qetLD: 121.$  $qetLD: 121.$  $qetLD: 121.$
- getLengthOfMatrixStacks : [399,](#page-160-0) [403](#page-162-0), [405.](#page-163-0)
- getMap: [135](#page-53-0), [153](#page-60-0), [185,](#page-72-0) [197,](#page-77-0) [243](#page-95-0), [275](#page-108-0), [278,](#page-109-0) [333,](#page-131-0)
- [334,](#page-132-0) [343,](#page-136-0) [347,](#page-138-0) [365,](#page-144-0) [437,](#page-177-0) [453.](#page-185-0)
- $getMat: 103, 105, 106, 107.$  $getMat: 103, 105, 106, 107.$  $getMat: 103, 105, 106, 107.$  $getMat: 103, 105, 106, 107.$  $getMat: 103, 105, 106, 107.$  $getMat: 103, 105, 106, 107.$  $getMat: 103, 105, 106, 107.$  $getMat: 103, 105, 106, 107.$ getMatrix: [399](#page-160-0), [402,](#page-162-0) [405,](#page-163-0) [420,](#page-171-0) [425](#page-172-0).
- $qetMax: 50, 72.$  $qetMax: 50, 72.$  $qetMax: 50, 72.$  $qetMax: 50, 72.$  $qetMax: 50, 72.$
- getMaxDim: [382,](#page-152-0) [510](#page-214-0).
- $getN: \underline{158}, 197, 530.$  $getN: \underline{158}, 197, 530.$  $getN: \underline{158}, 197, 530.$  $getN: \underline{158}, 197, 530.$  $getN: \underline{158}, 197, 530.$
- $getNC: 464, 466.$  $getNC: 464, 466.$  $getNC: 464, 466.$  $getNC: 464, 466.$  $getNC: 464, 466.$
- getNext: [496](#page-205-0), [499](#page-208-0), [502,](#page-209-0) [511,](#page-215-0) [516](#page-216-0), [517.](#page-216-0)
- $getNum: 198, 440, 456.$  $getNum: 198, 440, 456.$  $getNum: 198, 440, 456.$  $getNum: 198, 440, 456.$  $getNum: 198, 440, 456.$  $getNum: 198, 440, 456.$  $getNum: 198, 440, 456.$
- getNumDistinct: [50,](#page-24-0) [71](#page-31-0), [146](#page-58-0).
- getNumNonZero: [347,](#page-138-0) [443](#page-180-0), [447](#page-182-0), [459](#page-189-0).
- $getNVS$ : [249](#page-97-0), [250](#page-97-0), [256,](#page-99-0) [260,](#page-101-0) [281,](#page-110-0) [291,](#page-113-0) [335](#page-133-0), [336,](#page-133-0) [368.](#page-145-0)
- getNVX : [256](#page-99-0), [260,](#page-101-0) [262](#page-103-0), [264](#page-104-0), [270,](#page-106-0) [271](#page-107-0), [272,](#page-107-0) [273](#page-107-0), [274,](#page-107-0) [275,](#page-108-0) [277,](#page-109-0) [278,](#page-109-0) [279,](#page-109-0) [283,](#page-111-0) [284](#page-111-0), [285](#page-112-0), [286](#page-112-0), [288,](#page-112-0) [319,](#page-124-0) [322,](#page-127-0) [326,](#page-128-0) [327,](#page-129-0) [329,](#page-129-0) [331](#page-130-0), [332](#page-130-0), [338](#page-134-0), [343,](#page-136-0) [367,](#page-144-0) [478.](#page-197-0)
- getOffset: [217](#page-84-0), [218,](#page-85-0) [219](#page-86-0), [220](#page-87-0), [229,](#page-90-0) [230](#page-90-0), [235,](#page-92-0) [237,](#page-93-0) [248,](#page-97-0) [255,](#page-99-0) [261,](#page-102-0) [263,](#page-103-0) [270,](#page-106-0) [288,](#page-112-0) [293](#page-114-0), [294](#page-115-0), [296](#page-115-0), [309,](#page-119-0) [318,](#page-123-0) [321](#page-126-0), [329](#page-129-0), [341,](#page-134-0) [479,](#page-198-0) [483](#page-201-0).
- $getOfSetRecursive: 220, 232$  $getOfSetRecursive: 220, 232$  $getOfSetRecursive: 220, 232$  $getOfSetRecursive: 220, 232$
- $getOldIndex: 464, 465, 466.$  $getOldIndex: 464, 465, 466.$  $getOldIndex: 464, 465, 466.$  $getOldIndex: 464, 465, 466.$  $getOldIndex: 464, 465, 466.$  $getOldIndex: 464, 465, 466.$  $getOldIndex: 464, 465, 466.$
- getPer : [104](#page-43-0), [317,](#page-122-0) [319](#page-124-0), [322,](#page-127-0) [330](#page-129-0), [331,](#page-130-0) [342](#page-135-0), [440,](#page-179-0) [456](#page-187-0).
- $getPrefixLength: 49, 50, 70, 232.$  $getPrefixLength: 49, 50, 70, 232.$  $getPrefixLength: 49, 50, 70, 232.$  $getPrefixLength: 49, 50, 70, 232.$  $getPrefixLength: 49, 50, 70, 232.$  $getPrefixLength: 49, 50, 70, 232.$  $getPrefixLength: 49, 50, 70, 232.$  $getPrefixLength: 49, 50, 70, 232.$
- getPreserving: [198](#page-78-0), [209](#page-81-0), [334.](#page-132-0)
- getProdSym: [417](#page-170-0).
- $getRC: 101, 114, 122.$  $getRC: 101, 114, 122.$  $getRC: 101, 114, 122.$  $getRC: 101, 114, 122.$  $getRC: 101, 114, 122.$  $getRC: 101, 114, 122.$  $getRC: 101, 114, 122.$
- $getRefSize: 464, 466.$  $getRefSize: 464, 466.$  $getRefSize: 464, 466.$  $getRefSize: 464, 466.$
- $getSize: 422, 425.$  $getSize: 422, 425.$  $getSize: 422, 425.$  $getSize: 422, 425.$
- $getStackOffsets: 399, 400.$  $getStackOffsets: 399, 400.$  $getStackOffsets: 399, 400.$  $getStackOffsets: 399, 400.$
- getStackSizes: [399,](#page-160-0) [400,](#page-161-0) [422,](#page-171-0) [440](#page-179-0), [443](#page-180-0), [447](#page-182-0), [456,](#page-187-0) [459,](#page-189-0) [466.](#page-193-0)
- getSym: [235,](#page-92-0) [237,](#page-93-0) [250,](#page-97-0) [260](#page-101-0), [261](#page-102-0), [263,](#page-103-0) [270,](#page-106-0) [271](#page-107-0), [272,](#page-107-0) [279,](#page-109-0) [281,](#page-110-0) [282,](#page-111-0) [290,](#page-113-0) [291,](#page-113-0) [294](#page-115-0), [296](#page-115-0), [320](#page-125-0), [338,](#page-134-0) [347,](#page-138-0) [348,](#page-139-0) [349,](#page-139-0) [368,](#page-145-0) [379,](#page-151-0) [392](#page-155-0), [395](#page-156-0), [440](#page-179-0), [445,](#page-181-0) [449,](#page-183-0) [450,](#page-184-0) [456,](#page-187-0) [461,](#page-190-0) [478.](#page-197-0)
- getThreadIden: [7,](#page-8-0) [37](#page-19-0).
- $getType: 398, 399, 400, 401, 402, 403, 404, 405,$  $getType: 398, 399, 400, 401, 402, 403, 404, 405,$ [409,](#page-166-0) [410,](#page-166-0) [414](#page-168-0), [419](#page-171-0), [423,](#page-172-0) [425,](#page-172-0) [465](#page-192-0).
- $getUnfoldIndexFillFactor: 347, 356, 443.$  $getUnfoldIndexFillFactor: 347, 356, 443.$  $getUnfoldIndexFillFactor: 347, 356, 443.$  $getUnfoldIndexFillFactor: 347, 356, 443.$  $getUnfoldIndexFillFactor: 347, 356, 443.$  $getUnfoldIndexFillFactor: 347, 356, 443.$
- $getUnitPos: 399, 404, 405.$  $getUnitPos: 399, 404, 405.$  $getUnitPos: 399, 404, 405.$  $getUnitPos: 399, 404, 405.$  $getUnitPos: 399, 404, 405.$  $getUnitPos: 399, 404, 405.$  $getUnitPos: 399, 404, 405.$ qr: [436](#page-177-0), [439,](#page-178-0) [442](#page-180-0), [446](#page-181-0), [452,](#page-185-0) [455,](#page-186-0) [458](#page-188-0).
- 
- qs: [413,](#page-168-0) [415](#page-169-0), [416](#page-169-0).
- GS\_TENSOR\_H: [259.](#page-100-0)
- $gss: \quad 409, \; 411, \; 412.$  $gss: \quad 409, \; 411, \; 412.$  $gss: \quad 409, \; 411, \; 412.$  $gss: \quad 409, \; 411, \; 412.$  $gss: \quad 409, \; 411, \; 412.$  $gss: \quad 409, \; 411, \; 412.$  $gss: \quad 409, \; 411, \; 412.$
- GSSParseTensor: [262.](#page-103-0)
- GSSparseTensor: [261,](#page-102-0) [262](#page-103-0), [278,](#page-109-0) [322](#page-127-0), [343,](#page-136-0) [349,](#page-139-0) [365,](#page-144-0) [367](#page-144-0), [368,](#page-145-0) [407](#page-164-0), [443,](#page-180-0) [447](#page-182-0), [450,](#page-184-0) [459](#page-189-0).
- h: [483](#page-201-0), [491.](#page-203-0)
- has: [157](#page-62-0), [159](#page-64-0), [174](#page-67-0), [181,](#page-70-0) [188,](#page-73-0) [189.](#page-74-0)
- HAVE\_PTHREAD: [5,](#page-6-0) [35.](#page-18-0)

*hdims*:  $475, 478$  $475, 478$  $475, 478$ . header:  $89, 445, 483, 491.$  $89, 445, 483, 491.$  $89, 445, 483, 491.$  $89, 445, 483, 491.$  $89, 445, 483, 491.$  $89, 445, 483, 491.$  $89, 445, 483, 491.$  $89, 445, 483, 491.$ i:  $\underline{10}$  $\underline{10}$  $\underline{10}$ ,  $\underline{50}$  $\underline{50}$  $\underline{50}$ ,  $\underline{51}$  $\underline{51}$  $\underline{51}$ ,  $\underline{52}$ ,  $\underline{56}$ ,  $\underline{57}$ ,  $\underline{58}$  $\underline{58}$  $\underline{58}$ ,  $\underline{59}$  $\underline{59}$  $\underline{59}$ ,  $\underline{61}$  $\underline{61}$  $\underline{61}$ ,  $\underline{62}$ ,  $\underline{63}$ ,  $\underline{64}$ ,  $\underline{65}$  $\underline{65}$  $\underline{65}$ , [66,](#page-29-0) [67,](#page-30-0) [68](#page-30-0), [69,](#page-30-0) [70,](#page-30-0) [71](#page-31-0), [72](#page-31-0), [73,](#page-31-0) [75](#page-32-0), [76](#page-32-0), [77,](#page-32-0) [78,](#page-32-0) [89,](#page-36-0) [99](#page-40-0), [101,](#page-40-0) [102](#page-41-0), [103](#page-42-0), [107,](#page-44-0) [110](#page-45-0), [115](#page-46-0), [116,](#page-46-0) [117](#page-47-0), [118,](#page-47-0) [119,](#page-47-0) [121](#page-48-0), [122](#page-49-0), [125,](#page-50-0) [128](#page-51-0), [130](#page-51-0), [133,](#page-52-0) [139,](#page-55-0) [146](#page-58-0), [147,](#page-58-0) [148,](#page-58-0) [153](#page-60-0), [154](#page-61-0), [157,](#page-62-0) [158](#page-63-0), [163](#page-65-0), [170,](#page-66-0) [172,](#page-67-0) [173](#page-67-0), [174,](#page-67-0) [175,](#page-68-0) [176](#page-68-0), [177](#page-68-0), [181,](#page-70-0) [182](#page-71-0), [184](#page-72-0), [185,](#page-72-0) [186,](#page-72-0) [190](#page-74-0), [192,](#page-74-0) [194,](#page-75-0) [197](#page-77-0), [198](#page-78-0), [202,](#page-79-0) [203](#page-79-0), [204](#page-79-0), [205,](#page-80-0) [207,](#page-80-0) [208](#page-81-0), [209,](#page-81-0) [211,](#page-81-0) [223](#page-88-0), [225](#page-88-0), [226,](#page-89-0) [227](#page-89-0), [228](#page-89-0), [229,](#page-90-0) [230,](#page-90-0) [231](#page-90-0), [241,](#page-95-0) [250,](#page-97-0) [251](#page-98-0), [260](#page-101-0), [261,](#page-102-0) [263](#page-103-0), [267](#page-105-0), [269,](#page-105-0) [272,](#page-107-0) [276](#page-108-0), [281,](#page-110-0) [290,](#page-113-0) [291](#page-113-0), [310](#page-119-0), [311,](#page-120-0) [320](#page-125-0), [333](#page-131-0), [334,](#page-132-0) [335,](#page-133-0) [336](#page-133-0), [338,](#page-134-0) [366,](#page-144-0) [384](#page-152-0), [385](#page-153-0), [386,](#page-153-0) [392](#page-155-0), [395](#page-156-0), [396,](#page-157-0) [399,](#page-160-0) [400](#page-161-0), [401,](#page-162-0) [402,](#page-162-0) [403](#page-162-0), [404](#page-162-0), [405,](#page-163-0) [406](#page-163-0), [410](#page-166-0), [414,](#page-168-0) [418,](#page-170-0) [421](#page-171-0), [425,](#page-172-0) [464,](#page-191-0) [465](#page-192-0), [466](#page-193-0), [467,](#page-193-0) [472](#page-195-0), [475](#page-197-0), [478,](#page-197-0) [479,](#page-198-0) [486](#page-202-0), [487,](#page-202-0) [489](#page-202-0), [490,](#page-203-0) [491](#page-203-0), [499,](#page-208-0) [510](#page-214-0), [511,](#page-215-0) [539](#page-223-0). *ibl*: [270](#page-106-0). *iblock*:  $271, 272.$  $271, 272.$  $271, 272.$  $271, 272.$ iclass : [185](#page-72-0).  $id: \underline{14}, \underline{15}, \underline{16}, \underline{17}, \underline{32}, \underline{33}, \underline{40}.$  $id: \underline{14}, \underline{15}, \underline{16}, \underline{17}, \underline{32}, \underline{33}, \underline{40}.$  $id: \underline{14}, \underline{15}, \underline{16}, \underline{17}, \underline{32}, \underline{33}, \underline{40}.$  $id: \underline{14}, \underline{15}, \underline{16}, \underline{17}, \underline{32}, \underline{33}, \underline{40}.$  $id: \underline{14}, \underline{15}, \underline{16}, \underline{17}, \underline{32}, \underline{33}, \underline{40}.$  $id: \underline{14}, \underline{15}, \underline{16}, \underline{17}, \underline{32}, \underline{33}, \underline{40}.$  $id: \underline{14}, \underline{15}, \underline{16}, \underline{17}, \underline{32}, \underline{33}, \underline{40}.$  $id: \underline{14}, \underline{15}, \underline{16}, \underline{17}, \underline{32}, \underline{33}, \underline{40}.$  $id: \underline{14}, \underline{15}, \underline{16}, \underline{17}, \underline{32}, \underline{33}, \underline{40}.$  $id\_cols: 119, 121, 122.$  $id\_cols: 119, 121, 122.$  $id\_cols: 119, 121, 122.$  $id\_cols: 119, 121, 122.$  $id\_cols: 119, 121, 122.$  $id\_cols: 119, 121, 122.$ iden:  $17, 18, 19, 437, 440, 453, 456$  $17, 18, 19, 437, 440, 453, 456$  $17, 18, 19, 437, 440, 453, 456$  $17, 18, 19, 437, 440, 453, 456$  $17, 18, 19, 437, 440, 453, 456$  $17, 18, 19, 437, 440, 453, 456$  $17, 18, 19, 437, 440, 453, 456$  $17, 18, 19, 437, 440, 453, 456$  $17, 18, 19, 437, 440, 453, 456$  $17, 18, 19, 437, 440, 453, 456$  $17, 18, 19, 437, 440, 453, 456$  $17, 18, 19, 437, 440, 453, 456$  $17, 18, 19, 437, 440, 453, 456$ .  $idkrona: 129.$  $idkrona: 129.$  $idkrona: 129.$ IF: [6,](#page-7-0) [12,](#page-10-0) [13,](#page-10-0) [20](#page-13-0). *imagf*: [85](#page-35-0), [93,](#page-38-0) [94](#page-38-0), [95](#page-38-0). in: [102,](#page-41-0) [103](#page-42-0), [105](#page-43-0), [106](#page-44-0), [107,](#page-44-0) [114,](#page-46-0) [119](#page-47-0), [121](#page-48-0), [122](#page-49-0), [123,](#page-49-0) [124,](#page-50-0) [125](#page-50-0), [126](#page-50-0), [127,](#page-50-0) [128](#page-51-0), [217](#page-84-0), [218,](#page-85-0) [244,](#page-96-0) [252](#page-98-0), [257,](#page-100-0) [263](#page-103-0), [289](#page-113-0), [290,](#page-113-0) [302,](#page-117-0) [306](#page-118-0), [313](#page-120-0), [330,](#page-129-0) [479.](#page-198-0)  $in\_beg:$  [218](#page-85-0).  $in\_bl\_width:$  [122](#page-49-0). in\_end: [218.](#page-85-0)  $in\_resh: 121.$  $in\_resh: 121.$ *increase*: [24,](#page-15-0) [31.](#page-17-0) increment: [217](#page-84-0), [218](#page-85-0), [219,](#page-86-0) [225,](#page-88-0) [226,](#page-89-0) [227,](#page-89-0) [228](#page-89-0), [235](#page-92-0), [237,](#page-93-0) [246,](#page-96-0) [254](#page-99-0), [261](#page-102-0), [263,](#page-103-0) [279](#page-109-0), [286](#page-112-0), [294,](#page-115-0) [296,](#page-115-0) [304](#page-118-0), [308,](#page-119-0) [318](#page-123-0), [321](#page-126-0), [327,](#page-129-0) [331,](#page-130-0) [338](#page-134-0), [482](#page-200-0), [483,](#page-201-0) [487.](#page-202-0) ind: [217,](#page-84-0) [243,](#page-95-0) [249](#page-97-0), [275,](#page-108-0) [277,](#page-109-0) [278](#page-109-0), [334,](#page-132-0) [361,](#page-143-0) [405,](#page-163-0) [479](#page-198-0), [492](#page-203-0), [529.](#page-221-0) ind map: [464,](#page-191-0) [472](#page-195-0). index: [1](#page-1-0), [218,](#page-85-0) [241](#page-95-0), [243,](#page-95-0) [244](#page-96-0), [249,](#page-97-0) [252,](#page-98-0) [256](#page-99-0), [257,](#page-100-0) [263,](#page-103-0) [274,](#page-107-0) [275](#page-108-0), [277](#page-109-0), [278,](#page-109-0) [283](#page-111-0), [284](#page-111-0), [285,](#page-112-0) [289,](#page-113-0) [290](#page-113-0), [302,](#page-117-0) [306,](#page-118-0) [313](#page-120-0), [330](#page-129-0), [331,](#page-130-0) [333](#page-131-0), [334](#page-132-0), [342,](#page-135-0) [343,](#page-136-0) [361](#page-143-0), [388,](#page-154-0) [396,](#page-157-0) [405](#page-163-0), [439](#page-178-0), [442,](#page-180-0) [445](#page-181-0), [446](#page-181-0), [449,](#page-183-0) [450,](#page-184-0) [455](#page-186-0), [458,](#page-188-0) [461,](#page-190-0) [479](#page-198-0), [481](#page-199-0), [492,](#page-203-0) [510,](#page-214-0) [529](#page-221-0). indor: [218,](#page-85-0) [219](#page-86-0), [220.](#page-87-0) InducedSymmetries: [138](#page-54-0), [143](#page-57-0), [152](#page-60-0), [153,](#page-60-0) [154,](#page-61-0) [320,](#page-125-0) [417.](#page-170-0) *ini*:  $\frac{119}{121}$ ,  $\frac{121}{122}$  $\frac{121}{122}$  $\frac{121}{122}$ . *init*:  $\underline{13}$  $\underline{13}$  $\underline{13}$ , [14,](#page-11-0) [18,](#page-13-0) <u>[20](#page-13-0)</u>, [22,](#page-14-0) <u>[38](#page-19-0), [39](#page-20-0), [43,](#page-21-0) [535](#page-222-0), [538](#page-223-0)</u>. insert: [8,](#page-8-0) [14](#page-11-0), [18,](#page-13-0) [28](#page-16-0), [29,](#page-16-0) [163](#page-65-0), [173,](#page-67-0) [178,](#page-69-0) [183](#page-71-0), [347,](#page-138-0) [348,](#page-139-0) [349,](#page-139-0) [352](#page-140-0), [360](#page-142-0), [365,](#page-144-0) [367](#page-144-0), [375](#page-149-0), [376,](#page-149-0) [379,](#page-151-0) [385](#page-153-0), [391,](#page-155-0) [393,](#page-155-0) [436,](#page-177-0) [439,](#page-178-0) [442,](#page-180-0) [446,](#page-181-0) [452,](#page-185-0) [455](#page-186-0), [458](#page-188-0),

[497,](#page-206-0) [501,](#page-209-0) [504](#page-210-0), [519](#page-217-0), [520,](#page-217-0) [528,](#page-220-0) [531](#page-221-0).

 $installCounter: 27, 29.$  $installCounter: 27, 29.$  $installCounter: 27, 29.$  $installCounter: 27, 29.$ 

INT\_MIN: [72.](#page-31-0)

INT\_SEQUENCE\_H: [49](#page-23-0).

interkron: [128.](#page-51-0)

IntSequence: [50](#page-24-0), [51,](#page-25-0) [52](#page-25-0), [53,](#page-26-0) [56](#page-27-0), [57,](#page-27-0) [58,](#page-27-0) [59](#page-28-0), [60,](#page-28-0) [61,](#page-28-0) [62,](#page-28-0) [63,](#page-29-0) [64,](#page-29-0) [65,](#page-29-0) [66,](#page-29-0) [67,](#page-30-0) [68](#page-30-0), [69](#page-30-0), [70](#page-30-0), [71](#page-31-0), [72](#page-31-0), [73](#page-31-0), [74,](#page-31-0) [75](#page-32-0), [76](#page-32-0), [77,](#page-32-0) [78](#page-32-0), [98](#page-39-0), [103,](#page-42-0) [130](#page-51-0), [138](#page-54-0), [139,](#page-55-0) [140,](#page-55-0) [146,](#page-58-0) [156,](#page-61-0) [158](#page-63-0), [184,](#page-72-0) [185,](#page-72-0) [197](#page-77-0), [198](#page-78-0), [202,](#page-79-0) [203,](#page-79-0) [205](#page-80-0), [209,](#page-81-0) [217,](#page-84-0) [218](#page-85-0), [219,](#page-86-0) [220,](#page-87-0) [224](#page-88-0), [225](#page-88-0), [226,](#page-89-0) [227,](#page-89-0) [228](#page-89-0), [229,](#page-90-0) [230,](#page-90-0) [231](#page-90-0), [232,](#page-91-0) [235,](#page-92-0) [236](#page-93-0), [237](#page-93-0), [238,](#page-94-0) [241,](#page-95-0) [243](#page-95-0), [244,](#page-96-0) [246,](#page-96-0) [247](#page-96-0), [248,](#page-97-0) [249,](#page-97-0) [250](#page-97-0), [251](#page-98-0), [252,](#page-98-0) [254,](#page-99-0) [255](#page-99-0), [256,](#page-99-0) [257,](#page-100-0) [260](#page-101-0), [261,](#page-102-0) [262,](#page-103-0) [263](#page-103-0), [264](#page-104-0), [267,](#page-105-0) [270,](#page-106-0) [271](#page-107-0), [273,](#page-107-0) [275,](#page-108-0) [276](#page-108-0), [277,](#page-109-0) [279,](#page-109-0) [284](#page-111-0), [285](#page-112-0), [286,](#page-112-0) [288,](#page-112-0) [290](#page-113-0), [294,](#page-115-0) [295,](#page-115-0) [296](#page-115-0), [297,](#page-116-0) [302,](#page-117-0) [304](#page-118-0), [305](#page-118-0), [306,](#page-118-0) [308,](#page-119-0) [309](#page-119-0), [313,](#page-120-0) [316,](#page-121-0) [317](#page-122-0), [318,](#page-123-0) [320,](#page-125-0) [321](#page-126-0), [326](#page-128-0), [327,](#page-129-0) [329,](#page-129-0) [330](#page-129-0), [331,](#page-130-0) [333,](#page-131-0) [334](#page-132-0), [335,](#page-133-0) [336,](#page-133-0) [338](#page-134-0), [339](#page-134-0), [341,](#page-134-0) [342,](#page-135-0) [343](#page-136-0), [345,](#page-137-0) [346,](#page-137-0) [347](#page-138-0), [348,](#page-139-0) [349,](#page-139-0) [352](#page-140-0), [355](#page-141-0), [356,](#page-141-0) [357,](#page-142-0) [360](#page-142-0), [361,](#page-143-0) [365,](#page-144-0) [366](#page-144-0), [367,](#page-144-0) [388,](#page-154-0) [396](#page-157-0), [399](#page-160-0), [400,](#page-161-0) [405,](#page-163-0) [407](#page-164-0), [408,](#page-165-0) [418,](#page-170-0) [421](#page-171-0), [423,](#page-172-0) [425,](#page-172-0) [427](#page-173-0), [428](#page-173-0), [429,](#page-174-0) [431,](#page-174-0) [432](#page-175-0), [437,](#page-177-0) [440,](#page-179-0) [441](#page-179-0), [444,](#page-180-0) [448,](#page-182-0) [449](#page-183-0), [450](#page-184-0), [453,](#page-185-0) [456,](#page-187-0) [457](#page-188-0), [460,](#page-189-0) [461,](#page-190-0) [464](#page-191-0), [472,](#page-195-0) [475,](#page-197-0) [478](#page-197-0), [479](#page-198-0), [482,](#page-200-0) [483,](#page-201-0) [486](#page-202-0), [487,](#page-202-0) [491](#page-203-0), [492,](#page-203-0) [498](#page-207-0), [499,](#page-208-0) [500](#page-208-0), [510,](#page-214-0) [529](#page-221-0). inverse: [197,](#page-77-0) [203](#page-79-0), [449](#page-183-0), [450,](#page-184-0) [461](#page-190-0), [529](#page-221-0). io: [218,](#page-85-0) [219,](#page-86-0) [220.](#page-87-0) ip: [417,](#page-170-0) [419](#page-171-0), [420](#page-171-0), [423.](#page-172-0) *iper*:  $440, 456$  $440, 456$ . irows:  $\frac{103}{130}$  $\frac{103}{130}$  $\frac{103}{130}$  $\frac{103}{130}$  $\frac{103}{130}$ , [131.](#page-52-0) IrregTensor: [445,](#page-181-0) [482](#page-200-0), [483,](#page-201-0) [491,](#page-203-0) [492](#page-203-0). IrregTensorHeader: [445,](#page-181-0) [482,](#page-200-0) [483,](#page-201-0) [486](#page-202-0), [487](#page-202-0), [489,](#page-202-0) [490,](#page-203-0) [491.](#page-203-0) irten: [445.](#page-181-0) is: [419](#page-171-0), [420,](#page-171-0) 422  $is\_zero:$  [125](#page-50-0). isConstant:  $\frac{50}{76}$  $\frac{50}{76}$  $\frac{50}{76}$ , [478](#page-197-0). isEnd: [141,](#page-56-0) [142,](#page-57-0) [151,](#page-60-0) [436,](#page-177-0) [452](#page-185-0). *isfinite*: [352](#page-140-0), [354](#page-141-0). *isFinite*: [347](#page-138-0), [354,](#page-141-0) [379](#page-151-0). *isFull*: [139,](#page-55-0) [148](#page-58-0), [449,](#page-183-0) [461](#page-190-0).  $isPositive: 50, 75, 256.$  $isPositive: 50, 75, 256.$  $isPositive: 50, 75, 256.$  $isPositive: 50, 75, 256.$  $isPositive: 50, 75, 256.$  $isPositive: 50, 75, 256.$  $isSorted: 50, 77, 267, 360.$  $isSorted: 50, 77, 267, 360.$  $isSorted: 50, 77, 267, 360.$  $isSorted: 50, 77, 267, 360.$  $isSorted: 50, 77, 267, 360.$  $isSorted: 50, 77, 267, 360.$  $isSorted: 50, 77, 267, 360.$  $isSorted: 50, 77, 267, 360.$  $istack: 425.$  $istack: 425.$ *istacks*: [321,](#page-126-0) [418](#page-170-0), [423.](#page-172-0) isUnit: [103,](#page-42-0) [118](#page-47-0), [124.](#page-50-0) isZero: [125](#page-50-0), [399](#page-160-0), [401](#page-162-0), [402](#page-162-0), [418](#page-170-0), [440](#page-179-0), [449](#page-183-0), [450](#page-184-0), [456,](#page-187-0) [461.](#page-190-0) it:  $\frac{15}{16}$  $\frac{15}{16}$  $\frac{15}{16}$  $\frac{15}{16}$  $\frac{15}{16}$ ,  $\frac{16}{31}$ , [153](#page-60-0), [184,](#page-72-0) [186](#page-72-0),  $\frac{190}{190}$ ,  $\frac{243}{130}$ ,  $\frac{278}{353}$  $\frac{278}{353}$  $\frac{278}{353}$ [361,](#page-143-0) [375,](#page-149-0) [376](#page-149-0), [377,](#page-150-0) [378,](#page-150-0) [380](#page-151-0), [383](#page-152-0), [384,](#page-152-0) [385,](#page-153-0) [386](#page-153-0), [391,](#page-155-0) [392,](#page-155-0) [393,](#page-155-0) [395,](#page-156-0) [440,](#page-179-0) [445,](#page-181-0) [449](#page-183-0), [450](#page-184-0), [456](#page-187-0), [461,](#page-190-0) [478,](#page-197-0) [492](#page-203-0), [519](#page-217-0), [520,](#page-217-0) [529,](#page-221-0) [531](#page-221-0).

Item: [347,](#page-138-0) [352.](#page-140-0)

iterator: [8](#page-8-0), [10,](#page-9-0) [11](#page-9-0), [14](#page-11-0), [15,](#page-12-0) [16](#page-12-0), [28,](#page-16-0) [31](#page-17-0), [158,](#page-63-0) [173](#page-67-0), [347,](#page-138-0) [352](#page-140-0), [353,](#page-140-0) [373](#page-148-0), [374,](#page-149-0) [376](#page-149-0), [377,](#page-150-0) [380](#page-151-0). *itper*: [185.](#page-72-0) itype: [399,](#page-160-0) [400,](#page-161-0) [409](#page-166-0), [410](#page-166-0), [413](#page-168-0), [414](#page-168-0), [417](#page-170-0), [419](#page-171-0), [465](#page-192-0). it2: [529.](#page-221-0) iu:  $399, 405, 421$  $399, 405, 421$  $399, 405, 421$  $399, 405, 421$  $399, 405, 421$ .  $i1: 50, 51, 69, 140, 161, 178, 189.$  $i1: 50, 51, 69, 140, 161, 178, 189.$  $i2$ :  $50$ ,  $51$ ,  $69$ ,  $140$ ,  $161$ ,  $178$ ,  $189$ .  $i3: 140.$  $i3: 140.$  $i4: 140.$  $i4: 140.$  $j: 56, 58, 65, 67, 73, 74, 89, 121, 130, 133, 147,$  $j: 56, 58, 65, 67, 73, 74, 89, 121, 130, 133, 147,$ [182,](#page-71-0) [184,](#page-72-0) [185,](#page-72-0) [205,](#page-80-0) [207,](#page-80-0) [231,](#page-90-0) [282,](#page-111-0) [472](#page-195-0), [479](#page-198-0), [499,](#page-208-0) [500](#page-208-0), [506](#page-212-0), [539.](#page-223-0)  $jj$ : [58,](#page-27-0) [59](#page-28-0). join: [10,](#page-9-0) [12](#page-10-0), [37](#page-19-0), [43.](#page-21-0) k: [56](#page-27-0), [207](#page-80-0), [218,](#page-85-0) [223](#page-88-0), [232](#page-91-0), [392,](#page-155-0) [395,](#page-156-0) [497](#page-206-0), [505](#page-211-0), [507,](#page-213-0) [508](#page-213-0), [534](#page-222-0), [539,](#page-223-0) [540](#page-224-0). kd: [99,](#page-40-0) [100,](#page-40-0) [102](#page-41-0), [110](#page-45-0), [111,](#page-45-0) [112,](#page-45-0) [113.](#page-46-0) kdim: [110,](#page-45-0) [111](#page-45-0), [112,](#page-45-0) [113.](#page-46-0) key: [352](#page-140-0), [353](#page-140-0), [355,](#page-141-0) [356](#page-141-0), [357,](#page-142-0) [360](#page-142-0), [361](#page-143-0), [363.](#page-143-0)  $kmax: 534, 539, 540.$  $kmax: 534, 539, 540.$  $kmax: 534, 539, 540.$  $kmax: 534, 539, 540.$  $kmax: 534, 539, 540.$  $kmax: 534, 539, 540.$  $kmax: 534, 539, 540.$ kp: [102](#page-41-0), [281](#page-110-0), [291](#page-113-0), [319,](#page-124-0) [322,](#page-127-0) [343](#page-136-0), [392](#page-155-0), [395,](#page-156-0) [440,](#page-179-0) [449,](#page-183-0) [450](#page-184-0), [456](#page-187-0), [461.](#page-190-0)  $kpa$ : [105](#page-43-0), [106,](#page-44-0) [107.](#page-44-0) kpd: [102](#page-41-0), [105,](#page-43-0) [106](#page-44-0), [107,](#page-44-0) [114,](#page-46-0) [116](#page-46-0), [117,](#page-47-0) [119](#page-47-0), [120,](#page-47-0) [121,](#page-48-0) [122,](#page-49-0) [127,](#page-50-0) [128,](#page-51-0) [133,](#page-52-0) [134.](#page-53-0)  $kpi: 106, 120.$  $kpi: 106, 120.$  $kpi: 106, 120.$  $kpi: 106, 120.$  $kpi: 106, 120.$ KRON\_PROD\_H: [97.](#page-39-0) kronmult: [479](#page-198-0). kronMult: [102](#page-41-0), [115](#page-46-0), [132](#page-52-0), [310,](#page-119-0) [311,](#page-120-0) [491,](#page-203-0) [516,](#page-216-0) [528.](#page-220-0) KronProd: [102](#page-41-0), [103,](#page-42-0) [105,](#page-43-0) [106,](#page-44-0) [107,](#page-44-0) [114,](#page-46-0) [115,](#page-46-0) [120,](#page-47-0) [310,](#page-119-0) [311,](#page-120-0) [491,](#page-203-0) [516,](#page-216-0) [528.](#page-220-0) KronProdAI: [97](#page-39-0), [98,](#page-39-0) [102,](#page-41-0) [103](#page-42-0), [106](#page-44-0), [107,](#page-44-0) [120,](#page-47-0) [121,](#page-48-0) [122,](#page-49-0) [127.](#page-50-0) KronProdAll: [1](#page-1-0), [97](#page-39-0), [98](#page-39-0), [102,](#page-41-0) [103,](#page-42-0) [104](#page-43-0), [105](#page-43-0), [106,](#page-44-0) [107,](#page-44-0) [116,](#page-46-0) [117,](#page-47-0) [118,](#page-47-0) [123,](#page-49-0) [130,](#page-51-0) [281](#page-110-0), [291](#page-113-0), [319,](#page-124-0) [322,](#page-127-0) [343,](#page-136-0) [392,](#page-155-0) [425,](#page-172-0) [474.](#page-196-0) KronProdAllOptim: [97](#page-39-0), [98](#page-39-0), [104](#page-43-0), [133](#page-52-0), [319](#page-124-0), [322](#page-127-0), [392,](#page-155-0) [395](#page-156-0), [424](#page-172-0), [425,](#page-172-0) [456](#page-187-0). KronProdDimens: [98,](#page-39-0) [99](#page-40-0), [100,](#page-40-0) [102](#page-41-0), [105](#page-43-0), [106,](#page-44-0) [107,](#page-44-0) [110,](#page-45-0) [120.](#page-47-0) KronProdIA: [97](#page-39-0), [98](#page-39-0), [102](#page-41-0), [103,](#page-42-0) [105,](#page-43-0) [119,](#page-47-0) [129](#page-51-0). KronProdIAI: [97](#page-39-0), [98](#page-39-0), [102,](#page-41-0) [103,](#page-42-0) [106,](#page-44-0) [107](#page-44-0), [120,](#page-47-0) [122,](#page-49-0) [128.](#page-51-0) KronProdStack: [398](#page-158-0), [424](#page-172-0), [425](#page-172-0), [440](#page-179-0), [449](#page-183-0), [450,](#page-184-0) [456,](#page-187-0) [461.](#page-190-0)  $kronv: 528, 529.$  $kronv: 528, 529.$  $kronv: 528, 529.$  $kronv: 528, 529.$  $k1: \underline{14}.$  $k1: \underline{14}.$  $k1: \underline{14}.$  $k2: 14.$  $k2: 14.$  $k2: 14.$ l:  $\frac{47}{51}$ ,  $\frac{51}{392}$  $\frac{51}{392}$  $\frac{51}{392}$ ,  $\frac{395}{51}$  $\frac{395}{51}$  $\frac{395}{51}$ . last: [123](#page-49-0), [127,](#page-50-0) [128](#page-51-0), [129,](#page-51-0) [130](#page-51-0), [132,](#page-52-0) [187](#page-73-0), [218](#page-85-0), [219,](#page-86-0) [220,](#page-87-0) [290,](#page-113-0) [310](#page-119-0), [311](#page-120-0), [491,](#page-203-0) [503,](#page-210-0) [506](#page-212-0).

 $last\_cont: 466.$  $last\_cont: 466.$  $last\_nz\_row: 347, 352.$  $last\_nz\_row: 347, 352.$  $last\_nz\_row: 347, 352.$  $last\_nz\_row: 347, 352.$  $last\_nz\_row: 347, 352.$  $last_pos: 353, 361.$  $last_pos: 353, 361.$  $last_pos: 353, 361.$  $last_pos: 353, 361.$  $last_pos: 353, 361.$  $last\_row: 466.$  $last\_row: 466.$  $last\_row: 466.$ lastdim: [479](#page-198-0). lb: [275,](#page-108-0) [276](#page-108-0), [277](#page-109-0), [365,](#page-144-0) [366](#page-144-0). lb srt: [334](#page-132-0).  $lbi$ :  $275, 277, 334, 365$  $275, 277, 334, 365$  $275, 277, 334, 365$  $275, 277, 334, 365$  $275, 277, 334, 365$  $275, 277, 334, 365$ . len:  $62, 140, 197, 405$  $62, 140, 197, 405$  $62, 140, 197, 405$  $62, 140, 197, 405$  $62, 140, 197, 405$  $62, 140, 197, 405$  $62, 140, 197, 405$ . length:  $\frac{50}{6}$ , [51,](#page-25-0) [52](#page-25-0), [56,](#page-27-0) [57](#page-27-0), [58](#page-27-0), [59,](#page-28-0) [60](#page-28-0), [65](#page-29-0), [66,](#page-29-0) [68,](#page-30-0) [115](#page-46-0), [132](#page-52-0), [141](#page-56-0), [157,](#page-62-0) [170,](#page-66-0) [172,](#page-67-0) [184](#page-72-0), [185](#page-72-0), [241,](#page-95-0) [251,](#page-98-0) [310,](#page-119-0) [311,](#page-120-0) [362,](#page-143-0) [486,](#page-202-0) [488](#page-202-0), [490](#page-203-0), [491](#page-203-0), [496,](#page-205-0) [498](#page-207-0), [506](#page-212-0), [511,](#page-215-0) [530](#page-221-0).  $less: 53, 64, 256, 367.$  $less: 53, 64, 256, 367.$  $less: 53, 64, 256, 367.$  $less: 53, 64, 256, 367.$  $less: 53, 64, 256, 367.$  $less: 53, 64, 256, 367.$  $less: 53, 64, 256, 367.$  $less: 53, 64, 256, 367.$  $less: 53, 64, 256, 367.$  $lessEq: 53, 63, 275, 277, 334, 365.$  $lessEq: 53, 63, 275, 277, 334, 365.$  $lessEq: 53, 63, 275, 277, 334, 365.$  $lessEq: 53, 63, 275, 277, 334, 365.$  $lessEq: 53, 63, 275, 277, 334, 365.$  $lessEq: 53, 63, 275, 277, 334, 365.$  $lessEq: 53, 63, 275, 277, 334, 365.$  $lessEq: 53, 63, 275, 277, 334, 365.$  $lessEq: 53, 63, 275, 277, 334, 365.$  $lessEq: 53, 63, 275, 277, 334, 365.$  $lessEq: 53, 63, 275, 277, 334, 365.$  $lessEq: 53, 63, 275, 277, 334, 365.$  $lessEq: 53, 63, 275, 277, 334, 365.$ list: [8,](#page-8-0) [28](#page-16-0), [158,](#page-63-0) [159](#page-64-0), [187,](#page-73-0) [188](#page-73-0), [189](#page-74-0), [190.](#page-74-0) lname: [384,](#page-152-0) [385.](#page-153-0) lnum: [47.](#page-23-0)  $lock: 13, 14, 17, 18, 24, 25, 26, 38, 43.$  $lock: 13, 14, 17, 18, 24, 25, 26, 38, 43.$ lock\_map: [14](#page-11-0), [18,](#page-13-0) [19](#page-13-0). lower bound : [275](#page-108-0), [333](#page-131-0), [334](#page-132-0), [343,](#page-136-0) [352,](#page-140-0) [361](#page-143-0), [365](#page-144-0). lst: [475](#page-197-0), [478](#page-197-0). ltmmkey:  $13, 14$  $13, 14$ . ltmp: [506.](#page-212-0) ltseq: [346,](#page-137-0) [347.](#page-138-0) ltsym: [372,](#page-147-0) [373.](#page-148-0) m: [13](#page-10-0), [14](#page-11-0), [38](#page-19-0), [43,](#page-21-0) [81,](#page-33-0) [82](#page-34-0), [83](#page-35-0), [84](#page-35-0), [85,](#page-35-0) [88,](#page-36-0) [90,](#page-37-0) [91](#page-37-0), [93](#page-38-0), [94,](#page-38-0) [103](#page-42-0), [116](#page-46-0), [134,](#page-53-0) [232](#page-91-0), [347](#page-138-0), [373,](#page-148-0) [384,](#page-152-0) [425](#page-172-0).  $make\_pair: 385.$  $make\_pair: 385.$  $make\_pair: 385.$ Map: [347](#page-138-0), [352.](#page-140-0) map: [13,](#page-10-0) [14](#page-11-0), [373,](#page-148-0) [385](#page-153-0). mat: [105,](#page-43-0) [106,](#page-44-0) [107](#page-44-0), [119](#page-47-0), [120](#page-47-0), [121](#page-48-0). matlist: [103,](#page-42-0) [116](#page-46-0), [117](#page-47-0), [118](#page-47-0), [125,](#page-50-0) [126,](#page-50-0) [127,](#page-50-0) [128,](#page-51-0) [129,](#page-51-0) [131,](#page-52-0) [134.](#page-53-0) matrix : [399,](#page-160-0) [401,](#page-162-0) [403](#page-162-0), [405](#page-163-0), [410,](#page-166-0) [414,](#page-168-0) [423](#page-172-0), [425](#page-172-0). Mat4Header: [85,](#page-35-0) [89,](#page-36-0) [93,](#page-38-0) [94,](#page-38-0) [95.](#page-38-0) max: [191](#page-74-0), [210,](#page-81-0) [464,](#page-191-0) [466](#page-193-0), [468,](#page-194-0) [469,](#page-194-0) [472](#page-195-0), [505.](#page-211-0)  $max\_parallel\_threads: 8, 11, 28, 31, 35.$  $max\_parallel\_threads: 8, 11, 28, 31, 35.$  $max\_parallel\_threads: 8, 11, 28, 31, 35.$  $max\_parallel\_threads: 8, 11, 28, 31, 35.$  $max\_parallel\_threads: 8, 11, 28, 31, 35.$  $max\_parallel\_threads: 8, 11, 28, 31, 35.$  $max\_parallel\_threads: 8, 11, 28, 31, 35.$  $max\_parallel\_threads: 8, 11, 28, 31, 35.$  $max\_parallel\_threads: 8, 11, 28, 31, 35.$  $max\_parallel\_threads: 8, 11, 28, 31, 35.$ maxdim: [497](#page-206-0), [498,](#page-207-0) [499](#page-208-0), [500,](#page-208-0) [502](#page-209-0), [503](#page-210-0), [504,](#page-210-0) [505](#page-211-0), [506,](#page-212-0) [523](#page-219-0), [527,](#page-220-0) [528.](#page-220-0) memcpy: [51](#page-25-0), [60](#page-28-0).  $mes: 46, 47.$  $mes: 46, 47.$  $mes: 46, 47.$  $mes: 46, 47.$ message: [47](#page-23-0). min: [62.](#page-28-0) mm: [385](#page-153-0).  $mmap: 17$  $mmap: 17$ . **mmkey**:  $\frac{13}{13}$ , [14,](#page-11-0) [15](#page-12-0), [16.](#page-12-0) mmval: [14](#page-11-0), [15](#page-12-0). mom: [528](#page-220-0), [529](#page-221-0).  $moms: 524, 531.$  $moms: 524, 531.$  $moms: 524, 531.$  $moms: 524, 531.$  $moms: 524, 531.$ mom2: [528.](#page-220-0) monotone: [50](#page-24-0), [66,](#page-29-0) [246,](#page-96-0) [304](#page-118-0).

mpt: [31.](#page-17-0) mult: [50](#page-24-0), [69](#page-30-0), [101](#page-40-0), [102,](#page-41-0) [103,](#page-42-0) [105](#page-43-0), [106](#page-44-0), [107,](#page-44-0) [111,](#page-45-0) [112,](#page-45-0) [113,](#page-46-0) [119](#page-47-0), [121](#page-48-0), [122,](#page-49-0) [123](#page-49-0), [126](#page-50-0), [127,](#page-50-0) [128,](#page-51-0) [129](#page-51-0), [268,](#page-105-0) [281](#page-110-0), [291](#page-113-0), [319,](#page-124-0) [320,](#page-125-0) [322](#page-127-0), [332](#page-130-0), [499,](#page-208-0) [505.](#page-211-0) multAndAdd : [1,](#page-1-0) [3](#page-4-0), [371](#page-146-0), [387,](#page-153-0) [388,](#page-154-0) [392](#page-155-0), [394](#page-156-0), [395,](#page-156-0) [398,](#page-158-0) [407,](#page-164-0) [408,](#page-165-0) [435,](#page-176-0) [436,](#page-177-0) [442,](#page-180-0) [445](#page-181-0), [446](#page-181-0), [451,](#page-184-0) [452,](#page-185-0) [474.](#page-196-0) multAndAddSparse1 : [407](#page-164-0), [408,](#page-165-0) [435,](#page-176-0) [439,](#page-178-0) [451](#page-184-0), [455](#page-186-0). multAndAddSparse2: [407](#page-164-0), [408](#page-165-0), [435,](#page-176-0) [442,](#page-180-0) [446](#page-181-0), [451,](#page-184-0) [452,](#page-185-0) [458.](#page-188-0) multAndAddSparse3:  $407, 435, 445$  $407, 435, 445$  $407, 435, 445$  $407, 435, 445$ .  $multAndAddSparse4: 407, 435, 446.$  $multAndAddSparse4: 407, 435, 446.$  $multAndAddSparse4: 407, 435, 446.$  $multAndAddSparse4: 407, 435, 446.$  $multAndAddSparse4: 407, 435, 446.$  $multAndAddSparse4: 407, 435, 446.$ multAndAddStacks : [407,](#page-164-0) [408,](#page-165-0) [437](#page-177-0), [442,](#page-180-0) [443,](#page-180-0) [447](#page-182-0), [449,](#page-183-0) [450,](#page-184-0) [453,](#page-185-0) [458,](#page-188-0) [459,](#page-189-0) [461.](#page-190-0) multaVec: [251](#page-98-0), [502,](#page-209-0) [503](#page-210-0).  $multColumnAndAdd: 348, 361, 445.$  $multColumnAndAdd: 348, 361, 445.$  $multColumnAndAdd: 348, 361, 445.$  $multColumnAndAdd: 348, 361, 445.$  $multColumnAndAdd: 348, 361, 445.$  $multColumnAndAdd: 348, 361, 445.$ multimap: [345](#page-137-0), [347.](#page-138-0) multRows: [103,](#page-42-0) [130](#page-51-0), [343.](#page-136-0) multVec: [511](#page-215-0). mut: [18,](#page-13-0) [21](#page-14-0), [22,](#page-14-0) [24,](#page-15-0) [25](#page-15-0), [26](#page-15-0).  $mutex: \underline{20}, \underline{39}, \underline{43}.$  $mutex: \underline{20}, \underline{39}, \underline{43}.$  $mutex: \underline{20}, \underline{39}, \underline{43}.$  $mutex: \underline{20}, \underline{39}, \underline{43}.$  $mutex: \underline{20}, \underline{39}, \underline{43}.$  $mutex: \underline{20}, \underline{39}, \underline{43}.$  $mutex: \underline{20}, \underline{39}, \underline{43}.$ mutex int map:  $13, 14$  $13, 14$ . mutex\_map:  $14$ , [17.](#page-12-0) mutex map  $t: 17, 40$  $t: 17, 40$  $t: 17, 40$ . mutex traits: [5](#page-6-0), [13,](#page-10-0) [14](#page-11-0), [17,](#page-12-0) [20](#page-13-0), [21,](#page-14-0) [22](#page-14-0), [24,](#page-15-0) [25,](#page-15-0) [26,](#page-15-0) [38,](#page-19-0) [43](#page-21-0). mutmap: <u>17</u>, [18,](#page-13-0) [19](#page-13-0).  $my\_cols: 114.$  $my\_cols: 114.$  $my\_cols: 114.$  $my_{\textit{T}rows}$ :  $\frac{114}{114}$  $\frac{114}{114}$  $\frac{114}{114}$ . n: [10,](#page-9-0) [51](#page-25-0), [81](#page-33-0), [103,](#page-42-0) [117](#page-47-0), [158](#page-63-0), [159,](#page-64-0) [160](#page-64-0), [193](#page-75-0), [198,](#page-78-0) [199,](#page-78-0) [207,](#page-80-0) [212,](#page-82-0) [213,](#page-82-0) [217,](#page-84-0) [218,](#page-85-0) [223,](#page-88-0) [373](#page-148-0), [466](#page-193-0), [534,](#page-222-0) [539,](#page-223-0) [540.](#page-224-0) namelen: [85](#page-35-0), [93,](#page-38-0) [94](#page-38-0), [95.](#page-38-0) nc: [184,](#page-72-0) [347,](#page-138-0) [364](#page-144-0), [368](#page-145-0), [400,](#page-161-0) [464](#page-191-0), [472](#page-195-0). ncols: [81](#page-33-0), [82](#page-34-0), [88](#page-36-0), [89,](#page-36-0) [92,](#page-38-0) [93,](#page-38-0) [94](#page-38-0), [101](#page-40-0), [102](#page-41-0), [114,](#page-46-0) [116,](#page-46-0) [119,](#page-47-0) [120,](#page-47-0) [121,](#page-48-0) [127,](#page-50-0) [128,](#page-51-0) [131,](#page-52-0) [251](#page-98-0), [275](#page-108-0), [277,](#page-109-0) [284,](#page-111-0) [302,](#page-117-0) [306,](#page-118-0) [319,](#page-124-0) [322,](#page-127-0) [331,](#page-130-0) [334](#page-132-0), [343](#page-136-0), [347,](#page-138-0) [355,](#page-141-0) [356,](#page-141-0) [362,](#page-143-0) [510,](#page-214-0) [528.](#page-220-0) new last: [503.](#page-210-0)  $new_{-}nc: 464, 472.$  $new_{-}nc: 464, 472.$  $new_{-}nc: 464, 472.$  $new_{-}nc: 464, 472.$  $new_{-}nc: 464, 472.$ newkronv: [528.](#page-220-0) newlast: [128](#page-51-0), [132](#page-52-0), [310,](#page-119-0) [311,](#page-120-0) [491](#page-203-0), [506.](#page-212-0) ng: [409](#page-166-0), [411](#page-167-0), [412.](#page-167-0) ngs: [413](#page-168-0), [415](#page-169-0), [416.](#page-169-0) ngss:  $\frac{409}{11}$  $\frac{409}{11}$  $\frac{409}{11}$ ,  $\frac{411}{12}$  $\frac{411}{12}$  $\frac{411}{12}$ . nmax: [160,](#page-64-0) [191,](#page-74-0) [194,](#page-75-0) [199,](#page-78-0) [210,](#page-81-0) [213](#page-82-0), [534](#page-222-0), [539](#page-223-0), [540](#page-224-0). nn: [373](#page-148-0), [387,](#page-153-0) [388.](#page-154-0) nnc: [347.](#page-138-0) nnr: [347.](#page-138-0) no\_synchro: [33.](#page-18-0) NORMAL\_MOMENTS\_H: [522.](#page-218-0) NoSynchro: [33](#page-18-0).

nothing: [328](#page-129-0), [340](#page-134-0). NoThread: [33](#page-18-0). NoThreadGroup: [33](#page-18-0). noverk: [218,](#page-85-0) [223,](#page-88-0) [224](#page-88-0), [232](#page-91-0), [242](#page-95-0), [269](#page-105-0), [499](#page-208-0), [534,](#page-222-0) [539,](#page-223-0) [540.](#page-224-0) noverseq: [218,](#page-85-0) [224](#page-88-0), [356.](#page-141-0) noverseq\_ip: [218](#page-85-0), [224.](#page-88-0) nr: [347](#page-138-0), [352](#page-140-0), [364,](#page-144-0) [368](#page-145-0), [472,](#page-195-0) [497](#page-206-0), [498,](#page-207-0) [504](#page-210-0). nrows: [81](#page-33-0), [82,](#page-34-0) [88](#page-36-0), [89](#page-36-0), [92,](#page-38-0) [93](#page-38-0), [94](#page-38-0), [101,](#page-40-0) [102](#page-41-0), [114,](#page-46-0) [116,](#page-46-0) [119,](#page-47-0) [120](#page-47-0), [121,](#page-48-0) [127,](#page-50-0) [128](#page-51-0), [241](#page-95-0), [243,](#page-95-0) [244,](#page-96-0) [251](#page-98-0), [252,](#page-98-0) [262,](#page-103-0) [264](#page-104-0), [274,](#page-107-0) [275,](#page-108-0) [277](#page-109-0), [278](#page-109-0), [281,](#page-110-0) [283,](#page-111-0) [284](#page-111-0), [285,](#page-112-0) [291,](#page-113-0) [319](#page-124-0), [322,](#page-127-0) [326,](#page-128-0) [343](#page-136-0), [347](#page-138-0), [362,](#page-143-0) [365,](#page-144-0) [425](#page-172-0), [497,](#page-206-0) [498,](#page-207-0) [501](#page-209-0), [504,](#page-210-0) [506,](#page-212-0) [510](#page-214-0), [511](#page-215-0), [519,](#page-217-0) [520,](#page-217-0) [528](#page-220-0). ns: [178,](#page-69-0) [189](#page-74-0), [400](#page-161-0). nt: [503](#page-210-0). nu: [409,](#page-166-0) [411,](#page-167-0) [412,](#page-167-0) [413,](#page-168-0) [415,](#page-169-0) [416.](#page-169-0) num: [56](#page-27-0), [57,](#page-27-0) [67](#page-30-0), <u>[81](#page-33-0), [82,](#page-34-0) [88,](#page-36-0) [139](#page-55-0)</u>, [148,](#page-58-0) [159,](#page-64-0) [161](#page-64-0), [177,](#page-68-0) [184,](#page-72-0) [187](#page-73-0), [218,](#page-85-0) [219,](#page-86-0) [220](#page-87-0), [236](#page-93-0), [238,](#page-94-0) [250,](#page-97-0) [262](#page-103-0), [264,](#page-104-0) [270,](#page-106-0) [271,](#page-107-0) [281,](#page-110-0) [282,](#page-111-0) [290,](#page-113-0) [291](#page-113-0), [374](#page-149-0), [376](#page-149-0), [377,](#page-150-0) [378,](#page-150-0) [379,](#page-151-0) [384,](#page-152-0) [385,](#page-153-0) [388,](#page-154-0) [391](#page-155-0), [393](#page-155-0), [396](#page-157-0), [436,](#page-177-0) [437,](#page-177-0) [452](#page-185-0), [453](#page-185-0), [497,](#page-206-0) [507,](#page-213-0) [508](#page-213-0).  $num\_constants: 400.$  $num\_constants: 400.$ num\_one\_time: [388,](#page-154-0) [390](#page-154-0). numClasses: [153,](#page-60-0) [158,](#page-63-0) [185](#page-72-0), [189](#page-74-0), [190](#page-74-0), [386](#page-153-0), [392,](#page-155-0) [395,](#page-156-0) [440](#page-179-0), [445](#page-181-0), [449,](#page-183-0) [450,](#page-184-0) [456](#page-187-0), [461](#page-190-0), [478,](#page-197-0) [530.](#page-221-0) numCols: [81,](#page-33-0) [82.](#page-34-0) numConts: [399](#page-160-0), [400](#page-161-0), [466](#page-193-0), [467.](#page-193-0) numMatrices: [423](#page-172-0).  $numRefinements: 464, 466.$  $numRefinements: 464, 466.$  $numRefinements: 464, 466.$  $numRefinements: 464, 466.$  $numRefinements: 464, 466.$ numRows: [81,](#page-33-0) [82](#page-34-0). numStacks: [399](#page-160-0), [400](#page-161-0), [401,](#page-162-0) [403,](#page-162-0) [404,](#page-162-0) [405,](#page-163-0) [419](#page-171-0), [436](#page-177-0), [439,](#page-178-0) [442](#page-180-0), [446](#page-181-0), [449,](#page-183-0) [450,](#page-184-0) [452](#page-185-0), [455](#page-186-0), [458,](#page-188-0) [461.](#page-190-0) numSyms: [320,](#page-125-0) [335,](#page-133-0) [336,](#page-133-0) [338](#page-134-0). nv : [219](#page-86-0), [220](#page-87-0), [225,](#page-88-0) [226,](#page-89-0) [229](#page-90-0), [231,](#page-90-0) [232,](#page-91-0) [235](#page-92-0), [236](#page-93-0), [237,](#page-93-0) [238,](#page-94-0) [241](#page-95-0), [243,](#page-95-0) [244,](#page-96-0) [246](#page-96-0), [247](#page-96-0), [248,](#page-97-0) [251,](#page-98-0) [252](#page-98-0), [254,](#page-99-0) [255,](#page-99-0) [294](#page-115-0), [295,](#page-115-0) [296,](#page-115-0) [297](#page-116-0), [302](#page-117-0), [304,](#page-118-0) [305,](#page-118-0) [306](#page-118-0), [308,](#page-119-0) [309,](#page-119-0) [348,](#page-139-0) [358,](#page-142-0) [359,](#page-142-0) [360,](#page-142-0) [363](#page-143-0), [364](#page-144-0), [482](#page-200-0), [486,](#page-202-0) [496,](#page-205-0) [497](#page-206-0), [498](#page-207-0), [504,](#page-210-0) [516,](#page-216-0) [528](#page-220-0). nvar: [235,](#page-92-0) [236,](#page-93-0) [237](#page-93-0), [238](#page-94-0), [241,](#page-95-0) [242,](#page-95-0) [243](#page-95-0), [244](#page-96-0), [249,](#page-97-0) [251,](#page-98-0) [252,](#page-98-0) [256](#page-99-0), [260,](#page-101-0) [262,](#page-103-0) [264](#page-104-0), [281](#page-110-0), [291,](#page-113-0) [294,](#page-115-0) [295](#page-115-0), [296,](#page-115-0) [297,](#page-116-0) [298](#page-116-0), [299,](#page-116-0) [302,](#page-117-0) [306](#page-118-0), [310](#page-119-0), [313,](#page-120-0) [326,](#page-128-0) [348](#page-139-0), [358,](#page-142-0) [359](#page-142-0), [435](#page-176-0), [445,](#page-181-0) [451,](#page-184-0) [504](#page-210-0), [511](#page-215-0), [535,](#page-222-0) [538.](#page-223-0) nvars: [260,](#page-101-0) [317,](#page-122-0) [497,](#page-206-0) [498,](#page-207-0) [501,](#page-209-0) [506,](#page-212-0) [510,](#page-214-0) [519,](#page-217-0) [520.](#page-217-0) nvmax: [260](#page-101-0), [267,](#page-105-0) [268](#page-105-0), [317,](#page-122-0) [331](#page-130-0), [332,](#page-130-0) [337](#page-133-0). nvmax part: [331.](#page-130-0) nvmx: [219](#page-86-0), [227,](#page-89-0) [228](#page-89-0), [230](#page-90-0) nvs: [260](#page-101-0), [267](#page-105-0), [269](#page-105-0), [272,](#page-107-0) [317,](#page-122-0) [335.](#page-133-0)  $ny: \underline{409}, \underline{411}, \underline{412}.$  $ny: \underline{409}, \underline{411}, \underline{412}.$  $ny: \underline{409}, \underline{411}, \underline{412}.$  $ny: \underline{409}, \underline{411}, \underline{412}.$  $ny: \underline{409}, \underline{411}, \underline{412}.$  $ny: \underline{409}, \underline{411}, \underline{412}.$  $ny: \underline{409}, \underline{411}, \underline{412}.$  $off: 331, 336, 338, 421.$  $off: 331, 336, 338, 421.$  $off: 331, 336, 338, 421.$  $off: 331, 336, 338, 421.$  $off: 331, 336, 338, 421.$  $off: 331, 336, 338, 421.$  $off: 331, 336, 338, 421.$  $off: 331, 336, 338, 421.$ offset: [217](#page-84-0), [510](#page-214-0). oper: [104,](#page-43-0) [135](#page-53-0), [440,](#page-179-0) [456.](#page-187-0)

optimizeOrder: [104,](#page-43-0) [133](#page-52-0), [392,](#page-155-0) [395](#page-156-0), [425,](#page-172-0) [440](#page-179-0), [449,](#page-183-0) [456,](#page-187-0) [461.](#page-190-0) order: [198,](#page-78-0) [206](#page-80-0), [207,](#page-80-0) [209](#page-81-0). OrdSequence: [140,](#page-55-0) [157](#page-62-0), [158](#page-63-0), [163](#page-65-0), [170](#page-66-0), [171](#page-66-0), [172,](#page-67-0) [173,](#page-67-0) [174,](#page-67-0) [175](#page-68-0), [176](#page-68-0), [177,](#page-68-0) [178,](#page-69-0) [183](#page-71-0). origv:  $\frac{496}{516}$ . os: [417](#page-170-0). ostringstream: [385](#page-153-0). out: [102,](#page-41-0) [103](#page-42-0), [105,](#page-43-0) [106](#page-44-0), [107](#page-44-0), [114,](#page-46-0) [119](#page-47-0), [121,](#page-48-0) [122](#page-49-0), [123,](#page-49-0) [124,](#page-50-0) [125](#page-50-0), [126](#page-50-0), [129,](#page-51-0) [158](#page-63-0), [184](#page-72-0), [185,](#page-72-0) [261,](#page-102-0) [263](#page-103-0), [281,](#page-110-0) [291,](#page-113-0) [318](#page-123-0), [321](#page-126-0), [330,](#page-129-0) [331](#page-130-0), [342](#page-135-0), [387,](#page-153-0) [388,](#page-154-0) [392](#page-155-0), [394,](#page-156-0) [395,](#page-156-0) [396](#page-157-0), [407](#page-164-0), [408,](#page-165-0) [426](#page-173-0), [427](#page-173-0), [428,](#page-173-0) [429,](#page-174-0) [430](#page-174-0), [431,](#page-174-0) [432,](#page-175-0) [435,](#page-176-0) [436,](#page-177-0) [437,](#page-177-0) [438,](#page-177-0) [439,](#page-178-0) [440](#page-179-0), [441](#page-179-0), [442,](#page-180-0) [443,](#page-180-0) [444,](#page-180-0) [445,](#page-181-0) [446,](#page-181-0) [447,](#page-182-0) [448,](#page-182-0) [449](#page-183-0), [450](#page-184-0), [451,](#page-184-0) [452,](#page-185-0) [453,](#page-185-0) [454,](#page-185-0) [455,](#page-186-0) [456,](#page-187-0) [457,](#page-188-0) [458](#page-188-0), [459](#page-189-0), [460,](#page-189-0) [461,](#page-190-0) [483](#page-201-0), [492](#page-203-0), [502,](#page-209-0) [503,](#page-210-0) [511](#page-215-0).  $out\_bl\_width:$   $\underline{122}.$  $\underline{122}.$  $\underline{122}.$  $out\_col$ : [331](#page-130-0).  $out\_resh: 121$ . out\_row: [343](#page-136-0). outcol: [251,](#page-98-0) [445.](#page-181-0) outi: [119](#page-47-0), [121,](#page-48-0) [122](#page-49-0). outrun: [331.](#page-130-0) outrun part: [331.](#page-130-0) outten: [426](#page-173-0), [427](#page-173-0), [428](#page-173-0), [429](#page-174-0), [430](#page-174-0), [431](#page-174-0), [432](#page-175-0), [438,](#page-177-0) [441,](#page-179-0) [444,](#page-180-0) [448,](#page-182-0) [454,](#page-185-0) [457,](#page-188-0) [460.](#page-189-0)  $out1: \frac{443}{59}.$  $out1: \frac{443}{59}.$  $out1: \frac{443}{59}.$ p: [143,](#page-57-0) [146,](#page-58-0) [153,](#page-60-0) [197,](#page-77-0) [317,](#page-122-0) [319,](#page-124-0) [320,](#page-125-0) [322](#page-127-0), [343](#page-136-0), [417,](#page-170-0) [502](#page-209-0). pair: [13](#page-10-0), [14,](#page-11-0) [347.](#page-138-0) PascalTriangle: [534,](#page-222-0) [535](#page-222-0), [538,](#page-223-0) [539](#page-223-0), [540.](#page-224-0) pbundle: [334](#page-132-0), [440](#page-179-0), [456](#page-187-0), [535](#page-222-0), [538](#page-223-0). per: [158,](#page-63-0) [185](#page-72-0), [197,](#page-77-0) [317,](#page-122-0) [337](#page-133-0), [417](#page-170-0), [421,](#page-171-0) [440](#page-179-0), [456,](#page-187-0) [478,](#page-197-0) [529.](#page-221-0) percoor:  $421, 440, 456$  $421, 440, 456$  $421, 440, 456$  $421, 440, 456$  $421, 440, 456$ . perindex:  $421, 478$  $421, 478$  $421, 478$ . permap: [197,](#page-77-0) [202](#page-79-0), [203](#page-79-0), [204](#page-79-0), [205](#page-80-0). Permutation: [104](#page-43-0), [143](#page-57-0), [153,](#page-60-0) [158,](#page-63-0) [185](#page-72-0), [196](#page-76-0), [197,](#page-77-0) [198,](#page-78-0) [202,](#page-79-0) [203,](#page-79-0) [204,](#page-79-0) [205,](#page-80-0) [206,](#page-80-0) [207,](#page-80-0) [209](#page-81-0), [317](#page-122-0), [319,](#page-124-0) [320,](#page-125-0) [322,](#page-127-0) [334,](#page-132-0) [343,](#page-136-0) [417,](#page-170-0) [437,](#page-177-0) [440](#page-179-0), [449](#page-183-0), [450,](#page-184-0) [453,](#page-185-0) [456,](#page-187-0) [461,](#page-190-0) [478,](#page-197-0) [529.](#page-221-0) PERMUTATION\_H: [196](#page-76-0). PermutationBundle: [196,](#page-76-0) [199](#page-78-0), [210](#page-81-0), [211,](#page-81-0) [212](#page-82-0), [213,](#page-82-0) [535,](#page-222-0) [538.](#page-223-0) PermutationSet: [196](#page-76-0), [198,](#page-78-0) [199](#page-78-0), [206,](#page-80-0) [207](#page-80-0), [208,](#page-81-0) [209,](#page-81-0) [212,](#page-82-0) [213,](#page-82-0) [334,](#page-132-0) [440,](#page-179-0) [456.](#page-187-0) perrun: [331](#page-130-0). pers: [198](#page-78-0), [206,](#page-80-0) [207,](#page-80-0) [208,](#page-81-0) [209](#page-81-0). PerTensorDimens: [317,](#page-122-0) [318](#page-123-0), [319,](#page-124-0) [320,](#page-125-0) [322](#page-127-0), [326,](#page-128-0) [343](#page-136-0), [440](#page-179-0), [456.](#page-187-0) PerTensorDimens2: [315,](#page-121-0) [320,](#page-125-0) [321,](#page-126-0) [335,](#page-133-0) [336](#page-133-0),

[337,](#page-133-0) [341](#page-134-0).

pfirst: [11](#page-9-0). pindex:  $\frac{475}{120}$  $\frac{475}{120}$  $\frac{475}{120}$ . pmonotone: [50,](#page-24-0) [67,](#page-30-0) [279,](#page-109-0) [338](#page-134-0). pol: [510](#page-214-0). pop\_front: [9](#page-9-0), [30,](#page-17-0) [187.](#page-73-0) *pos*:  $51, 59$  $51, 59$ . posix: [5,](#page-6-0) [12](#page-10-0), [13](#page-10-0), [20,](#page-13-0) [32,](#page-17-0) [35](#page-18-0), [37](#page-19-0), [38,](#page-19-0) [39](#page-20-0), [41](#page-20-0), [42.](#page-21-0) posix detach thread function: [37](#page-19-0), [42.](#page-21-0)  $posix\_mm: 40.$  $posix\_mm: 40.$  $posix\_mm: 40.$ posix synchro: [32,](#page-17-0) [40](#page-20-0).  $posit. thread\_function: 37, 41.$  $posit. thread\_function: 37, 41.$  $posit. thread\_function: 37, 41.$  $posit. thread\_function: 37, 41.$ PosixSynchro: [32,](#page-17-0) [40](#page-20-0). PosixThread: [32](#page-17-0). PosixThreadGroup: [32.](#page-17-0) pow: [229,](#page-90-0) [230](#page-90-0), [270.](#page-106-0) power: [218](#page-85-0), [223,](#page-88-0) [237,](#page-93-0) [310](#page-119-0). PowerProvider: [496,](#page-205-0) [498](#page-207-0), [499](#page-208-0), [502](#page-209-0), [511,](#page-215-0) [516,](#page-216-0) [517,](#page-216-0) [518.](#page-216-0) pp: [334,](#page-132-0) [498,](#page-207-0) [499,](#page-208-0) [500,](#page-208-0) [502,](#page-209-0) [511.](#page-215-0) prefix: [157,](#page-62-0) [158,](#page-63-0) [159](#page-64-0), [176](#page-68-0), [186](#page-72-0), [190](#page-74-0), [232](#page-91-0), [384](#page-152-0), [385](#page-153-0). print: [47](#page-23-0), [50](#page-24-0), [78](#page-32-0), [143](#page-57-0), [154](#page-61-0), [157,](#page-62-0) [158,](#page-63-0) [159,](#page-64-0) [176,](#page-68-0) [186,](#page-72-0) [190,](#page-74-0) [197,](#page-77-0) [217,](#page-84-0) [320,](#page-125-0) [337,](#page-133-0) [347](#page-138-0), [348](#page-139-0), [349](#page-139-0), [357,](#page-142-0) [364](#page-144-0), [368,](#page-145-0) [383.](#page-152-0) printf : [47,](#page-23-0) [78](#page-32-0), [154,](#page-61-0) [176](#page-68-0), [186,](#page-72-0) [190,](#page-74-0) [217](#page-84-0), [337,](#page-133-0) [357,](#page-142-0) [364](#page-144-0), [368,](#page-145-0) [383.](#page-152-0) ps: [198](#page-78-0) PS\_TENSOR\_H: [315.](#page-121-0) pset: [334](#page-132-0), [440,](#page-179-0) [456.](#page-187-0) ptd: [318,](#page-123-0) [326.](#page-128-0) pthread\_attr\_destroy: [37](#page-19-0).  $\text{pthread\_attr\_init:} \quad 37.$  $\text{pthread\_attr\_init:} \quad 37.$  $\text{pthread\_attr\_set}{}deta\text{ch}state: 37.$  $\text{pthread\_attr\_set}{}deta\text{ch}state: 37.$ pthread\_attr\_t: [37.](#page-19-0) pthread cond broadcast: [39](#page-20-0).  $\n *phread\_cond\_destrov*: 39.$  $\n *phread\_cond\_destrov*: 39.$  $\n *phread\_cond\_destrov*: 39.$ pthread\_cond\_init: [39.](#page-20-0) pthread\_cond\_t:  $5, 20$  $5, 20$  $5, 20$ . pthread\_cond\_wait: [39.](#page-20-0) pthread\_create: [37](#page-19-0). PTHREAD\_CREATE\_DETACHED: [37](#page-19-0). pthread exit: [37.](#page-19-0) pthread\_join: [37.](#page-19-0)  $\n *other and mutex init*: 38.$  $\n *other and mutex init*: 38.$ pthread mutex lock : [38](#page-19-0). pthread\_mutex\_t:  $\underline{5}$ , [13,](#page-10-0) [38](#page-19-0).  $\textit{pthread\_mutex\_unlock}: 38.$  $\textit{pthread\_mutex\_unlock}: 38.$  $\textit{pthread\_mutex\_unlock}: 38.$ pthread  $t: 5, 12$  $t: 5, 12$  $t: 5, 12$  $t: 5, 12$ . ptriang:  $223, 535, 538$  $223, 535, 538$  $223, 535, 538$  $223, 535, 538$  $223, 535, 538$ . push back : [8,](#page-8-0) [29,](#page-16-0) [131,](#page-52-0) [152,](#page-60-0) [153,](#page-60-0) [177,](#page-68-0) [187,](#page-73-0) [189,](#page-74-0) [194,](#page-75-0) [209,](#page-81-0) [213,](#page-82-0) [396,](#page-157-0) [472,](#page-195-0) [479.](#page-198-0) pwp: [499.](#page-208-0) PYRAMID\_PROD\_H: [474](#page-196-0).

PYRAMID\_PROD2\_H: [481.](#page-199-0)  $p1: 197.$  $p1: 197.$  $p2: 197.$  $p2: 197.$ r: [82](#page-34-0), [101,](#page-40-0) [218,](#page-85-0) [219](#page-86-0), [220](#page-87-0), [236,](#page-93-0) [238,](#page-94-0) [262](#page-103-0), [264](#page-104-0), [347,](#page-138-0) [348,](#page-139-0) [349,](#page-139-0) [352](#page-140-0), [358](#page-142-0), [360,](#page-142-0) [361,](#page-143-0) [367](#page-144-0). rbegin: [188.](#page-73-0) ref conts : [465](#page-192-0), [466,](#page-193-0) [467](#page-193-0). rem:  $11$ . remove: [16,](#page-12-0) [19](#page-13-0), [380](#page-151-0). rend: [188](#page-73-0). res: [26](#page-15-0), [68,](#page-30-0) [69,](#page-30-0) [71](#page-31-0), [72](#page-31-0), [76,](#page-32-0) [77,](#page-32-0) [102](#page-41-0), [115](#page-46-0), [175,](#page-68-0) [209,](#page-81-0) [223,](#page-88-0) [229,](#page-90-0) [230,](#page-90-0) [269,](#page-105-0) [270,](#page-106-0) [354,](#page-141-0) [382](#page-152-0), [386](#page-153-0), [403,](#page-162-0) [405](#page-163-0), [418](#page-170-0), [490,](#page-203-0) [506](#page-212-0). RET: [6](#page-7-0), [12](#page-10-0), [13,](#page-10-0) [20](#page-13-0). ret: [10,](#page-9-0) [336,](#page-133-0) [423](#page-172-0). RFS\_TENSOR\_H: [293.](#page-114-0) rit: [188.](#page-73-0) round: [472](#page-195-0). row: [92,](#page-38-0) [130](#page-51-0), [131,](#page-52-0) [132](#page-52-0). row\_prod: [343.](#page-136-0) rows: [81](#page-33-0), [82,](#page-34-0) [85,](#page-35-0) [93,](#page-38-0) [94](#page-38-0), [95](#page-38-0), [98](#page-39-0), [99,](#page-40-0) [100,](#page-40-0) [101,](#page-40-0) [110](#page-45-0), [111,](#page-45-0) [112](#page-45-0), [113](#page-46-0), [120,](#page-47-0) [133,](#page-52-0) [134](#page-53-0), [497](#page-206-0), [507,](#page-213-0) [508.](#page-213-0) rsizes: [464](#page-191-0), [472.](#page-195-0) rsym: [386](#page-153-0). run: [5](#page-6-0), [7,](#page-8-0) [8,](#page-8-0) [10](#page-9-0), [11](#page-9-0), [12,](#page-10-0) [27,](#page-16-0) [28](#page-16-0), [31,](#page-17-0) [37,](#page-19-0) [43](#page-21-0), [141](#page-56-0), [275,](#page-108-0) [277,](#page-109-0) [333](#page-131-0), [334](#page-132-0), [343,](#page-136-0) [354](#page-141-0), [357](#page-142-0), [365,](#page-144-0) [382,](#page-152-0) [396](#page-157-0), [436,](#page-177-0) [439](#page-178-0), [442,](#page-180-0) [445](#page-181-0), [446,](#page-181-0) [452](#page-185-0), [455,](#page-186-0) [458](#page-188-0). run portion:  $10$ , [11](#page-9-0).  $r1: \underline{443}, \underline{459}.$ r2: [443,](#page-180-0) [459.](#page-189-0) s: [50](#page-24-0), [51](#page-25-0), [52,](#page-25-0) [53,](#page-26-0) [58,](#page-27-0) [59](#page-28-0), [60](#page-28-0), [61,](#page-28-0) [62,](#page-28-0) [63,](#page-29-0) [64](#page-29-0), [65](#page-29-0), [67,](#page-30-0) [74](#page-31-0), [134,](#page-53-0) [140](#page-55-0), [141](#page-56-0), [142,](#page-57-0) [143](#page-57-0), [146](#page-58-0), [152,](#page-60-0) [153](#page-60-0), [157,](#page-62-0) [163,](#page-65-0) [171,](#page-66-0) [172,](#page-67-0) [173,](#page-67-0) [177,](#page-68-0) [183,](#page-71-0) [197](#page-77-0), [198](#page-78-0), [205,](#page-80-0) [209,](#page-81-0) [218,](#page-85-0) [224,](#page-88-0) [260,](#page-101-0) [316,](#page-121-0) [317,](#page-122-0) [347](#page-138-0), [348](#page-139-0), [349,](#page-139-0) [356,](#page-141-0) [367,](#page-144-0) [377,](#page-150-0) [378,](#page-150-0) [380,](#page-151-0) [386,](#page-153-0) [399](#page-160-0), [400](#page-161-0), [401,](#page-162-0) [402,](#page-162-0) [403,](#page-162-0) [404,](#page-162-0) [405,](#page-163-0) [410,](#page-166-0) [414,](#page-168-0) [426](#page-173-0), [430](#page-174-0), [438,](#page-177-0) [454,](#page-185-0) [464,](#page-191-0) [465,](#page-192-0) [472,](#page-195-0) [506.](#page-212-0) s\_offsets: [276,](#page-108-0) [366.](#page-144-0)  $sa: 171.$  $sa: 171.$  $sa: 171.$ save: [82](#page-34-0), [92](#page-38-0). sc: [417](#page-170-0), [466,](#page-193-0) [468](#page-194-0), [469](#page-194-0).  $se: 51, 56, 57.$  $se: 51, 56, 57.$  $se: 51, 56, 57.$  $se: 51, 56, 57.$  $se: 51, 56, 57.$  $se: 51, 56, 57.$ second: [14](#page-11-0), [15,](#page-12-0) [18](#page-13-0), [19,](#page-13-0) [243](#page-95-0), [275,](#page-108-0) [278,](#page-109-0) [318](#page-123-0), [325,](#page-128-0) [333](#page-131-0), [334,](#page-132-0) [343,](#page-136-0) [353](#page-140-0), [354](#page-141-0), [357,](#page-142-0) [361](#page-143-0), [365](#page-144-0), [375,](#page-149-0) [376,](#page-149-0) [377](#page-150-0), [380,](#page-151-0) [381,](#page-151-0) [383](#page-152-0), [384](#page-152-0), [385,](#page-153-0) [391](#page-155-0), [393](#page-155-0), [519,](#page-217-0) [520,](#page-217-0) [531](#page-221-0).  $selectEquiv: 523, 529, 530.$  $selectEquiv: 523, 529, 530.$  $selectEquiv: 523, 529, 530.$  $selectEquiv: 523, 529, 530.$  $selectEquiv: 523, 529, 530.$  $selectEquiv: 523, 529, 530.$  $selectEquiv: 523, 529, 530.$ seq: [218.](#page-85-0) seqit: [158,](#page-63-0) [162](#page-65-0), [163,](#page-65-0) [178](#page-69-0), [181,](#page-70-0) [182](#page-71-0), [183](#page-71-0). setDimensionSizes: [320](#page-125-0), [335](#page-133-0). setMat: [103](#page-42-0), [116,](#page-46-0) [281](#page-110-0), [291,](#page-113-0) [392](#page-155-0), [395,](#page-156-0) [425](#page-172-0).  $setRC: 101, 116, 117.$  $setRC: 101, 116, 117.$  $setRC: 101, 116, 117.$  $setRC: 101, 116, 117.$  $setRC: 101, 116, 117.$  $setRC: 101, 116, 117.$ setUnit: [103](#page-42-0), [117](#page-47-0), [281](#page-110-0), [291](#page-113-0), [425](#page-172-0).

shift: [249,](#page-97-0) [250](#page-97-0), [256](#page-99-0).  $shift\_pre: 250$ . si: [141](#page-56-0), [181](#page-70-0), [182,](#page-71-0) [183,](#page-71-0) [436](#page-177-0), [452](#page-185-0), [530.](#page-221-0)  $size: 11, 52, 57, 58, 59, 61, 62, 63, 64, 70, 71, 72,$  $size: 11, 52, 57, 58, 59, 61, 62, 63, 64, 70, 71, 72,$ [73,](#page-31-0) [74](#page-31-0), [75](#page-32-0), [76,](#page-32-0) [77](#page-32-0), [78](#page-32-0), [101,](#page-40-0) [130](#page-51-0), [139](#page-55-0), [140,](#page-55-0) [141,](#page-56-0) [146,](#page-58-0) [147,](#page-58-0) [149](#page-59-0), [151,](#page-60-0) [154,](#page-61-0) [157](#page-62-0), [158](#page-63-0), [175,](#page-68-0) [176,](#page-68-0) [184](#page-72-0), [185,](#page-72-0) [192,](#page-74-0) [193](#page-75-0), [194,](#page-75-0) [197,](#page-77-0) [198](#page-78-0), [202](#page-79-0), [203,](#page-79-0) [204,](#page-79-0) [205](#page-80-0), [206,](#page-80-0) [207,](#page-80-0) [208](#page-81-0), [209,](#page-81-0) [211,](#page-81-0) [212](#page-82-0), [213](#page-82-0), [224,](#page-88-0) [225,](#page-88-0) [226](#page-89-0), [227,](#page-89-0) [228,](#page-89-0) [229](#page-90-0), [230,](#page-90-0) [231,](#page-90-0) [232](#page-91-0), [246](#page-96-0), [247,](#page-96-0) [248,](#page-97-0) [254](#page-99-0), [255,](#page-99-0) [267,](#page-105-0) [269](#page-105-0), [270,](#page-106-0) [271,](#page-107-0) [276](#page-108-0), [279](#page-109-0), [286,](#page-112-0) [288,](#page-112-0) [304](#page-118-0), [305,](#page-118-0) [308,](#page-119-0) [309,](#page-119-0) [310,](#page-119-0) [320,](#page-125-0) [326,](#page-128-0) [327](#page-129-0), [329](#page-129-0), [333](#page-131-0), [334,](#page-132-0) [336,](#page-133-0) [338,](#page-134-0) [347,](#page-138-0) [352,](#page-140-0) [360,](#page-142-0) [363](#page-143-0), [366](#page-144-0), [383](#page-152-0), [400,](#page-161-0) [405,](#page-163-0) [406,](#page-163-0) [417,](#page-170-0) [418,](#page-170-0) [421,](#page-171-0) [423](#page-172-0), [425](#page-172-0), [440](#page-179-0), [456,](#page-187-0) [464,](#page-191-0) [472](#page-195-0), [478](#page-197-0), [479,](#page-198-0) [482,](#page-200-0) [487](#page-202-0). SizeRefinement: [463](#page-191-0), [464,](#page-191-0) [465](#page-192-0), [466,](#page-193-0) [472.](#page-195-0) sl: [333,](#page-131-0) [343.](#page-136-0) slice: [440](#page-179-0), [442,](#page-180-0) [443,](#page-180-0) [447](#page-182-0), [456,](#page-187-0) [459,](#page-189-0) [499](#page-208-0), [500.](#page-208-0) sort: [50,](#page-24-0) [65,](#page-29-0) [205,](#page-80-0) [249](#page-97-0), [256](#page-99-0), [257](#page-100-0), [290](#page-113-0), [302](#page-117-0), [313,](#page-120-0) [316,](#page-121-0) [333](#page-131-0), [334,](#page-132-0) [361](#page-143-0), [449,](#page-183-0) [450](#page-184-0), [461,](#page-190-0) [492](#page-203-0). sort\_per: [449,](#page-183-0) [450](#page-184-0), [458](#page-188-0), [461.](#page-190-0) SortIntSequence: [316](#page-121-0), [317](#page-122-0). sp: [207,](#page-80-0) [262,](#page-103-0) [321,](#page-126-0) [425](#page-172-0), [440](#page-179-0), [445,](#page-181-0) [449,](#page-183-0) [450](#page-184-0), [456](#page-187-0), [461,](#page-190-0) [482,](#page-200-0) [486.](#page-202-0) SPARSE\_TENSOR\_H: [345.](#page-137-0) SparseTensor: [347,](#page-138-0) [348,](#page-139-0) [349,](#page-139-0) [352,](#page-140-0) [354,](#page-141-0) [355,](#page-141-0) [356,](#page-141-0) [357,](#page-142-0) [358](#page-142-0), [359,](#page-142-0) [360](#page-142-0), [364,](#page-144-0) [365](#page-144-0), [367,](#page-144-0) [368](#page-145-0). sparseTensor: [348.](#page-139-0) sprintf: [384.](#page-152-0) src: [197](#page-77-0), [202](#page-79-0), [244,](#page-96-0) [252,](#page-98-0) [306,](#page-118-0) [342.](#page-135-0) srt: [205.](#page-80-0) srun: [333](#page-131-0), [343](#page-136-0). ss : [142](#page-57-0), [149,](#page-59-0) [260,](#page-101-0) [262,](#page-103-0) [264](#page-104-0), [267](#page-105-0), [275](#page-108-0), [276,](#page-108-0) [277,](#page-109-0) [284,](#page-111-0) [285,](#page-112-0) [317,](#page-122-0) [318,](#page-123-0) [326,](#page-128-0) [333,](#page-131-0) [334](#page-132-0), [349](#page-139-0), [365](#page-144-0), [366,](#page-144-0) [436,](#page-177-0) [452](#page-185-0), [472](#page-195-0), [498,](#page-207-0) [499,](#page-208-0) [500](#page-208-0). stack cont: [417](#page-170-0), [418,](#page-170-0) [419,](#page-171-0) [420,](#page-171-0) [421,](#page-171-0) [422,](#page-171-0) [465,](#page-192-0) [466.](#page-193-0) STACK\_CONTAINER\_H: [398](#page-158-0). stack\_offsets: [400,](#page-161-0) [405,](#page-163-0) [406](#page-163-0). stack sizes : [400](#page-161-0), [403](#page-162-0), [405,](#page-163-0) [406,](#page-163-0) [409](#page-166-0), [413,](#page-168-0) [466.](#page-193-0) StackContainer: [398](#page-158-0), [400,](#page-161-0) [409](#page-166-0), [413](#page-168-0), [417,](#page-170-0) [425](#page-172-0), [465,](#page-192-0) [466](#page-193-0), [468,](#page-194-0) [469.](#page-194-0) StackContainerInterface: [1](#page-1-0), [398,](#page-158-0) [399,](#page-160-0) [400](#page-161-0), [407,](#page-164-0) [408,](#page-165-0) [409](#page-166-0), [413](#page-168-0), [417,](#page-170-0) [424,](#page-172-0) [465](#page-192-0). StackProduct: [321](#page-126-0), [398](#page-158-0), [417,](#page-170-0) [424,](#page-172-0) [440,](#page-179-0) [445](#page-181-0), [449](#page-183-0), [450,](#page-184-0) [456,](#page-187-0) [458,](#page-188-0) [461,](#page-190-0) [482,](#page-200-0) [486.](#page-202-0) start: [10](#page-9-0), [388,](#page-154-0) [396.](#page-157-0)  $start_{col}: 355, 356, 357.$  $start_{col}: 355, 356, 357.$  $start_{col}: 355, 356, 357.$  $start_{col}: 355, 356, 357.$  $start_{col}: 355, 356, 357.$  $start_{col}: 355, 356, 357.$ std:  $\frac{5}{9}$ ,  $\frac{49}{156}$  $\frac{49}{156}$  $\frac{49}{156}$ ,  $\frac{180}{345}$  $\frac{180}{345}$  $\frac{180}{345}$ ,  $\frac{345}{352}$  $\frac{345}{352}$  $\frac{345}{352}$ ,  $\frac{354}{354}$  $\frac{354}{354}$  $\frac{354}{354}$ ,  $\frac{474}{354}$ . sthread:  $\frac{5}{2}$  $\frac{5}{2}$  $\frac{5}{2}$ , [32](#page-17-0), [33,](#page-18-0) [35](#page-18-0).  $STHREAD_H: 5$  $STHREAD_H: 5$ . stl: [373](#page-148-0). str: [385.](#page-153-0) strcat: [190,](#page-74-0) [384.](#page-152-0)

strcmp: [14.](#page-11-0) strcpy: [190.](#page-74-0) string: [385](#page-153-0). strlen: [93](#page-38-0), [94](#page-38-0). strncpy: [47.](#page-23-0) su: [333](#page-131-0), [343](#page-136-0). sub: [115.](#page-46-0) subfrom: [331.](#page-130-0) subit: [142](#page-57-0), [149,](#page-59-0) [150](#page-59-0), [151.](#page-60-0) subout: [331](#page-130-0).  $subres: 405.$  $subres: 405.$  $subres: 405.$ subs: [142](#page-57-0), [149,](#page-59-0) [150,](#page-59-0) [151](#page-60-0). subt: [510](#page-214-0).  $subv: \frac{232}{270}.$ sum: [50,](#page-24-0) [68](#page-30-0), [139,](#page-55-0) [147,](#page-58-0) [249](#page-97-0), [256,](#page-99-0) [326](#page-128-0), [510.](#page-214-0)  $sumcol: 445.$  $sumcol: 445.$  $sumcol: 445.$ swaps: [65,](#page-29-0) [133,](#page-52-0) [135](#page-53-0).  $sy: 51, 56, 57.$  $sy: 51, 56, 57.$  $sy: 51, 56, 57.$  $sy: 51, 56, 57.$  $sy: 51, 56, 57.$  $sy: 51, 56, 57.$  $sy: 51, 56, 57.$ sym: [141](#page-56-0), [142,](#page-57-0) [149](#page-59-0), [151,](#page-60-0) [260](#page-101-0), [267,](#page-105-0) [269](#page-105-0), [348,](#page-139-0) [358,](#page-142-0) [359,](#page-142-0) [384,](#page-152-0) [385,](#page-153-0) [426,](#page-173-0) [430,](#page-174-0) [437,](#page-177-0) [438](#page-177-0), [453](#page-185-0), [454,](#page-185-0) [499,](#page-208-0) [500.](#page-208-0) sym left: [281](#page-110-0), [282,](#page-111-0) [291](#page-113-0). sym\_right: [281](#page-110-0), [282,](#page-111-0) [291.](#page-113-0) symiterator: [138](#page-54-0), [141](#page-56-0), [142,](#page-57-0) [149,](#page-59-0) [150,](#page-59-0) [151](#page-60-0), [436,](#page-177-0) [452](#page-185-0). Symmetry: [50](#page-24-0), [51](#page-25-0), [56,](#page-27-0) [57,](#page-27-0) [67](#page-30-0), [139](#page-55-0), [140,](#page-55-0) [141,](#page-56-0) [142](#page-57-0), [143,](#page-57-0) [146,](#page-58-0) [147](#page-58-0), [148](#page-58-0), [152,](#page-60-0) [153](#page-60-0), [235](#page-92-0), [237,](#page-93-0) [259,](#page-100-0) [260](#page-101-0), [261,](#page-102-0) [263,](#page-103-0) [282](#page-111-0), [294](#page-115-0), [296,](#page-115-0) [315](#page-121-0), [317](#page-122-0), [320,](#page-125-0) [347,](#page-138-0) [348](#page-139-0), [349,](#page-139-0) [356,](#page-141-0) [371](#page-146-0), [372](#page-147-0), [373,](#page-148-0) [377](#page-150-0), [378](#page-150-0), [380,](#page-151-0) [384,](#page-152-0) [385](#page-153-0), [386,](#page-153-0) [399,](#page-160-0) [400](#page-161-0), [401](#page-162-0), [402,](#page-162-0) [403](#page-162-0), [404](#page-162-0), [405,](#page-163-0) [407,](#page-164-0) [408](#page-165-0), [410,](#page-166-0) [414,](#page-168-0) [417,](#page-170-0) [426,](#page-173-0) [430,](#page-174-0) [438,](#page-177-0) [454,](#page-185-0) [465](#page-192-0), [499](#page-208-0), [500,](#page-208-0) [501,](#page-209-0) [502](#page-209-0), [503](#page-210-0), [505,](#page-211-0) [506,](#page-212-0) [510](#page-214-0). SYMMETRY\_H: [138.](#page-54-0) SymmetrySet: [138](#page-54-0), [141](#page-56-0), [142,](#page-57-0) [149,](#page-59-0) [151,](#page-60-0) [436](#page-177-0), [452](#page-185-0). symrun: [510](#page-214-0). syms: [320](#page-125-0), [335](#page-133-0), [336](#page-133-0), [337](#page-133-0), [417](#page-170-0), [418](#page-170-0), [419,](#page-171-0) [420,](#page-171-0) [421.](#page-171-0) syn: [440](#page-179-0), [449,](#page-183-0) [450,](#page-184-0) [456](#page-187-0), [461](#page-190-0). SYNCHRO: [5,](#page-6-0) [32](#page-17-0), [33,](#page-18-0) [440](#page-179-0), [449](#page-183-0), [450,](#page-184-0) [456](#page-187-0), [461.](#page-190-0) synchro: [5,](#page-6-0) [14,](#page-11-0) [16,](#page-12-0) [17](#page-12-0), [32](#page-17-0), [33](#page-18-0). s1: [178,](#page-69-0) [232](#page-91-0), [346,](#page-137-0) [372](#page-147-0). s2: [178,](#page-69-0) [232](#page-91-0), [346,](#page-137-0) [372](#page-147-0). t: [217](#page-84-0), [218](#page-85-0), [219](#page-86-0), [220](#page-87-0), [235,](#page-92-0) [236,](#page-93-0) [237,](#page-93-0) [238,](#page-94-0) [241,](#page-95-0) [243,](#page-95-0) [249,](#page-97-0) [251,](#page-98-0) [256](#page-99-0), [262](#page-103-0), [264,](#page-104-0) [275](#page-108-0), [277](#page-109-0), [278,](#page-109-0) [284,](#page-111-0) [285](#page-112-0), [318,](#page-123-0) [322,](#page-127-0) [325](#page-128-0), [326](#page-128-0), [333,](#page-131-0) [334](#page-132-0), [347](#page-138-0), [348,](#page-139-0) [349,](#page-139-0) [359](#page-142-0), [361,](#page-143-0) [365,](#page-144-0) [376](#page-149-0), [379](#page-151-0), [380,](#page-151-0) [387](#page-153-0), [388](#page-154-0), [392,](#page-155-0) [394,](#page-156-0) [395](#page-156-0), [405,](#page-163-0) [407,](#page-164-0) [408](#page-165-0), [427](#page-173-0), [428,](#page-173-0) [429](#page-174-0), [431](#page-174-0), [432,](#page-175-0) [435,](#page-176-0) [439](#page-178-0), [442,](#page-180-0) [445](#page-181-0), [446,](#page-181-0) [451](#page-184-0), [455,](#page-186-0) [458](#page-188-0), [502,](#page-209-0) [504](#page-210-0). T\_CONTAINER\_H: [371](#page-146-0).  $ta: 171.$  $ta: 171.$  $ta: 171.$ tailIdentity: [197,](#page-77-0) [204](#page-79-0), [317](#page-122-0), [331](#page-130-0), [332.](#page-130-0)  $tailIdentitySize: 318, 331, 332.$  $tailIdentitySize: 318, 331, 332.$  $tailIdentitySize: 318, 331, 332.$  $tailIdentitySize: 318, 331, 332.$  $tailIdentitySize: 318, 331, 332.$  $tailIdentitySize: 318, 331, 332.$  $tailIdentitySize: 318, 331, 332.$ 

 $tar: 197, 202, 249, 256, 302, 313, 342.$  $tar: 197, 202, 249, 256, 302, 313, 342.$  $tar: 197, 202, 249, 256, 302, 313, 342.$  $tar: 197, 202, 249, 256, 302, 313, 342.$  $tar: 197, 202, 249, 256, 302, 313, 342.$  $tar: 197, 202, 249, 256, 302, 313, 342.$  $tar: 197, 202, 249, 256, 302, 313, 342.$  $tar: 197, 202, 249, 256, 302, 313, 342.$  $tar: 197, 202, 249, 256, 302, 313, 342.$  $tar: 197, 202, 249, 256, 302, 313, 342.$  $tar: 197, 202, 249, 256, 302, 313, 342.$  $tar: 197, 202, 249, 256, 302, 313, 342.$  $tar: 197, 202, 249, 256, 302, 313, 342.$  $tar: 197, 202, 249, 256, 302, 313, 342.$ 

td: [260,](#page-101-0) [262](#page-103-0), [264](#page-104-0), [275,](#page-108-0) [277,](#page-109-0) [284,](#page-111-0) [285](#page-112-0), [317](#page-122-0), [319,](#page-124-0) [320,](#page-125-0) [321](#page-126-0), [322,](#page-127-0) [335](#page-133-0), [336,](#page-133-0) [343](#page-136-0), [349,](#page-139-0) [365](#page-144-0). tdims: [261,](#page-102-0) [262,](#page-103-0) [263,](#page-103-0) [264,](#page-104-0) [274,](#page-107-0) [275,](#page-108-0) [277,](#page-109-0) [278,](#page-109-0) [279](#page-109-0), [281,](#page-110-0) [283,](#page-111-0) [284](#page-111-0), [285,](#page-112-0) [286,](#page-112-0) [288](#page-112-0), [290](#page-113-0), [291,](#page-113-0) [318,](#page-123-0) [319](#page-124-0), [321,](#page-126-0) [322,](#page-127-0) [326,](#page-128-0) [327,](#page-129-0) [329,](#page-129-0) [330,](#page-129-0) [331](#page-130-0), [332](#page-130-0), [338](#page-134-0), [341,](#page-134-0) [342,](#page-135-0) [343](#page-136-0), [349](#page-139-0), [365,](#page-144-0) [367,](#page-144-0) [368](#page-145-0). ten: [375](#page-149-0), [427,](#page-173-0) [428,](#page-173-0) [429](#page-174-0), [431,](#page-174-0) [432](#page-175-0), [441,](#page-179-0) [444](#page-180-0), [448,](#page-182-0) [457,](#page-188-0) [460,](#page-189-0) [499,](#page-208-0) [500,](#page-208-0) [501,](#page-209-0) [505.](#page-211-0)  $tensor: \quad 217.$  $tensor: \quad 217.$  $tensor: \quad 217.$ Tensor: [216,](#page-83-0) [218](#page-85-0), [219](#page-86-0), [220,](#page-87-0) [223,](#page-88-0) [224](#page-88-0), [241,](#page-95-0) [249,](#page-97-0) [256,](#page-99-0) [269,](#page-105-0) [275](#page-108-0), [277,](#page-109-0) [290,](#page-113-0) [310](#page-119-0), [333](#page-131-0), [334,](#page-132-0) [343,](#page-136-0) [348](#page-139-0), [356,](#page-141-0) [361,](#page-143-0) [388](#page-154-0), [396,](#page-157-0) [405,](#page-163-0) [439](#page-178-0), [442](#page-180-0), [445,](#page-181-0) [446,](#page-181-0) [449](#page-183-0), [450,](#page-184-0) [455,](#page-186-0) [458](#page-188-0), [461,](#page-190-0) [483,](#page-201-0) [491](#page-203-0), [492](#page-203-0), [499,](#page-208-0) [510,](#page-214-0) [529](#page-221-0). TENSOR\_H: [216](#page-83-0). TensorContainer: [371](#page-146-0), [373,](#page-148-0) [375](#page-149-0), [376](#page-149-0), [387,](#page-153-0) [388,](#page-154-0) [391,](#page-155-0) [393,](#page-155-0) [399,](#page-160-0) [407,](#page-164-0) [408,](#page-165-0) [411,](#page-167-0) [412](#page-167-0), [415](#page-169-0), [416](#page-169-0), [497,](#page-206-0) [498,](#page-207-0) [504](#page-210-0), [523](#page-219-0), [524,](#page-219-0) [527,](#page-220-0) [531](#page-221-0). TensorDimens: [260](#page-101-0), [261](#page-102-0), [262](#page-103-0), [263](#page-103-0), [264](#page-104-0), [267,](#page-105-0) [268,](#page-105-0) [269,](#page-105-0) [270](#page-106-0), [271,](#page-107-0) [275,](#page-108-0) [277](#page-109-0), [281](#page-110-0), [284,](#page-111-0) [285,](#page-112-0) [291](#page-113-0), [317,](#page-122-0) [319,](#page-124-0) [320](#page-125-0), [322,](#page-127-0) [335,](#page-133-0) [336](#page-133-0), [343](#page-136-0), [349,](#page-139-0) [365,](#page-144-0) [443](#page-180-0), [447,](#page-182-0) [459,](#page-189-0) [475](#page-197-0), [478](#page-197-0), [499,](#page-208-0) [500,](#page-208-0) [510](#page-214-0). TensorPolynomial: [497,](#page-206-0) [498](#page-207-0), [507](#page-213-0), [508,](#page-213-0) [509,](#page-213-0) [510,](#page-214-0) [519,](#page-217-0) [520.](#page-217-0)  $th: 7.$  $th: 7.$  $th: 7.$ Then: [6](#page-7-0). thread: [5,](#page-6-0) [7](#page-8-0), [8,](#page-8-0) [12,](#page-10-0) [27](#page-16-0), [33](#page-18-0). THREAD: [5,](#page-6-0) [32](#page-17-0), [33](#page-18-0), [426,](#page-173-0) [427](#page-173-0), [428](#page-173-0), [429,](#page-174-0) [430,](#page-174-0) [431](#page-174-0), [432,](#page-175-0) [436](#page-177-0), [439,](#page-178-0) [442](#page-180-0), [446,](#page-181-0) [452](#page-185-0), [455,](#page-186-0) [458](#page-188-0). thread group:  $5, 8, 9, 28, 33, 35$  $5, 8, 9, 28, 33, 35$  $5, 8, 9, 28, 33, 35$  $5, 8, 9, 28, 33, 35$  $5, 8, 9, 28, 33, 35$  $5, 8, 9, 28, 33, 35$  $5, 8, 9, 28, 33, 35$  $5, 8, 9, 28, 33, 35$  $5, 8, 9, 28, 33, 35$  $5, 8, 9, 28, 33, 35$  $5, 8, 9, 28, 33, 35$ . THREAD\_GROUP: [5,](#page-6-0) [32](#page-17-0), [33,](#page-18-0) [436](#page-177-0), [439](#page-178-0), [442,](#page-180-0) [446](#page-181-0), [452,](#page-185-0) [455,](#page-186-0) [458.](#page-188-0) thread impl: [5](#page-6-0), [7,](#page-8-0) [8](#page-8-0), [12](#page-10-0), [13,](#page-10-0) [14](#page-11-0), [17,](#page-12-0) [20](#page-13-0), [21,](#page-14-0) [22](#page-14-0), [23,](#page-14-0) [24](#page-15-0), [25,](#page-15-0) [26](#page-15-0), [27](#page-16-0), [28.](#page-16-0) thread\_traits:  $\underline{5}$ , [7,](#page-8-0) [8,](#page-8-0) [12](#page-10-0), [27](#page-16-0), [28](#page-16-0), [37](#page-19-0), [41](#page-20-0), [42,](#page-21-0) [43.](#page-21-0) ti: [274.](#page-107-0) tin: [330.](#page-129-0) TL\_DEBUG: [46](#page-22-0). TL\_DEBUG\_EXCEPTION: [46](#page-22-0). TL\_EXCEPTION\_H: [45](#page-22-0). TL\_RAISE: [46](#page-22-0), [92,](#page-38-0) [193,](#page-75-0) [212](#page-82-0), [328](#page-129-0), [339,](#page-134-0) [340,](#page-134-0) [353](#page-140-0), [377,](#page-150-0) [410](#page-166-0), [414](#page-168-0), [483,](#page-201-0) [540](#page-224-0). TL\_RAISE\_IF: [46,](#page-22-0) [57,](#page-27-0) [59](#page-28-0), [60](#page-28-0), [63](#page-29-0), [64,](#page-29-0) [74,](#page-31-0) [110,](#page-45-0) [114,](#page-46-0) [115,](#page-46-0) [130,](#page-51-0) [170](#page-66-0), [175,](#page-68-0) [181,](#page-70-0) [182](#page-71-0), [184](#page-72-0), [185,](#page-72-0) [202,](#page-79-0) [205](#page-80-0), [207,](#page-80-0) [209,](#page-81-0) [241,](#page-95-0) [246,](#page-96-0) [247,](#page-96-0) [248,](#page-97-0) [249](#page-97-0), [251](#page-98-0), [254](#page-99-0), [255,](#page-99-0) [256,](#page-99-0) [267,](#page-105-0) [270,](#page-106-0) [271,](#page-107-0) [275,](#page-108-0) [277](#page-109-0), [279](#page-109-0), [281](#page-110-0), [286,](#page-112-0) [288,](#page-112-0) [291,](#page-113-0) [304,](#page-118-0) [305,](#page-118-0) [308,](#page-119-0) [309](#page-119-0), [326](#page-128-0), [327](#page-129-0), [329,](#page-129-0) [330,](#page-129-0) [331,](#page-130-0) [334,](#page-132-0) [336,](#page-133-0) [338,](#page-134-0) [352](#page-140-0), [360](#page-142-0), [362](#page-143-0), [363,](#page-143-0) [367,](#page-144-0) [377,](#page-150-0) [378,](#page-150-0) [379,](#page-151-0) [401,](#page-162-0) [402](#page-162-0), [405](#page-163-0), [418](#page-170-0), [419,](#page-171-0) [421,](#page-171-0) [423,](#page-172-0) [425,](#page-172-0) [435,](#page-176-0) [436,](#page-177-0) [451](#page-184-0), [452](#page-185-0), [478](#page-197-0), [487,](#page-202-0) [498,](#page-207-0) [504](#page-210-0), [506](#page-212-0), [511,](#page-215-0) [528,](#page-220-0) [540](#page-224-0). TL\_STATIC\_H: [533.](#page-222-0) TLException: [46](#page-22-0), [47](#page-23-0), [379.](#page-151-0)

tlist: [8](#page-8-0), [9,](#page-9-0) [11,](#page-9-0) [28](#page-16-0), [29](#page-16-0), [30](#page-17-0), [31.](#page-17-0) tls : [223,](#page-88-0) [334,](#page-132-0) [373,](#page-148-0) [376,](#page-149-0) [399](#page-160-0), [440](#page-179-0), [441](#page-179-0), [456](#page-187-0), [457,](#page-188-0) [533,](#page-222-0) [537.](#page-223-0) TLStatic: [533](#page-222-0), [535](#page-222-0), [537](#page-223-0), [538.](#page-223-0) tmp: [190](#page-74-0), [202,](#page-79-0) [209](#page-81-0), [257,](#page-100-0) [281,](#page-110-0) [291](#page-113-0), [384,](#page-152-0) [449](#page-183-0), [450,](#page-184-0) [461](#page-190-0), [492](#page-203-0), [499.](#page-208-0) tmpcols: [479.](#page-198-0) to:  $83, 84, 90, 91, 241$  $83, 84, 90, 91, 241$  $83, 84, 90, 91, 241$  $83, 84, 90, 91, 241$  $83, 84, 90, 91, 241$  $83, 84, 90, 91, 241$  $83, 84, 90, 91, 241$  $83, 84, 90, 91, 241$  $83, 84, 90, 91, 241$ .  $to_{-}col: 91.$  $to_{-}col: 91.$  $to_{-}col: 91.$ *to\_delete*:  $130, 131$  $130, 131$  $130, 131$ .  $to_{\text{-}}row:90.$  $to_{\text{-}}row:90.$ tp: [497](#page-206-0), [498](#page-207-0), [499](#page-208-0), [500](#page-208-0), [507](#page-213-0), [508](#page-213-0). tpart: [251.](#page-98-0)  $trace: \underline{158}, \underline{184}, \underline{185}, \underline{197}.$  $trace: \underline{158}, \underline{184}, \underline{185}, \underline{197}.$  $trace: \underline{158}, \underline{184}, \underline{185}, \underline{197}.$  $trace: \underline{158}, \underline{184}, \underline{185}, \underline{197}.$  $trace: \underline{158}, \underline{184}, \underline{185}, \underline{197}.$ true: [22](#page-14-0), [24](#page-15-0), [25](#page-15-0), [51](#page-25-0), [56](#page-27-0), [57](#page-27-0), [58,](#page-27-0) [59,](#page-28-0) [60,](#page-28-0) [76,](#page-32-0) [77,](#page-32-0) [151,](#page-60-0) [174,](#page-67-0) [180,](#page-69-0) [188,](#page-73-0) [354,](#page-141-0) [530.](#page-221-0) ts: [392](#page-155-0), [395,](#page-156-0) [475,](#page-197-0) [478](#page-197-0), [479.](#page-198-0) TWOD\_MATRIX\_H: [80](#page-33-0). TwoDMatrix: [80,](#page-33-0) [81,](#page-33-0) [82,](#page-34-0) [83,](#page-35-0) [84](#page-35-0), [88](#page-36-0), [90](#page-37-0), [91](#page-37-0), [92,](#page-38-0) [102](#page-41-0), [103](#page-42-0), [105](#page-43-0), [106,](#page-44-0) [107,](#page-44-0) [114](#page-46-0), [116](#page-46-0), [119](#page-47-0), [121,](#page-48-0) [122,](#page-49-0) [123,](#page-49-0) [127,](#page-50-0) [128,](#page-51-0) [134,](#page-53-0) [218,](#page-85-0) [331](#page-130-0), [425](#page-172-0), [510,](#page-214-0) [523](#page-219-0), [527](#page-220-0), [528.](#page-220-0) type: [85](#page-35-0), [93,](#page-38-0) [94,](#page-38-0) [95](#page-38-0). ub: [275,](#page-108-0) [276,](#page-108-0) [277](#page-109-0), [365](#page-144-0), [366.](#page-144-0)  $ub\_srt: 334$  $ub\_srt: 334$ .  $ubi: 275, 277, 334, 365.$  $ubi: 275, 277, 334, 365.$  $ubi: 275, 277, 334, 365.$  $ubi: 275, 277, 334, 365.$  $ubi: 275, 277, 334, 365.$  $ubi: 275, 277, 334, 365.$  $ubi: 275, 277, 334, 365.$  $ubi: 275, 277, 334, 365.$ uc: [387.](#page-153-0) UCompactPolynomial: [512](#page-215-0). UFSTensor: [235](#page-92-0), [236,](#page-93-0) [237,](#page-93-0) [238](#page-94-0), [244,](#page-96-0) [245](#page-96-0), [251](#page-98-0) [252,](#page-98-0) [253,](#page-98-0) [254,](#page-99-0) [255,](#page-99-0) [256,](#page-99-0) [257,](#page-100-0) [264,](#page-104-0) [285](#page-112-0), [293](#page-114-0), [294,](#page-115-0) [295,](#page-115-0) [306,](#page-118-0) [340,](#page-134-0) [439,](#page-178-0) [449,](#page-183-0) [450,](#page-184-0) [455](#page-186-0), [461](#page-190-0), [507,](#page-213-0) [512,](#page-215-0) [519.](#page-217-0)  $uq$ : [449.](#page-183-0) UGSContainer: [1](#page-1-0), [3,](#page-4-0) [387,](#page-153-0) [388](#page-154-0), [391](#page-155-0), [392,](#page-155-0) [393,](#page-155-0) [408,](#page-165-0) [430](#page-174-0), [452](#page-185-0), [454,](#page-185-0) [474](#page-196-0). UGSTensor: [234](#page-92-0), [237,](#page-93-0) [256](#page-99-0), [259,](#page-100-0) [261](#page-102-0), [262,](#page-103-0) [263](#page-103-0), [264,](#page-104-0) [274,](#page-107-0) [280](#page-110-0), [283](#page-111-0), [284,](#page-111-0) [285](#page-112-0), [286](#page-112-0), [287,](#page-112-0) [288,](#page-112-0) [289](#page-113-0), [290,](#page-113-0) [291,](#page-113-0) [318,](#page-123-0) [331,](#page-130-0) [343,](#page-136-0) [387,](#page-153-0) [388,](#page-154-0) [391](#page-155-0), [392](#page-155-0), [394,](#page-156-0) [395,](#page-156-0) [398,](#page-158-0) [408,](#page-165-0) [412,](#page-167-0) [416,](#page-169-0) [430,](#page-174-0) [431](#page-174-0), [432](#page-175-0), [449,](#page-183-0) [451,](#page-184-0) [452,](#page-185-0) [453,](#page-185-0) [454,](#page-185-0) [455,](#page-186-0) [456,](#page-187-0) [457](#page-188-0), [458](#page-188-0), [459,](#page-189-0) [460,](#page-189-0) [461](#page-190-0), [469](#page-194-0), [507,](#page-213-0) [512,](#page-215-0) [519](#page-217-0). ui:  $274, 283, 284, 285, 439, 449, 450, 455, 461.$  $274, 283, 284, 285, 439, 449, 450, 455, 461.$  $274, 283, 284, 285, 439, 449, 450, 455, 461.$  $274, 283, 284, 285, 439, 449, 450, 455, 461.$  $274, 283, 284, 285, 439, 449, 450, 455, 461.$  $274, 283, 284, 285, 439, 449, 450, 455, 461.$  $274, 283, 284, 285, 439, 449, 450, 455, 461.$  $274, 283, 284, 285, 439, 449, 450, 455, 461.$  $274, 283, 284, 285, 439, 449, 450, 455, 461.$  $274, 283, 284, 285, 439, 449, 450, 455, 461.$  $274, 283, 284, 285, 439, 449, 450, 455, 461.$  $274, 283, 284, 285, 439, 449, 450, 455, 461.$  $274, 283, 284, 285, 439, 449, 450, 455, 461.$  $274, 283, 284, 285, 439, 449, 450, 455, 461.$  $274, 283, 284, 285, 439, 449, 450, 455, 461.$  $274, 283, 284, 285, 439, 449, 450, 455, 461.$  $274, 283, 284, 285, 439, 449, 450, 455, 461.$  $274, 283, 284, 285, 439, 449, 450, 455, 461.$ unfold : [220,](#page-87-0) [235,](#page-92-0) [245](#page-96-0), [261,](#page-102-0) [280,](#page-110-0) [296](#page-115-0), [303,](#page-117-0) [321,](#page-126-0) [340](#page-134-0). unfoldData : [237,](#page-93-0) [252](#page-98-0), [257](#page-100-0), [263,](#page-103-0) [283](#page-111-0), [284,](#page-111-0) [285,](#page-112-0) [289](#page-113-0).  $unfolded: 391.$  $unfolded: 391.$  $unfolded: 391.$ UnfoldedFineContainer: [463](#page-191-0), [469](#page-194-0). UnfoldedGContainer: [416](#page-169-0). UnfoldedStackContainer: [398,](#page-158-0) [408](#page-165-0), [412,](#page-167-0) [416](#page-169-0), [430,](#page-174-0) [431,](#page-174-0) [432,](#page-175-0) [434,](#page-176-0) [451,](#page-184-0) [452,](#page-185-0) [454,](#page-185-0) [455](#page-186-0), [457](#page-188-0), [458,](#page-188-0) [460](#page-189-0), [461](#page-190-0), [469.](#page-194-0) UnfoldedZContainer: [398](#page-158-0), [412](#page-167-0). unit: [399](#page-160-0), [402](#page-162-0), [404](#page-162-0), [410](#page-166-0), [414,](#page-168-0) [425.](#page-172-0)

 $unit\_flag: 482, 486, 488.$  $unit\_flag: 482, 486, 488.$  $unit\_flag: 482, 486, 488.$  $unit\_flag: 482, 486, 488.$  $unit\_flag: 482, 486, 488.$  $unit\_flag: 482, 486, 488.$  $unit\_flag: 482, 486, 488.$ unlock:  $\frac{13}{13}$  $\frac{13}{13}$  $\frac{13}{13}$ , [14](#page-11-0), [17,](#page-12-0) [19](#page-13-0), [24,](#page-15-0) [25](#page-15-0), [26,](#page-15-0) [38](#page-19-0), [43.](#page-21-0) unlock\_map:  $14, 18, 19$  $14, 18, 19$  $14, 18, 19$  $14, 18, 19$  $14, 18, 19$ . UNormalMoments: [523](#page-219-0), [524](#page-219-0), [527](#page-220-0), [528](#page-220-0), [530](#page-221-0), [531.](#page-221-0) unsort: [334.](#page-132-0) up: [507](#page-213-0), [508](#page-213-0), [520.](#page-217-0) upol:  $512$ . upper\_bound: [275,](#page-108-0) [333,](#page-131-0) [334](#page-132-0), [343](#page-136-0), [353,](#page-140-0) [355,](#page-141-0) [356](#page-141-0), [357,](#page-142-0) [361,](#page-143-0) [365.](#page-144-0) ups: [392](#page-155-0), [456](#page-187-0), [461.](#page-190-0) UPSTensor: [318,](#page-123-0) [319](#page-124-0), [322](#page-127-0), [325,](#page-128-0) [326](#page-128-0), [327,](#page-129-0) [328](#page-129-0), [329,](#page-129-0) [330,](#page-129-0) [331,](#page-130-0) [332,](#page-130-0) [333,](#page-131-0) [334,](#page-132-0) [392](#page-155-0), [395](#page-156-0), [440](#page-179-0), [449,](#page-183-0) [456](#page-187-0), [458](#page-188-0), [461,](#page-190-0) [474](#page-196-0). URSingleTensor: [263](#page-103-0), [291](#page-113-0), [298,](#page-116-0) [299,](#page-116-0) [310](#page-119-0), [311,](#page-120-0) [312,](#page-120-0) [313,](#page-120-0) [479,](#page-198-0) [496,](#page-205-0) [507,](#page-213-0) [512](#page-215-0), [516](#page-216-0), [519](#page-217-0), [523,](#page-219-0) [527,](#page-220-0) [528.](#page-220-0) URTensor: [294](#page-115-0), [295](#page-115-0), [297](#page-116-0), [298](#page-116-0), [299](#page-116-0), [302](#page-117-0), [303](#page-117-0), [306,](#page-118-0) [307,](#page-118-0) [308](#page-119-0), [309,](#page-119-0) [310,](#page-119-0) [311](#page-120-0), [313](#page-120-0), [474,](#page-196-0) [475,](#page-197-0) [478](#page-197-0). USubTensor: [475,](#page-197-0) [478,](#page-197-0) [479](#page-198-0). ut: [219,](#page-86-0) [236,](#page-93-0) [238](#page-94-0), [244](#page-96-0), [262,](#page-103-0) [264,](#page-104-0) [274,](#page-107-0) [295](#page-115-0), [297](#page-116-0), [298,](#page-116-0) [299,](#page-116-0) [302](#page-117-0), [313,](#page-120-0) [318,](#page-123-0) [394](#page-156-0), [496](#page-205-0), [516,](#page-216-0) [517,](#page-216-0) [518](#page-216-0). ut\_new: [516](#page-216-0). UTensor: [219,](#page-86-0) [220,](#page-87-0) [225](#page-88-0), [226](#page-89-0), [227](#page-89-0), [228,](#page-89-0) [229,](#page-90-0) [230](#page-90-0), [235,](#page-92-0) [237,](#page-93-0) [238](#page-94-0), [245,](#page-96-0) [246,](#page-96-0) [251](#page-98-0), [252](#page-98-0), [254,](#page-99-0) [255,](#page-99-0) [261](#page-102-0), [263,](#page-103-0) [264,](#page-104-0) [279](#page-109-0), [280,](#page-110-0) [283,](#page-111-0) [284](#page-111-0), [285](#page-112-0), [286,](#page-112-0) [288,](#page-112-0) [294](#page-115-0), [295,](#page-115-0) [296,](#page-115-0) [303,](#page-117-0) [304,](#page-118-0) [306,](#page-118-0) [308,](#page-119-0) [309](#page-119-0), [318](#page-123-0), [319](#page-124-0), [321,](#page-126-0) [326,](#page-128-0) [327](#page-129-0), [329](#page-129-0), [331,](#page-130-0) [338,](#page-134-0) [340](#page-134-0). UTensorPolynomial: [507,](#page-213-0) [508,](#page-213-0) [512,](#page-215-0) [519](#page-217-0), [520](#page-217-0). v: [218,](#page-85-0) [219,](#page-86-0) [220,](#page-87-0) [225,](#page-88-0) [226,](#page-89-0) [227](#page-89-0), [228](#page-89-0), [229](#page-90-0), [230](#page-90-0), [231](#page-90-0), [232,](#page-91-0) [235,](#page-92-0) [237](#page-93-0), [246,](#page-96-0) [247,](#page-96-0) [248](#page-97-0), [254](#page-99-0), [255,](#page-99-0) [257,](#page-100-0) [260](#page-101-0), [261,](#page-102-0) [263,](#page-103-0) [270](#page-106-0), [271,](#page-107-0) [279,](#page-109-0) [286](#page-112-0), [288](#page-112-0), [290,](#page-113-0) [294,](#page-115-0) [296](#page-115-0), [298,](#page-116-0) [304,](#page-118-0) [305](#page-118-0), [308,](#page-119-0) [309,](#page-119-0) [311](#page-120-0), [318](#page-123-0), [321,](#page-126-0) [327,](#page-129-0) [329](#page-129-0), [338,](#page-134-0) [339,](#page-134-0) [341,](#page-134-0) [348,](#page-139-0) [361,](#page-143-0) [482,](#page-200-0) [483](#page-201-0), [487](#page-202-0), [496](#page-205-0), [502,](#page-209-0) [503,](#page-210-0) [506](#page-212-0), [511](#page-215-0), [523,](#page-219-0) [527,](#page-220-0) [528](#page-220-0). value type: [14,](#page-11-0) [352](#page-140-0), [373.](#page-148-0) vars: [497,](#page-206-0) [507,](#page-213-0) [508](#page-213-0). vector: [49](#page-23-0), [51,](#page-25-0) [57](#page-27-0), [130,](#page-51-0) [143](#page-57-0), [156,](#page-61-0) [157](#page-62-0), [160,](#page-64-0) [173,](#page-67-0) [174,](#page-67-0) [198,](#page-78-0) [199,](#page-78-0) [209,](#page-81-0) [298,](#page-116-0) [310,](#page-119-0) [334](#page-132-0), [386](#page-153-0), [388](#page-154-0), [392,](#page-155-0) [395,](#page-156-0) [396](#page-157-0), [464](#page-191-0), [475,](#page-197-0) [478,](#page-197-0) [479](#page-198-0). Vector: [1](#page-1-0), [90,](#page-37-0) [91](#page-37-0), [102](#page-41-0), [103,](#page-42-0) [115](#page-46-0), [130,](#page-51-0) [131,](#page-52-0) [132](#page-52-0), [251,](#page-98-0) [310,](#page-119-0) [311,](#page-120-0) [343,](#page-136-0) [348,](#page-139-0) [361,](#page-143-0) [399](#page-160-0), [405](#page-163-0), [421](#page-171-0), [445,](#page-181-0) [479,](#page-198-0) [482,](#page-200-0) [486,](#page-202-0) [491,](#page-203-0) [496,](#page-205-0) [498](#page-207-0), [502](#page-209-0), [503](#page-210-0), [507,](#page-213-0) [508,](#page-213-0) [511.](#page-215-0) vit: [173](#page-67-0), [174](#page-67-0). vn: [93](#page-38-0), [94](#page-38-0). vname: [81,](#page-33-0) [82,](#page-34-0) [85,](#page-35-0) [89,](#page-36-0) [93,](#page-38-0) [94,](#page-38-0) [95.](#page-38-0) vs: [421.](#page-171-0) *vtmp*: [220,](#page-87-0) [273,](#page-107-0) [290,](#page-113-0) [302](#page-117-0), [313](#page-120-0), [330](#page-129-0)  $v1: 102, 115.$  $v1: 102, 115.$  $v1: 102, 115.$  $v1: 102, 115.$  $v1: 102, 115.$ 

 $v2: 102, 115.$  $v2: 102, 115.$  $v2: 102, 115.$  $v2: 102, 115.$  $v2: 102, 115.$ 

wait: [20](#page-13-0), [26,](#page-15-0) [39,](#page-20-0) [43](#page-21-0).

 $waitForChange: 21, 26, 31.$  $waitForChange: 21, 26, 31.$  $waitForChange: 21, 26, 31.$  $waitForChange: 21, 26, 31.$  $waitForChange: 21, 26, 31.$  $waitForChange: 21, 26, 31.$  $waitForChange: 21, 26, 31.$ worker: [436](#page-177-0), [439](#page-178-0), [442](#page-180-0), [446](#page-181-0), [452](#page-185-0), [455](#page-186-0), [458](#page-188-0). WorkerFoldMAADense: [407](#page-164-0), [426](#page-173-0), [436](#page-177-0), [437](#page-177-0), [438](#page-177-0) . WorkerFoldMAASparse1: [407](#page-164-0), [427](#page-173-0), [439](#page-178-0), [440](#page-179-0),  $441$ . WorkerFoldMAASparse2: [407](#page-164-0), [428](#page-173-0), [442](#page-180-0), [443](#page-180-0), [444](#page-180-0), [447](#page-182-0). WorkerFoldMAASparse4: [407](#page-164-0), [429](#page-174-0), [446](#page-181-0), [447](#page-182-0), [448](#page-182-0). WorkerUnfoldMAADense: [408](#page-165-0), [430](#page-174-0), [452](#page-185-0), [453](#page-185-0),  $454$ . WorkerUnfoldMAASparse1: [408](#page-165-0), [431](#page-174-0), [455](#page-186-0), [456](#page-187-0),  $457$ . WorkerUnfoldMAASparse2: [408](#page-165-0), [432](#page-175-0), [458](#page-188-0), [459](#page-189-0), [460](#page-189-0). write: [85](#page-35-0), [89](#page-36-0), [95](#page-38-0).  $writeMat4: 81, 82, 89, 384.$  $writeMat4: 81, 82, 89, 384.$  $writeMat4: 81, 82, 89, 384.$  $writeMat4: 81, 82, 89, 384.$  $writeMat4: 81, 82, 89, 384.$  $writeMat4: 81, 82, 89, 384.$  $writeMat4: 81, 82, 89, 384.$  $writeMat4: 81, 82, 89, 384.$  $writeMat4: 81, 82, 89, 384.$ writeMMap: [385](#page-153-0).  $x: \quad \underline{236}, \ \underline{238}, \ \underline{241}, \ \underline{251}.$  $x: \quad \underline{236}, \ \underline{238}, \ \underline{241}, \ \underline{251}.$  $x: \quad \underline{236}, \ \underline{238}, \ \underline{241}, \ \underline{251}.$  $x: \quad \underline{236}, \ \underline{238}, \ \underline{241}, \ \underline{251}.$  $x: \quad \underline{236}, \ \underline{238}, \ \underline{241}, \ \underline{251}.$  $x: \quad \underline{236}, \ \underline{238}, \ \underline{241}, \ \underline{251}.$  $x: \quad \underline{236}, \ \underline{238}, \ \underline{241}, \ \underline{251}.$  $x: \quad \underline{236}, \ \underline{238}, \ \underline{241}, \ \underline{251}.$  $x: \quad \underline{236}, \ \underline{238}, \ \underline{241}, \ \underline{251}.$ xpow: [499](#page-208-0), [511](#page-215-0). xval: [498](#page-207-0), [499](#page-208-0), [507](#page-213-0), [508](#page-213-0).  $x1: \frac{511}{2}$  $x1: \frac{511}{2}$  $x1: \frac{511}{2}$ .  $x1p: \frac{511}{2}$  $x1p: \frac{511}{2}$  $x1p: \frac{511}{2}$ . **ZContainer**:  $3, 398, \underline{409}, 411, 412.$  $3, 398, \underline{409}, 411, 412.$  $3, 398, \underline{409}, 411, 412.$  $3, 398, \underline{409}, 411, 412.$  $3, 398, \underline{409}, 411, 412.$  $3, 398, \underline{409}, 411, 412.$  $3, 398, \underline{409}, 411, 412.$  $3, 398, \underline{409}, 411, 412.$  $3, 398, \underline{409}, 411, 412.$  $3, 398, \underline{409}, 411, 412.$ zero: [399](#page-160-0), [401](#page-162-0), [410](#page-166-0), [414](#page-168-0), [425](#page-172-0). zeros: [115](#page-46-0), [121](#page-48-0), [124](#page-50-0), [125](#page-50-0), [131](#page-52-0), [241](#page-95-0), [243](#page-95-0), [251](#page-98-0), [275](#page-108-0), [277](#page-109-0) , [278](#page-109-0) , [302](#page-117-0) , [306](#page-118-0) , [313](#page-120-0) , [333](#page-131-0) , [334](#page-132-0) , [343](#page-136-0) , [445](#page-181-0) , [478](#page-197-0) , [501](#page-209-0) , [502](#page-209-0) , [503](#page-210-0) , [506](#page-212-0) , [510](#page-214-0) , [529](#page-221-0) .

 $\langle$  No threading specializations  $33$  Used in section [5](#page-6-0). POSIX specializations methods Used in section [35](#page-18-0). POSIX thread specializations ised in section [5.](#page-6-0) apply  $F_n$  to kronv [529](#page-221-0)) Used in section [528.](#page-220-0) body of tl\_exception header is Used in section [45](#page-22-0). check compatibility of input parameters Used in section [361.](#page-143-0) check for zero trailing blocks Used in section [271.](#page-107-0) check that pair key and r is unique Used in section [352.](#page-140-0) check that key is within the range Used in section [361.](#page-143-0) classical IF template in section [5.](#page-6-0) decrease the non-zero block Used in section [271.](#page-107-0) do contraction for  $i = 0, 500$  $i = 0, 500$  Used in section [498.](#page-207-0) do contraction for all  $i > 0$  [499](#page-208-0)) Cited in section [500.](#page-208-0) Used in section [498](#page-207-0). increment *i*-th item in coordinate  $v$  [488](#page-202-0) in section [487](#page-202-0). index class definition Used in section [216.](#page-83-0) initialize ten of dimension  $j$  [501](#page-209-0) i Cited in section [499](#page-208-0). Used in sections 499 and [500](#page-208-0). non-threading specialization methods Used in section [35](#page-18-0). perform first multiplication AI Used in section [123](#page-49-0). perform intermediate multiplications IAI Used in section [123.](#page-49-0) perform last multiplication IA Used in section [123](#page-49-0). project the swap to the permutation *oper* Used in section [133](#page-52-0). quick copy if product is unit Used in section [123.](#page-49-0) quick multiplication if dimension is  $1\,126$  $1\,126$  Used in section [123](#page-49-0). quick zero if one of the matrices is zero Used in section [123.](#page-49-0) set AI dimensions Used in section [110](#page-45-0). set IA dimensions Used in section [110](#page-45-0). set IAI dimensions Used in section [110](#page-45-0). set shift for  $addSubTensor 250$  $addSubTensor 250$  Used in sections [249](#page-97-0) and [256.](#page-99-0) set *last* to product of row and *last* Used in section [130](#page-51-0). set lb and ub to lower and upper bounds of indices Cited in section [366](#page-144-0). Used in sections [275](#page-108-0) and [277](#page-109-0). set lb and ub to lower and upper bounds of slice indices Used in section  $365$ . set row to the row of j-th matrix Used in section [130](#page-51-0). set sym left and sym right to symmetries around i [282](#page-111-0) iused in sections [281](#page-110-0) and [291.](#page-113-0) swap dimensions and matrices at j and  $j + 1$  [134](#page-53-0)) Used in section [133](#page-52-0). **CompactPolynomial** :: eval method code *i* Used in section  $509$ . **CompactPolynomial** class declaration ised in section [495](#page-204-0). **CompactPolynomial** constructor code *i* Used in section [509](#page-213-0). **ConstTwoDMatrix** :: writeMat4 code Used in section [87](#page-36-0). **ConstTwoDMatrix** class declaration Cited in section [1](#page-1-0). Used in section [80.](#page-33-0) **ConstTwoDMatrix** constructors Used in section [87](#page-36-0). **Equivalence** ::  $\text{findHaving codes } 181$  $\text{findHaving codes } 181$  *i* Used in section [167](#page-66-0). **Equivalence** :: find codes Used in section [167.](#page-66-0) **Equivalence** :: *insert* code [183](#page-71-0) *i* Used in section [167](#page-66-0). **Equivalence ::operator≡** code [180](#page-69-0) is Used in section [167](#page-66-0). **Equivalence ::operator** = code *Used in section [167](#page-66-0).* **Equivalence** :: print code Used in section [167.](#page-66-0) **Equivalence** :: trace code Used in section [167](#page-66-0). **Equivalence** :: trace permuted code Used in section [167.](#page-66-0) **EquivalenceBundle** :: generate  $UpTo$  code [194](#page-75-0) is used in section [169.](#page-66-0) **EquivalenceBundle** :: get code Used in section [169.](#page-66-0) **EquivalenceBundle** class declaration Used in section [156](#page-61-0).

**EquivalenceBundle** constructor code *Used in section [169.](#page-66-0)* 

**EquivalenceBundle** destructor code Used in section [169.](#page-66-0) **EquivalenceBundle** method codes Used in section [165](#page-65-0). **EquivalenceSet** ::  $addParents$  code [189](#page-74-0) i Used in section [168.](#page-66-0) **EquivalenceSet** :: has code Used in section [168.](#page-66-0) **EquivalenceSet** :: print code Used in section [168.](#page-66-0) **EquivalenceSet** class declaration Cited in section [1](#page-1-0). Used in section [156.](#page-61-0) **EquivalenceSet** constructor code Used in section [168](#page-66-0). **EquivalenceSet** method codes Used in section [165.](#page-65-0) **Equivalence** begin and end methods Used in section [158.](#page-63-0) **Equivalence** class declaration Cited in section [1](#page-1-0). Used in section [156.](#page-61-0) **Equivalence** constructors  $161, 177$  $161, 177$  $161, 177$  Used in sections [158](#page-63-0) and [167](#page-66-0). **Equivalence** copy constructors Used in section [167](#page-66-0). **Equivalence** method codes Used in section [165.](#page-65-0) **Equivalence** protected methods Used in section [158](#page-63-0).  $$ **FFSTensor** ::  $addSubTensor \ code \ 249$  $addSubTensor \ code \ 249$  / Cited in section [256.](#page-99-0) Used in section [240](#page-94-0). **FFSTensor** ::  $calO} \text{ and } \text{Coffset code 242}$  $calO} \text{ and } \text{Coffset code 242}$  $calO} \text{ and } \text{Coffset code 242}$  Used in section [240](#page-94-0). **FFSTensor** :: decrement code Used in section [240](#page-94-0). **FFSTensor** ::  $qetOffset$  code [248](#page-97-0) in section [240.](#page-94-0) **FFSTensor** ::  $increment code 246$  $increment code 246$  Used in section [240.](#page-94-0) **FFSTensor** :: *unfold* code Used in section [240.](#page-94-0) **FFSTensor** class declaration Cited in section [1](#page-1-0). Used in section [234.](#page-92-0) **FFSTensor** constructor declaration Used in section [235.](#page-92-0) **FFSTensor** contraction constructor [241](#page-95-0) is Cited in sections [236](#page-93-0) and [251](#page-98-0). Used in section [240.](#page-94-0) **FFSTensor** conversion from sparse Used in section [240.](#page-94-0) **FFSTensor** conversion from unfolded Used in section [240](#page-94-0).  $\textbf{FGSC}$ ontainer :: getIndices code [396](#page-157-0) i Used in section [390.](#page-154-0) **FGSContainer** :: multAndAdd folded code Cited in section [474](#page-196-0). Used in section [390.](#page-154-0) **FGSContainer** :: multAndAdd unfolded code Cited in section [474](#page-196-0). Used in section [390.](#page-154-0) **FGSContainer** class declaration Cited in section [1.](#page-1-0) Used in section [371](#page-146-0). **FGSContainer** conversion from UGSContainer [393](#page-155-0) ised in section [390.](#page-154-0) **FGSTensor** ::  $contractAndAdd$  code [281](#page-110-0)  $\}$  Cited in section [291](#page-113-0). Used in section [266.](#page-104-0) **FGSTensor** ::  $increment code 279$  $increment code 279$  Used in section [266](#page-104-0). **FGSTensor** ::  $unfold$  code [280](#page-110-0) in section [266](#page-104-0). **FGSTensor** class declaration in sections [1](#page-1-0) and [235](#page-92-0). Used in section [259.](#page-100-0) **FGSTensor** constructor declarations Used in section [261](#page-102-0). FGSTensor conversion from GSSparseTensor [278](#page-109-0) iused in section [266.](#page-104-0) **FGSTensor** conversion from UGSTensor Used in section [266.](#page-104-0) **FGSTensor** slicing from **FFSTensor** Used in section [266.](#page-104-0) **FGSTensor** slicing from **FSSparseTensor** [275](#page-108-0) Cited in sections [277](#page-109-0) and [365.](#page-144-0) Used in section [266](#page-104-0). **FNormalMoments** class declaration Cited in section [1](#page-1-0). Used in section [522.](#page-218-0) **FNormalMoments** constructor code Used in section [526](#page-220-0). **FPSTensor**:: $addTo \ code \ 342$  $addTo \ code \ 342$  Used in section [324.](#page-128-0) **FPSTensor** :: decrement code Used in section [324.](#page-128-0) **FPSTensor** ::  $getOffset$  code [341](#page-134-0) Used in section [324.](#page-128-0) **FPSTensor** ::  $increment code 338$  $increment code 338$  Used in section [324](#page-128-0). **FPSTensor** :: *unfold* code Used in section [324](#page-128-0). **FPSTensor** class declaration Cited in section [1.](#page-1-0) Used in section [315](#page-121-0). **FPSTensor** constructors Used in section [321.](#page-126-0) **FPSTensor** sparse constructor Cited in sections [446](#page-181-0) and [450.](#page-184-0) Used in section [324](#page-128-0). **FRSingleTensor** class declaration Cited in section [1](#page-1-0). Used in section [293.](#page-114-0)

**FRSingleTensor** conversion from unfolded Used in section [301.](#page-117-0)

 $\langle$  FRTensor :: *decrement* code  $305$  Used in section [301](#page-117-0). **FRTensor**::*increment* code Used in section [301.](#page-117-0) **FRTensor** ::  $unfold$  code  $303$  Used in section [301.](#page-117-0) **FRTensor** class declaration Cited in section [1](#page-1-0). Used in section [293.](#page-114-0) **FRTensor** constructor declaration Used in section [296](#page-115-0). **FRTensor** conversion from unfolded Used in section [301.](#page-117-0) **FSSparseTensor** :: *insert* code Used in section [351](#page-140-0).  $\text{FSSparseTensor}::multColumnAndAdd code 361$  $\text{FSSparseTensor}::multColumnAndAdd code 361$  Used in section [351.](#page-140-0) **FSSparseTensor** :: *print* code Used in section [351.](#page-140-0) **FSSparseTensor** class declaration Cited in section [1.](#page-1-0) Used in section [345](#page-137-0). **FSSparseTensor** constructor code Used in section  $351$ . **FSSparseTensor** copy constructor code Used in section [351](#page-140-0). **FTensor** :: decrement code Used in section [222.](#page-87-0) **FTensor**:: $getOfficeexrse code 232$  $getOfficeexrse code 232$  Used in section [222.](#page-87-0) **FTensorPolynomial** class declaration Cited in section [1.](#page-1-0) Used in section [495](#page-204-0). FTensorPolynomial constructor conversion code Used in section [515](#page-216-0). **FTensor** class declaration Cited in section [1.](#page-1-0) Used in section [216](#page-83-0). **FineContainer** class declaration Used in section  $463$ . FineContainer constructor Used in section [465.](#page-192-0) **FineContainer** destructor Used in section  $465$ . FoldedFineContainer class declaration Used in section  $463$ . FoldedGContainer class declaration Cited in section [1.](#page-1-0) Used in section [398](#page-158-0). FoldedStackContainer :: multAndAddSparse1 code [439](#page-178-0) } Used in section [434](#page-176-0). FoldedStackContainer ::  $multAndAddSparse2$  code [442](#page-180-0) is used in section [434](#page-176-0).  $FoldedStackContainer :: multAndAddSparse3 code 445$  $FoldedStackContainer :: multAndAddSparse3 code 445$  Used in section [434](#page-176-0).  $\textbf{FoldedStackContainer}::multAndAddSparse\textit{4} \text{ code } \textbf{446} \text{ } \rangle \quad \text{Use} \text{ in section 434}.$  $\textbf{FoldedStackContainer}::multAndAddSparse\textit{4} \text{ code } \textbf{446} \text{ } \rangle \quad \text{Use} \text{ in section 434}.$  $\textbf{FoldedStackContainer}::multAndAddSparse\textit{4} \text{ code } \textbf{446} \text{ } \rangle \quad \text{Use} \text{ in section 434}.$  $\textbf{FoldedStackContainer}::multAndAddSparse\textit{4} \text{ code } \textbf{446} \text{ } \rangle \quad \text{Use} \text{ in section 434}.$  $\textbf{FoldedStackContainer}::multAndAddSparse\textit{4} \text{ code } \textbf{446} \text{ } \rangle \quad \text{Use} \text{ in section 434}.$ FoldedStackContainer :: multAndAddStacks dense code [449](#page-183-0) Cited in section [450.](#page-184-0) Used in section [434](#page-176-0). FoldedStackContainer :: multAndAddStacks sparse code [450](#page-184-0)) Cited in sections [446](#page-181-0) and [459.](#page-189-0) Used in section [434.](#page-176-0) FoldedStackContainer ::  $multAndAdd$  dense code [436](#page-177-0) in section [434.](#page-176-0) FoldedStackContainer ::  $multAndAdd$  sparse code [435](#page-176-0)) Used in section [434.](#page-176-0) FoldedStackContainer class declaration ited in section [1.](#page-1-0) Used in section [398](#page-158-0). FoldedZContainer class declaration ited in section [1.](#page-1-0) Used in section [398](#page-158-0). **GContainer** ::  $getType \ code \ 414$  $getType \ code \ 414$  Used in section [413.](#page-168-0) **GContainer** class declaration Cited in section [1](#page-1-0). Used in section [398](#page-158-0). **GSSparseTensor** :: *insert* code Used in section [351.](#page-140-0) **GSSparseTensor** :: print code Used in section [351](#page-140-0). **GSSparseTensor** class declaration Used in section  $345$ . **GSSparseTensor** slicing constructor Used in section [351](#page-140-0).  $\text{InducedSymmetries} :: print \text{ code } 154$  $\text{InducedSymmetries} :: print \text{ code } 154$  Used in section [145.](#page-57-0) InducedSymmetries class declaration Used in section [138](#page-54-0). InducedSymmetries constructor code Used in section [145](#page-57-0). **InducedSymmetries** permuted constructor code [153](#page-60-0) iused in section [145.](#page-57-0) **IntSequence** :: add code 1 [73](#page-31-0) Used in section [55](#page-26-0). **IntSequence** :: add code 2 Used in section [55](#page-26-0). **IntSequence** ::  $getMax$  code  $72$  Used in section [55](#page-26-0). **IntSequence** ::  $getNumDistinct code 71$  $getNumDistinct code 71$  Used in section [55.](#page-26-0) **IntSequence** ::  $getPrefixLength \ code \ 70$  $getPrefixLength \ code \ 70$  *i* Used in section [55](#page-26-0). **IntSequence** :: is Constant code Used in section [55](#page-26-0). **IntSequence** :: is Positive code Used in section [55](#page-26-0). **IntSequence** :: isSorted code Used in section [55](#page-26-0). **IntSequence** :: lessEq code Used in section [55](#page-26-0).

 $\langle$  IntSequence :: less code [64](#page-29-0)  $\rangle$  Used in section [55.](#page-26-0) **IntSequence** :: monotone code Used in section [55](#page-26-0). **IntSequence** :: mult code Used in section [55](#page-26-0). **IntSequence ::operator**  $\langle \text{code 62} \rangle$  $\langle \text{code 62} \rangle$  $\langle \text{code 62} \rangle$  Used in section [55.](#page-26-0) **IntSequence ::operator≡** code Used in section [55](#page-26-0). **IntSequence ::operator**= code Used in section [55](#page-26-0). **IntSequence** :: pmonotone code Used in section [55](#page-26-0). **IntSequence** :: print code Used in section [55.](#page-26-0) **IntSequence** :: sort code Used in section [55](#page-26-0). **IntSequence** :: sum code Used in section [55](#page-26-0). **IntSequence** class declaration is Cited in section [1](#page-1-0). Used in section [49.](#page-23-0) **IntSequence** constructor code  $1\,56$  $1\,56$  Used in section [55.](#page-26-0) **IntSequence** constructor code  $2\overline{57}$  $2\overline{57}$  $2\overline{57}$  Used in section [55.](#page-26-0) **IntSequence** constructor code  $3\overline{58}$  $3\overline{58}$  $3\overline{58}$  Used in section  $55$ . **IntSequence** constructor code  $4\,59$  $4\,59$  Used in section [55.](#page-26-0) **IntSequence** constructors Used in section  $50$ . **IntSequence** inlines and operators Used in section [50](#page-24-0). **IntSequence** orderings Used in section [50](#page-24-0). **IrregTensor**:: $addTo \ code \ 492$  $addTo \ code \ 492$  Used in section [485](#page-201-0). **h** IrregTensorHeader :: calcMaxOffset code Used in section [485](#page-201-0). **https://examplemsorHeader**::*increment* code [487](#page-202-0)) Used in section [485.](#page-201-0) **IrregTensorHeader** class declaration Used in section  $481$ . **h** IrregTensorHeader constructor code Used in section [485.](#page-201-0) **h** IrregTensorHeader destructor code [489](#page-202-0) iused in section [485.](#page-201-0) **h** IrregTensor class declaration Cited in section [1](#page-1-0). Used in section [481.](#page-199-0) **IrregTensor** constructor code Used in section [485](#page-201-0). **KronProd**::*checkDimForMult* code Used in section [109.](#page-44-0) **KronProd** :: kronMult code Used in section [109](#page-44-0). **KronProdAI** :: mult code Used in section [109](#page-44-0). **KronProdAI** class declaration Used in section [97.](#page-39-0) **KronProdAI** constructor code Used in section [109.](#page-44-0) **KronProdAll** :: is Unit code Used in section [109.](#page-44-0) **KronProdAll** ::  $multRows$  code  $130$  *i* Used in section [109.](#page-44-0) **KronProdAll** :: mult code Used in section [109](#page-44-0). **KronProdAll** ::  $setMat$  code [116](#page-46-0) is Used in section [109](#page-44-0). **KronProdAll** ::  $setUnit$  code [117](#page-47-0) ised in section [109](#page-44-0). **KronProdAllOptim** :: *optimizeOrder* code ised in section [109](#page-44-0). **KronProdAllOptim** class declaration Cited in sections [1](#page-1-0) and [133](#page-52-0). Used in section [97](#page-39-0). **KronProdAll** class declaration Cited in section [1.](#page-1-0) Used in section [97.](#page-39-0) **KronProdDimens** class declaration ised in section [97](#page-39-0). **KronProdDimens** constructor code Used in section [109](#page-44-0). **KronProdDimens** constructors ised in section [98.](#page-39-0) **KronProdDimens** inline methods Used in section [98.](#page-39-0) **KronProdDimens** inline operators ised in section [98.](#page-39-0) **KronProdIA** :: mult code Used in section [109](#page-44-0). **KronProdIAI** :: mult code Used in section [109.](#page-44-0) **KronProdIAI** class declaration *i* Used in section [97](#page-39-0). **KronProdIA** class declaration Used in section [97.](#page-39-0) **KronProdStack** class declaration Used in section [398](#page-158-0). **KronProdStack** constructor code Used in section [424.](#page-172-0) **KronProd** class declaration Used in section [97.](#page-39-0) **Mat4Header** :: write code Used in section [87](#page-36-0).

 $\langle \textbf{Mat4Header class declaration 85} \rangle$  $\langle \textbf{Mat4Header class declaration 85} \rangle$  $\langle \textbf{Mat4Header class declaration 85} \rangle$  Used in section [80.](#page-33-0) Mat4Header constructor 1 code Used in section [87.](#page-36-0) Mat4Header constructor 2 code Used in section [87.](#page-36-0) **OrdSequence** ::  $add$  codes  $173$  Used in section [166](#page-65-0). **OrdSequence** ::  $average()$  code [175](#page-68-0) i Used in section [166](#page-65-0). **OrdSequence** :: has code Used in section [166](#page-65-0). **OrdSequence ::operator**  $\langle \text{code 171} \rangle$  $\langle \text{code 171} \rangle$  $\langle \text{code 171} \rangle$  Used in section [166](#page-65-0). **OrdSequence ::operator≡** code Used in section [166.](#page-65-0) **OrdSequence ::operator**  $\vert$  code [170](#page-66-0) *i* Used in section [166](#page-65-0). **OrdSequence** ::  $print$  code [176](#page-68-0) i Used in section [166](#page-65-0). **OrdSequence** class declaration Used in section [156.](#page-61-0) **OrdSequence** method codes Used in section [165](#page-65-0). **PascalTriangle** :: noverk code Used in section [537.](#page-223-0) **PascalTriangle** class declaration Used in section [533.](#page-222-0) **PascalTriangle** constructor code Used in section [537](#page-223-0). **PerTensorDimens2** ::  $calcOffset$  code  $336$  Used in section [324.](#page-128-0) **PerTensorDimens2** ::  $print \text{ code } 337$  $print \text{ code } 337$  Used in section [324](#page-128-0). **PerTensorDimens2** ::  $setDimensionSizes$  code [335](#page-133-0) iused in section [324.](#page-128-0) **PerTensorDimens2** class declaration Used in section [315.](#page-121-0) **PerTensorDimens** class declaration Used in section [315.](#page-121-0) **Permutation**:: *apply* code Used in section [201.](#page-79-0) **Permutation** :: computeSortingMap code Used in section [201](#page-79-0). **Permutation** :: *inverse* code Used in section [201.](#page-79-0) **Permutation**::tailIdentity code Used in section [201.](#page-79-0) **PermutationBundle** :: generate  $UpTo$  code [213](#page-82-0) is used in section [201.](#page-79-0) **PermutationBundle** :: get code Used in section [201](#page-79-0). **PermutationBundle** class declaration Used in section [196.](#page-76-0) **PermutationBundle** constructor code ised in section [201.](#page-79-0) **PermutationBundle** destructor code Used in section [201.](#page-79-0) **PermutationSet** ::  $getPreserving$  code [209](#page-81-0) iused in section [201](#page-79-0). **PermutationSet** class declaration [198](#page-78-0) is Used in section [196](#page-76-0). **PermutationSet** constructor code  $1\ 206$  $1\ 206$  Used in section [201](#page-79-0). **PermutationSet** constructor code  $2 \frac{207}{1}$  $2 \frac{207}{1}$  $2 \frac{207}{1}$  Used in section [201](#page-79-0). **PermutationSet** destructor code [208](#page-81-0) in section [201.](#page-79-0) **Permutation** class declaration Cited in section [1.](#page-1-0) Used in section [196](#page-76-0). **PosixSynchro** constructor Used in section [36.](#page-18-0) **PowerProvider** ::  $qetNext$  folded code  $517$  Used in section [515.](#page-216-0) **PowerProvider** ::  $qetNext$  unfolded code  $516$  *Used in section [515.](#page-216-0)* **PowerProvider** class declaration Used in section [495.](#page-204-0) **PowerProvider** destructor code Used in section [515](#page-216-0). **SizeRefinement** class declaration Used in section [463](#page-191-0). **SizeRefinement** constructor code Used in section [471](#page-194-0). **SortIntSequence** class declaration Used in section [315](#page-121-0). **SparseTensor**:: $aetFoldIndexFillFactor$  code  $355$  Used in section [351.](#page-140-0) **SparseTensor** ::  $getUnfoldIndexFillFactor$  code  $356$  *Used in section [351](#page-140-0).* **SparseTensor** :: *insert* code Used in section [351.](#page-140-0) **SparseTensor** :: isFinite code Used in section [351.](#page-140-0) **SparseTensor** :: *print* code Used in section [351.](#page-140-0) **SparseTensor** class declaration Used in section [345.](#page-137-0) **StackContainer**::*calculateOffsets* code Used in section  $400$ . **StackContainer**::*createPackedColumn* code Used in section [400](#page-161-0). **StackContainer** ::  $qetLengthOfMatrixStacks$  code  $403$  Used in section [400.](#page-161-0)

**StackContainer** ::  $getMatrix \ code \ 402$  $getMatrix \ code \ 402$  Used in section [400](#page-161-0). **StackContainer** ::  $getUnitPos$  code  $404$  Used in section [400.](#page-161-0) **StackContainer** ::  $isZero \ code \ 401$  $isZero \ code \ 401$  *i* Used in section [400](#page-161-0). **StackContainerInterface** class declaration [399](#page-160-0) i Cited in section [1.](#page-1-0) Used in section [398](#page-158-0). **StackContainer** class declaration is Used in section [398](#page-158-0). **StackProduct** :: createPackedColumns code is Used in section [417.](#page-170-0) **StackProduct** ::  $getMatrix \ code \ 420$  $getMatrix \ code \ 420$  in section [417](#page-170-0).  $\langle$  StackProduct ::  $\text{getSize code } 422$  $\text{getSize code } 422$  Used in section [417](#page-170-0).  $\langle$  StackProduct ::  $getType$  code [419](#page-171-0) i Used in section [417](#page-170-0). **StackProduct** ::  $isZero$  code [418](#page-170-0) in section [417.](#page-170-0) **StackProduct** ::  $numMatrices \ code \ 423$  $numMatrices \ code \ 423$  Used in section [417.](#page-170-0) **StackProduct** class declaration Used in section [398](#page-158-0). **Symmetry** ::  $\text{findClass code } 147$  $\text{findClass code } 147$  *Used in section [145.](#page-57-0)* **Symmetry** :: isFull code Used in section [145](#page-57-0). **SymmetrySet** class declaration in section [142](#page-57-0). Used in section [138.](#page-54-0) **Symmetry** class declaration Cited in section [1.](#page-1-0) Used in section [138.](#page-54-0) **Symmetry** constructor code Used in section [145](#page-57-0). **Symmetry** constructors Used in section [139](#page-55-0). **TLException** class definition is Cited in section [1](#page-1-0). Used in section [46.](#page-22-0) **TLStatic** class declaration Cited in section [1.](#page-1-0) Used in section [533](#page-222-0). **TLStatic** methods Used in section [537.](#page-223-0) **Tensor** :: noverseq\_ip static method Used in section [222.](#page-87-0) **TensorContainer** :: check code Used in section [373.](#page-148-0) **TensorContainer**:: clear code Used in section [373](#page-148-0). **TensorContainer** :: fetchTensors code [386](#page-153-0) \ Used in section [373.](#page-148-0) **TensorContainer** ::  $getMaxDim$  code [382](#page-152-0) iused in section [373](#page-148-0). **TensorContainer**::*insert* code Used in section [373](#page-148-0). **TensorContainer** :: print code Used in section [373.](#page-148-0) **TensorContainer** :: remove code Used in section [373.](#page-148-0) **TensorContainer** :: writeMMap code Used in section [373](#page-148-0). **TensorContainer** :: writeMat4 code Used in section [373](#page-148-0). **TensorContainer** :  $get \ code \ 377$  $get \ code \ 377$  Used in section [373.](#page-148-0) **TensorContainer** class definition Used in section  $371$ . **TensorContainer** copy constructor Used in section [373.](#page-148-0) **TensorContainer** inline methods Used in section [373.](#page-148-0) **TensorContainer** subtensor constructor Used in section [373](#page-148-0). **TensorDimens** ::  $calcFoldMaxOffset$  code  $269$  *Used in section [266.](#page-104-0)* **TensorDimens** :: calcFoldOffset code [270](#page-106-0) iused in section [266](#page-104-0). **TensorDimens**::*calcUnfoldMaxOffset* code in section [266](#page-104-0). **TensorDimens** :: decrement code Used in section [266](#page-104-0). **TensorDimens** class declaration in section [267.](#page-105-0) Used in section [259](#page-100-0). **TensorDimens** constructor code Used in section [266](#page-104-0). **TensorPolynomial** ::  $derivative code 505$  $derivative code 505$  Cited in section [497.](#page-206-0) Used in section 497. **TensorPolynomial** :: evalHorner code Used in section [497.](#page-206-0) **TensorPolynomial** :: evalPartially code Cited in section [497.](#page-206-0) Used in section [497](#page-206-0). **TensorPolynomial** :: evalTrad code Used in section [497](#page-206-0). **TensorPolynomial** :: insert code Used in section [497.](#page-206-0) **TensorPolynomial** class declaration Used in section [495.](#page-204-0) TensorPolynomial contract constructor code [498](#page-207-0) in section [497.](#page-206-0) **Tensor** class declaration Cited in section [1](#page-1-0). Used in section [216](#page-83-0). **Tensor** static methods Used in section [222](#page-87-0).

**TwoDMatrix** :: save code Used in section [87](#page-36-0).

 $\langle$  TwoDMatrix class declaration [82](#page-34-0) \, Cited in section [1.](#page-1-0) Used in section [80](#page-33-0). **TwoDMatrix** column methods code  $91$  Used in section [87](#page-36-0). **TwoDMatrix** column methods declarations  $84$  Used in section [82.](#page-34-0) **TwoDMatrix** row methods code  $90$  Used in section [87](#page-36-0). **TwoDMatrix** row methods declarations  $83$  Used in section [82.](#page-34-0) **UCompactPolynomial** class declaration  $512$  Used in section [495](#page-204-0). **UFSTensor** ::  $addSubTensor \ code \ 256$  $addSubTensor \ code \ 256$  *i* used in section [240](#page-94-0). **UFSTensor** :: fold code  $253$  Used in section [240](#page-94-0). **UFSTensor** ::  $getOffset$  code [255](#page-99-0) iused in section [240](#page-94-0). **UFSTensor** ::  $unfoldData \ code \ 257$  $unfoldData \ code \ 257$  *i* Used in section [240.](#page-94-0) **UFSTensor** class declaration  $237$  Cited in section [1.](#page-1-0) Used in section [234](#page-92-0). **UFSTensor** constructor declaration  $238$  Used in section [237.](#page-93-0) **UFSTensor** contraction constructor  $251$  Used in section [240](#page-94-0). UFSTensor conversion from folded  $252$  Used in section [240](#page-94-0). **UFSTensor** increment and decrement  $254$  Used in section [240.](#page-94-0) UGSContainer :: multAndAdd code  $392$  Cited in section [395.](#page-156-0) Used in section [390](#page-154-0).  $UGSC on tainer class declaration 387$  $UGSC on tainer class declaration 387$  Cited in section [1.](#page-1-0) Used in section [371](#page-146-0). UGSContainer conversion from FGSContainer [391](#page-155-0) iused in section [390.](#page-154-0) **UGSTensor**:: $contractAndAdd code 291$  $contractAndAdd code 291$  Used in section [266.](#page-104-0) **UGSTensor** ::  $fold \ code \ 287$  $fold \ code \ 287$  *i* Used in section [266.](#page-104-0) **UGSTensor** ::  $getFirstIndexOf$  code [290](#page-113-0) in section [266](#page-104-0). **UGSTensor** ::  $getOffice$  code [288](#page-112-0) in section [266](#page-104-0). **UGSTensor** ::  $unfoldData \ code \ 289$  $unfoldData \ code \ 289$  *i* Used in section [266.](#page-104-0) **UGSTensor** class declaration  $263$  Cited in section [1.](#page-1-0) Used in section [259](#page-100-0). **UGSTensor** constructor declarations  $264$  Used in section [263](#page-103-0). UGSTensor conversion from FGSTensor [283](#page-111-0)) Used in section [266.](#page-104-0) **UGSTensor** increment and decrement codes  $286$  in section [266.](#page-104-0) **UGSTensor** slicing from **FSSparseTensor**  $284$  Used in section [266](#page-104-0). UGSTensor slicing from UFSTensor [285](#page-112-0) iused in section [266](#page-104-0). **UNormalMoments** :: generateMoments code  $528$  Used in section [526.](#page-220-0) UNormalMoments ::  $selectEquiv$  code [530](#page-221-0) iused in section [526.](#page-220-0) UNormalMoments class declaration  $523$  Cited in section [1.](#page-1-0) Used in section [522](#page-218-0). **UNormalMoments** constructor code  $527$  Used in section [526.](#page-220-0) **UPSTensor**:: $addTo$  folded code  $330$  Used in section [324.](#page-128-0) **UPSTensor** ::  $addTo$  unfolded code  $331$  *i* Used in section [324](#page-128-0). **UPSTensor** ::  $decideFillMethod$  code [325](#page-128-0) *i* Used in section [324](#page-128-0). **UPSTensor** ::  $\textit{fillFromSparseOne code 333}$  $\textit{fillFromSparseOne code 333}$  $\textit{fillFromSparseOne code 333}$  Used in section [324.](#page-128-0) **UPSTensor** ::  $\text{fillFromSparse Two code 334}$  $\text{fillFromSparse Two code 334}$  $\text{fillFromSparse Two code 334}$  Used in section [324](#page-128-0). **UPSTensor** :: fold code  $328$  Used in section [324.](#page-128-0) **UPSTensor** ::  $getOffice$  code [329](#page-129-0) iused in section [324](#page-128-0). **UPSTensor** ::  $tailIdentitySize \ code \ 332$  $tailIdentitySize \ code \ 332$  *i* Used in section [324.](#page-128-0) **UPSTensor** class declaration  $318$  Cited in section [1](#page-1-0). Used in section [315](#page-121-0). **UPSTensor** constructors from Kronecker product  $319$  Used in section [318.](#page-123-0) **UPSTensor** increment and decrement  $327$  Used in section [324.](#page-128-0) **UPSTensor** slicing constructor code  $326$  Used in section [324](#page-128-0). **URSingleTensor** :: fold code  $312$  Used in section [301](#page-117-0). URSingleTensor class declaration  $298$  Cited in section [1.](#page-1-0) Used in section [293](#page-114-0). URSingleTensor constructor 1 code  $310$  Used in section [301](#page-117-0). **URSingleTensor** constructor 2 code  $311$  Used in section  $301$ . **URTensor** :: fold code  $307$  Used in section [301](#page-117-0). **URTensor**:: $getOffset code 309$  $getOffset code 309$  Used in section [301.](#page-117-0) **URTensor** class declaration  $294$  Cited in section [1.](#page-1-0) Used in section [293](#page-114-0).

Tensor Library **NAMES** OF THE SECTIONS 245

 $\langle$  URTensor constructor declaration  $295$  Used in section [294.](#page-115-0) **URTensor** conversion from folded  $306$  Used in section  $301$ . URTensor increment and decrement  $308$  Used in section [301.](#page-117-0) **USubTensor** ::  $addKronColumn$  code  $479$  *i* Used in section [477.](#page-197-0) **USubTensor** class declaration  $475$  Cited in section [1](#page-1-0). Used in section [474.](#page-196-0) USubTensor constructor code [478](#page-197-0) iused in section [477.](#page-197-0) **UTensor** :: decrement code  $1\,226$  $1\,226$  Used in section [222.](#page-87-0) **UTensor** :: decrement code  $2 \ 228$  $2 \ 228$  Used in section [222.](#page-87-0) **UTensor** ::  $getOffset$  code 1 [229](#page-90-0) iused in section [222](#page-87-0). **UTensor** ::  $getOffset code 2 230$  $getOffset code 2 230$  Used in section [222](#page-87-0). **UTensor**::*increment* code  $1\ 225$  $1\ 225$  Used in section [222](#page-87-0). **UTensor** :: increment code  $2\ 227$  $2\ 227$  Used in section [222](#page-87-0). **UTensorPolynomial** class declaration  $507$  Cited in section [1](#page-1-0). Used in section [495.](#page-204-0) **UTensorPolynomial** constructor conversion code  $519$  Used in section  $515$ . **UTensor** class declaration  $219$  in section [1](#page-1-0). Used in section [216.](#page-83-0) **UnfoldedFineContainer** class declaration  $469$  *i* Used in section  $463$ . **UnfoldedGContainer** class declaration  $416$  Cited in section [1](#page-1-0). Used in section [398.](#page-158-0) UnfoldedStackContainer :: multAndAddSparse1 code [455](#page-186-0)) Cited in sections [439](#page-178-0) and [456](#page-187-0). Used in section [434.](#page-176-0) (UnfoldedStackContainer::multAndAddSparse2 code [458](#page-188-0)) Cited in sections [442,](#page-180-0) 458, and [459.](#page-189-0) Used in section [434.](#page-176-0) UnfoldedStackContainer :: multAndAddStacks code [461](#page-190-0) \ Cited in section [449](#page-183-0). Used in section [434.](#page-176-0) **UnfoldedStackContainer** ::  $multAndAdd$  dense code  $452$  Cited in section [436](#page-177-0). Used in section [434.](#page-176-0) **UnfoldedStackContainer** ::  $multAndAdd$  sparse code  $451$  Used in section [434](#page-176-0). **UnfoldedStackContainer** class declaration  $408$  Cited in section [1](#page-1-0). Used in section [398.](#page-158-0) **UnfoldedZContainer** class declaration  $412$  Cited in section [1](#page-1-0). Used in section [398.](#page-158-0) **WorkerFoldMAADense ::operator( )( )** code  $437$  Used in section [434](#page-176-0). **WorkerFoldMAADense** class declaration  $426$  Used in section [398](#page-158-0). WorkerFoldMAADense constructor code [438](#page-177-0) in section [434.](#page-176-0) **WorkerFoldMAASparse1 ::operator( )( )** code  $440$  Used in section [434](#page-176-0). **WorkerFoldMAASparse1** class declaration  $427$  Used in section [398.](#page-158-0) WorkerFoldMAASparse1 constructor code  $441$  Used in section [434](#page-176-0). **WorkerFoldMAASparse2 ::operator( )( )** code  $443$  Cited in section [459](#page-189-0). Used in section [434](#page-176-0). WorkerFoldMAASparse2 class declaration  $428$  Used in section [398.](#page-158-0)  $WorkerFoldMAASparse2 constructor code 444$  $WorkerFoldMAASparse2 constructor code 444$  Used in section [434](#page-176-0).  $\textbf{WorkerFoldMAASparse4::operator()() code 447}$  $\textbf{WorkerFoldMAASparse4::operator()() code 447}$  $\textbf{WorkerFoldMAASparse4::operator()() code 447}$  Used in section [434](#page-176-0). **WorkerFoldMAASparse4** class declaration  $429$  Used in section [398.](#page-158-0) **WorkerFoldMAASparse4** constructor code  $448$  Used in section [434](#page-176-0). **WorkerUnfoldMAADense ::operator** ()( ) code  $453$  Cited in section [437.](#page-177-0) Used in section [434](#page-176-0). WorkerUnfoldMAADense class declaration  $430$  Used in section [398.](#page-158-0) WorkerUnfoldMAADense constructor code  $454$  Used in section  $434$ . WorkerUnfoldMAASparse1 ::operator( $)($ ) code [456](#page-187-0) Cited in section [440.](#page-179-0) Used in section [434](#page-176-0). WorkerUnfoldMAASparse1 class declaration  $431$  Used in section [398.](#page-158-0) **WorkerUnfoldMAASparse1** constructor code  $457$  Used in section  $434$ . WorkerUnfoldMAASparse2 ::operator( $)( )$  code [459](#page-189-0) is used in section [434.](#page-176-0) WorkerUnfoldMAASparse2 class declaration  $432$  Used in section [398.](#page-158-0) WorkerUnfoldMAASparse2 constructor code  $460$  Used in section [434.](#page-176-0) **ZContainer** ::  $getType \ code \ 410$  $getType \ code \ 410$  ised in section [409.](#page-166-0) **ZContainer** class declaration  $409$  is Cited in sections [1](#page-1-0) and [413.](#page-168-0) Used in section [398](#page-158-0). cond\_traits method codes  $39$  Used in section [36](#page-18-0). cond traits template class declaration  $20$  Used in section [5](#page-6-0). condition\_counter :: decrease code  $25$  ised in section [21.](#page-14-0)

 $\langle$  condition\_counter :: increase code [24](#page-15-0)  $\rangle$  Used in section [21](#page-14-0). condition\_counter ::  $waitForChange code 26$  $waitForChange code 26$  Used in section [21.](#page-14-0) condition\_counter constructor code  $22$  ised in section [21](#page-14-0). condition counter destructor code  $23$  Used in section [21.](#page-14-0) condition counter template class declaration  $21$  is Used in section [5.](#page-6-0) detach thread group :: insert code  $29$  Used in section [28.](#page-16-0) detach\_thread\_group ::  $run$  code  $31$  is Used in section [28.](#page-16-0) detach thread group destructor code  $30$  Used in section [28.](#page-16-0) **detach\_thread\_group** template class declaration  $28$  Used in section [5](#page-6-0). **detach\_thread** template class declaration  $27$  ised in section [5](#page-6-0). **ltseq** predicate  $346$  Used in section [345](#page-137-0). **ltsym** predicate  $372$  Used in section [371](#page-146-0). **mutex\_map**:: $qet \ code 15$  $qet \ code 15$  Used in section [14.](#page-11-0) **mutex\_map**:: $remove \ code \ 16$  $remove \ code \ 16$  Used in section [14.](#page-11-0) **mutex\_map** template class declaration  $14$  is Used in section [5.](#page-6-0)  $mutex\_trails$  method codes  $38$  Used in section [36](#page-18-0). **mutex\_traits** template class declaration  $13$  is Used in section [5](#page-6-0).  $posit\_detach\_thread\_function \ code \ 42$  $posit\_detach\_thread\_function \ code \ 42$  Used in section [36.](#page-18-0)  $positz$ -thread-function code [41](#page-20-0) is Used in section [36](#page-18-0). symiterator :: operator  $+$  code [151](#page-60-0) is Used in section [145.](#page-57-0) symiterator class declaration  $142$  Used in section [138](#page-54-0). symiterator constructor code  $149$  isection  $145$ . symiterator destructor code  $150$  Used in section [145](#page-57-0). **synchro** ::  $lock$  code [18](#page-13-0) is used in section [17.](#page-12-0) synchro ::  $unlock$  code [19](#page-13-0) i Used in section [17.](#page-12-0) synchro template class declaration  $17$  Used in section [5.](#page-6-0) **thread\_group** ::  $run\_portion$  code [10](#page-9-0) ised in section [8.](#page-8-0) **thread\_group** :: run code [11](#page-9-0)  $\}$  Used in section [8](#page-8-0). **thread\_group** destructor code  $9$  Used in section [8.](#page-8-0) **thread\_group** template class declaration  $8$  is Used in section [5](#page-6-0). **thread\_traits** method codes  $37$  Used in section [36](#page-18-0). **thread\_traits** template class declaration  $12$  is Used in section [5](#page-6-0). **thread** template class declaration  $7$  Used in section [5.](#page-6-0)

# Tensor Library

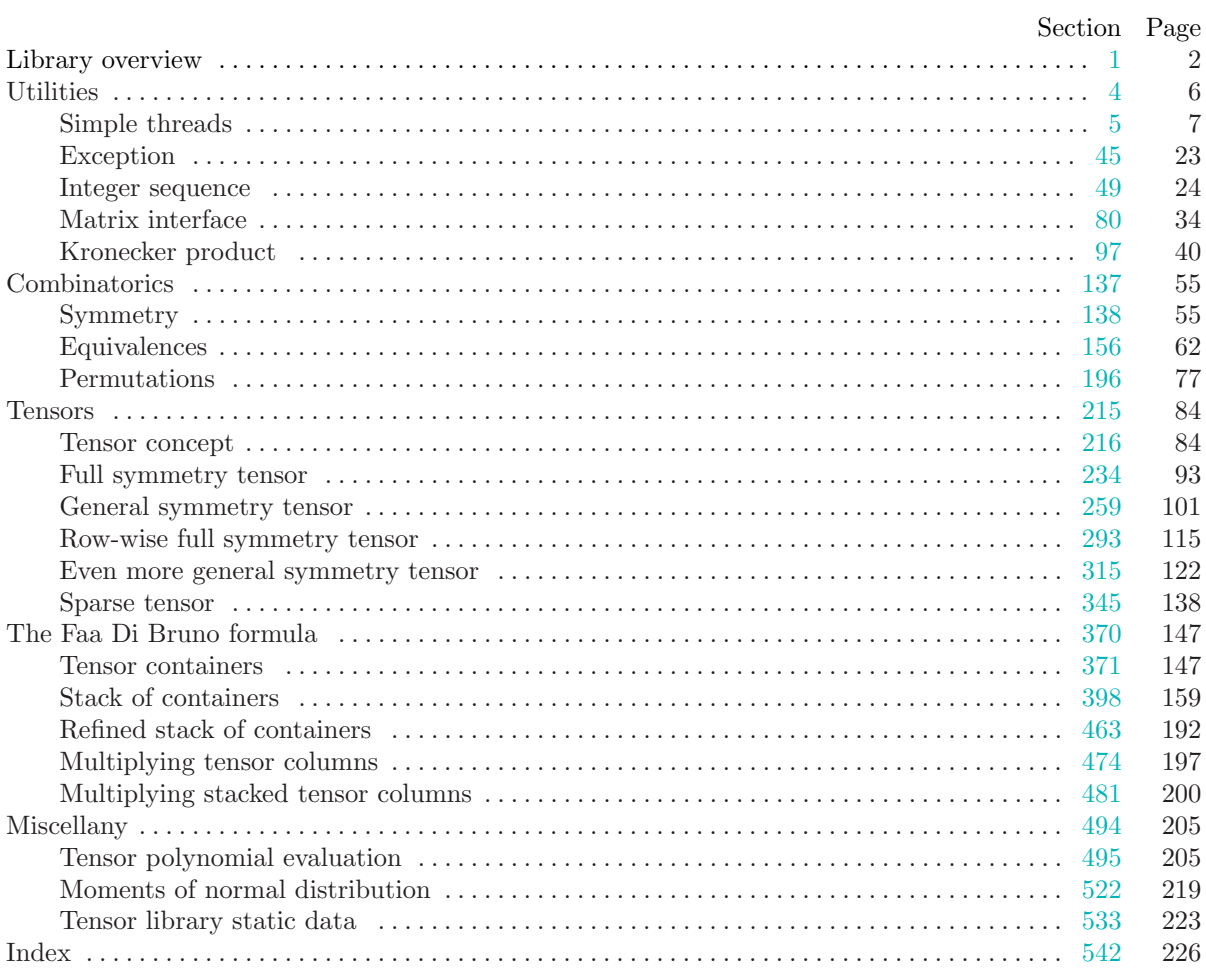